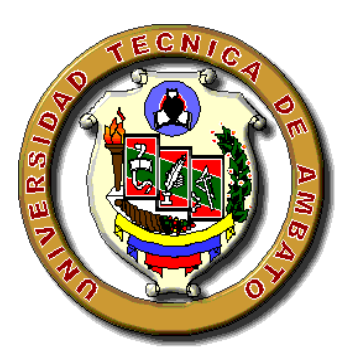

# **UNIVERSIDAD TÉCNICA DE AMBATO**

# **FACULTAD DE INGENIERÍA CIVIL Y MECÁNICA**

# **CARRERA DE INGENIERÍA CIVIL**

## TRABAJO DE INVESTIGACIÓN ESTRUCTURADO DE MANERA INDEPENDIENTE PREVIO A LA OBTENCIÓN DEL TITULO DE INGENIERO CIVIL

## **TEMA:**

"LA INFRAESTRUCTURA VIAL Y SU INFLUENCIA EN LA CALIDAD DE VIDA DE LOS MORADORES DE LAS COLONIAS 12 DE FEBRERO Y SAN PABLO DE TALIN PERTENECIENTES A LA PARROQUIA VERACRUZ, CANTÓN PASTAZA DE LA PROVINCIA DE PASTAZA".

## **AUTOR:**

XAVIER RODRIGO CASCO AGUDELO

## **TUTOR:**

ING. M.SC. FRICSON MOREIRA

AMBATO-ECUADOR

2014

## **CERTIFICACIÓN**

Certifico que la presente tesis de grado realizada por el Sr. Xavier Rodrigo Casco Agudelo, Egresado de la Facultad de Ingeniería Civil y Mecánica de la Universidad Técnica de Ambato, previo a la obtención del título de Ingeniero Civil se desarrolló bajo mi Tutoría, es un trabajo personal e inédito y ha sido desarrollado bajo el tema: "La Infraestructura vial y su influencia en la calidad de vida de los moradores de las Colonias 12 de Febrero y San Pablo de Talín pertenecientes a la Parroquia Veracruz, Cantón Pastaza de la Provincia de Pastaza", se ha concluido de manera satisfactoria.

Es todo cuanto puedo certificar en honor a la verdad.

Ambato, Febrero del 2014

………………………….....

Ing. M.Sc. Fricson Moreira TUTOR

## **AUTORÍA**

El proyecto de investigación estructurado de manera independiente fue elaborado con el objetivo de fomentar el desarrollo socio-económico de las Colonias 12 de Febrero y San Pablo de Talín sectores de mayor influencia del proyecto por lo que los diseños, criterios e ideas son de responsabilidad exclusiva y absoluta de quien lo desarrollo.

> Egdo. Xavier Rodrigo Casco Agudelo C.I: 160037945-5

…………………………………………

### **DEDICATORIA**

*Quiero dedicar este proyecto a mi Familia quienes supieron apoyarme de una u otra manera para alcanzar este escalón más en el transcurso de mi vida.*

*En especial a mi esposa Nancy y a mis dos hijas Stefany y Cameron quienes estuvieron conmigo en toda decisión y en cada camino que he tenido que recorrer para llegar a cumplir esta meta personal y familiar.*

*Xavier*

### **AGRADECIMIENTO**

*Primeramente a Dios por permitirme alcanzar este logro y darme la voluntad y sabiduría en cada momento de mi vida.*

*A mi esposa y mis hijas quienes han entregado todo de sí para ayudarme a alcanzar esta meta tan ansiada.*

*A mis padres que con amor y cariño estuvieron pendientes de mí desde el instante que llegue a este mundo.*

*A cada uno de los miembros de mi familia que estuvieron prestos a brindarme su apoyo y cariño en el tiempo que llevo de vida.*

*A mis amigos y compañeros de trabajo que estuvieron junto a mí y pusieron ese granito de arena que hacía falta para alcanzar este logro.*

*Al Ingeniero Fricson Moreira, docente de la Facultad de Ingeniería Civil y Mecánica por brindarme sus conocimientos para la realización de este proyecto.*

## **INDICE GENERAL DE CONTENIDOS**

## A.- PÁGINAS PRELIMINARES

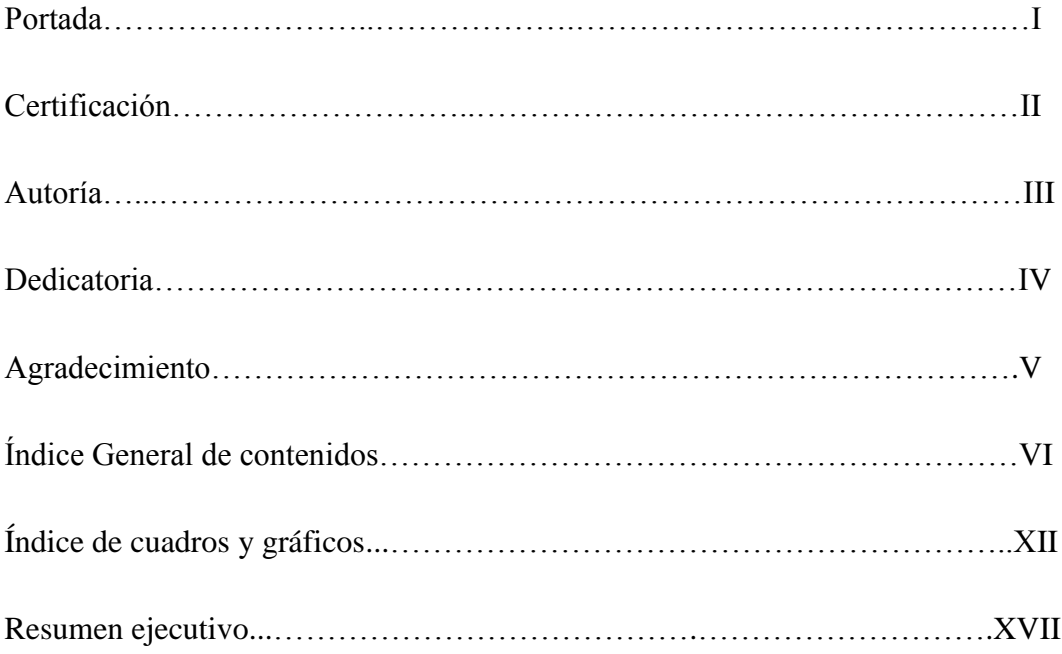

## **B.- TEXTO: INTRODUCCIÓN**

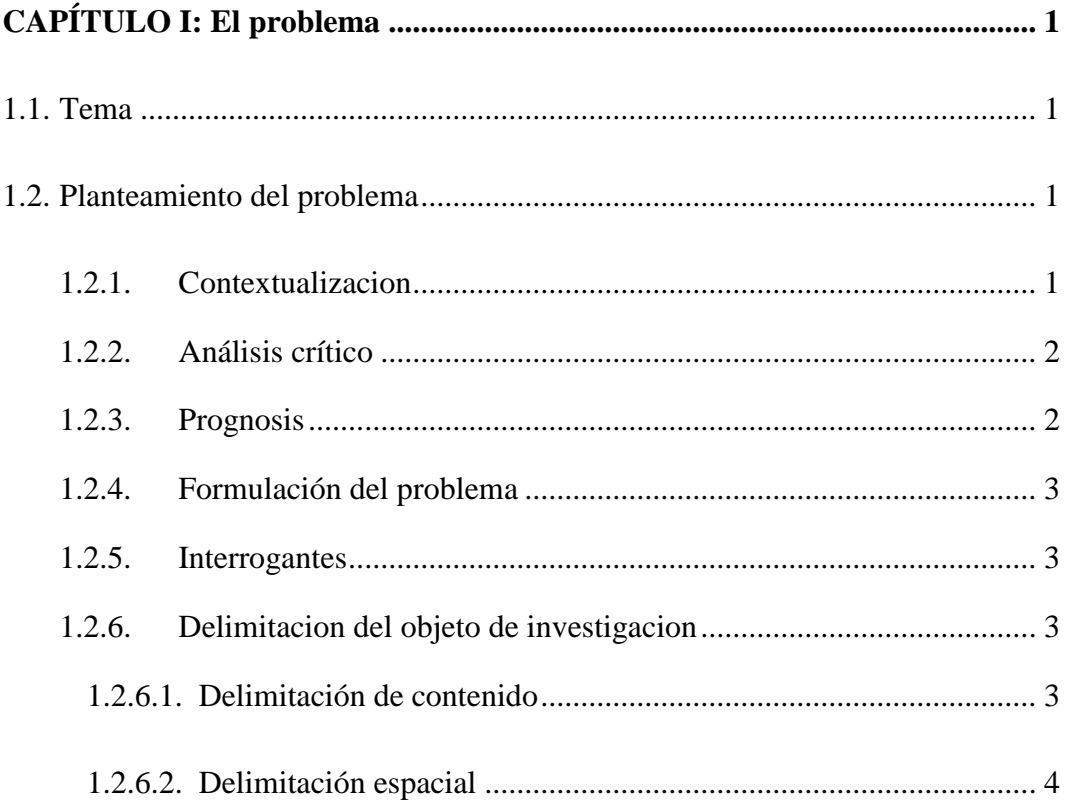

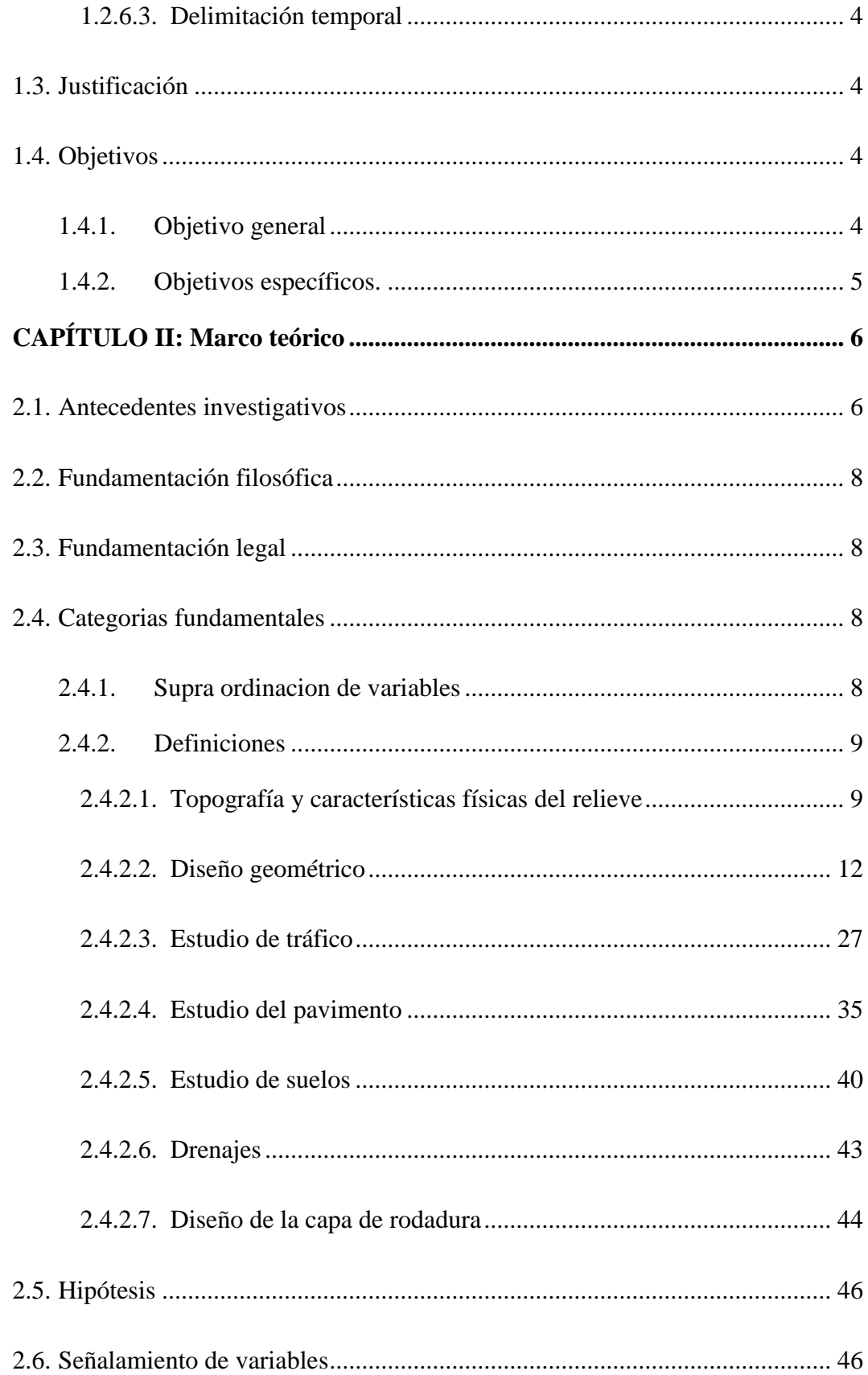

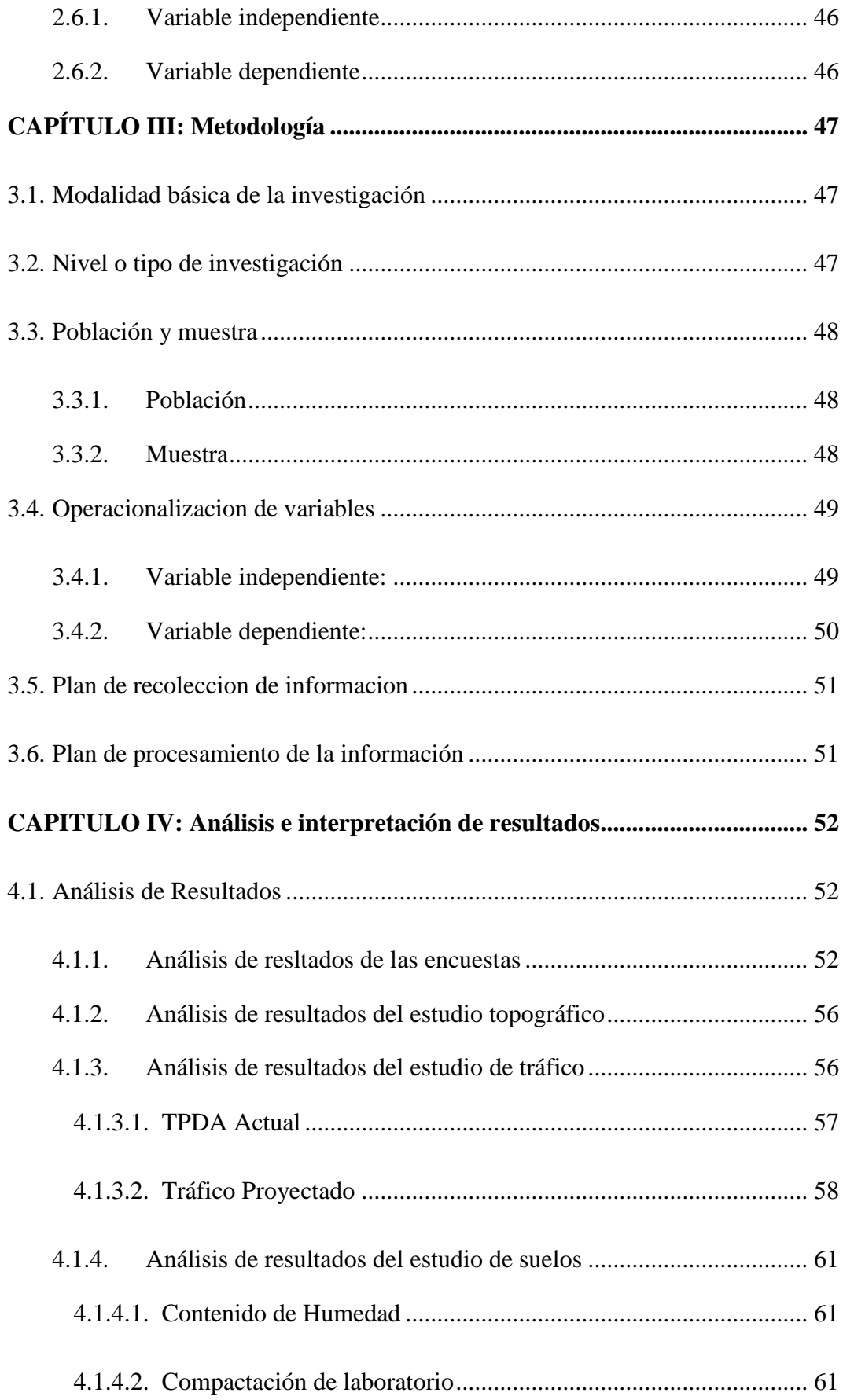

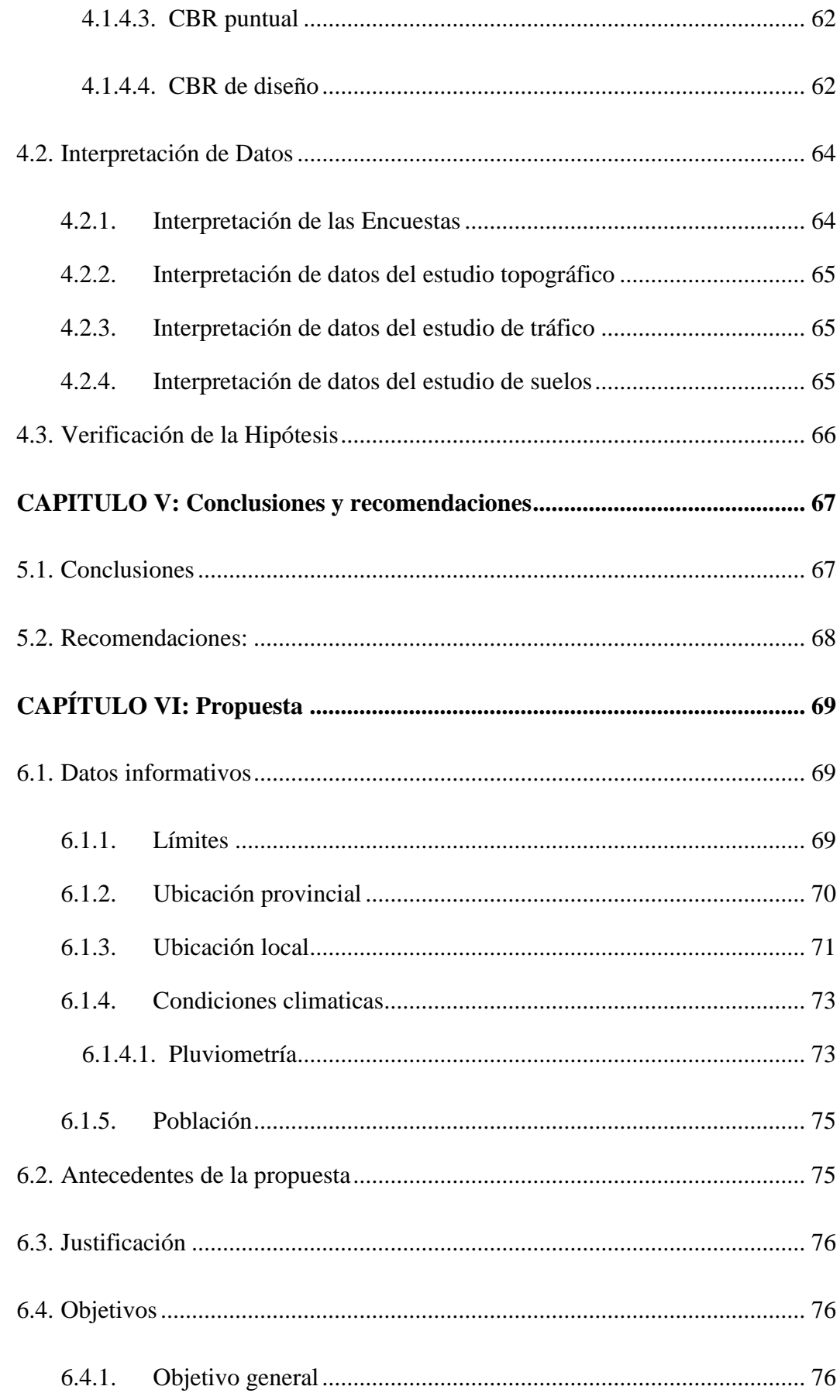

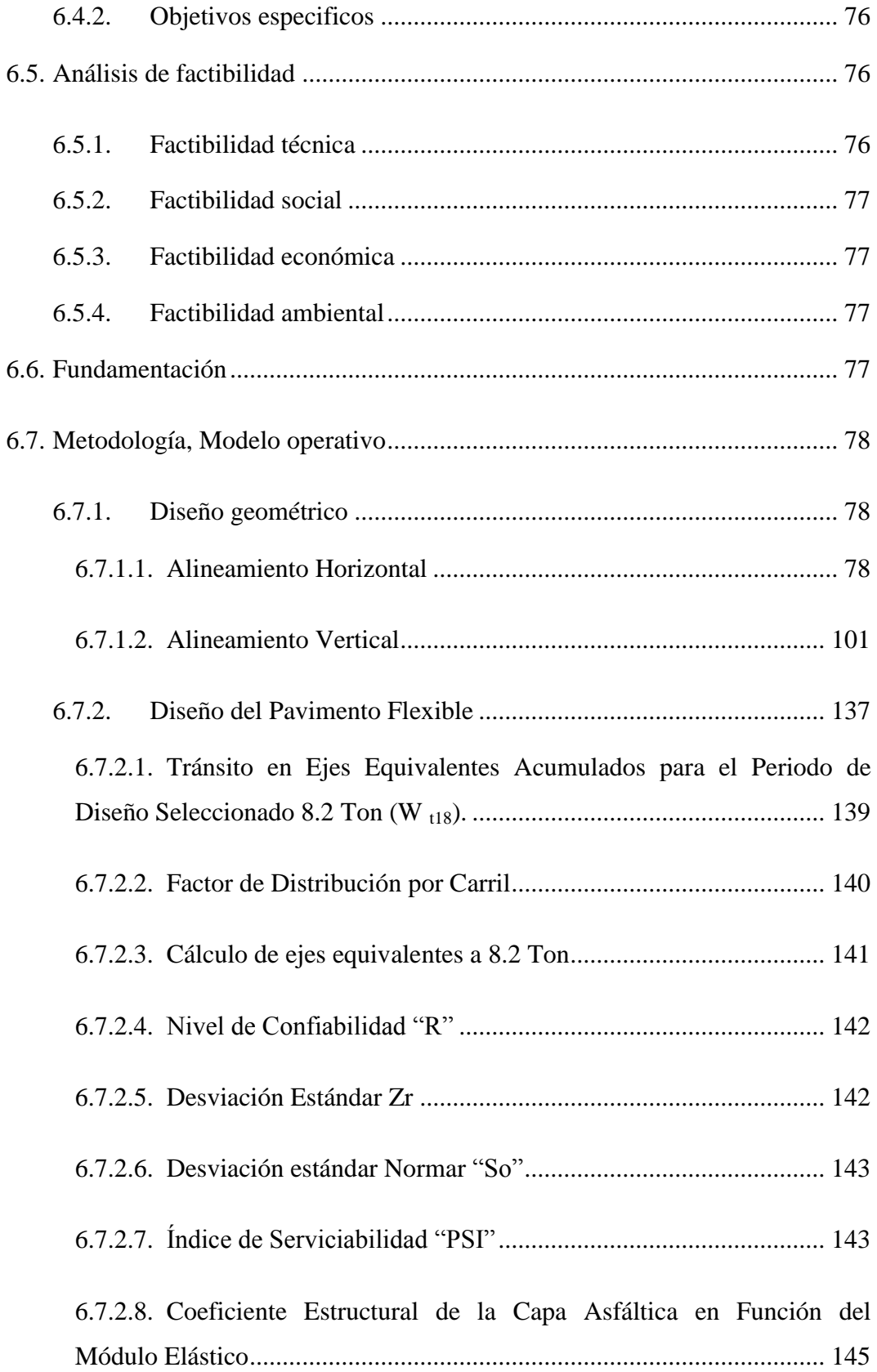

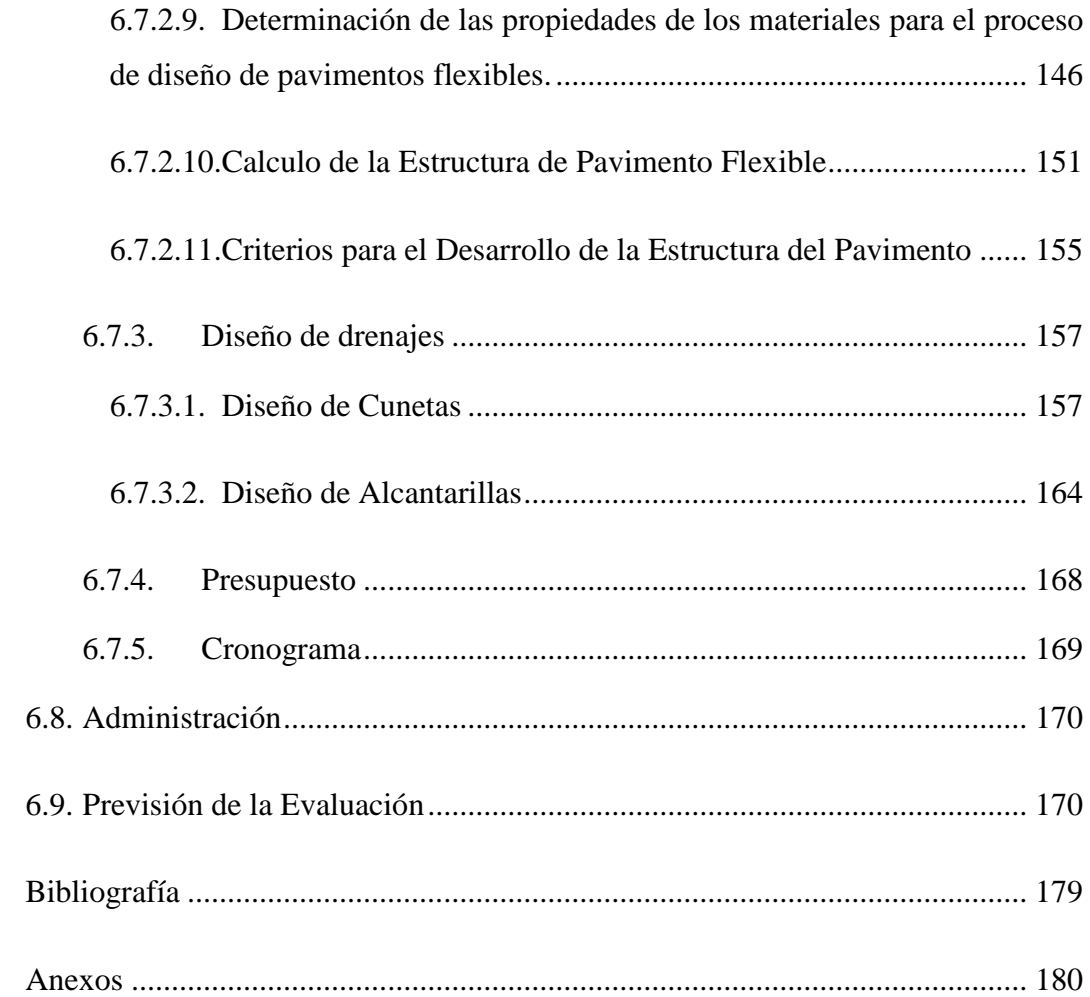

## **INDICE DE CUADROS Y GRÁFICOS**

## **ÍNDICE DE TABLAS**

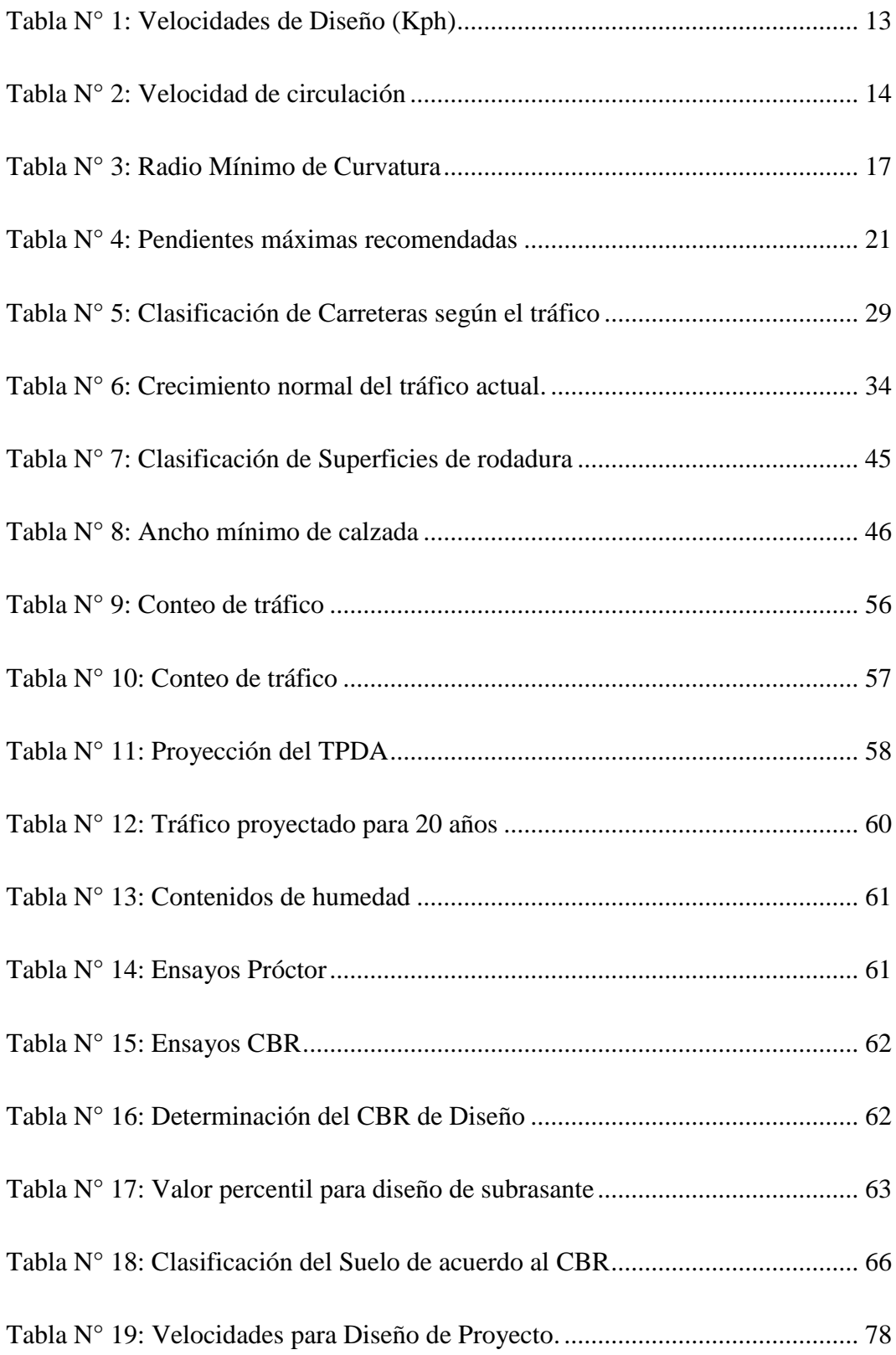

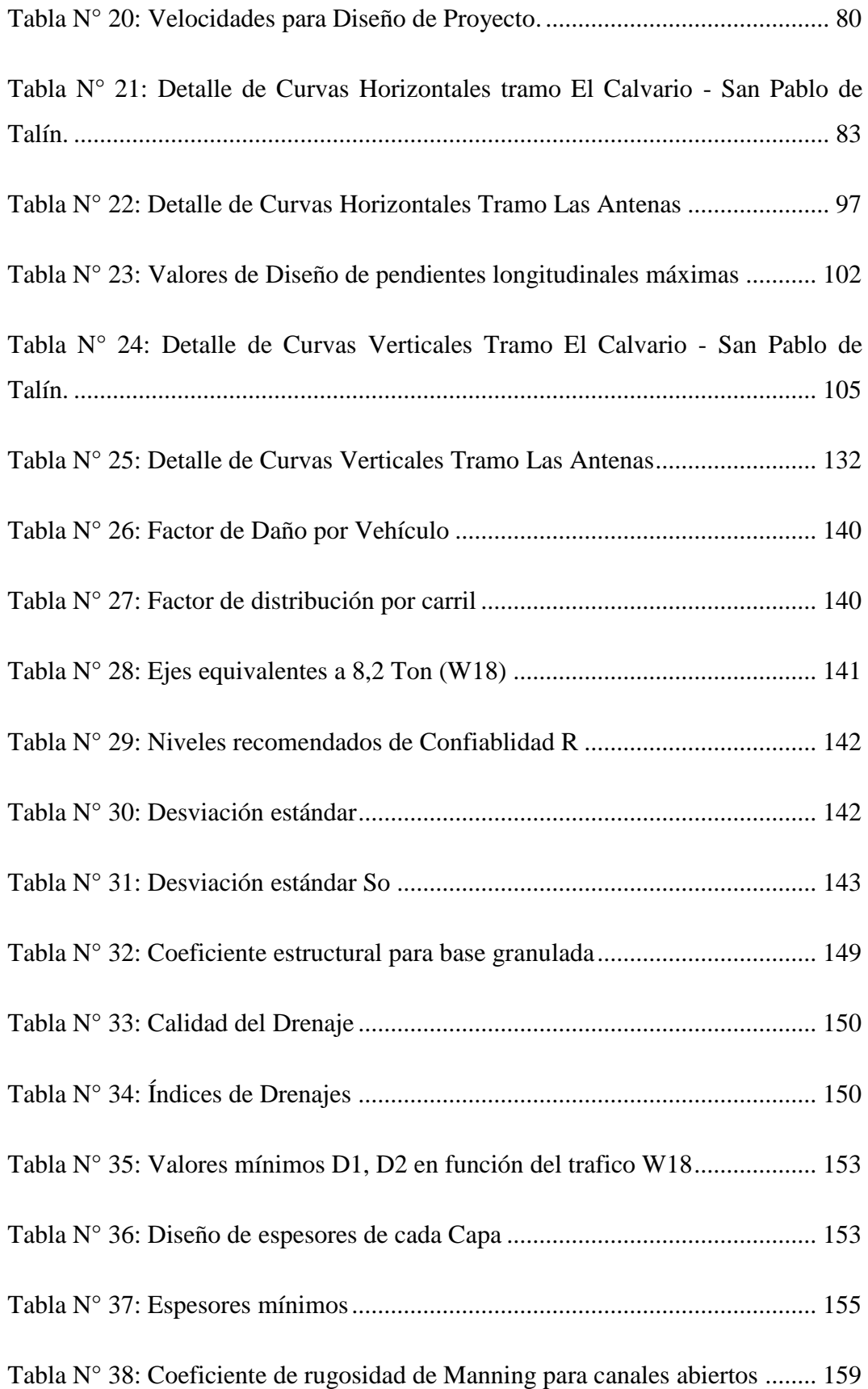

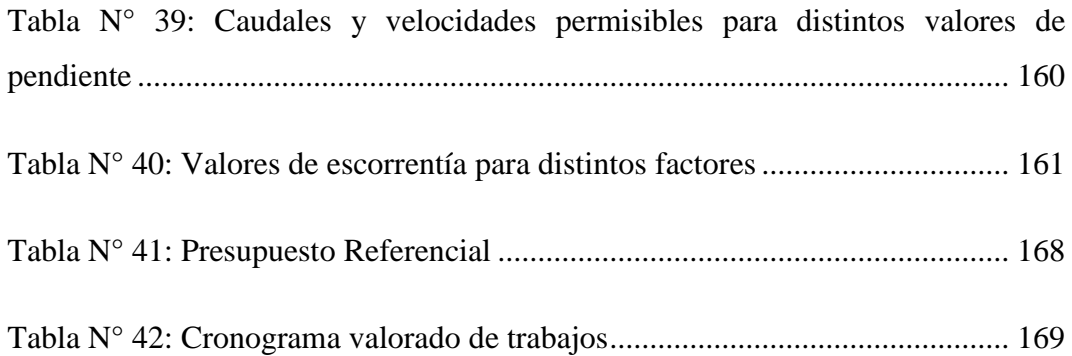

## **INDICE DE GRÁFICOS**

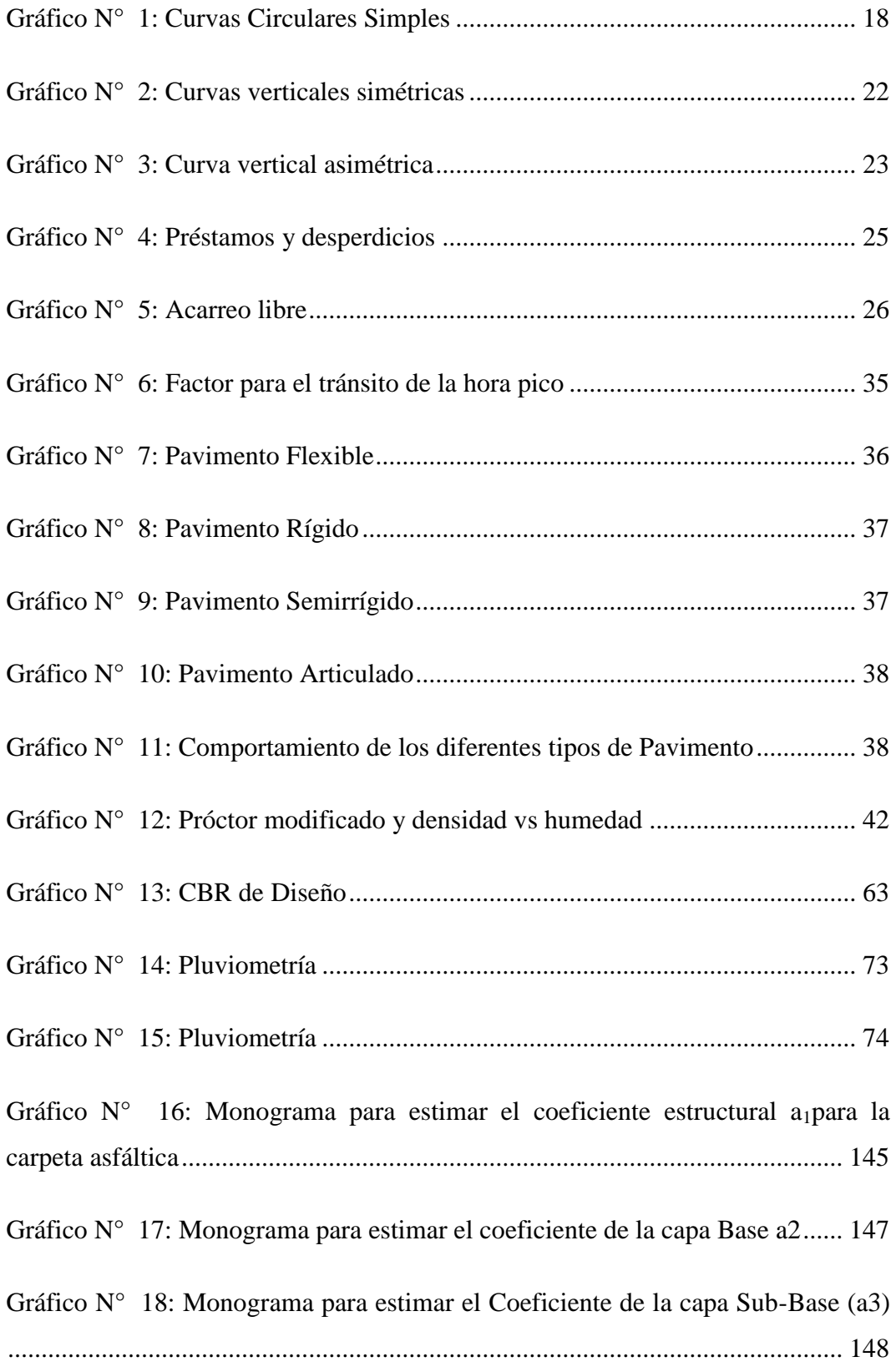

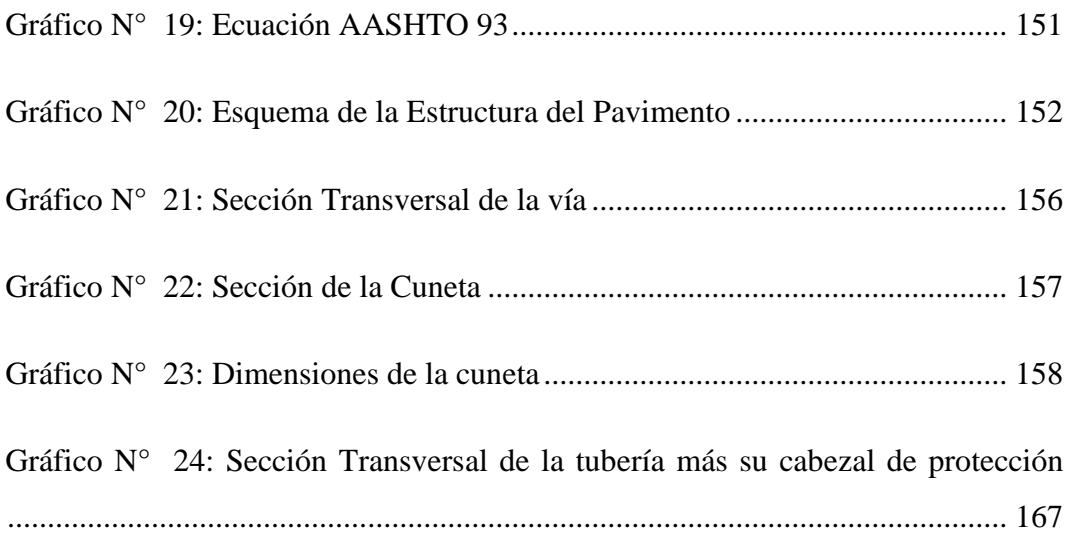

## **INDICE DE MAPAS**

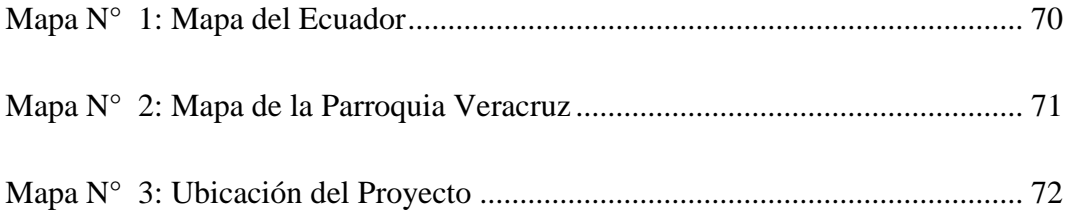

#### **RESUMEN EJECUTIVO**

**TEMA:** "La Infraestructura vial y su influencia en la calidad de vida de los moradores de las Colonias 12 de Febrero y San Pablo de Talín pertenecientes a la Parroquia Veracruz, Cantón Pastaza de la Provincia de Pastaza".

Las colonias 12 de Febrero y San Pablo de Talín, se encuentran ubicadas en la Parroquia Veracruz, Cantón Pastaza; actualmente cuenta con una vía de acceso hasta la Colonia 12 de Febrero de 5.3km la misma que se encuentra en malas condiciones y no existe el tramo de vía para trasladarse a la Colonia San Pablo de Talín, por esta razón es de vital importancia el mejoramiento de la capa de rodadura y el diseño preliminar del tramo inexistente.

El presente proyecto se inició tomando datos topográficos de la vía existente que comunica a la Colonia 12 de Febrero, luego se recorrió la zona donde no existe vía para definir la mejor ruta y se eligió siguiendo un camino de herradura existente, se realizó el levantamiento topográfico para establecer la topografía y el relieve del sector, de esta forma realizar el adecuado diseño vial.

Conjuntamente se tomaron muestras del suelo existente para realizar los ensayos de CBR y determinar las características mecánicas del mismo.

Con los ensayos se determinó que el suelo existente presenta un valor bajo de CBR lo cual es típico en los suelos amazónicos, por lo tanto se determinó como fundamental el mejoramiento de la subrasante existente para que la estructura del pavimento tenga la capacidad para soportar el trafico actual y el proyectado de acuerdo al periodo de diseño.

Luego se realizó el diseño geométrico horizontal y vertical de la vía con las normas que establece el MTOP y para dimensionamiento de la estructura del pavimento se utilizó el Método AASHTO 93; el presupuesto referencial, cronograma y análisis de precios unitarios que una vez expuestos en esta tesis serán entregados al Gobierno Provincial de Pastaza como un aporte de la Universidad Técnica de Ambato.

## **CAPÍTULO I**

#### **EL PROBLEMA**

#### **1.1. Tema**

La infraestructura vial y su influencia en la calidad de vida de los moradores de las colonias12 de Febrero y San Pablo de Talín pertenecientes a la parroquia Veracruz, cantón Pastaza de la provincia de Pastaza.

#### **1.2. Planteamiento del problema**

#### **1.2.1. Contextualizacion**

Actualmente en el país se está poniendo mucho énfasis en el sistema vial ya sea en mejoramiento y mantenimiento de las vías ya existentes como también en la creación de nuevas redes viales debido a que aún existen lugares que se encuentran desprovistos de rutas de acceso por lo que no existe un desarrollo sustentable de los moradores.

La Provincia de Pastaza en la actualidad está teniendo un progreso constante, pese a los grandes obstáculos naturales propios de la amazonia, actualmente necesita vías que comuniquen sus nuevas comunidades con el resto de la Provincia.

La población de las colonias 12 de Febrero y San Pablo de Talín debido a su crecimiento poblacional y su desarrollo socio-económico, necesita tener una correcta movilización tanto para los pobladores como también de los productos propios de la zona.

Tomando en cuenta el desarrollo socio-económico de estas comunidades, para mejorar la calidad de vida de los habitantes no podemos dejar transcurrir los años sin realizar proyectos que generen un progreso a las comunidades, por lo que es necesario poner en marcha la construcción de nuevas y mejores vías de comunicación.

#### **1.2.2. Análisis crítico**

La Colonia 12 de Febrero se encuentra conectada a la Colonia El Calvario por una vía lastrada que tiene ya sus desperfectos debido al clima que azota a nuestra amazonia, por lo que es angustiosa la labor de ingreso y salida de esta colonia, y causa malestar a los moradores de esta zona ya que tiene una rica producción de ganado y productos agrícolas.

La Colonia San Pablo se encuentra descomunicada de las anteriores colonias y para esta es muy difícil sacar los productos agrícolas que se producen en la zona y no tienen un avance en su economía y esto afecta directamente a su calidad de vida.

Es por esta razón que se hace necesario crear una nueva vía que conecte a estas colonias y de esa manera se cerraría el anillo vial para que estos puedan sacar sus productos, y tengan facilidad de trasladarse de un sitio a otro y puedan seguir desarrollándose.

#### **1.2.3. Prognosis**

La no realización del presente proyecto limitará la posibilidad de desarrollo de la población de la Colonias 12 de Febrero y San Pablo de Talín, así como provocarán una pérdida de producción ganadera muy importante para la provincia de Pastaza, también podemos decir que los pobladores quedarían incapacitados de salir en una emergencia médica y así provocar pérdida de vidas humanas.

La economía de estas comunidades se la calificaría como baja ya que los productos que generan estas zonas no se los podría sacar al mercado por la falta de una vía de comunicación, y la marginación de dichas colonias seguiría predominando por el hecho de carecer de una buena calidad de vida y una carretera.

#### **1.2.4. Formulación del problema**

¿Cómo influye en la calidad de vida de las colonias 12 de Febrero y San Pablo de Talín perteneciente a la parroquia Veracruz, cantón Pastaza de la provincia de Pastaza la infraestructura vial?

### **1.2.5. Interrogantes**

¿El G.A.D. Provincial de Pastaza tiene proyectos para el mejoramiento vial del sector?

¿Cómo se encuentra la vía en la actualidad?

¿Qué sistemas de drenaje se utilizarían?

¿Cómo es la topografía del sector?

¿Cuáles son las condiciones del suelo?

¿Es factible mejorar la vía existente y crear una nueva vía?

¿Cuál es el tráfico?

### **1.2.6. Delimitacion del objeto de investigacion**

### **1.2.6.1. Delimitación de contenido**

- Ingeniería Civil
- Área vías terrestres
- Aspectos:
- Diseño de capa de rodadura
- Trafico
- Topografía
- Sistemas de drenaje

#### **1.2.6.2. Delimitación espacial**

El proyecto se realizó en las Colonias 12 de Febrero y San Pablo de Talín que pertenecen a la Parroquia Veracruz, Cantón Pastaza de la Provincia de Pastaza, se localiza Región Amazónica Ecuatoriana. Posee una extensión de 10.50 Km entre las coordenadas (El Calvario) 9833088.95N; 175350.45E (San Pablo de Talín) 9829233.30N; 180624.98 E.

#### **1.2.6.3. Delimitación temporal**

El presente estudio se realizó en un periodo comprendido entre abril 2013 y febrero del 2014.

#### **1.3. Justificación**

Actualmente las Colonias12 de Febrero y San Pablo de Talín carecen de caminos aptos para el ingreso y salida de productos así como de personas, por lo que se desea cambiar la economía facilitando el intercambio comercial especialmente en el sector agrícola y ganadero de los sectores.

El presente trabajo de investigación tiene como finalidad mejorar la calidad de vida de los habitantes de las Colonias 12 de Febrero y San Pablo de Talín siendo el objetivo de la investigación el mejoramiento vial y así poder resolver las necesidades de los moradores del sector.

Consciente de que ingeniería vial es fundamental para la realización de este proyecto aplicando técnicas apropiadas para resolver el problema existente.

#### **1.4. Objetivos**

#### **1.4.1. Objetivo general**

Estudiar la infraestructura vial entre las colonias 12 de Febrero y San Pablo de Talín pertenecientes a la Parroquia Veracruz, Cantón Pastaza de la Provincia de Pastazapara mejorar las condiciones de vida de los moradores.

### **1.4.2. Objetivos específicos.**

- Analizar las condiciones de vida de los moradores de la Colonias 12 de Febrero y San Pablo Talín.
- Identificar las características físicas de la zona.
- Definir la Topografía.
- Analizar el tráfico vehicular
- Establecer las características del suelo.

## **CAPÍTULO II**

#### **MARCO TEÓRICO**

#### **2.1. Antecedentes investigativos**

La vía Colonia El Calvario- Colonia 12 de Febrero no se ha realizado ningún estudio esta se encuentra lastrada y ya tiene desperfectos debido al clima de la zona que ha ido deteriorándola con el pasar del tiempo, el tramo vía desde Colonia 12 de Febrero – Colonia San Pablo de Talín no existe por lo que es aconsejable la apertura de la vía de comunicación para facilitar la comercialización de los productos agrícolas que se producen en dichos sectores.

Se analizó tres investigaciones similares que reposan en la Biblioteca de la Facultad de Ingeniería Civil y Mecánica como soporte investigativo.

En la investigación realizado por el señor Iván Gonzalo Jácome Pérez, bajo el tema ―La infraestructura vial y su incidencia en el buen vivir de los habitantes de las colonias Libertad y Allishungo, Parroquia Fátima, Cantón Pastaza, Provincia de Pastaza", realizada en el año 2011, se concluye:

- Para hacer efectivo el estudio y construcción de una vía se debe tomar en cuenta varios aspectos: sociales, producción agrícola y ganadera, economía, geográfica, etc., y de manera especial a quienes serán beneficiarios directos.
- Los beneficiarios con este proyecto tendrán grandes facilidades de sacar al mercado sus productos tanto agrícolas, ganaderas y madereras ya que esta vía cruza por grandes fincas productoras, la misma que reemplazara las deterioradas empalizadas que servían para transportar sus productos.
- Por tratarse de un camino de penetración hacia zonas rurales, esta vía tiene características de un camino vecinal, y se ha considerado que el tráfico

vehicular que predominara serán los vehículos de carga ya que en toda región se dispone de gran cantidad de madera y productos agrícolas, los cuales serán sacados al mercado precisamente en ese tipo de vehículos.

En la investigación realizado por el señor Klever Manuel Aldáz Cherrez, bajo el tema ―Estudio de comunicación vial para mejorar el buen vivir de los habitantes de las colonias Santo Domingo y Jaime Roldós, Parroquia el Triunfo, Cantón Pastaza, Provincia de Pastaza", realizada en el año 2011, se concluye:

- **S**e concluyó que la única manera de mejorar el buen vivir de los habitantes del sector es incrementar un mecanismo de comunicación vial.
- Todos los habitantes de la Colonia Jaime Roldós se ven afectados en su calidad de vida por la falta de un medio de comunicación vial.
- Se concluyó que el camino que los habitantes utilizan para llegar a su colonia está conformado por empalizado el mismo que por la actividad agrícola del sector no es el adecuado.

En la investigación realizado por el señor Darío Javier Moposita Centeno, bajo el tema "La infraestructura vial y su influencia en la calidad de vida de los moradores de las Colonias Nueva Esperanza y Libertad Pertenecientes al Cantón Santa Clara de la Provincia de Pastaza.", realizada en el año 2011, se concluye:

- Por el estudio realizado podemos darnos cuenta de la gran importancia que constituye la planificación de nuevas vías, especialmente vías que se encuentran fuera de las zonas urbanas, las mismas que son fuente importante para mejorar la comunicación vial entre comunidades que para este proyecto son la colonia Libertad y colonia Nueva Esperanza con una longitud aproximada de 5.20 Km.
- Para hacer efectivo el estudio y construcción de una vía se debe tomar en cuenta varios aspectos: sociales, producción agrícola y ganadera, economía, geográfica, etc., y de manera especial a quienes serán beneficiarios directos.

7

 Los beneficiarios con este proyecto tendrán grandes facilidades de sacar al mercado sus productos tanto agrícolas, ganaderos y madereras ya que esta vía cruza por grandes fincas productoras.

#### **2.2. Fundamentación filosófica**

El fundamento filosófico que enfoca la presente investigación es el paradigma crítico propositivo porque analiza las condiciones sociales y técnicas de la zona, y define una propuesta de solución e involucra a la población como parte activa en el proyecto.

#### **2.3. Fundamentación legal**

Para el desarrollo de este proyecto se tomarán en cuenta los siguientes sustentos legales:

- Código AASTHO para diseño de capa de rodadura.
- Ley Orgánica de Transporte Terrestre, Tránsito y Seguridad Vial vigente.
- Normas de diseño recomendadas por MTOP para carreteras de dos carriles y caminos vecinales en construcción.
- **2.4. Categorias fundamentales**

### **2.4.1. Supra ordinacion de variables**

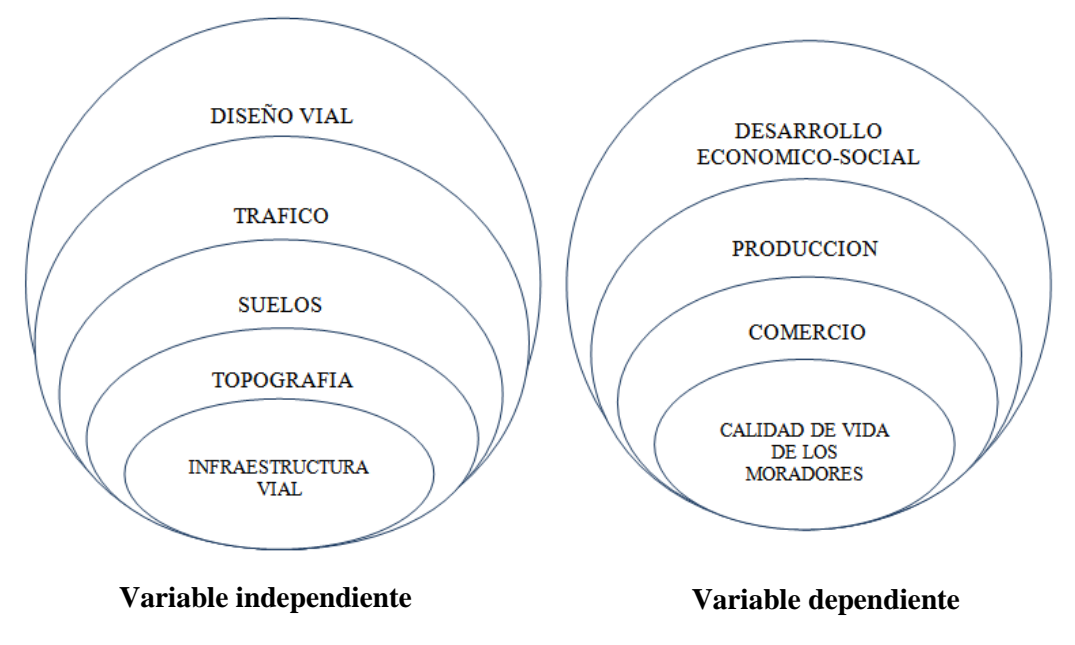

#### **2.4.2. Definiciones**

#### **2.4.2.1. Topografía y características físicas del relieve**

En la realización de los estudios para el diseño geométrico de un camino es de suma importancia la topografía del terreno, siendo este un factor determinante en la elección de los valores de los diferentes parámetros que intervienen en su diseño.

Al establecer las características geométricas de un camino se lo hace en función de las características topográficas del terreno: llano, ondulado y montañoso, este que su la vez puede ser suave o escarpado.

Un terreno es de topografía llana cuando en el trazado del camino no gobiernan las pendientes. Es de topografía ondulada cuando la pendiente del terreno se identifica, sin excederse, con las pendientes longitudinales que se pueden dar al trazado. Y finalmente, un terreno es de topografía montañosa cuando las pendientes del proyecto gobiernan el trazado, siendo de carácter suave cuando la pendiente transversal del terreno es menor o igual al 50% y de carácter escarpado cuando dicha pendiente es mayor al referido valor.

La incidencia del factor topográfico en los costos de construcción de un proyecto vial es considerable y limitante con relación a las características del trazado horizontal, en lo referente a las alineaciones en curva y a la geometría de la sección transversal.

En función de estas consideraciones se ha establecido que en los estudios viales se ponga especial énfasis en el establecimiento del parámetro básico del diseño vial, que es la velocidad, la cual va íntimamente ligada con la topografía del terreno. De tal manera que en el diseño geométrico vial se asigna a la velocidad un valor alto para vías en terreno llano, un valor medio para vías en terreno ondulado y un valor bajo para vías en terreno montañoso.

Las características geométricas de la sección transversal tipo están en función de la topografía del terreno, en la cual gran importancia tiene el valor de la pendiente transversal del terreno. Si la topografía del terreno es montañosa suave se puede decir que es favorable con relación al posible volumen del movimiento de tierras. Si la topografía del terreno es montañosa escarpada, se aumenta considerablemente el volumen del igual o mayor al 100%.

Por esta razón para proyectos viales trazados por zonas de topografía montañosa escarpada es recomendable reducir el ancho de la sección típica normal.

En terreno de topografía plana, por lo general, la vía se construye sobre elevada por razones de drenaje, para lo cual se utiliza el material de préstamo, que puede ser local o importado de algún sector cercano, con lo cual se establece que la topografía es un factor limitante debido al aumento en los costos de construcción de las obras menores de drenaje.

Es muy importante el poner la máxima atención en la obtención de los datos en el campo, ya que de la calidad y del grado de precisión de los mismos, dependerá el desarrollo cualitativo del diseño geométrico y de obras de arte a realizarse en la oficina.

El estudio geológico del suelo y de las fuentes de materiales para la construcción de un camino basados en análisis de mapas geológicos, fotointerpretación y en reconocimiento de campo son de importancia en el diseño vial ya que inciden directamente en la localización de rutas y dimensionamiento de los diferentes parámetros de diseño y en la identificación de posibles problemas relacionados con el drenaje, la expansión de los suelos, fallas geológicas en la estabilidad de los taludes del terreno, etc. y para lo cual se darán las recomendaciones de las posibles soluciones más adecuadas desde el punto de vista técnico y económico.

Las características Topográficas, Geológicas, Hidrológicas, el drenaje y el uso de la tierra tienen el efecto determinante en la localización y en la elección del tipo de carretera y conjuntamente con los datos de tránsito, constituyen la información básica para el proyecto de estas obras. El proyectista debe contar con cartas topográficas y geológicas sobre las cuales se puedan ubicar esquemáticamente las diferentes rutas que pueden satisfacer el objetivo de comunicación deseada.

Las principales cartas disponibles en la actualidad, son las elaboradas por el Instituto Geográfico Militar (I.G.M.) a escalas 1:250.000, 1:100.000, 1:50.000 y 1:25.000 que cubren parcialmente el territorio nacional.

Con el estudio de estas cartas se puede tener una idea de las características más importantes de la zona del proyecto, especialmente en lo que respecta a las características Topográficas, Geológicas, Hidrológicas y a la ubicación de las poblaciones a unir mediante el camino a proyectar.

#### **2.4.2.1.1. Reconocimientos del terreno de la zona del proyecto**

Una vez que se han establecido las posibles alternativas de rutas consideradas en las cartas topográficas, se procederá al trabajo de campo propiamente dicho con la realización de reconocimientos del terreno de la zona del proyecto. Estos reconocimientos pueden ser: aéreos, terrestres o combinados.

#### **a) Reconocimiento aéreo**.

Es el que ofrece mayor ventaja sobre los demás, por la oportunidad de observar el terreno desde la altura, abarcando grandes zonas, para facilitar el estudio y tiene por objeto determinar las rutas que se consideren viables, comprobar lo estudiado en las fotografías y cartas topográficas y refinar el estudio realizado con documentos cartográficos y fotográficos en el gabinete.

#### **b) Reconocimiento terrestre**.

Este tipo de reconocimiento se lleva a cabo cuando por las circunstancias no es posible realizar el aéreo, siendo menos efectivo que éste, ya que no se puede abarcar grandes áreas y se tiene que estudiar por partes la línea. El estudio geológico también puede adolecer de defectos ya que la Geología requiere estudiarse en grandes zonas que permitan definir las formaciones, los contactos, las fallas y las fracturas.

Este reconocimiento se lleva a cabo después de haber estudiado en las cartas topográficas las diferentes rutas y estimado las cantidades de obra de cada una de

ellas, eligiendo las más convenientes, pues por este procedimiento, es poco práctico analizar en el terreno todas las posibles alternativas de rutas posibles.

#### **c) Reconocimiento combinado**.

Este reconocimiento es una combinación de los dos anteriores y se lo realiza en las siguientes circunstancias:

— Cuando no se dispone de fotografías aéreas de la zona del proyecto, se realizará el reconocimiento aéreo volando sobre la zona de las posibles rutas y definiendo desde el aire las mejores, marcándolas en las cartas topográficas para posteriormente realizar un recorrido por tierra siguiendo los procedimientos indicados para el procedimiento terrestre.

— Cuando se dispone de fotografías aéreas de la zona del proyecto y de momento no es posible continuar con el reconocimiento aéreo. En este caso se hará la fotointerpretación de las fotografías, marcando en las mismas las diferentes alternativas de rutas posibles, seleccionando las que ofrezcan mejores ventajas. Si la línea (eje) llega a salirse de las fotografías disponibles, se utilizarán las cartas topográficas para completar el tramo faltante, con la finalidad de que al efectuar el reconocimiento terrestre se tenga una idea clara y precisa de la situación general de la ruta.

#### **2.4.2.2. Diseño geométrico**

Una vez obtenida la faja topográfica del proyecto se procederá a la realización del diseño, la misma que comprende las siguientes fases:

- Diseño horizontal
- Diseño vertical
- Curva de masas.

El levantamiento Topográfico se realizará utilizando una estación total, con un ancho determinado de faja a cada lado del eje de la vía y que se determinara de acuerdo al diseño que se realice, para así buscar la mejor alternativa en el trazado.

#### **2.4.2.2.1. Diseño horizontal**

La sección transversal típica a dotarse para una carretera depende casi exclusivamente del volumen de tráfico y del terreno y por consiguiente de la velocidad de diseño más apropiada para dicha carretera. En la selección de las secciones transversales deben tomarse en cuenta los beneficios a los usuarios, así como los costos de mantenimiento. Al determinar los varios elementos de la sección transversal.

El diseño horizontal es precisamente una sucesión de tangentes unidas por curvas de enlaces, las mismas que pueden ser: curvas simples, curvas compuestas y curvas de transición (espirales).

Para el diseño horizontal se han analizado además los siguientes parámetros:

- Velocidad de diseño
- Velocidad de circulación
- Peralte de curvas
- Radio mínimo de curvatura
- Curvas
- Sobre ancho de curvas
- Distancia de visibilidad

#### **a) Velocidad de diseño**

<span id="page-29-0"></span>La velocidad de diseño depende de la topografía del proyecto y de la clase del camino.

|                     | <b>TPDA ESPERADO</b> | VELOCIDAD DE DISEÑO km/h         |        |                                        |                |                                |      |                                                   |           |                         |      |                                                   |           |  |
|---------------------|----------------------|----------------------------------|--------|----------------------------------------|----------------|--------------------------------|------|---------------------------------------------------|-----------|-------------------------|------|---------------------------------------------------|-----------|--|
| CATEGORÍA DE LA VÍA |                      | <b>BÁSICA</b><br><b>(RELIEVE</b> |        |                                        |                | PERMISIBLE EN TRAMOS DIFÍCILES |      |                                                   |           |                         |      |                                                   |           |  |
|                     |                      |                                  |        |                                        |                | <b><i>(RELIEVE</i></b>         |      |                                                   |           | <b><i>(RELIEVE)</i></b> |      |                                                   |           |  |
|                     |                      | LLANO)                           |        |                                        |                | <b>ONDULADO</b> )              |      |                                                   |           | <b>MONTAÑOSO)</b>       |      |                                                   |           |  |
|                     |                      | Para el cálculo.                 |        | Utilizado para el                      |                | Para el cálculo, de los        |      | Utilizado para el cálculo                         |           | Para el cálculo, de los |      | Utilizado para el cálculo                         |           |  |
|                     |                      | de los                           |        | cálculo de los                         |                | elementos del trazado          |      | de los elementos de la                            |           | elementos del trazado   |      | de los elementos de la                            |           |  |
|                     |                      | elementos del<br>trazado del     |        | elementos de la<br>sección transversal |                | del perfil longitudinal        |      | sección transversal y<br>otros dependientes de la |           | del perfil longitudinal |      | sección transversal y otros<br>dependientes de la |           |  |
|                     |                      |                                  | perfil |                                        | <b>v</b> otros |                                |      |                                                   | velocidad |                         |      |                                                   | velocidad |  |
|                     |                      | longitudinal                     |        | dependientes de la                     |                |                                |      |                                                   |           |                         |      |                                                   |           |  |
|                     |                      |                                  |        | velocidad                              |                |                                |      |                                                   |           |                         |      |                                                   |           |  |
|                     |                      | Rec.                             | Abs.   | Rec                                    | Abs.           | <b>Rec</b>                     | Abs. | Rec.                                              | Abs.      | <b>Rec</b>              | Abs. | Rec.                                              | Abs.      |  |
| <b>RI</b> o RII     | > 8000               | 120                              | 110    | 100                                    | 95             | 110                            | 90   | 95                                                | 85        | 90                      | 80   | 90                                                | 80        |  |
| т                   | 3000-8000            | 110                              | 100    | 100                                    | 90             | 100                            | 80   | 90                                                | 80        | 80                      | 60   | 80                                                | 60        |  |
| п                   | 1000-3000            | 100                              | 90     | 90                                     | 85             | 90                             | 80   | 85                                                | 80        | 70                      | 50   | 70                                                | 50        |  |
| Ш                   | 800-1000             | 90                               | 80     | 85                                     | 80             | 80                             | 60   | 80                                                | 60        | 60                      | 40   | 60                                                | 40        |  |
| IV                  | 100-800              | 80                               | 60     | 80                                     | 60             | 60                             | 35   | 60                                                | 35        | 50                      | 25   | 50                                                | 25        |  |
| v                   | < 100                | 60                               | 50     | 60                                     | 50             | 50                             | 35   | 50                                                | 35        | 40                      | 25   | 40                                                | 25        |  |

**Tabla N° 1:** Velocidades de Diseño (Kph)

#### **Fuente:** M.T.O.P.

#### **b) Velocidad de circulación**

La velocidad de circulación es la velocidad real de un vehículo a lo largo de una sección específica de carretera y es igual a la distancia recorrida dividida para el tiempo de circulación del vehículo.

|               | Velocidad de Circulación (Km/h) |                     |                      |  |  |  |  |  |
|---------------|---------------------------------|---------------------|----------------------|--|--|--|--|--|
| Velocidad de  | Volumen de                      | Volumen de          | Volumen de           |  |  |  |  |  |
| diseño (km/h) | Transito Bajo                   | Transito Intermedio | <b>Transito Alto</b> |  |  |  |  |  |
| 25            | 24                              | 23                  | 22                   |  |  |  |  |  |
| 30            | 28                              | 27                  | 26                   |  |  |  |  |  |
| 40            | 37                              | 35                  | 34                   |  |  |  |  |  |
| 50            | 46                              | 44                  | 42                   |  |  |  |  |  |
| 60            | 55                              | 51                  | 48                   |  |  |  |  |  |
| 70            | 63                              | 59                  | 53                   |  |  |  |  |  |
| 80            | 71                              | 66                  | 57                   |  |  |  |  |  |
| 90            | 79                              | 73                  | 59                   |  |  |  |  |  |
| 100           | 86                              | 79                  | 60                   |  |  |  |  |  |
| 110           | 92                              | 85                  | 61                   |  |  |  |  |  |
| 120           | 105                             | 95                  | 63                   |  |  |  |  |  |

<span id="page-30-0"></span>**Tabla N° 2:** Velocidad de circulación

**Fuente:** M.T.O.P

#### **c) Peralte de curvas**

Cuando un vehículo circula en una recta, las fuerzas que actúan sobre el son: la inercia, el peso y las reacciones del suelo (normales y debidas al rozamiento por rotación). Al entrar en una curva se presenta la fuerza centrífuga que origina peligro para la estabilidad del vehículo en marcha, ya que ejerce un radial empuje hacia afuera. Para contrarrestar esta fuerza, es necesario inclinar transversalmente el vehículo de manera que la componente horizontal de su peso y la fuerza de fricción entre llantas y calzadas estabilizan el objeto.

Para el cálculo de este valor se ha establecido la siguiente fórmula:

$$
e = \frac{V^2}{127 * R} - f
$$

Dónde:

e= Pendiente transversal de la calzada

V=Velocidad de diseño

 $R =$  Radio

 $f =$ Coeficiente de fricción transversal o lateral

Los valores correspondientes al coeficiente de fricción f transversal varían en un rango de 0.16 a 0.40, valores que han sido determinados en forma experimental

El valor de f corresponde al peralte máximo de una curva viene dado por la expresión:

$$
f = 0.19 - 0.000626V
$$

f es un numero adimensional

El valor máximo del peralte o pendiente transversal "e" del camino en curva se encuentra determinado por las normas; de una manera general se aceptan valores correspondientes entre 8 y 12%. En las normas del MOP se establecen como peralte máximo el 10% para carreteras de dos carriles y para los caminos vecinales el 8%.

La variación del peralte, para una misma velocidad, es inversa con relación al radio de las curvas, existiendo además relación entre el valor del peralte y el coeficiente de fricción transversal, relación que de acuerdo con las experiencias americanas, es curvilínea con respecto a los diferentes radios y corresponde a la parábola simple.

#### **Magnitud del peralte**

El uso del peralte provee comodidad y seguridad al vehículo que transita sobre el camino en curvas horizontales, sin embargo el valor del peralte no debe sobrepasar ciertos valores máximos ya que un peralte exagerado puede provocar el deslizamiento del vehículo hacia el interior de la curva cuando el mismo circula a baja velocidad.

#### **d) Radio mínimo de curvatura**

Es el radio más bajo el cual posibilita seguridad en el tránsito a una velocidad de diseño dada, el valor del radio mínimo generalmente depende de la velocidad de diseño, del peralte máximo y el factor de fricción lateral máximo.

Se la determina con la siguiente expresión:

$$
R\min = \frac{V^2}{127(e+f)}
$$

Dónde:

V= Velocidad de diseño

e= Peralte

f = Coeficiente de fricción lateral.

<span id="page-33-0"></span>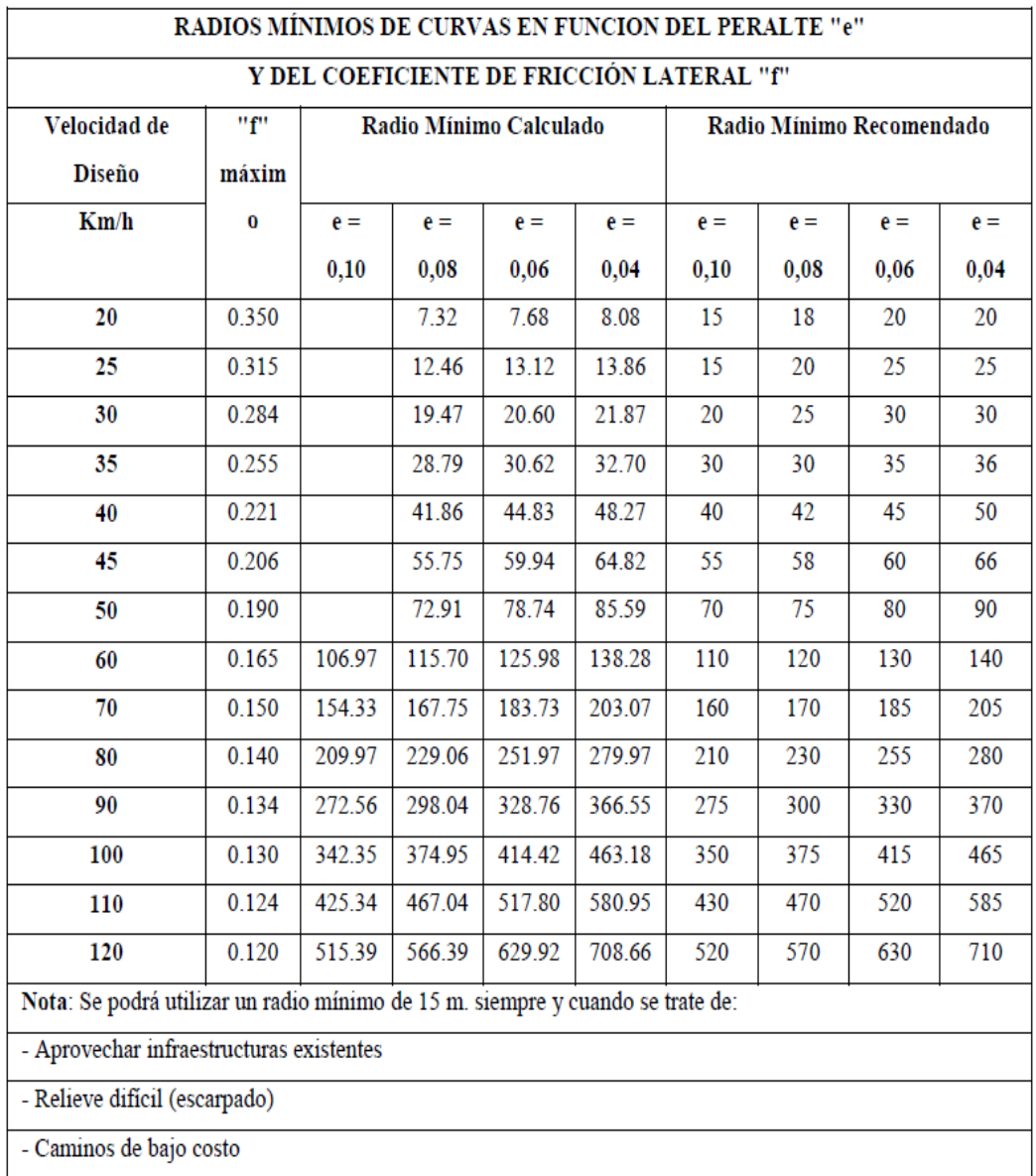

#### **Tabla N° 3:** Radio Mínimo de Curvatura

**Fuente:** M.T.O.P

#### **e) Curvas**

#### **Curvas circulares simples**

Las curvas circulares son los arcos de círculo que forma la proyección horizontal de las curvas empleadas para unir dos tangentes consecutivas y pueden ser simples.

Entre los principales elementos de una curva tenemos el grado de curvatura que

<span id="page-34-0"></span>es el ángulo formado por un arco. Su valor máximo es el que permite recorrer con seguridad la curva con el peralte máximo a la velocidad de diseño.

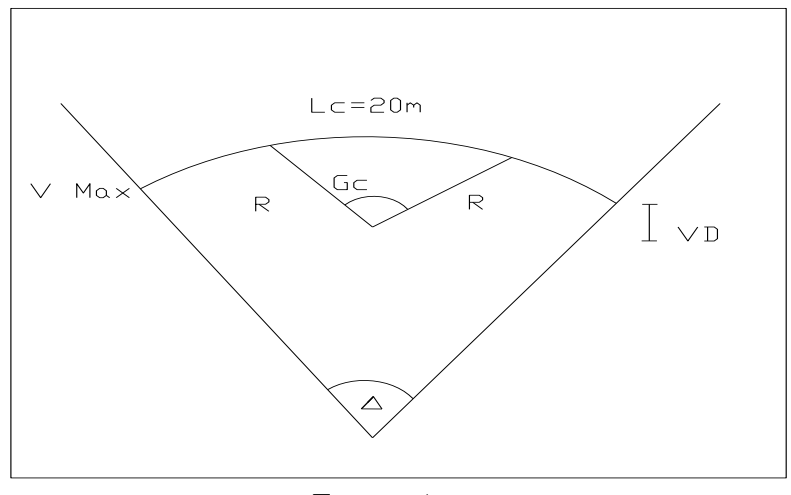

**Gráfico N° 1:** Curvas Circulares Simples

**Fuente:** Autor

#### **Curvas de transición**

Son las curvas que unen al tramo de tangente con la curva circular en forma gradual, tanto para el desarrollo del peralte como para el sobre ancho. La característica principal es que a lo largo de la curva de transición, se efectúa de manera continua, el cambio en el valor del radio de curvatura, desde infinito en la tangente hasta llegar al radio de la curva circular.

#### **Curva espiral**

Representación Entre dos rectas de distinta dirección. Se compone de dos arcos de espiral con un mismo radio de curvatura y tangente común en el punto de contacto.

#### **f) Sobre ancho en curvas**

El objeto del sobre ancho en la curva horizontal es el de posibilitar el transito del vehículo con seguridad y comodidad.

El vehículo al describir la curva, ocupa un ancho mayor ya que generalmente las ruedas traseras recorren una trayectoria ubicada en el interior de la descrita por las ruedas delanteras, además el extremo lateral delantero, describe una trayectoria exterior a la del vehículo.

La dificultad que experimentan los conductores para mantenerse en el centro de su carril debido a la menor facilidad para apreciar la posición relativa de su vehículo dentro de la curva.

#### **g) Distancia de visibilidad**

 La distancia requerida para la parada de un vehículo, sea por restricciones en la línea horizontal de visibilidad o en la línea vertical.

La distancia necesaria para el rebasamiento de un vehículo.

Estas dos distancias corresponden al tiempo de percepción y reacción.

El tiempo total de percepción más reacción hallada como adecuado, se lo considera igual a 2,5 segundos.

La existencia de obstáculos laterales, tales como murallas, taludes en corte, edificios, etc., sobre el borde interno de las curvas, requieren la provisión de una adecuada distancia de visibilidad

Línea de visibilidad vertical se recomienda adoptar una altura del objeto u obstáculo igual a 15 cm para la medida de distancia de visibilidad, como en el caso de las curvas verticales convexas.

Línea de visibilidad vertical la distancia de visibilidad para parada se mide desde una altura de 1,15m para el ojo del conductor hasta una altura de 15cm para el objeto sobre la calzada.

Se tiene dos tipos de distancia de visibilidad:

- Distancia de visibilidad de parada.
- Distancia de visibilidad de rebasamiento.
### **a) Distancia de visibilidad de parada**

La distancia de visibilidad de parada es la longitud necesaria para detenerse antes de llegar a un objeto fijo, cuando el vehículo marcha a la velocidad de diseño, se determina con la siguiente expresión:

$$
DVP = 0.7V + \frac{V^2}{254 f}
$$

Dónde:

DVP= distancia de visibilidad de parada.

V= Velocidad de diseño

 $\bar{f}$  = Fricción longitudinal.

## **b) Distancia de visibilidad de rebasamiento**

La distancia de visibilidad para el rebasamiento se determina en base a la longitud de carretera necesaria para efectuar la maniobra de rebasamiento en condiciones de seguridad.

Se ha determinado con la siguiente fórmula:

DVR = 
$$
9.54 \times V - 218
$$

Dónde:

DVR= Distancia de visibilidad de rebasamiento.

 $V = Velocidad de diseño$ 

La distancia de visibilidad de rebasamiento no siempre es factible de aplicar en los proyectos viales; no obstante cuando no se puede dar esta facilidad directamente, se debe acondicionar la vía con lugares para que los vehículos con mayor velocidad puedan rebasar a los más lentos.

#### **2.4.2.2.2. Diseño vertical**

El diseño geométrico vertical de una carretera o el alineamiento en perfil, es una proyección del eje real de o espacial de la vía sobre una superficie vertical paralela al mismo. Debido a este paralelismo, dicha proyección mostrará la longitud real del eje de la vía. A este eje también se le denomina rasante o subrasante.

El perfil vertical de una carretera es tan importante como el alineamiento horizontal y debe estar en relación directa con la velocidad de diseño. En ningún caso se debe sacrificar el perfil vertical para obtener buenos alineamientos horizontales.

| <b>TIPO DE</b>                            | <b>TIPO DE</b><br><b>TERRENO</b> | <b>VELOCIDAD DE DISEÑO Vd (Km/h)</b> |    |    |    |    |    |    |     |     |     |
|-------------------------------------------|----------------------------------|--------------------------------------|----|----|----|----|----|----|-----|-----|-----|
| <b>CARRETERA</b>                          |                                  | 30                                   | 40 | 50 | 60 | 70 | 80 | 90 | 100 | 110 | 120 |
| Carretera<br>principal de dos<br>calzadas | Plano                            |                                      |    |    |    |    |    | 4  | 3   | 3   | 3   |
|                                           | Ondulado                         |                                      |    |    |    |    | 5  | 5  | 4   | 4   | 4   |
|                                           | Montañoso                        |                                      |    |    |    |    | 6  | 6  | 5   | 5   | 5   |
|                                           | Escarpado                        |                                      |    |    |    |    | 7  | 6  | 6   | 6   |     |
| Carretera<br>principal de una<br>calzada  | Plano                            |                                      |    |    |    | 5  | 4  | 4  | 3   |     |     |
|                                           | Ondulado                         |                                      |    |    | 6  | 6  | 5  | 5  | 4   |     |     |
|                                           | Montañoso                        |                                      |    |    | 8  | 7  | 7  | 6  |     |     |     |
|                                           | Escarpado                        |                                      |    |    | 8  | 8  | 7  |    |     |     |     |
| Carretera<br>secundaria                   | Plano                            |                                      |    | 7  | 7  | 7  | 6  |    |     |     |     |
|                                           | Ondulado                         |                                      | 11 | 10 | 10 | 9  | 8  |    |     |     |     |
|                                           | Montañoso                        |                                      | 15 | 14 | 13 | 12 |    |    |     |     |     |
|                                           | Escarpado                        | 15                                   | 14 | 13 | 12 |    |    |    |     |     |     |
| Carretera<br><b>Terciaria</b>             | Plano                            |                                      | 7  | 7  | 7  |    |    |    |     |     |     |
|                                           | Ondulado                         | 11                                   | 11 | 10 | 10 |    |    |    |     |     |     |
|                                           | Montañoso                        | 14                                   | 13 | 13 |    |    |    |    |     |     |     |
|                                           | Escarpado                        | 16                                   | 15 | 14 |    |    |    |    |     |     |     |

**Tabla N° 4:** Pendientes máximas recomendadas

Fuente: Manual de Diseño Geométrico de Vías del I.N.V.

#### **Fuente:** Diseño Geométrico de Carreteras Colombiano

## **a) Curvas verticales**

Una curva vertical es aquel del diseño en el perfil que permite el enlace de dos tangentes verticales consecutivas, tal que a lo largo de su longitud se efectúa el cambio gradual de la pendiente de la tangente de entrada a la pendiente de la tangente de salida, de tal forma que facilite una operación vehicular segura y confortable.

#### **b) Curvas verticales simétricas**

La parábola utilizada para el enlace de dos tangentes verticales consecutivas debe poseer las siguientes propiedades.

Los elementos verticales de la curva varían proporcionalmente con el cuadro de los elementos horizontales.

La pendiente de cualquier cuerda de la parábola, es el promedio de las líneas tangentes a ella en sus respectivos extremos.

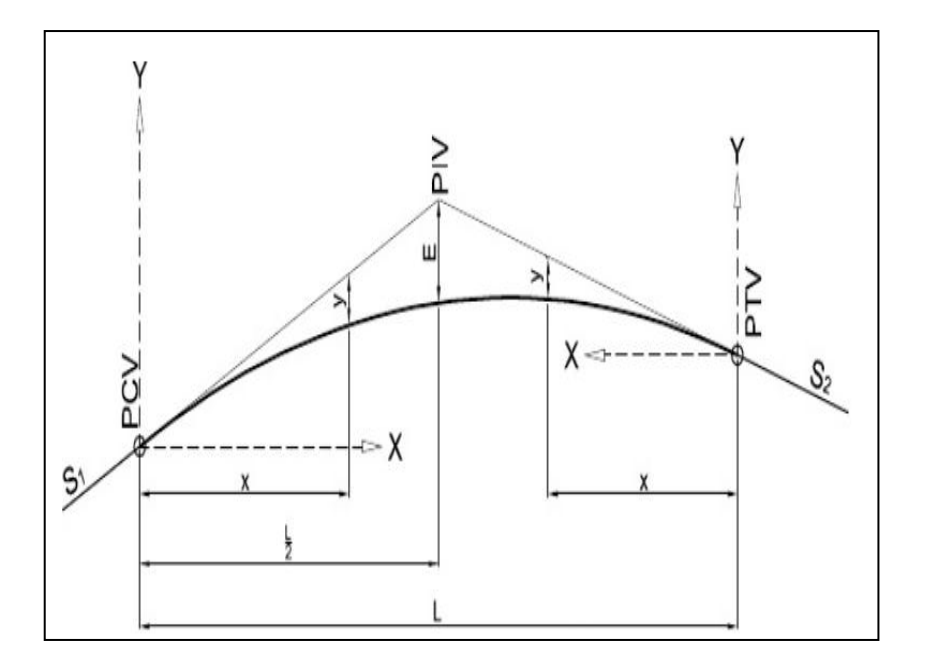

**Gráfico N° 2:** Curvas verticales simétricas

**Fuente:** Manual de Diseño Geométrico de Carreteras Colombiano

## **c) Curvas verticales asimétricas**

Una vertical es asimétrica cuando las proyecciones horizontales de sus tangentes son de distinta longitud. Esta situación se presenta cuando la longitud de la curva en una de sus ramas está limitada por algún motivo. La figura 4.6 ilustra el caso de una curva vertical cóncava

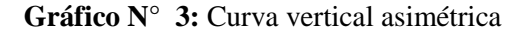

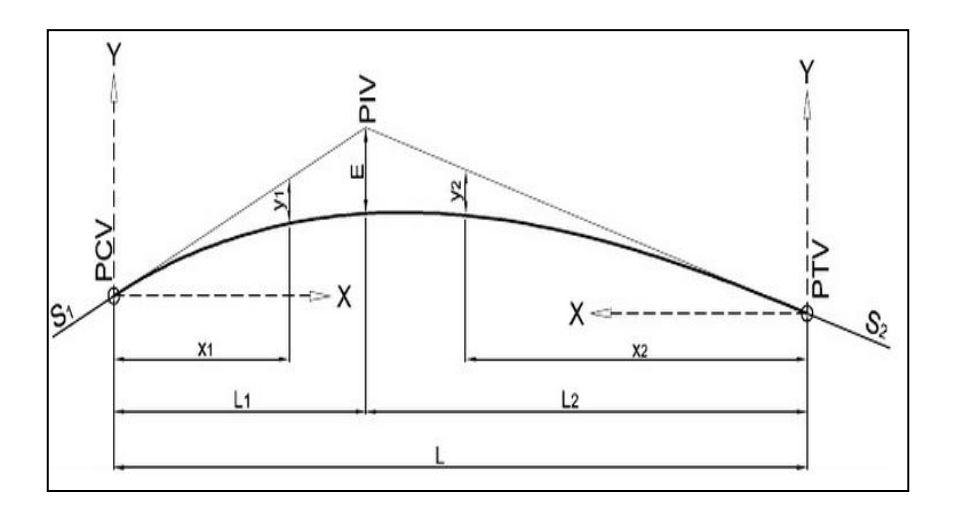

**Fuente:** Manual de Diseño Geométrico de Carreteras Colombiano

## **2.4.2.2.3. Curva de masas**

La curva masa busca el equilibrio para la calidad y economía de los movimientos de tierras, además es un método que indica el sentido del movimiento de los volúmenes excavados, la cantidad y la localización de cada uno de ellos.

Las ordenadas de la curva resultan de sumar algebraicamente a una cota arbitraria inicial el valor del volumen de un corte con signo positivo y el valor del terraplén con signo negativo; como abscisas se toma el mismo cadenamiento utilizado en el perfil.

Los volúmenes se corrigen aplicando un coeficiente de abundamiento a los cortes o aplicando un coeficiente de reducción para el terraplén.

- **El procedimiento para el proyecto de la curva masa:**
- $\sim$  Se proyecta la subrasante sobre el dibujo del perfil del terreno.
- Se determina en cada estación, o en los puntos que lo ameriten, los espesores de corte o terraplén.
- Se dibujan las secciones transversales topográficas (secciones de construcción)
- Se dibuja la plantilla del corte o del terraplén con los taludes escogidos según el tipo de material, sobre la sección topográfica correspondiente, quedando así dibujadas las secciones transversales del camino.
- Se calculan las áreas de las secciones transversales del camino por cualquiera de los métodos ya conocidos.
- Se calculan los volúmenes abundando los cortes o haciendo la reducción de los terraplenes, según el tipo de material y método escogido.
- $\frac{1}{1}$  Se dibuja la curva con los valores anteriores.

#### **Dibujo de la curva masa**

Se dibuja la curva masa con las ordenadas en el sentido vertical y las abscisas en el sentido horizontal utilizando el mismo dibujo del perfil.

Cuando esta dibujada la curva se traza la compensadora que es una línea horizontal que corta la curva en varios puntos.

Podrán dibujarse diferentes alternativas de línea compensadora para mejorar los movimientos, teniendo en cuenta que se compensan más los volúmenes cuando la misma línea compensadora corta más veces la curva, pero algunas veces el querer compensar demasiado los volúmenes, provoca acarreos muy largos que resultan más costosos que otras alternativas.

#### **El sobre acarreo se expresa en:**

M3 – Estación cuando no pase de 100 metros, la distancia del centro de gravedad del corte al centro de gravedad del terraplén con la resta del acarreo.

M3 – Hectómetro a partir de 100 metros, de distancia y menos de 500 metros.

M3 – Hectómetro adicional, cuando la distancia de sobre acarreo varía entre los 500 y 2000 metros.

M3 – Kilómetro, cuando la distancia entre los centros de gravedad excede los

#### 2000 metros.

## **Determinación del desperdicio:**

Cuando la línea compensadora no se puede continuar y existe la necesidad de iniciar otra, habrá una diferencia de ordenadas.

Si la curva masa se presenta en el sentido del cadenamiento en forma ascendente la diferencia indicara el volumen de material que tendrá que desperdiciarse lateralmente al momento de la construcción.

### **Determinación de los préstamos:**

Se trata del mismo caso anterior solo que la curva masa se presentara en forma descendente, la decisión de considerarlo como préstamo de un banco cercano al camino o de un préstamo de la parte lateral del mismo, dependerá de la calidad de los materiales y del aspecto económico, ya que los acarreos largos por lo regular resultan muy costosos.

**Gráfico N° 4:** Préstamos y desperdicios

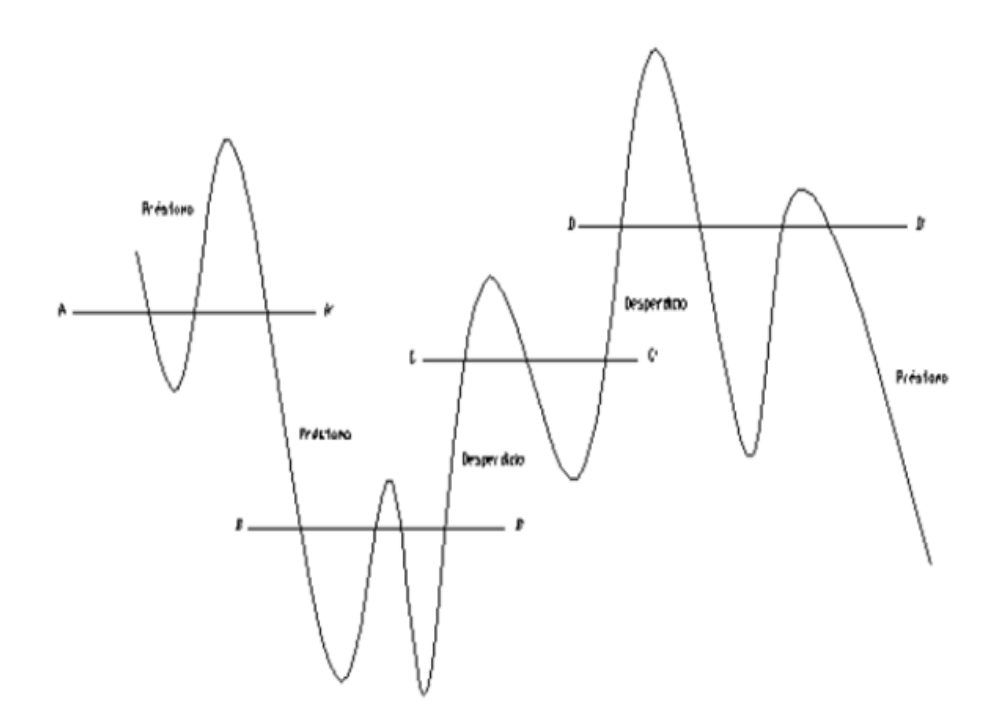

**Fuente:** Manual de Carreteras de Eduardo Castelán Sayago

## **Determinación del acarreo libre:**

Se corre horizontalmente la distancia de acarreo libre 20 metros, de tal manera que toque dos puntos de la curva, la diferencia de la ordenada de la horizontal al punto más alto o más bajo de la curva, es el volumen.

#### **Gráfico N° 5:** Acarreo libre

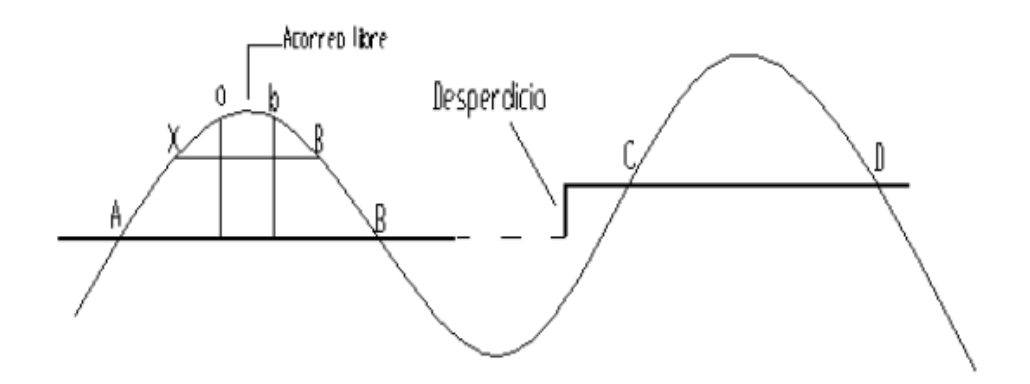

**Fuente:** Manual de Carreteras de Eduardo Castelán Sayago

## **Determinación del sobre acarreo:**

Se traza una línea en la parte media de la línea horizontal compensadora y la línea horizontal de acarreo libre.

La diferencia de abscisas  $X - B$  será la distancia a la que hay que restarle el acarreo libre para obtener la distancia media de sobre acarreo convertida en estaciones y aproximada al décimo.

El volumen se obtendrá restando la ordenada de la línea compensadora A –B a la de la línea de acarreo libre a-b.

## **Propiedades de la curva masa:**

 La curva crece en el sentido del cadenamiento cuando se trata de cortes y decrece cuando predomina el terraplén.

- En las estaciones donde se presenta un cambio de ascendente a descendente o viceversa se presentara un máximo y un mínimo respectivamente.
- Cualquier línea horizontal que corta a la curva en dos extremos marcara dos puntos con la misma ordenada de corte y terraplén indicando así la compensación en este tramo por lo que serán iguales los volúmenes de corte y terraplén. Esta línea se denomina compensadora y es la distancia máxima para compensar un terraplén con un corte.
- La diferencia de ordenada entre dos puntos indicara la diferencia de volumen entre ellos.
- El área comprendida entre la curva y una horizontal cualquiera, representa el volumen por la longitud media de acarreo
- Cuando la curva se encuentra arriba de la horizontal el sentido del acarreo de material es hacia delante, y cuando la curva se encuentra abajo el sentido es hacia atrás, teniendo cuidado que la pendiente del camino lo permita.

#### **2.4.2.3. Estudio de tráfico**

El diseño de una carretera o de un tramo de la misma debe basarse entre otras informaciones en los datos sobre tráfico, con el objeto de compararlo con la capacidad o sea con el volumen máximo de vehículos que una carretera puede absorber. El tráfico, en consecuencia, afecta directamente a las características del diseño geométrico.

La información sobre tráfico debe comprender la determinación del tráfico actual (volúmenes y tipos de vehículos), en base a estudios de tráfico futuro utilizando pronósticos.

En los proyectos viales, cuando se trata de mejoramiento de carreteras existentes (rectificación de trazado, ensanchamiento, pavimentación, etc.) o de construcción de carreteras alternas entre puntos ya conectados por vías de comunicación, es relativamente fácil cuantificar el tráfico actual y pronosticar la demanda futura.

En cambio, cuando se trata de zonas menos desarrolladas o actualmente inexplotadas, la estimación del tráfico se hace difícil e incierta.

Este caso se presenta con frecuencia en nuestro país, que cuenta con extensas regiones de su territorio total o parcialmente inexplotadas.

Al respecto conviene recordar que los proyectos de carreteras en zonas inexplotadas o muy poco desarrolladas no constituyen en general proyectos aislados, sino que están vinculados con otros proyectos principalmente de infraestructura, tendientes al aprovechamiento de recursos inexplotados en la zona, tales como proyectos de colonización, agropecuarios, regadío, energía hidroeléctrica o termoeléctrica, comercialización, etc.

Es evidente, en consecuencia, que la demanda futura de tráfico será resultante de la acción combinada de todos estos proyectos y como tal deberá analizarse.

Cabe señalar además, la conveniencia de estimar no solo la demanda más probable sino indicar cifras de estimaciones máximas y mínimas, con el objeto de apreciar la influencia que podrían tener sobre el proyecto las situaciones extremas previsibles.

### **2.4.2.3.1. Clasificación de las carreteras de acuerdo al tráfico**

Para el diseño de carreteras en el país, se recomienda la clasificación en función del pronóstico de tráfico para un período de 15 ó 20 años.

En el Ecuador, el MTOP ha clasificado tradicionalmente las carreteras de acuerdo a un cierto grado de importancia basado más en el volumen del tráfico y el número de calzadas requerido que en su función jerárquica.

Aquí se incorpora este criterio que cimentará las bases de la estructura de la red vial del país del nuevo milenio.

| <b>CLASIFICACION DE CARRETERAS EN FUNCION DEL</b><br><b>TRAFICO PROYECTADO</b>                                                               |                           |    |      |  |  |
|----------------------------------------------------------------------------------------------------|---------------------------|----|------|--|--|
| Clase de Carretera                                                                                                    | Tráfico Proyectado TPDA * |    |      |  |  |
| $R-I$ o $R-II$                                                                                                    | Más                       | de | 8000 |  |  |
|                                                                                                    | De 3000                   | a  | 8000 |  |  |
|                                                                                                    | De 1000                   | a  | 3000 |  |  |
| Ш                                                                                                    | De 300                    | a  | 1000 |  |  |
| IV                                                                                                    | De 100                    | a  | 300  |  |  |
|                                                                                                    | Menos de                  |    | 100  |  |  |
| * El TPDA indicado es el volumen de tráfico promedio diario anual∥<br>proyectado a 15 o 20 años. Cuando el pronóstico de tráfico para el año |                           |    |      |  |  |
| 10 sobrepasa los 7000 vehículos debe investigarse la posibilidad de                                                                          |                           |    |      |  |  |
| construir una autopista. Para la determinación de la capacidad de una                                                                        |                           |    |      |  |  |
| carretera, cuando se efectúa el diseño definitivo, debe usarse tráfico en∥                                                                   |                           |    |      |  |  |

**Tabla N° 5:** Clasificación de Carreteras según el tráfico

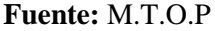

## **Corredores arteriales**

vehículos equivalentes.

Estos corredores pueden ser carreteras de calzadas separadas (autopistas) y de calzada única (Clase I y II). Dentro del grupo de autopistas, éstas tendrán un control total de accesos y cuyo uso puede ser prohibido a cierta clase de usuarios y de vehículos. Dentro del segundo grupo de arteriales (Clase I y II) que son la mayoría de las carreteras, éstas mantendrán una sola superficie acondicionada de la vía con dos carriles destinados a la circulación de vehículos en ambos sentidos y con adecuados espaldones a cada lado; incluirá además pero en forma eventual, zonas suplementarias en las que se asientan carriles auxiliares, zonas de giro, paraderos y sus accesos que se realizan a través de vías de servicio y rampas de ingreso/salida adecuadamente diseñadas.

## **Vías colectoras**

Estas vías son las carreteras de clase I, II, III y IV de acuerdo a su importancia que están destinadas a recibir el tráfico de los caminos vecinales. Sirven a poblaciones principales que no están en el sistema arterial nacional.

#### **Caminos vecinales**

Estas vías son las carreteras de clase IV y V que incluyen a todos los caminos rurales no incluidos en las denominaciones anteriores.

#### **2.4.2.3.2. Trafico promedio diario anual**

La unidad de medida en el tráfico de una carretera es el volumen del trafico promedio diario anual cuya abreviatura es el TPDA, el mismo que se deduce a partir de un análisis del tipo de tráfico, el trafico actual contabilizado metódicamente y su proyección en un periodo determinado de diseño como trafico futuro, tráfico generado y trafico desarrollado, debido que se trata de una vía existente.

El TPDA es dato más importante ya que permite determinar el uso anual que tendrá la vía y así hacer un análisis del diseño.

 $TPDA = TF + TG + TD$ 

Siendo:

TF= Trafico futuro, Proyección del volumen de tráfico para el periodo de diseño

 $TF= TA*(1+i)^n$ 

TA= Trafico actual, es la cantidad de vehículos que circulan actualmente por la vía.

i= Tasa de crecimiento.

n= Periodo de proyección expresado en años.

Para el cálculo del TPDA se debe tomar en cuenta lo siguiente:

En vías de un solo sentido de circulación, el tráfico será el contado en ese sentido.

En vías de dos sentidos de circulación, se tomará el volumen de tráfico en las dos direcciones. Normalmente para este tipo de vías, el número de vehículos al final

del día es semejante en los dos sentidos de circulación.

Para el caso de Autopistas, generalmente se calcula el TPDA para cada sentido de circulación, ya que en ellas interviene lo que se conoce como flujo direccional que es él % de vehículos en cada sentido de la vía: esto, determina composiciones y volúmenes de tráfico diferentes en un mismo período.

Cabe mencionar que puede realizarse el análisis del TPDA considerando el volumen de los dos sentidos de circulación debiendo quedar plenamente aclarado, para evitar errores en cálculos posteriores que se realicen con estos datos.

#### **Proceso de Cálculo del TPDA**.

#### **a) Objetivo.**

Se determinará el tráfico promedio diario anual (T.P.D.A.), a partir de observaciones puntuales del tráfico y de los factores de variación.

#### **b) Observaciones de campo.**

Es necesario realizar conteos vehiculares que nos permitan conocer el nivel de tráfico existente.

### **c) Tipos de conteo.**

- Manuales: Son irremplazables por proporcionarnos información sobre la composición del tráfico y los giros en intersecciones de las que mucho depende el diseño geométrico de la vía.
- Automáticos: Permiten conocer el volumen total del tráfico. Siempre deben ir acompañados de conteos manuales para establecer la composición del tráfico.

Con los equipos de conteo automático debe tenerse mucho cuidado con su calibración, ya que cuentan pares de ejes (por cada dos impulsos percibidos registran un vehículo).

#### **d) Período de observación.**

Para un estudio definitivo, se debe tener por lo menos un conteo manual de 7 días seguidos en una semana que no esté afectada por eventos especiales.

Adjunto a esta información, es importante tener datos de un conteo automático por lo menos durante un mes para cuantificar el volumen total de tráfico y correlacionar con la composición registrada en la semana.

## **e) Variaciones de tráfico.**

Como variaciones de tráfico se conoce a los factores que nos permiten establecer relaciones entre observaciones actuales y puntuales de tráfico de los datos estadísticos de lo ocurrido con anterioridad, llegando así a determinar el TPDA del año en el que se realice el estudio.

Esta relación se puede establecer considerando el hecho de que la población se mueve por hábitos y al no existir una variación en la estructura social de un país, prácticamente estas variaciones permanecerán constantes en períodos más o menos largos, por lo que el TPDA se puede llegar a calcular a base de muestreos.

#### **f) Cálculo de variaciones (factores).**

Para llegar a obtener el TPDA a partir de una muestra, existen cuatro factores de variación que son:

- **Factor Horario (FH):** Nos permite transformar el volumen de tráfico que se haya registrado en un determinado número de horas a volumen diario promedio.
- Factor **Diario (FD):** Transforma el volumen de tráfico diario promedio en volumen semanal promedio.
- **Factor Semanal (FS):** Transforma el volumen semanal promedio de tráfico en volumen mensual promedio.
- **Factor Mensual (FM):** Transforma el volumen mensual promedio de tráfico

en tráfico promedio diario anual (TPDA).

## TPDA= T0 x FH x FD x FS x FM

Dónde:

T0 = tráfico observado.

## **Valoración del tráfico**

La valoración del tráfico en un proyecto nuevo se realiza mediante un estudio de la composición:

- Del tráfico generado
- Del tráfico desarrollado
- Del trafico atraído
- Trafico futuro.

## **a) Tráfico generado**

Se refiere a los viajes generados por el desarrollo del sector, el cual se presenta en el primer año de funcionamiento de la carretera y se lo calcula de la siguiente manera:

TG= 20 % TPDA Primer año.

#### **b) Tráfico atraído**

Es un porcentaje de tráfico que se atraen de otras carreteras, el cual se va a dar por el mejoramiento que se va a realizar a esta vía.

TG= 10 % TPDA Actual.

#### **c) Tráfico desarrollado**

Es un porcentaje de tráfico inducido, que no existe y que no existirá en el futuro,

si no se mejora la vía.

## TG= 5 % TPDA Actual.

## **d) Tráfico futuro**

El tráfico futuro se define como el número de vehículos que circulan por una vía, en base a pronósticos estimados para un determinado período de diseño, este pronóstico se basa en el tráfico que actualmente circula en la carretera en estudio.

El pronóstico del volumen y composición del tráfico se basa en el tráfico actual. Los diseños se basan en una predicción del tráfico a 15 o 20 años y el crecimiento normal del tráfico, el tráfico generado y el crecimiento del tráfico por desarrollo.

A la falta de fe factores de variación para llegar a obtener el TPDA a partir de una muestra se va a utilizar el método de la 30ava hora, o trigésimo volumen horario anual.

Las investigaciones realizadas por la composición de tráfico se puede indicar que el volumen horario máximo en relación al TPDA varía entre el 5 y 10 por ciento.

En nuestro país el crecimiento del tránsito, está dada por las tasa de crecimiento observados con respecto al consumo de gasolina y diésel, así como a la conformación del parque automotor.

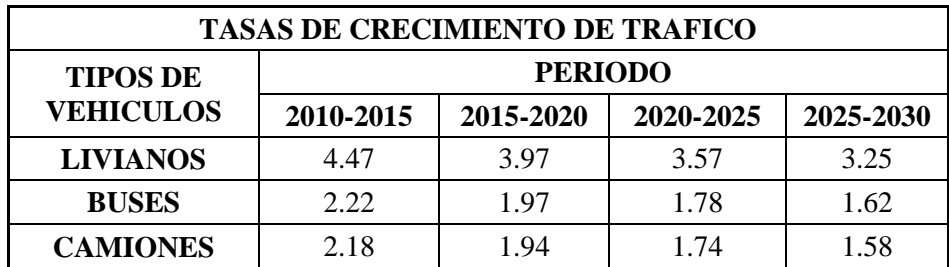

**Tabla N° 6:** Crecimiento normal del tráfico actual.

## **Fuente:** M.T.O.P

## **2.4.2.3.3. Tránsito de hora pico (Trigésima hora de diseño)**

La hora máxima puede llegar a representar desde el 25 hasta el 38% del TPDA.

La curva desciende bruscamente hasta su punto de inflexión, que ocurre normalmente en la denominada trigésima hora de diseño o 30va HD lo cual significa que al diseñar para ese volumen horario, cabe esperar que existan 29 horas en el año en que el volumen será excedido. No resulta, práctico ni económico incrementar el diseño al doble, si tal fuera el caso.

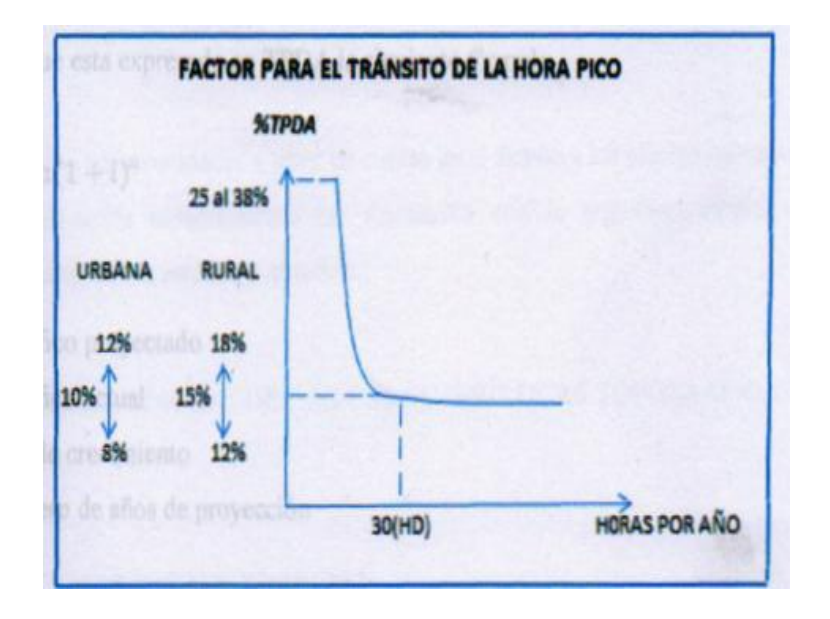

**Gráfico N° 6:** Factor para el tránsito de la hora pico

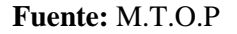

El volumen de tránsito de la hora pico o 30va HD se sitúa normalmente entre 12 y18% del TPDA, por lo que es válida la práctica de utilizar un 10% del TPDA como valor de diseño para carreteras urbanas.

### **2.4.2.4. Estudio del pavimento**

#### **a) Pavimento Flexible**

Formado por una carpeta bituminosa apoyada sobre una o varias capas de gran flexibilidad (base y subbase) que transmiten los esfuerzos al terreno de soporte mediante un mecanismo de disipación de tensiones, los cuales van disminuyendo con la profundidad.

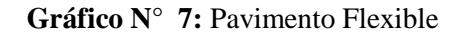

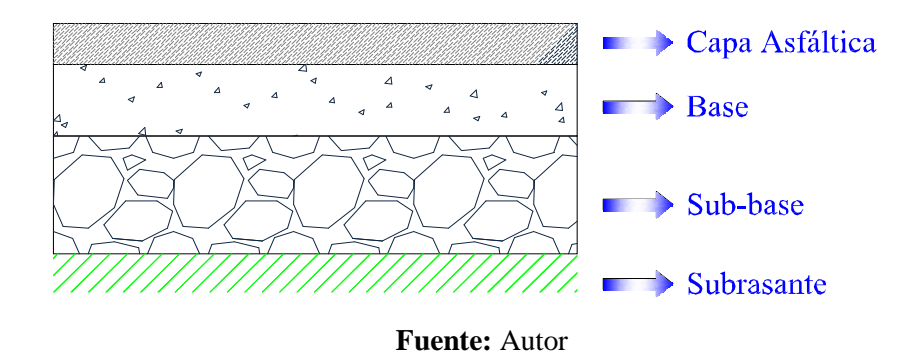

- **Sub base granular:** Disipa los esfuerzos producidos por las cargas vehiculares y que son transmitidos por las capas superiores con el objeto de minimizar los esfuerzos que deba soportar la subrasante. De otra parte, la sub base granular actúa como un capa de transición que impide la contaminación de las capas superiores de la estructura con el suelo fino de la subrasante y absorbe las deformaciones que pueda presentar la subrasante con el fin de que éstas no se trasmitan a las capas superiores. Por último, la sub base granular debe drenar el agua que se introduzca en la estructura de pavimento.
- **Base granular:** Disipa los esfuerzos producidos por las cargas vehiculares y que son transmitidos por la capa asfáltica y adicionalmente, cumple una función de economía del diseño, introduciendo en la estructura materiales resistentes de menor costo.
- **Carpeta asfáltica:** Aporta a la estructura una superficie uniforme de rodamiento, generando seguridad y confort. De otra parte, también aporta resistencia a la tensión, complementando la capacidad estructural del pavimento. Por último, aporta la impermeabilidad que necesitan las capas inferiores para su normal funcionamiento.

## **b) Pavimento Rígido**

Formado fundamentalmente por una losa de concreto de gran rigidez, apoyada sobre la subrasante o una capa de material seleccionado de soporte mediante un mecanismo de distribución de esfuerzos.

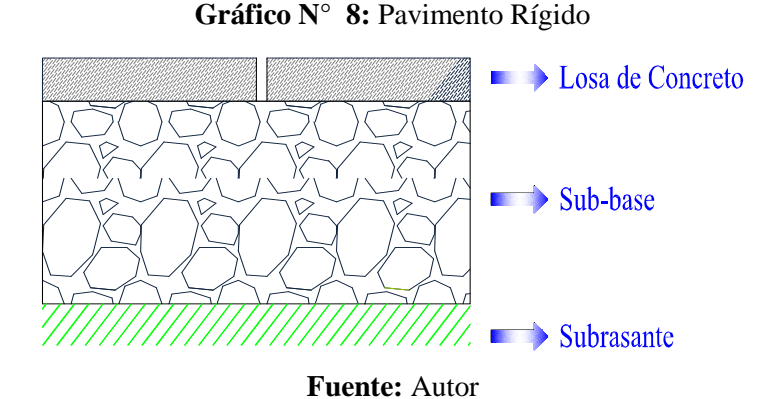

- **Sub base granular:** Impide la acción del bombeo en las juntas y extremos de las losas de concreto hidráulico. Asimismo, genera una superficie uniforme para el soporte de las losas de concreto. Por último, controla los cambios volumétricos de la subrasante y mejora la capacidad de soporte del suelo de fundación (subrasante).
- **Losa de concreto:** Función estructural de soportar y transmitir un nivel adecuado de esfuerzos a las capas inferiores. Generar una superficie uniforme de rodamiento, con el objeto de proporcionar al usuario seguridad y confort.

#### **c) Pavimento Semirrígido**

Aquellos que conservando la estructura esencial de un pavimento flexible tienen una o más capas rigidizadas artificialmente con (cal  $\rightarrow$  controla plasticidad, cemento, asfalto  $\rightarrow$ ligante), los esfuerzos se transmiten al suelo de soporte por disipación y repartición siendo éste un comportamiento mixto.

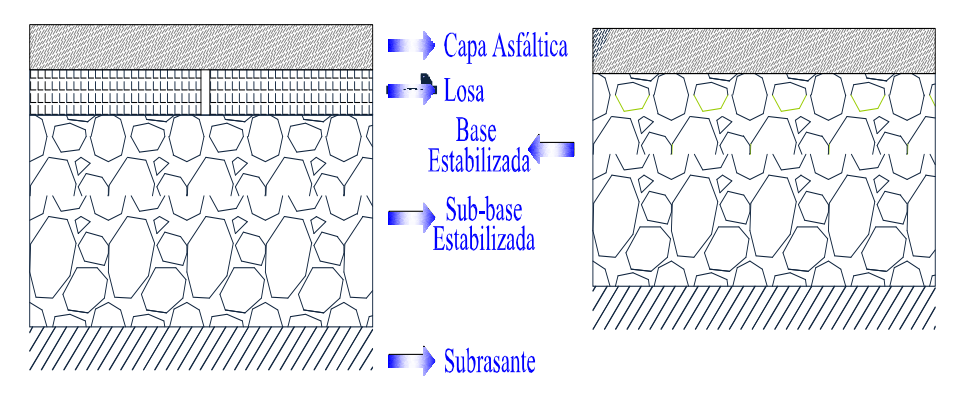

#### **Gráfico N° 9:** Pavimento Semirrígido

**Fuente:** Autor

#### **d) Pavimento articulado**

Formado por elementos prefabricados de pequeñas deformaciones, muy rígidos cada uno y se asientan sobre una capa de arena la cual se apoya sobre una capa de Sub base. Transmiten los esfuerzos al terreno de soporte o suelo de fundación mediante un mecanismo de disipación de tensiones similar al flexible.

**Gráfico N° 10:** Pavimento Articulado

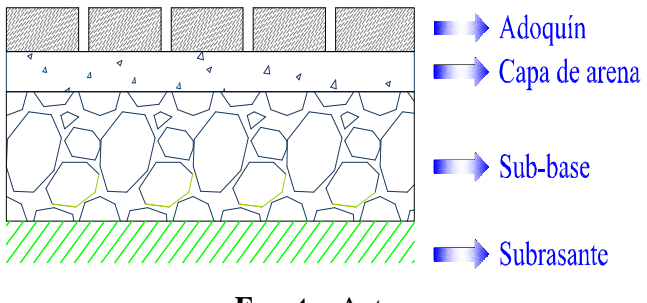

**Fuente:** Autor

La arena se coloca suelta y al vibrar los adoquines, ésta sube a través de las juntas de los adoquines, el espesor aproximado de esta arena es de 3.4cm.

Este tipo de pavimento es ideal para puertos porque soportan cargas altas, y en las bombas porque soportan las cargas concentradas.

#### **2.4.2.4.1. Comportamiento de los pavimentos**

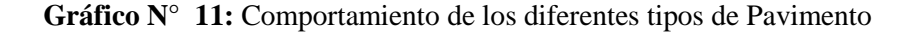

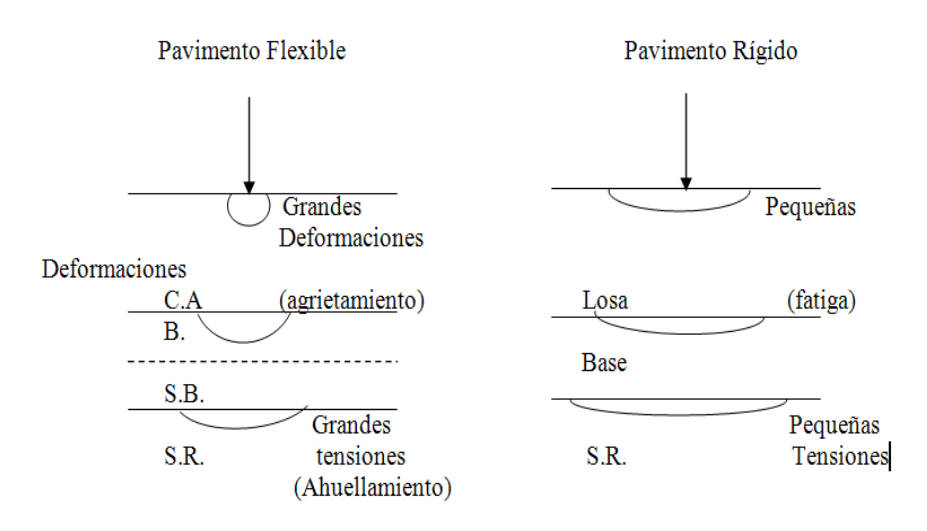

**Fuente:** Autor

## **2.4.2.4.2. Funciones de las capas del pavimento flexible**

## **a) Pavimento flexible**

- Subrasante: Servir de fundación del pavimento
- Sub base
- Función económica con respecto al material de base
- Capa de transición
- Control de deformaciones asociados a cambios volumétricos de la subrasante
- Resistencia
- Facilitar drenaje
- Base
- Material triturado de mejores características que la subbase.
- Resistencia (función principal).
- Función económica respecto a la carpeta.
- Función drenante.
- Antes de pavimentar puede funcionar como superficie de rodadura provisional.
- Imprimación
- Adherir la base a la carpeta
- Impermeabilizar contacto base carpeta.
- Capa de rodadura (asfáltica)
- Resistencia a la tracción
- Impermeabilidad

- Proporciona superficie uniforme y estable al tránsito

#### **2.4.2.5. Estudio de suelos**

Para cualquier tipo de construcción, tiene gran importancia el conocimiento del tipo de terreno sobre el que vamos a cimentar.

En primer lugar debemos identificar el tipo de suelo. Aunque un simple examen visual nos permita determinarlo con cierta aproximación, se debe completar la descripción con un examen granulométrico y una determinación de los límites de Atterberg.

#### **2.4.2.5.1. Análisis granulométrico**

Nos permite estudiar el tamaño de estas partículas y medir la importancia según la fracción de suelo que representen. Este tipo de análisis se realiza por tamizado, o por sedimentación cuando el tamaño de las partículas es muy pequeño (por debajo de los 0.08 mm, tamiz N 200 según la serie A.S.T.M.), según esto, nos podemos encontrar con elementos gruesos, gravas, arenas, limos y arcillas. Si bien un análisis granulométrico es suficiente para gravas y arenas, cuando se trata de arcillas y limos, turbas y margas se debe completar el estudio con ensayos que definan la plasticidad del material.

### **2.4.2.5.2. Límites de Atterberg**

Definen los contenidos de agua característicos para los que una arcilla determinada, triturada, alcanza diferentes estados de consistencia relativa y se expresan de la siguiente manera:

- **a) Límite líquido, L.L:** es el contenido de agua de una pasta arcillosa por encima del cual pasa del estado plástico al estado líquido.
- **b) Límite plástico, L.P.:** es el contenido de agua de una pasta amasada por debajo del cual pasa del estado plástico al estado semisólido.
- **c) Límite de retracción, L.R.:** representa el contenido de agua de una pasta

amasada por debajo del cual pasa del estado semisólido al sólido. Es poco utilizado. El contenido de agua se expresa como el contenido de agua natural de la muestra inalterada en % del peso seco (w (%)).

#### **2.4.2.5.3. Ensayo Próctor**

A veces en una obra es necesario, a través del estudio geotécnico, realizar la mejora de una capa de espesor variable del terreno mediante la sustitución por terreno granular compactado al 95%, por ejemplo, Próctor Próctor Modificado.

Esto significa que no todos los terrenos naturales son aptos para una cimentación. Un terreno granular suelto puede generar asientos elásticos inadmisibles. Un terreno cohesivo muy consolidado puede suceder lo mismo.

De allí que se realiza la mejora del suelo a través de la compactación, método económico y conocido (otros métodos más costosos son inyección, congelación, vibroflotación, drenes, estabilización con cal o cenizas, etc.)

Es un ensayo para obtener la Humedad Optima de compactación de un suelo en un molde para una determinada 'energía de compactación'.

La Humedad Optima de compactación es aquella humedad (% de agua) para la cual la Densidad del Suelo es Máxima, es decir qué cantidad de agua, en forma repetida y progresiva, le debemos agregar a una probeta de suelo en un molde para poderlo compactar lo máximo con una energía concreta, mediante apisonado con una maza en una máquina, mejorando así la uniformidad, compactación, peso específico y resistencia al corte.

Se realizan 4 ensayos de un mismo suelo pero con diferentes humedades de manera que después de haber realizado las compactaciones se obtienen 4 densidades del suelo para 4 humedades diferentes. No son las Humedades Optimas, pero se la calcula mediante interpolación de los 4 valores en una gráfica.

Estos valores son muy usados en suelos para plateas de fundación, calles o carreteras, y básicamente el objeto es el mejoramiento del suelo a través de la compactación superficial. En la práctica se vierten sobre el terreno natural, en sucesivas capas mediante la adición de agua y se le transmite energía de compactación mediante apisonado con máquinas por rodillos lisos, neumáticos, pata de cabra, vibratorios, etc.

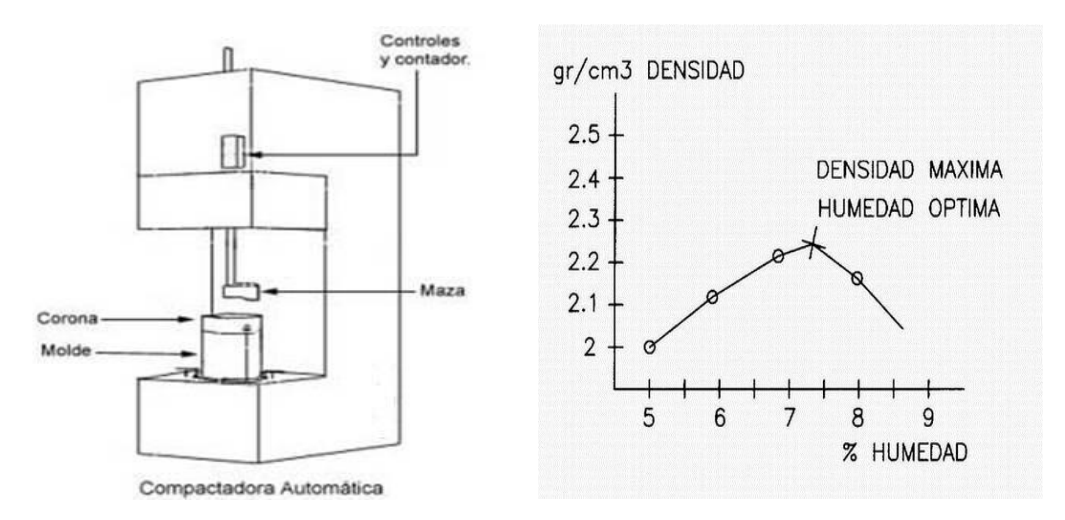

Gráfico N° 12: Próctor modificado y densidad vs humedad

**Fuente:** Diseño Geométrico de Carreteras de James Cáceres

## **2.4.2.5.4. El índice CBR**

El índice CBR (California Bearing Ratio) se utiliza para evaluar la capacidad portante de los suelos de explanaciones aunque, también es aplicable a capas de base y subbases de firmes y se define como: el tanto por ciento de la presión ejercida por un pistón sobre el suelo, para una penetración determinada, con relación a la presión correspondiente a la misma penetración en una muestra tipo (NLT^M 1/87).

Por otro lado se puede llegar a relacionar módulos característicos del suelo, que nos permiten conocer sus propiedades de una manera más concreta, como el módulo elástico, E, o el módulo de deformación del suelo, K con el índice CBR. El valor del módulo K aumenta considerablemente cuando el valor del índice CBR es mayor de 20, es decir cuando la explanada tiende a ser poco deformable. De acuerdo con lo comentado se pueden relacionar el tipo de explanada, el índice CBR, el ensayo Próctor y los límites de Atterberg con los tipos de suelo.

- $\bullet$  El (5 <= CBR < 10): Explanada deformable
- $\bullet$  E2 (10  $\lt$  = CBR  $\lt$  20): Explanada poco deformable
- E3 (20 < CBR); Explanada muy poco deformable

## **2.4.2.6. Drenajes**

El objeto fundamental del drenaje es la eliminación del agua o humedad que en cualquier forma pueda perjudicar al camino; esto se logra evitando que el agua llegue a él o bien dando salida a la que inevitablemente le llega.

**Tipos de drenaje.-** El drenaje se divide en drenaje superficial y subterráneo, de acuerdo con el funcionamiento del escurrimiento.

## **2.4.2.6.1. Drenaje superficial.**

Se llama drenaje superficial al que tiende a eliminar el agua que escurre encima del terreno o del camino, sea que provenga directamente de la lluvia, de escurrideros naturales o de aguas almacenadas.

Este drenaje comprende dos aspectos: uno es el que trata de evitar que el agua llegue al camino por medio de obras que lo protejan y el otro es el que trata de eliminar el agua que inevitablemente llega al camino, por medio de estructuras especiales.

Las principales obras para la protección del camino son las siguientes:

- Bombeo de la superficie
- Cunetas
- Contra cunetas
- Canales
- Bordos

Otras obras auxiliares

## **2.4.2.6.2. Drenaje subterráneo**

Su misión es impedir el acceso de agua a las capas superiores de la carretera, especialmente al firme, por lo que se debe controlar el nivel freático del terreno y los posibles acuíferos y corrientes subterráneas existentes. Emplea algunos tipos de drenes subterráneos, alcantarillas y tuberías de desagüe.

## **2.4.2.7. Diseño de la capa de rodadura**

Según la norma MTOP -0.01-F 2002 (2002:I-10), establece a la capa de rodadura como la capa superior de la calzada, de material especificado, designado para dar comodidad al tránsito. También llamada capa de desgaste o superficie.

Esta estructura vial está formada por una o varias capas de materiales seleccionados que se construyen sobre la subrasante y que es capaz de resistir:

- Las cargas impuestas por el tránsito (función estructural).
- La acción del medio ambiente (°T y agua).
- Transmite al suelo de fundación esfuerzo y deformaciones tolerables.
- Proporcionar la circulación de los vehículos con rapidez, comodidad, seguridad y economía.

De una manera general se puede decir también que las funciones principales son:

- Resistir y distribuir a las capas inferiores los esfuerzos verticales provenientes del tráfico.
- Mejorar las condiciones de rodadura de la vía con el objeto de dar seguridad y confort.
- Resistir los esfuerzos horizontales a través de la capa de rodadura.

Las superficies de rodadura de la calzada se clasifican según el tipo estructural, correspondiente a las cinco clases de carreteras clasificadas así por el MTOP.

| <b>CLASE DE</b><br><b>CARRETERA</b> | <b>TIPOS DE SUPERFICIE</b>                                               |  |  |  |
|-------------------------------------|--------------------------------------------------------------------------|--|--|--|
| R o RII mas de>8000<br><b>TPDA</b>  | Alto grado estructural, concreto asfáltico u<br>hormigón                 |  |  |  |
| I 3000-8000 TPDA                    | Alto grado estructural, concreto asfáltico u<br>hormigón                 |  |  |  |
| II 1000-3000 TPDA                   | Grado estructural intermedio; concreto asfáltico o<br>triple tratamiento |  |  |  |
| III 300 - 1000 TPDA                 | Bajo grado estructural; doble tratamiento<br>superficial bituminoso      |  |  |  |
| VI 100-300 TPDA                     | Grava                                                                    |  |  |  |
| V menos de 100<br>TPDA              | Grava, empedrado, tierra                                                 |  |  |  |

**Tabla N° 7:** Clasificación de Superficies de rodadura

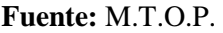

## **2.4.2.7.1. Capa de rodadura**

La calzada o capa de rodadura corresponde a la sección transversal del camino destinado a la circulación de los vehículos. Su función es proteger a la base impermeabilizándola, para evitar las filtraciones de agua de lluvia.

También evita el desgaste de la base debido al tráfico de vehículos. Su espesor está en función del CBR. De diseño de la sub rasante y del trafico promedio diario anual que tenga la vía.

En la siguiente tabla se muestra el ancho mínimo de calzada según la importancia de la vía.

| <b>CATEGORÍA</b><br>DE LA VÍA | <b>TPDA</b><br><b>ESPERADO</b> | <b>ANCHOS DE CALZADA (m)</b> |                 |  |
|-------------------------------|--------------------------------|------------------------------|-----------------|--|
|                               |                                | <b>RECOMENDABLE</b>          | <b>ABSOLUTO</b> |  |
| <b>RI</b> o RII               | > 8000                         | 7.30                         | 7.30            |  |
| T                             | 3000-8000                      | 7.30                         | 7.30            |  |
| П                             | 1000-3000                      | 7.30                         | 6.50            |  |
| Ш                             | 800-1000                       | 6.70                         | 6.00            |  |
| IV                            | 100-800                        | 6.00                         | 6.00            |  |
| v                             | < 100                          | 4.00                         | 4.00            |  |

**Tabla N° 8:** Ancho mínimo de calzada

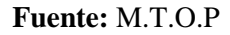

#### **2.5. Hipótesis**

El diseño geométrico y el diseño del pavimento de la vía de las colonias 12 de Febrero y San Pablo de Talín pertenecientes a la Parroquia Veracruz, Cantón Pastaza de la Provincia de Pastaza permitirá mejorarla calidad de vida de los moradores del sector.

## **2.6. Señalamiento de variables**

#### **2.6.1. Variable independiente**

El diseño geométrico y el diseño del pavimento de la vía de las colonias 12 de Febrero y San Pablo de Talín pertenecientes a la Parroquia Veracruz, Cantón Pastaza de la Provincia de Pastaza.

## **2.6.2. Variable dependiente**

Mejorar la calidad de vida de los moradores

# **CAPÍTULO III**

## **METODOLOGÍA**

#### **3.1. Modalidad básica de la investigación**

#### **a) Investigación de campo:**

Es el estudio sistemático de los hechos en el lugar en que se producen los acontecimientos. En esta modalidad el investigador toma contacto en forma directa con la realidad, para obtener información de acuerdo con los objetivos del proyecto.

### **b) Investigación bibliográfica:**

La investigación se basa en artículos, investigaciones previas y diferentes libros referentes al tema de investigación.

#### **c) Investigación de laboratorio:**

Los cálculos y verificaciones se realizaran en oficina puesto que se necesita de varios materiales y comodidad para realizar las diferentes actividades de la investigación.

## **3.2. Nivel o tipo de investigación**

#### **a) Nivel exploratorio:**

Consiste en identificar y reconocer el problema, actualización de datos o teórica de conocimientos ya existentes, así como buscar datos necesarios existentes que ayuden a la mejor elaboración del proyecto a realizarse.

#### **b) Nivel descriptivo:**

La investigación descriptiva, también conocida como la investigación estadística,

describe los datos y características de la población o fenómeno en estudio. La Investigación descriptiva responde a las preguntas: quién, qué, dónde, por qué, cuándo y cómo.

#### **c) Nivel explicativo:**

Describe las causas de un hecho, para el caso, los orígenes del la infraestructura vial y su influencia en la calidad de vida de los moradores de las Colonias 12 De Febrero y San Pablo de Talín y resumirlos en los factores predominantes.

## **d) Asociación de variables:**

Se expresa claramente en la relación que tienen las dos variables, la independiente y dependiente el cual es "La infraestructura vial y su influencia en la calidad de vida de los moradores de las Colonias12 de Febrero y San Pablo de Talín pertenecientes a la Parroquia Veracruz, Cantón Pastaza de la Provincia de Pastaza.".

Permite también la aceptación de la hipótesis formulada conjuntamente alcanzando el objetivo.

### **3.3. Población y muestra**

## **3.3.1. Población**

La población que interviene en el presente estudio es de 129 habitantes (80 Habitantes Colonia 12 de Febrero y 49 habitantes Colonia San Pablo de Talín) datos proporcionados por el G.A.D Parroquial de Veracruz sin ser constante el número de usuarios que transiten por la vía en mención.

#### **3.3.2. Muestra**

Debido a que la población es conocida para el número de muestra a calcularse se utilizará la siguiente fórmula:

 $n = N / {E^2 * (N-1) + 1}$ 

Dónde:

n=Tamaño de la muestra de la población

E= Error de muestreo (8%)

N= Población o Universo

.Remplazando =>

$$
n = 129 / \{0.08^2 * (129-1) + 1\}
$$

 $n = 71$ 

La muestra a utilizarse en la presente investigación será de 71 habitantes.

## **3.4. Operacionalizacion de variables**

## **3.4.1. Variable independiente:**

Diseño geométrico y diseño del pavimento de la vía

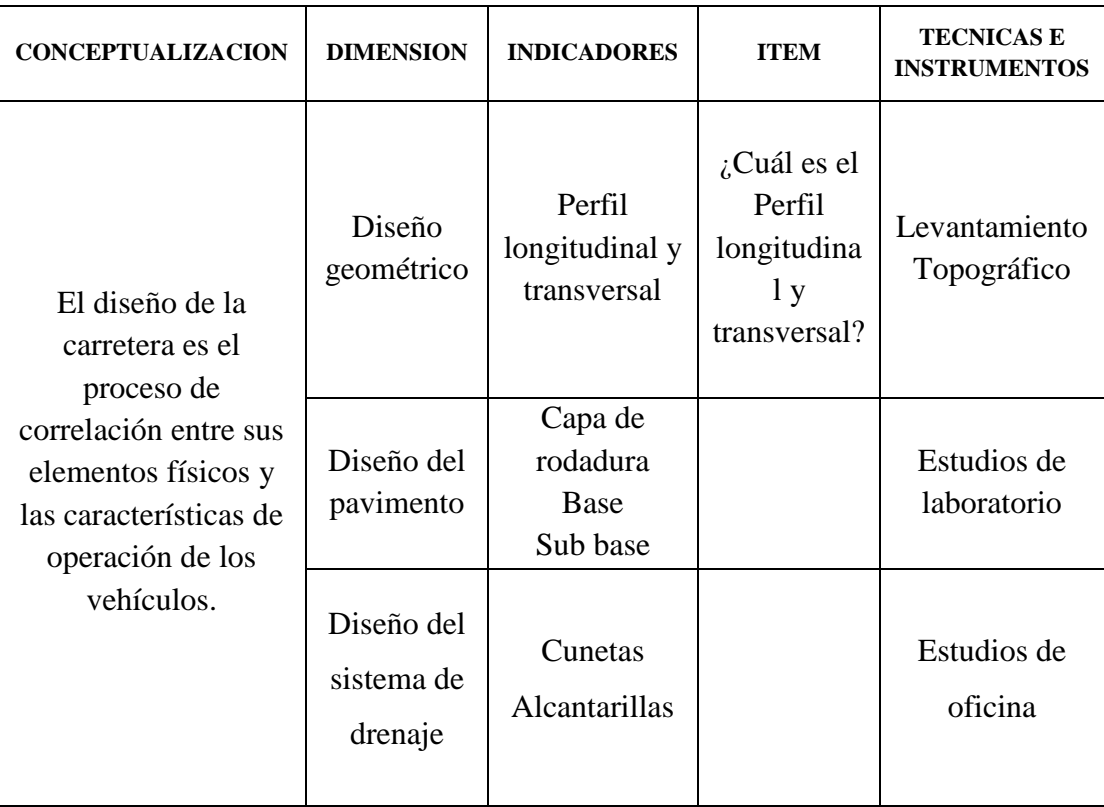

# **3.4.2. Variable dependiente:**

Calidad de vida de los Moradores

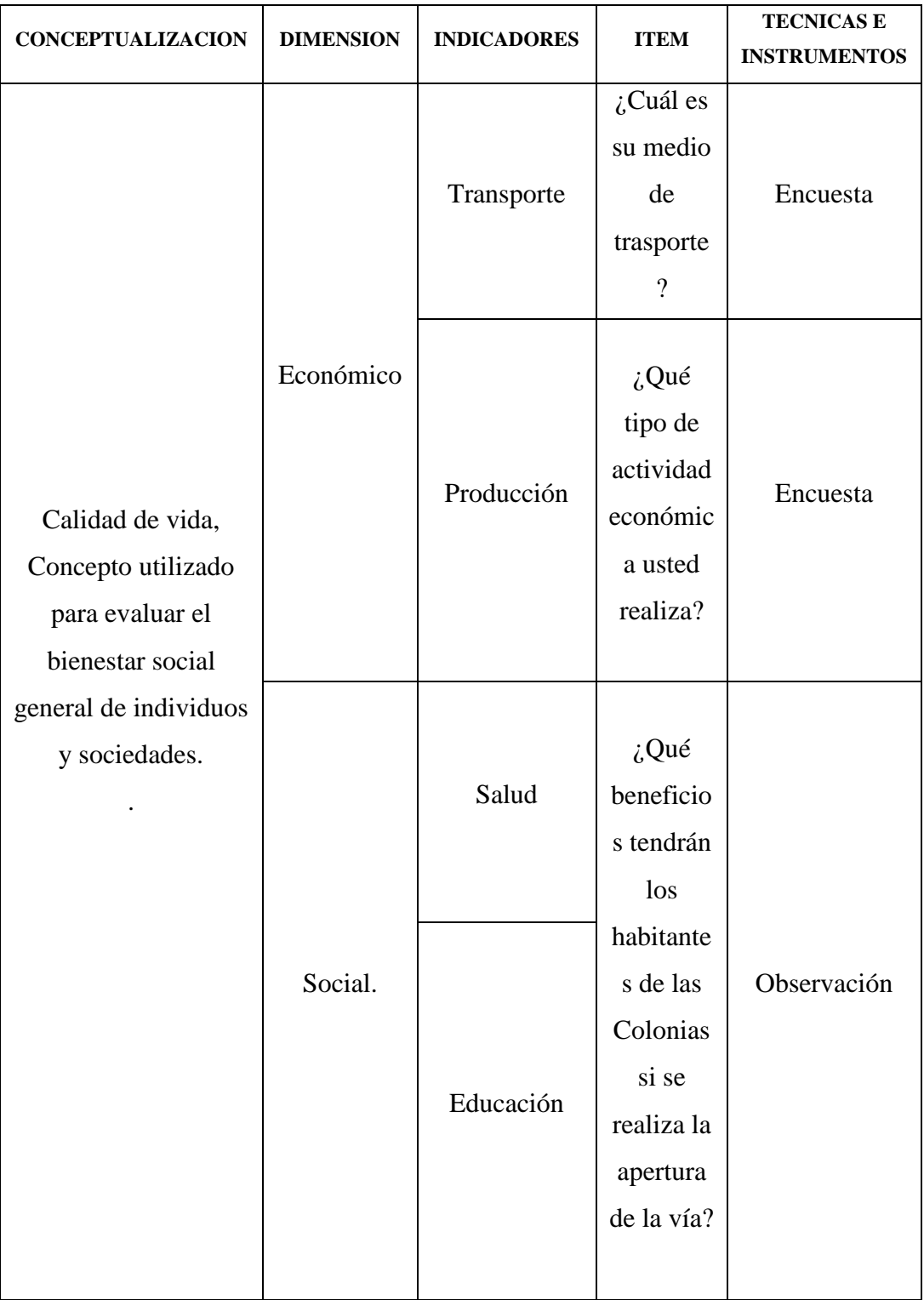

#### **3.5. Plan de recoleccion de informacion**

La recolección de la información se obtuvo a través de encuestas de carácter socio-económico, dirigido a los moradores de las colonias 12 de Febrero y San Pablo de Talín en donde se pudo conocer la situación actual de la misma, así como también se realizaron estudios de campo y oficina de tipo vial, con los cuales se obtuvieron los parámetros técnicos necesarios para la ejecución del presente proyecto.

#### **3.6. Plan de procesamiento de la información**

La encuesta, consta de inquietudes relacionadas al nivel socio-económico y acerca de la vialidad de las colonias 12 de febrero y San Pablo de Talín. Se ha realizado el levantamiento topográfico de la zona, así también se han extraído muestras con los que se han efectuado estudios de suelos, además se ha realizado conteos de tráfico vehicular que tienen estas colonias; con los cuales se diseñó geométricamente la vía y se calculó los espesores de las distintas capas de pavimento; finalmente se obtuvo los precios referenciales conjuntamente con su cronograma valorado de trabajos.

## **CAPITULO IV**

## **ANÁLISIS E INTERPRETACIÓN DE RESULTADOS**

## **4.1. Análisis de Resultados**

#### **4.1.1. Análisis de resltados de las encuestas**

Una vez realizada las encuestas a los habitantes de la Colonia 12 de Febrero y la Colonia San Pablo de Talín sobre los beneficios al mejorar las condiciones actuales de la vía y el estudio preliminar del tramo faltante entre ellas se generaron los siguientes resultados que se encuentran tabulados en gráficos y en cuadros:

## **Pregunta #1**

¿En la actualidad las condiciones de la vía, entre la Colonia El Calvario y la Colonia 12 de Febrero son?:

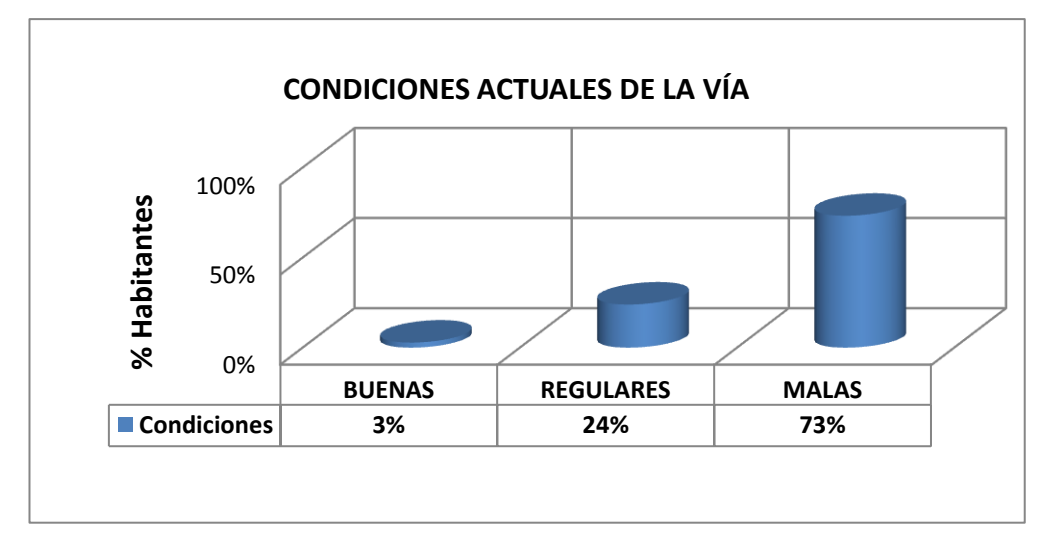

**Conclusión:** En base a la encuesta realizada a los habitantes de la Colonia 12 de Febrero y San Pablo de Talín se evidencia la necesidad de que las condiciones de la vía están en mal estado.

## **Pregunta #2**

¿Considera usted que es necesario crear el tramo de vía desde la Colonia El Colonia 12 de Febrero a la Colonia San Pablo de Talín?

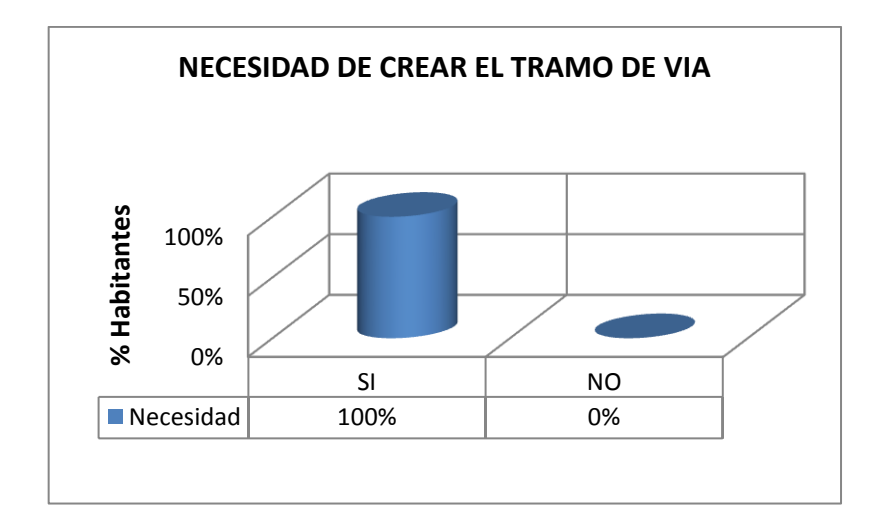

**Conclusión:** Como resultado acerca de si es necesario una vía entre las Colonias se evidencia que el total de los habitantes creen necesario la creación de dicha vía.

## **Pregunta #3**

**¿Qué tipo de actividad económica usted realiza?** 

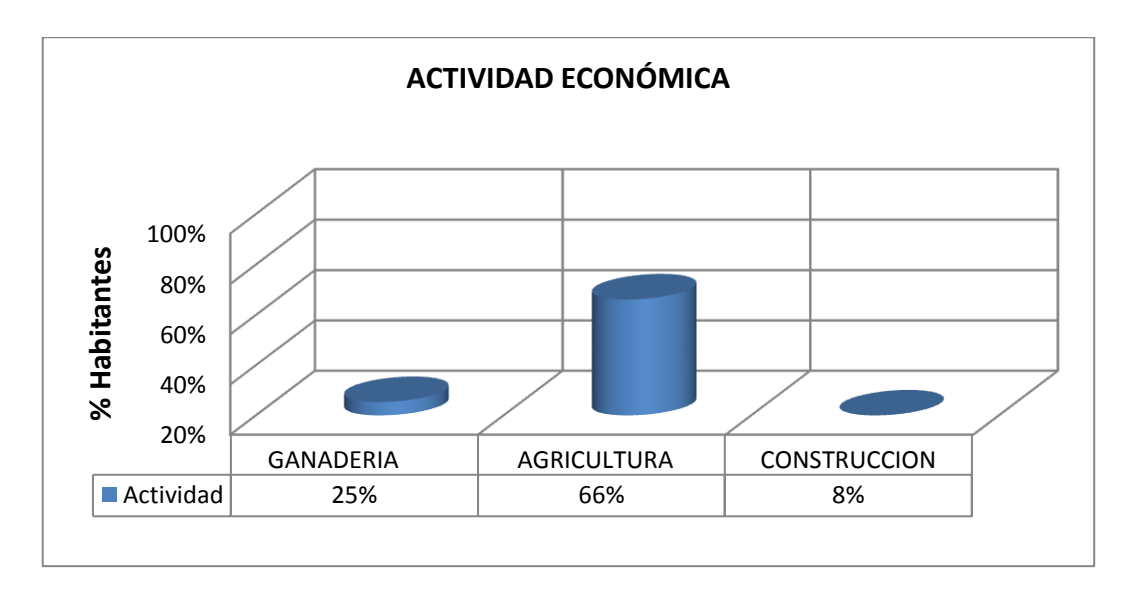

**Conclusión:** Según la encuesta se puede apreciar que la actividad más representativa en las Colonias en estudio es la agricultura seguida por la ganadería.

## **Pregunta #4**

¿**Con qué frecuencia usted transita por la vía para movilizarse a sus diferentes actividades**?

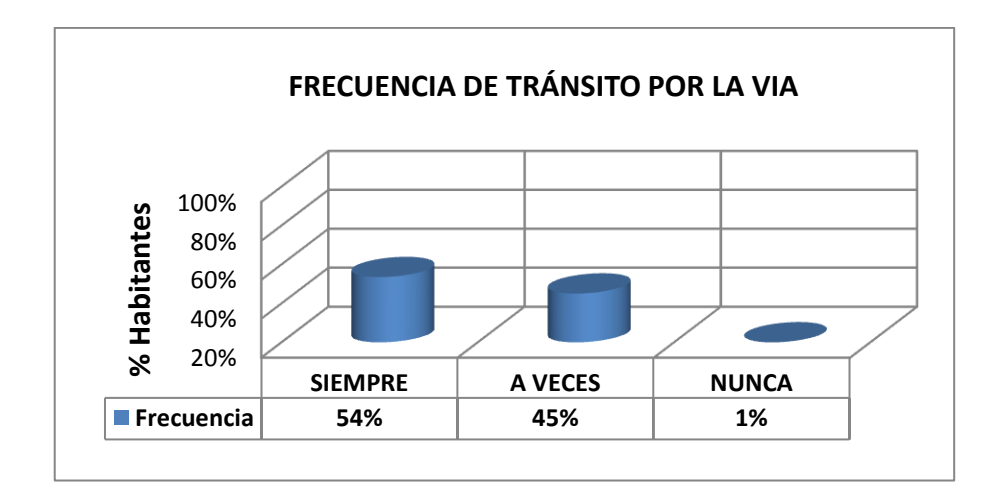

**Conclusión:** Se puede evidenciar que la mayoría de los habitantes tienen que utilizar la vía sin tomar en cuenta las condiciones que esta tenga para realizar sus actividades diarias.

## **Pregunta #5**

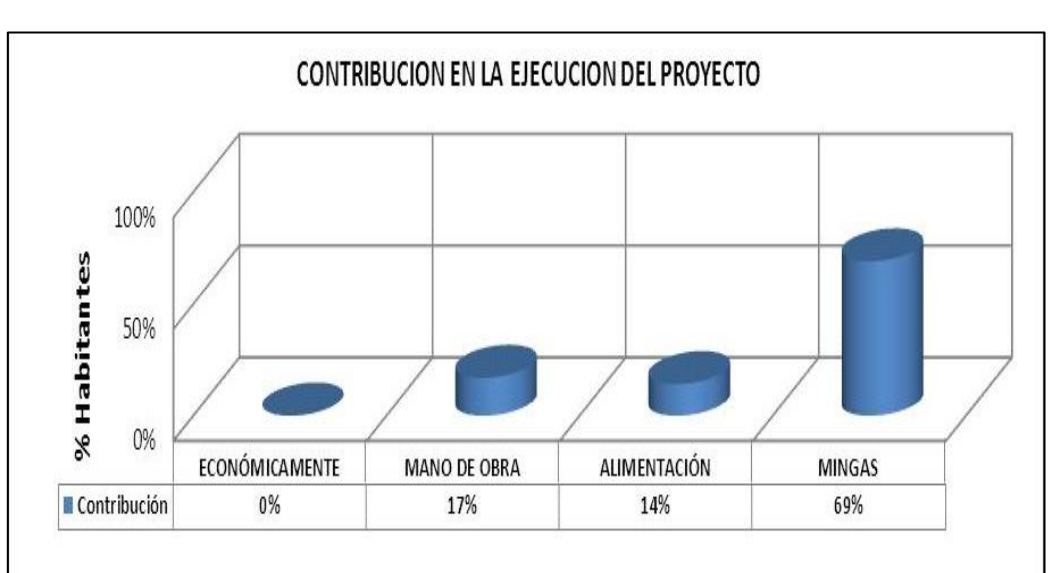

**¿Cómo contribuirá usted en la ejecución de proyecto?**

**Conclusión:** Como se puede apreciar los habitantes están en su mayoría a contribuir con mingas debido a su situación económica para la ejecución del proyecto a llevarse a cabo entre sus Colonias.

**Pregunta #6**

**¿Qué beneficios tendrán los habitantes de las Colonias si se realiza la apertura de la vía?**

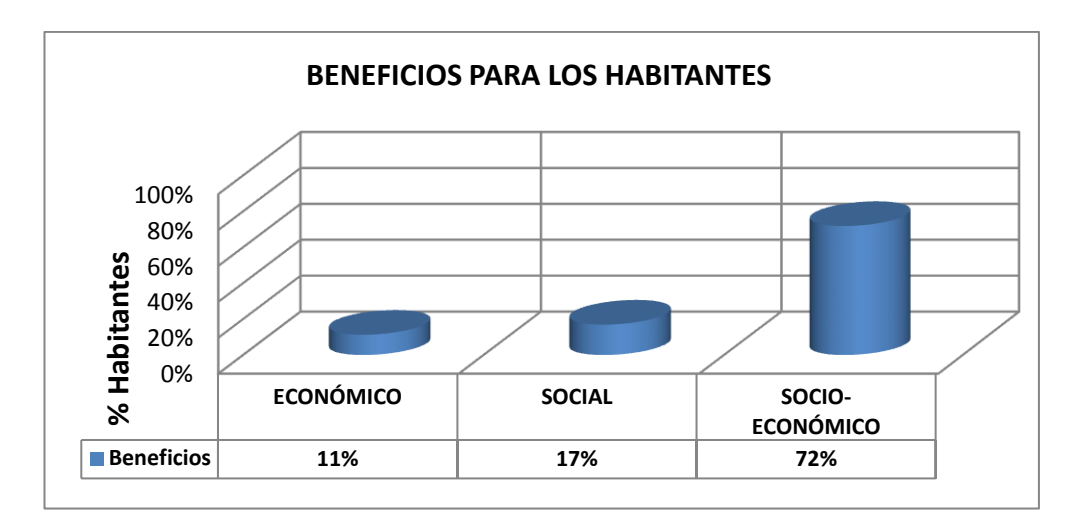

**Conclusión:** El desarrollo que produce la creación de una vía es muy significativo y esto lo podemos apreciar en esta encuesta.

## **Pregunta #7**

¿Cuál es su medio de transporte al utilizar la vía existente?

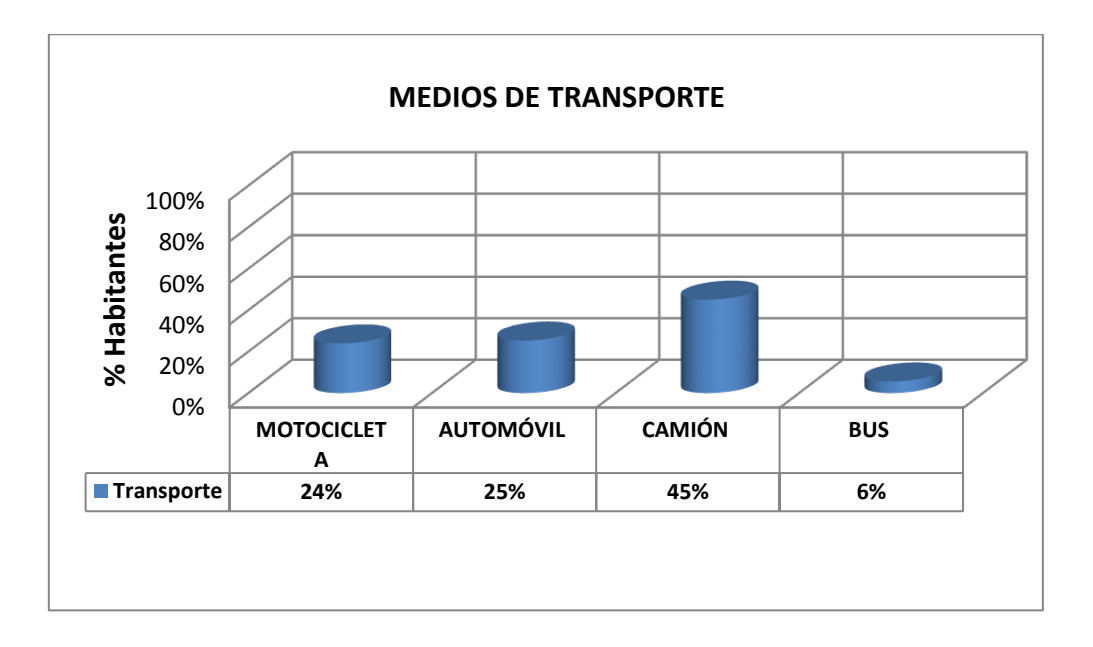

**Conclusión:** Los resultados de la encuesta refleja que ante la falta de vía asfaltada no es posible la continuidad del tráfico de camiones y buses por el sector.
### **4.1.2. Análisis de resultados del estudio topográfico**

Se distinguió una variación de pendientes de terreno entre7% y 18%, y se pudo distinguir entre dos tipos en todo el proyecto, entonces: en terreno en los tramos 1 al 6 (0+000 a 6+000),8 (7+000 a 8+000), y el tramo de las antenas 10 al 11 (0+000 a 1+521.92) es una topografía de tipo ondulado, pero en el tramo 7 y 9 (6+000 a 7+000) y (8+000 a 8+976.04) los tramos 2, 3 y 4 (escalinata), son de tipo montañoso.

### **4.1.3. Análisis de resultados del estudio de tráfico**

Para la determinación del volumen de tráfico circulante de la vía se procedió a ubicarse en un punto estratégico o en una estación de conteo la misma que permite contar los vehículos que circulan en los dos sentidos clasificados como (livianos, buses y camiones).

El conteo se lo realizo 7 días: desde el lunes15 de abril del 2013 hasta el domingo 21 de mencionado año, durante un periodo de 12 horas con intervalo de 15 minutos por hora como lo establece las normas del MTOP tomando el día de mayor tráfico y la hora de mayor circulación.

| <b>TIPO DE</b>          | <b>DIAS</b> |            |            |            |            |                |                |  |  |  |
|-------------------------|-------------|------------|------------|------------|------------|----------------|----------------|--|--|--|
| <b>VEHICULO</b>         | LUN.<br>15  | MAR.<br>16 | MIE.<br>17 | JUE.<br>18 | VIE.<br>19 | SAB.<br>20     | DOM.<br>21     |  |  |  |
| <b>LIVIANO</b>          | 15          | 17         | 10         | 11         | 15         |                |                |  |  |  |
| <b>BUSES</b>            | 2           |            |            |            |            |                |                |  |  |  |
| <b>CAMIONES</b>         |             | 3          |            | 3          | 3          | $\mathfrak{D}$ | $\overline{c}$ |  |  |  |
| <b>TOTAL</b><br>POR DIA | 23          | 24         | 21         | 18         | 22         | 13             | 12             |  |  |  |

**Tabla N° 9:** Conteo de tráfico

### **Fuente:** Autor

El día Martes 16 de Abril del 2013 en la estación ubicada en la abscisa 1+720 km tiene mayor número de vehículos que circulan por el sector, la hora pico se encuentra entre las 6h00 y 7h00 en la mañana que son los valores con los que se diseñó el pavimento.

| <b>HORA</b> |              | <b>VEHICULOS</b> | <b>BUSES</b> | <b>CAMIONES</b> | <b>TOTAL</b> |    |    |  |
|-------------|--------------|------------------|--------------|-----------------|--------------|----|----|--|
|             |              | <b>LIVIANOS</b>  |              | 2DB<br>2DA      |              | 3A |    |  |
| 6:00        | 6:15         | 3                |              |                 |              | C  |    |  |
| 6:15        | 6:30         |                  |              | 2               |              | C  |    |  |
| 6:30        | 6:45         |                  |              |                 |              | C  |    |  |
| 6:45        | 7:00         | 3                |              |                 | O            |    | 3  |  |
|             | <b>TOTAL</b> |                  |              | 2               | ŋ            | O  | 12 |  |

**Tabla N° 10:** Conteo de tráfico

# **Fuente:** Autor

Utilizando el método de la Treintava Hora se procedió a calcular el TPDA actual:

Con las condiciones actuales de la vía se determinó que:

Se considera el 15% debido a que la vía se encuentra en una zona rural y esta especificación técnica está en las especificaciones técnicas del MTOP.

# **4.1.3.1. TPDA Actual**

**Vehículos Livianos**

$$
TPDA(actual) = \frac{8}{0.15}
$$

$$
TPDA(actual) = 53 \frac{Vehículos}{dia}
$$

**Buses**

$$
TPDA(actual) = \frac{2}{0.15}
$$

 $\boldsymbol{TPDA}(\boldsymbol{actual}) =$ V  $\boldsymbol{d}$ 

**Camiones**

$$
TPDA(actual) = \frac{2}{0.15}
$$

$$
TPDA(actual) = 13 \frac{Vehículos}{dia}
$$

**TPDA Total =**53+13+13**= 79 vehículos /día**

### **Proyección del TPDA**

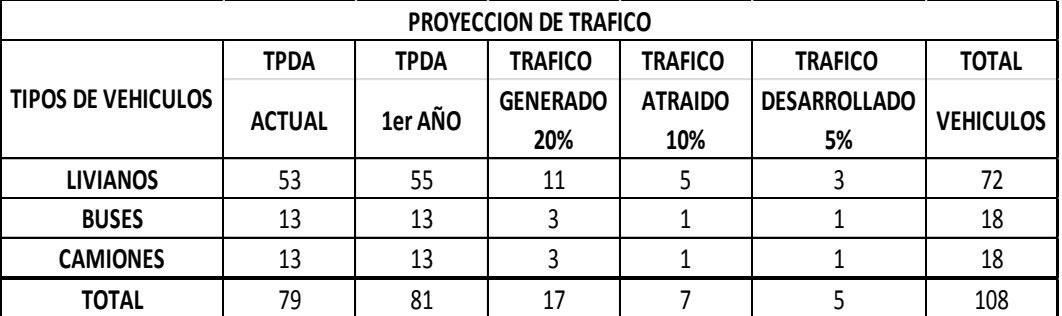

### **Tabla N° 11:** Proyección del TPDA

### **Fuente:** Autor

# **4.1.3.2. Tráfico Proyectado**

# **TPDA Proyectado 10 y 20 años**

Se proyectó el volumen vehicular para un periodo de 20 años como máximo, el periodo para el diseño del pavimento de la vía es 20 años.

### **Trafico Proyectado**

Aplicando la siguiente fórmula tenemos:

$$
Tp = Ta * (1 + i)^n
$$

**a) Periodo de diseño n = 10 años (año 2023)**

**Vehículos livianos:**

$$
Tp = Ta * (1 + i)^n
$$

 $Tp = 72 * (1 + 3.57\%)^10$ 

 $Tp = 102$  vehiculos/dia

**Camiones:**

 $Tp = Ta * (1 + i)^n$ 

 $Tp = 18 * (1 + 1.74\%)$ <sup>10</sup>

 $Tp = 21$  vehiculos/dia

**Buses**

 $Tp = Ta * (1 + i)^n$ 

 $Tp = 18 * (1 + 1.78\%)^10$ 

 $Tp = 21$  vehiculos/dia

Tráfico Proyectado = 102+21+21=**144Vehículos/ día**

**b) Periodo máximo n = 20 años (año 2033)**

**Vehículos livianos:**

$$
Tp = Ta * (1 + i)^n
$$

 $Tp = 72 * (1 + 3.25\%)$ <sup>20</sup>

 $Tp = 137$  vehiculos/dia

**Camiones:**

$$
Tp = Ta * (1 + i)^n n
$$

 $Tp = 18 * (1 + 1.58\%)$ <sup>20</sup>

$$
Tp = 25\; vehiculos/dia
$$

**Buses**

 $Tp = Ta * (1 + i)^n$ 

 $Tp = 18 * (1 + 1.62\%)$ <sup>^10</sup>

 $Tp = 25$  vehiculos/dia

Tráfico Proyectado = 137+25+25= **187 Vehículos/ día**

| <b>TPDA EN AÑOS</b> |                 |               |                 |                               |              |                 |              |  |  |
|---------------------|-----------------|---------------|-----------------|-------------------------------|--------------|-----------------|--------------|--|--|
| AÑOS                |                 | % CRECIMIENTO |                 | TRAFICO PROMEDIO DIARIO ANUAL |              |                 |              |  |  |
|                     | <b>LIVIANOS</b> | <b>BUSES</b>  | <b>CAMIONES</b> | <b>LIVIANOS</b>               | <b>BUSES</b> | <b>CAMIONES</b> | <b>TOTAL</b> |  |  |
| 2013                | 4,47            | 2,22          | 2,18            | 72                            | 18           | 18              | 108          |  |  |
| 2014                | 4,47            | 2,22          | 2,18            | 75                            | 18           | 18              | 111          |  |  |
| 2015                | 4,47            | 2,22          | 2,18            | 79                            | 19           | 19              | 117          |  |  |
| 2016                | 3,97            | 1,97          | 1,94            | 82                            | 19           | 19              | 120          |  |  |
| 2017                | 3,97            | 1,97          | 1,94            | 84                            | 19           | 19              | 122          |  |  |
| 2018                | 3,97            | 1,97          | 1,94            | 87                            | 20           | 20              | 127          |  |  |
| 2019                | 3,97            | 1,97          | 1,94            | 91                            | 20           | 20              | 131          |  |  |
| 2020                | 3,97            | 1,97          | 1,94            | 95                            | 21           | 21              | 137          |  |  |
| 2021                | 3,57            | 1,78          | 1,74            | 98                            | 21           | 21              | 140          |  |  |
| 2022                | 3,57            | 1,78          | 1,74            | 99                            | 21           | 21              | 141          |  |  |
| 2023                | 3,57            | 1,78          | 1,74            | 102                           | 21           | 21              | 144          |  |  |
| 2024                | 3,57            | 1,78          | 1,74            | 106                           | 22           | 22              | 150          |  |  |
| 2025                | 3,57            | 1,78          | 1,74            | 110                           | 22           | 22              | 154          |  |  |
| 2026                | 3,25            | 1,62          | 1,58            | 114                           | 23           | 23              | 160          |  |  |
| 2027                | 3,25            | 1,62          | 1,58            | 113                           | 23           | 22              | 158          |  |  |
| 2028                | 3,25            | 1,62          | 1,58            | 116                           | 23           | 23              | 162          |  |  |
| 2029                | 3,25            | 1,62          | 1,58            | 120                           | 23           | 23              | 166          |  |  |
| 2030                | 3,25            | 1,62          | 1,58            | 124                           | 24           | 23              | 171          |  |  |
| 2031                | 3,25            | 1,62          | 1,58            | 128                           | 24           | 24              | 176          |  |  |
| 2032                | 3,25            | 1,62          | 1,58            | 132                           | 24           | 24              | 180          |  |  |
| 2033                | 3,25            | 1,62          | 1,58            | 137                           | 25           | 25              | 187          |  |  |

**Tabla N° 12:** Tráfico proyectado para 20 años

**Fuente:** Autor

# **4.1.4. Análisis de resultados del estudio de suelos**

Se tomó 6 muestras alteradas para el proyecto, los ensayos y resultados realizados en el laboratorio son:

### **4.1.4.1. Contenido de Humedad**

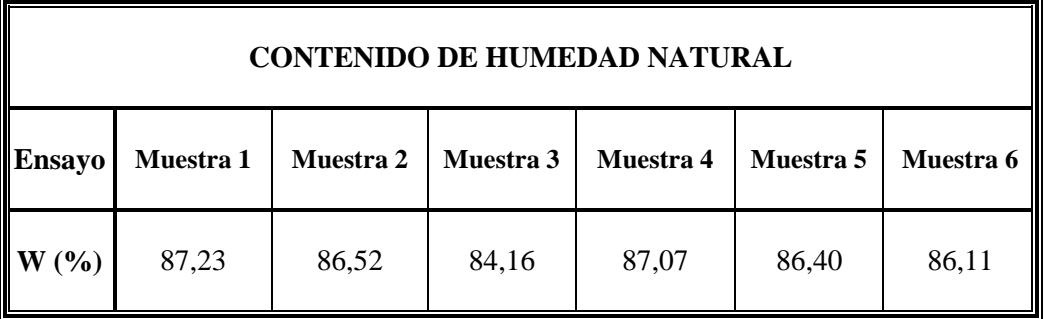

# **Tabla N° 13:** Contenidos de humedad

### **Fuente:** Autor

Estos datos muestran un contenido de humedad típico de los suelos de la región amazónica.

# **4.1.4.2. Compactación de laboratorio**

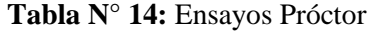

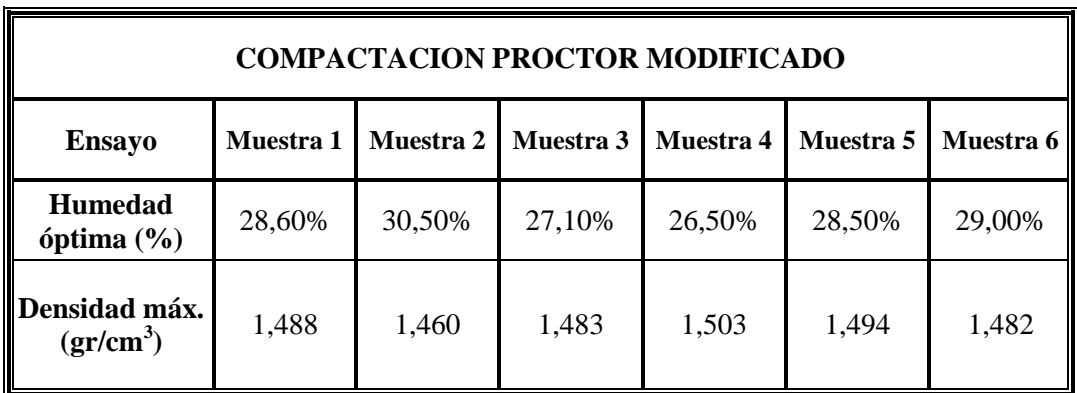

### **Fuente:** Autor

Las muestras presentan un promedio de densidad seca de 1.485 g/cm3, y un promedio de humedad de 28.37%.

### **4.1.4.3. CBR puntual**

Con los datos del ensayo Próctor se procedió a hacer el ensayo de carga penetración para la obtención del CBR y son:

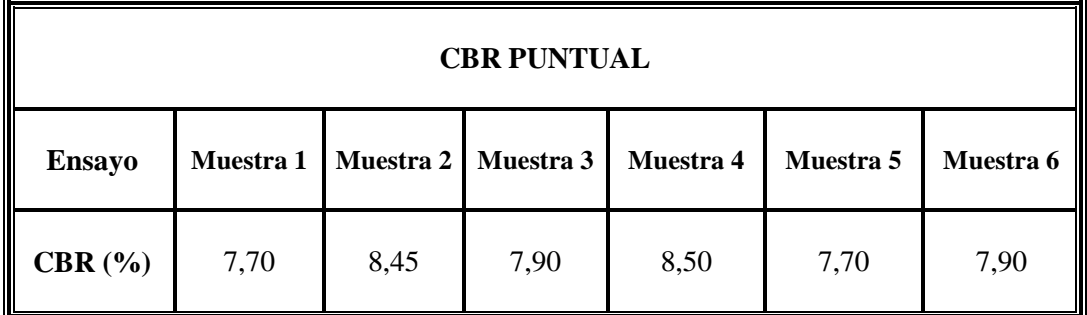

#### **Tabla N° 15:** Ensayos CBR

### **Fuente:** Autor

### **4.1.4.4. CBR de diseño**

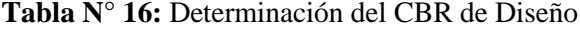

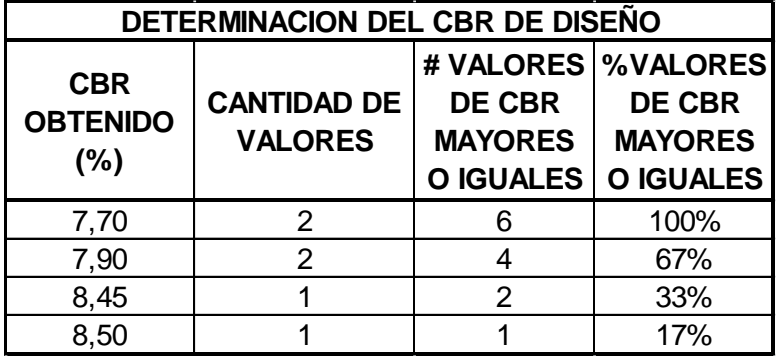

### **Fuente:** Autor

# **4.1.4.4.1. Selección del CBR de Diseño**

Existen muchos criterios para seleccionar el CBR adecuado, siendo el más utilizado el del instituto del asfalto que recomienda tomar un valor tal que el 60%,75% o el 87.5% de los valores individuales que sean mayores o iguales que él, de acuerdo el tránsito que se espera circule por el pavimento, tal como se indica en la tabla siguiente:

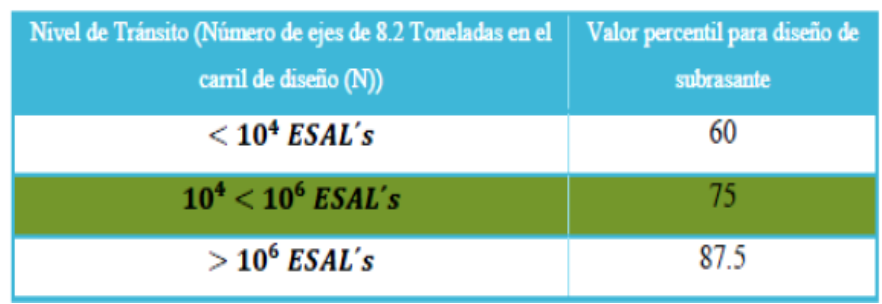

**Tabla N° 17:** Valor percentil para diseño de subrasante

**Fuente:** Instituto del asfalto

Para este proyecto se obtuvo 1,93E+05 números de ejes en el carril de diseño por lo tanto nuestro valor percentil para el diseño de la subrasante es de 75%

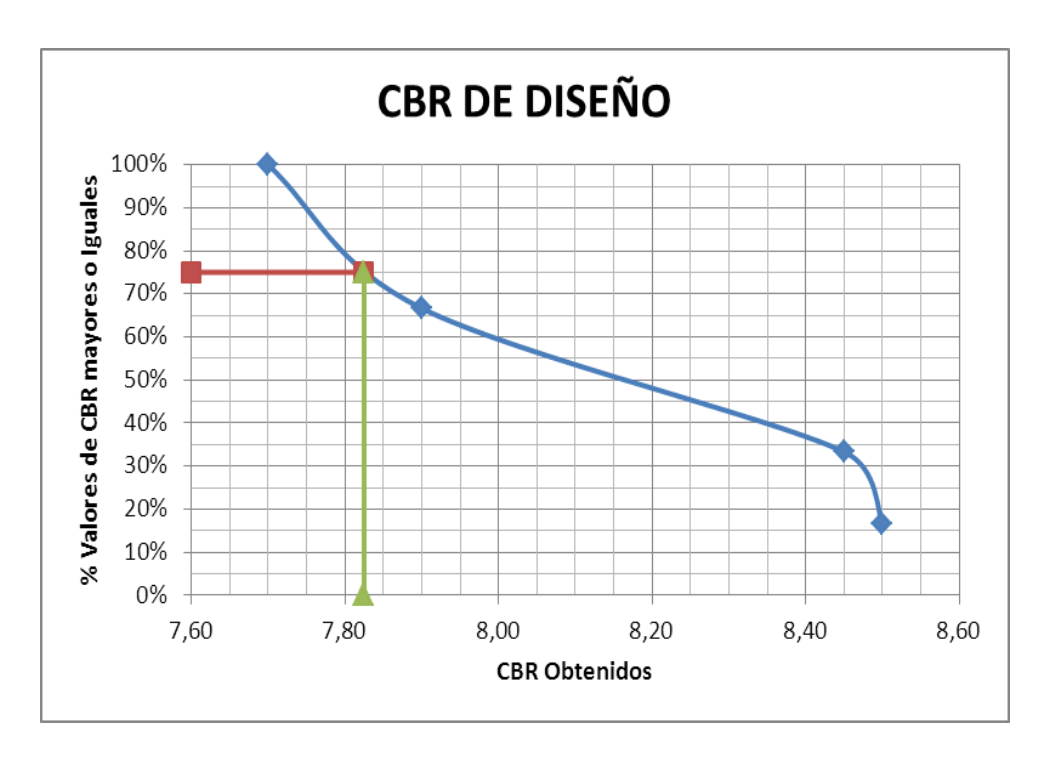

**Gráfico N° 13:** CBR de Diseño

**Fuente:** Autor

El Valor de CBR de diseño es 7.83%. y redondeando es el 7.80%.

# **4.2. Interpretación de Datos**

# **4.2.1. Interpretación de las Encuestas**

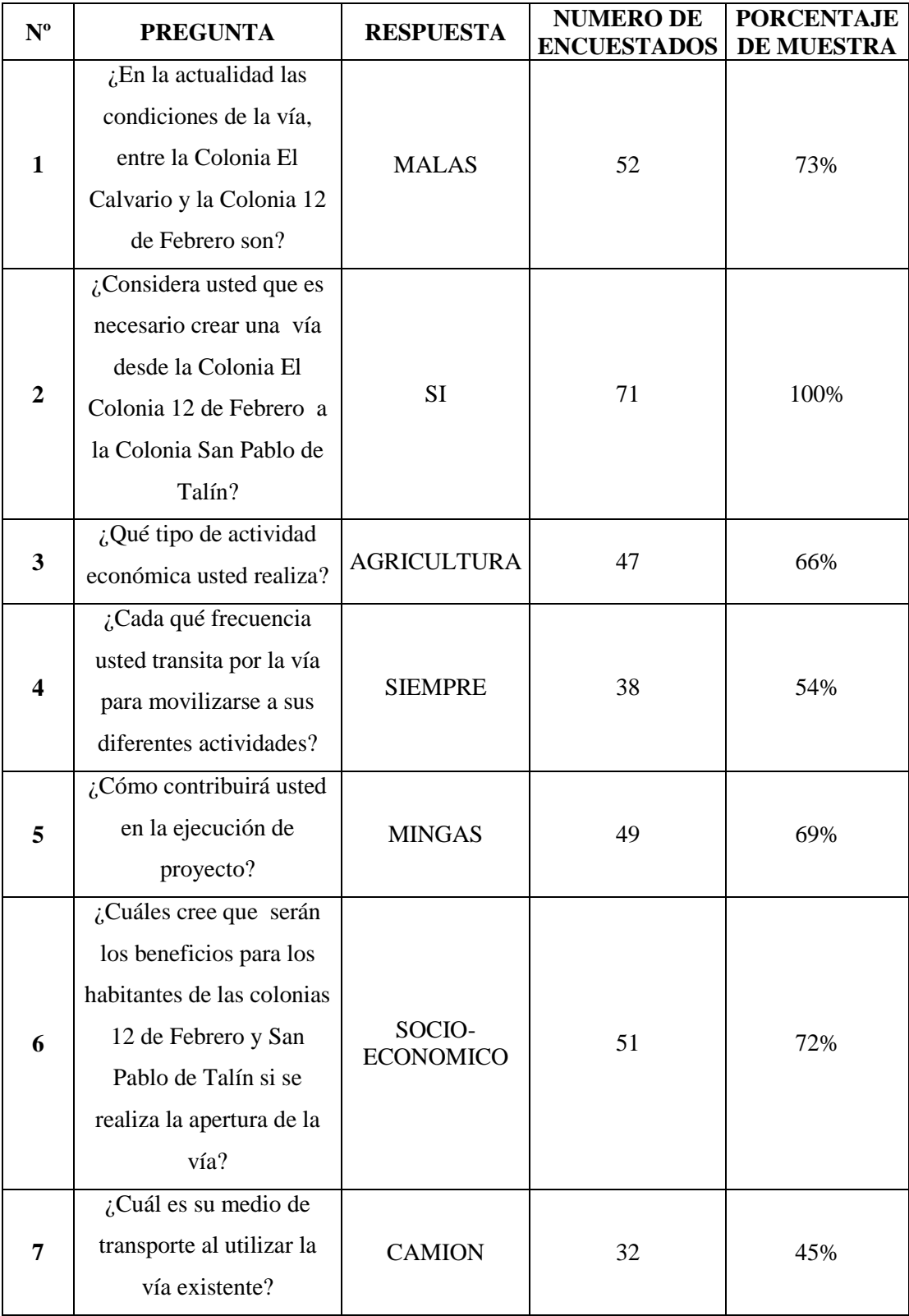

### **4.2.2. Interpretación de datos del estudio topográfico**

Las condiciones del terreno natural permiten que el diseño geométrico de la vía se realice sin inconvenientes de tener pendientes pronunciadas de más del 15% lo que permite tener una vía muy cómoda y sin sinuosidades que provocasen dificultades en el trayecto.

### **4.2.3. Interpretación de datos del estudio de tráfico**

El volumen de tráfico que tiene en la actualidad las Colonias 12 de Febrero y San Pablo de Talín , es de 108 vehículos, y tendrá una proyección a 20 años con un número de 187 vehículos, con este cifrado se tomará en cuenta que el diseño de la vía está en el rango de 100 a 300 vehículos que según la normativa del Ministerio de Transporte y Obras Públicas (MTOP), la calificará como una vía Clase IV, por la importancia que conlleva se podría decir que será una vía colectora, ya que sirven a poblaciones principales de la zona que no están en el sistema arterial nacional..

El TPDA actual, el proyectado, y la tasa de crecimiento, son parámetros de volumen vehicular, que en el método AASHTO93 se utilizaron para poder diseñar cada uno de los espesores de las capas de la estructura de pavimento.

| <b>Ensayo</b>                                            | Muestra 1 | Muestra 2 | Muestra 3 | Muestra 4 | Muestra 5 | Muestra 6 |
|----------------------------------------------------------|-----------|-----------|-----------|-----------|-----------|-----------|
| $W\%$                                                    | 87,23     | 86,52     | 84,16     | 87,07     | 86,40     | 86,11     |
| <b>Humedad</b><br>$Q$ ptima $(\%)$                       | 28,6      | 30,5      | 27,1      | 26,5      | 28,5      | 29        |
| <b>Densidad</b><br>$\mathbf{M}$ áx.(gr/cm <sup>3</sup> ) | 1,488     | 1,46      | 1,483     | 1,503     | 1,494     | 1,482     |
| CBR%                                                     | 7.7       | 8,45      | 7,9       | 8,5       | 7,7       | 7,9       |

**4.2.4. Interpretación de datos del estudio de suelos**

El contenido de humedad natural promedio de 86.25%. en las muestras, son tolerables ya que en el campo se observó que existía mucha vegetación como es lo típico en la región amazónica. Es tipo de suelo al tener un CBR de diseño

de7.8%nos encontramos frente a una subrasante mala nos quiere decir que es una subrasante mala, y se la debe mejorar para que sirva como fundación del pavimento

| C.B.R.     | <b>CALIFICACIÓN</b> |                  |  |  |  |  |  |
|------------|---------------------|------------------|--|--|--|--|--|
| $0-5$      | Muy Mala            |                  |  |  |  |  |  |
| $5-10$     | Mala                | Sub Rasante      |  |  |  |  |  |
| $11 - 20$  | Regular - Buena     |                  |  |  |  |  |  |
| $21 - 30$  | Muy Buena           |                  |  |  |  |  |  |
| 31-50      | Sub Base - Buena    |                  |  |  |  |  |  |
| 51-80      | Base - Buena        |                  |  |  |  |  |  |
| $81 - 100$ |                     | Base - Muy Buena |  |  |  |  |  |

**Tabla N° 18:** Clasificación del Suelo de acuerdo al CBR

### **Fuente:** MTOP

### **4.3. Verificación de la Hipótesis**

Una vez realizada la interpretación de los resultados determinamos que al realizar el mejoramiento de la vía y la creación del tramo faltante generara grandes cambios en la producción agrícola y ganadera, facilitara la circulación vehicular lo que provocará evidentemente que las condiciones socio- económicas mejoren al poder generar nuevas fuentes de ingresos y un mejoramiento en las fuentes existentes.

# **CAPITULO V**

# **CONCLUSIONES Y RECOMENDACIONES**

#### **5.1. Conclusiones**

- Con el mejoramiento de la vía se generara una mejor fluidez en el tráfico vehicular y peatonal brindando comodidad y seguridad a los usuarios.
- Con las condiciones actuales no ingresan muchos vehículos pesados y buses haciendo difícil el desarrollo comercial de los habitantes del sector.
- La vía actualmente tiene un ancho promedio de 5m a lo largo de la vía existente y el tramo faltante es tan solo un camino de herradura no mayor a 1,50m que conecta a estas colonias.
- Una vez determinado el periodo de análisis para 20 años se clasifica la vía como de IV orden según las normas del MTOP.
- Del resultado obtenido del tráfico actual se determina que el mayor tráfico es generado por los vehículos livianos.
- Al mejorar la vía la calidad de vida de los habitantes del sector se verá reflejada en un desarrollo socio-económico debido a que su producción tendrá mayor facilidad de ser explotada y comercializada.
- No existen cunetas laterales a lo largo de la vía lo que al encontrarse en una zona oriental donde se tiene un índice de lluvia muy elevado provoca la pronta destrucción de la calzada lastrada.
- La topografía que prevalece lo largo de la vía existente es plana con poca presencia de pendientes fuertes al contrario del tramo inexistente que tiene una topografía ondulada con pendientes considerables.

 Las curvas horizontales y verticales no tienen problemas en las condiciones actuales que se encuentra la vía ya que cumplen con los radios mínimos de curvatura y gradiente.

# **5.2. Recomendaciones:**

- Seguir las normas y parámetros técnicos del MTOP a fin de garantizar técnicamente el estudio.
- El mejoramiento de la vía debe cumplir con las expectativas a fin de satisfacer la necesidad de los pobladores así como también brindar seguridad y confort al recorrer la vía.
- Con los estudios topográficos se puede dar un buen criterio técnico para el diseño de la vía.
- La determinación de las condiciones del suelo permitirán tener un diseño adecuado de la estructura de la vía.
- Realizar una socialización con los moradores de las colonias antes, durante y después de realizarse el proyecto para evitar cualquier tipo de mal entendido o contratiempo que pueda obstaculizar el avance del proyecto.
- A fin de conservar la estructura de la vía es necesario dar mantenimiento y limpieza a las cunetas que evacuan las aguas lluvia.
- Dentro del proceso constructivo verificar la calidad de los materiales a emplearse controlar las granulometrías, densidades máximas, índices plásticos y los limites líquidos.
- Mitigar los impactos ambientales durante el proceso constructivo causados por la maquinaria ya sea en la vía existente como en el tramo faltante.

# **CAPÍTULO VI**

### **PROPUESTA**

**TEMA:** Diseño geométrico y diseño de la estructura de pavimento de las vía que conecta a las Colonias 12 de Febrero y San Pablo de Talín pertenecientes a la Parroquia Veracruz, Cantón Pastaza de la Provincia de Pastaza.

### **6.1. Datos informativos**

El presente proyecto se encuentra ubicado en la parroquia Veracruz, esta se encuentra ubicada a una altitud de 950 m.s.n.my se encuentra un poco más bajo que Puyo y a 8 km de esta. La parroquia cuenta con una extensión de 160  $\text{Km}^2\text{y}$ sus ríos más importantes son: Sandalias, Indillama, Chorreras, Bobonaza, Talín, Taculín.

El proyecto tiene una longitud de 10.5 Km a partir de la Colonia El Clavario hasta San Pablo de Talín, incluido el Tramo a las antenas de Comunicación.

# **6.1.1. Límites**

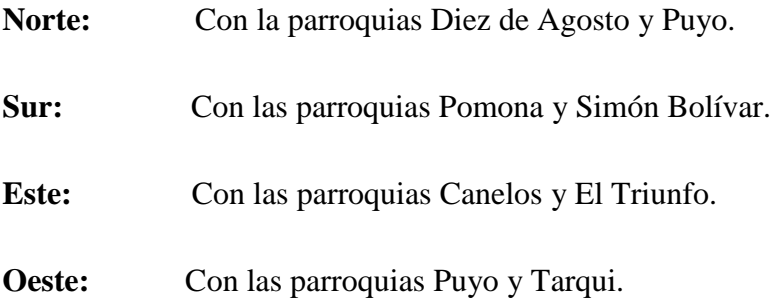

# **6.1.2. Ubicación provincial**

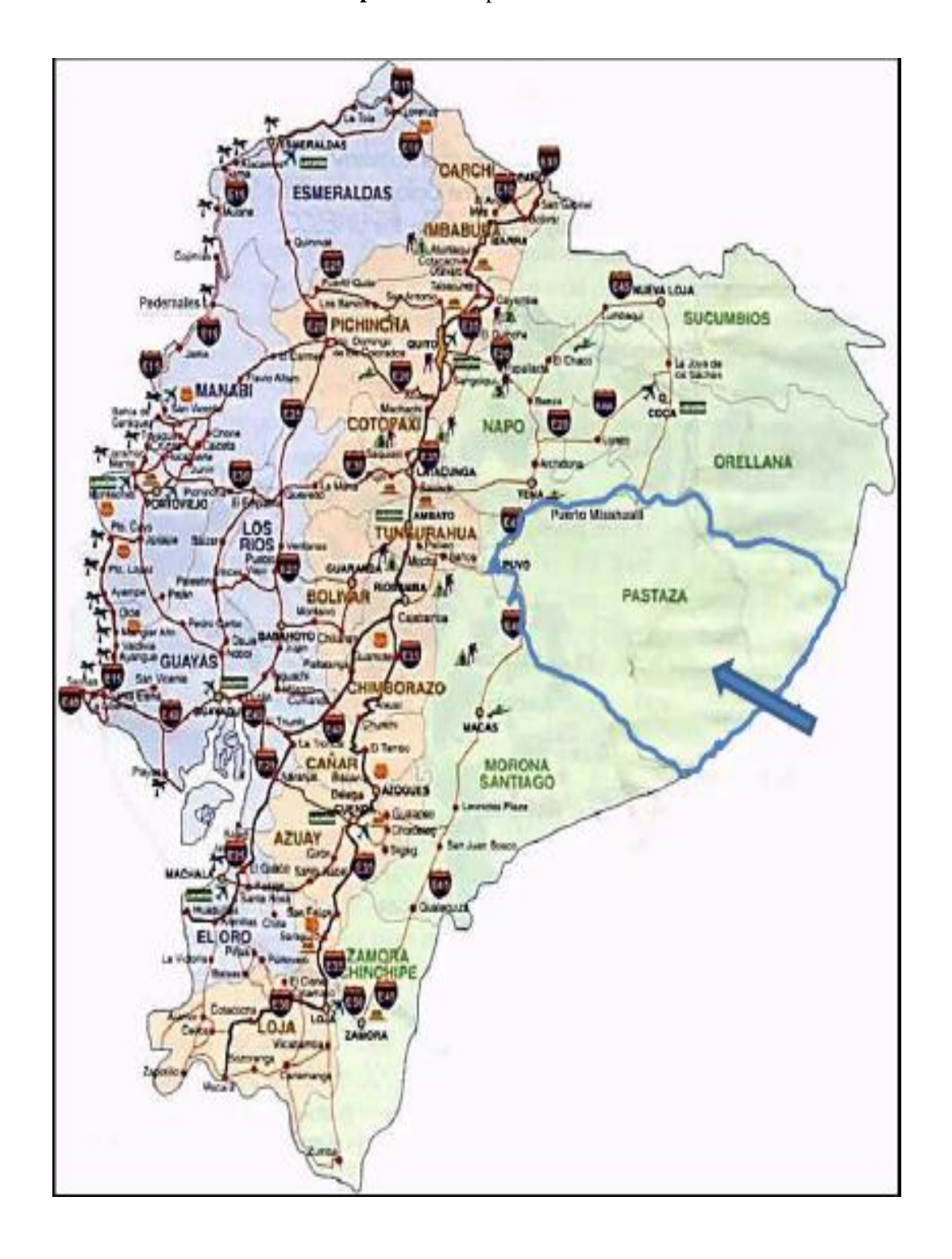

**Mapa N° 1:** Mapa del Ecuador

**Fuente:** G.A.D. Provincial de Pastaza.

# **6.1.3. Ubicación local**

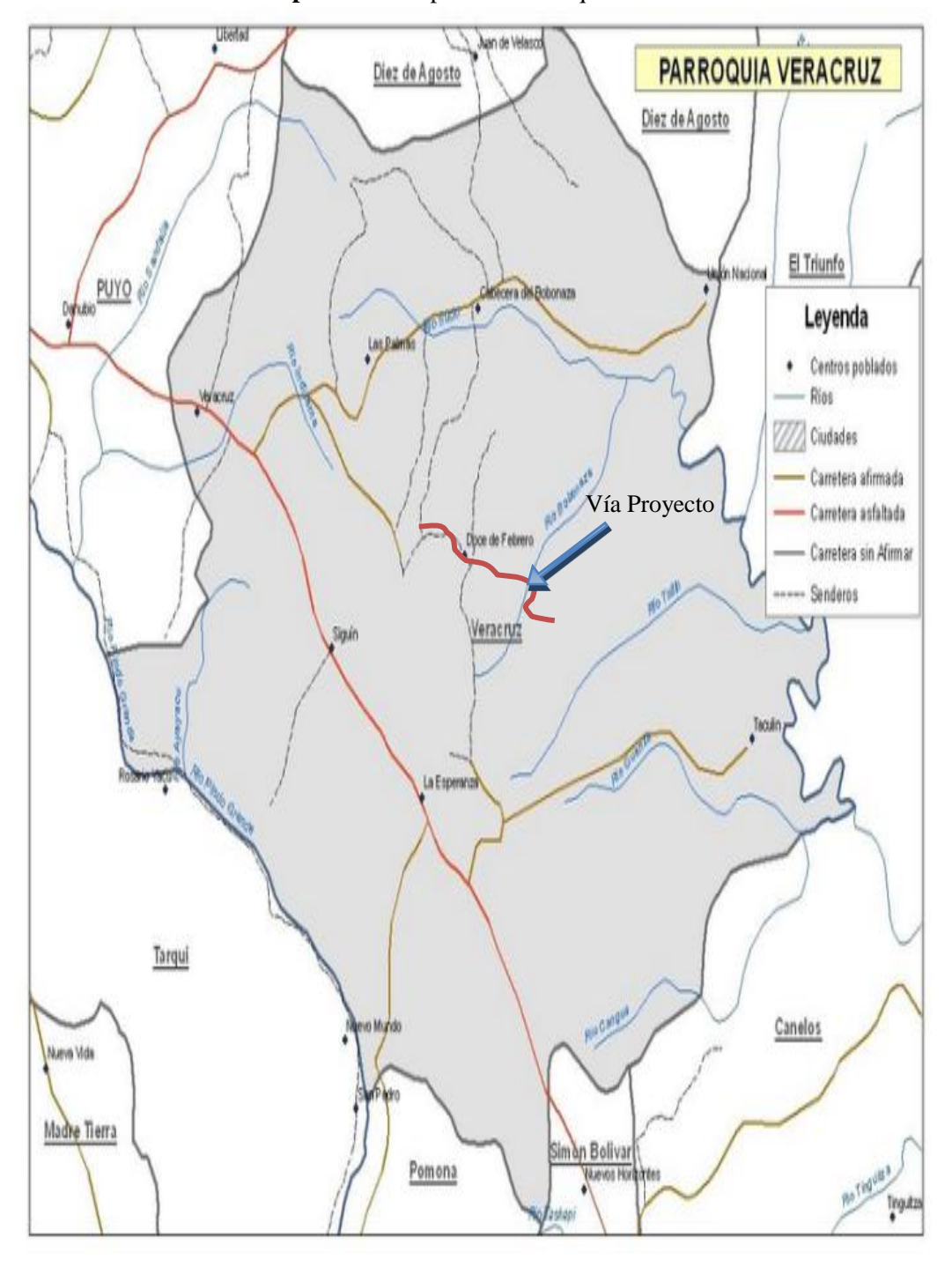

**Mapa N° 2:** Mapa de la Parroquia Veracruz

**Fuente:** G.A.D. Provincial de Pastaza.

**Mapa N° 3:** Ubicación del Proyecto

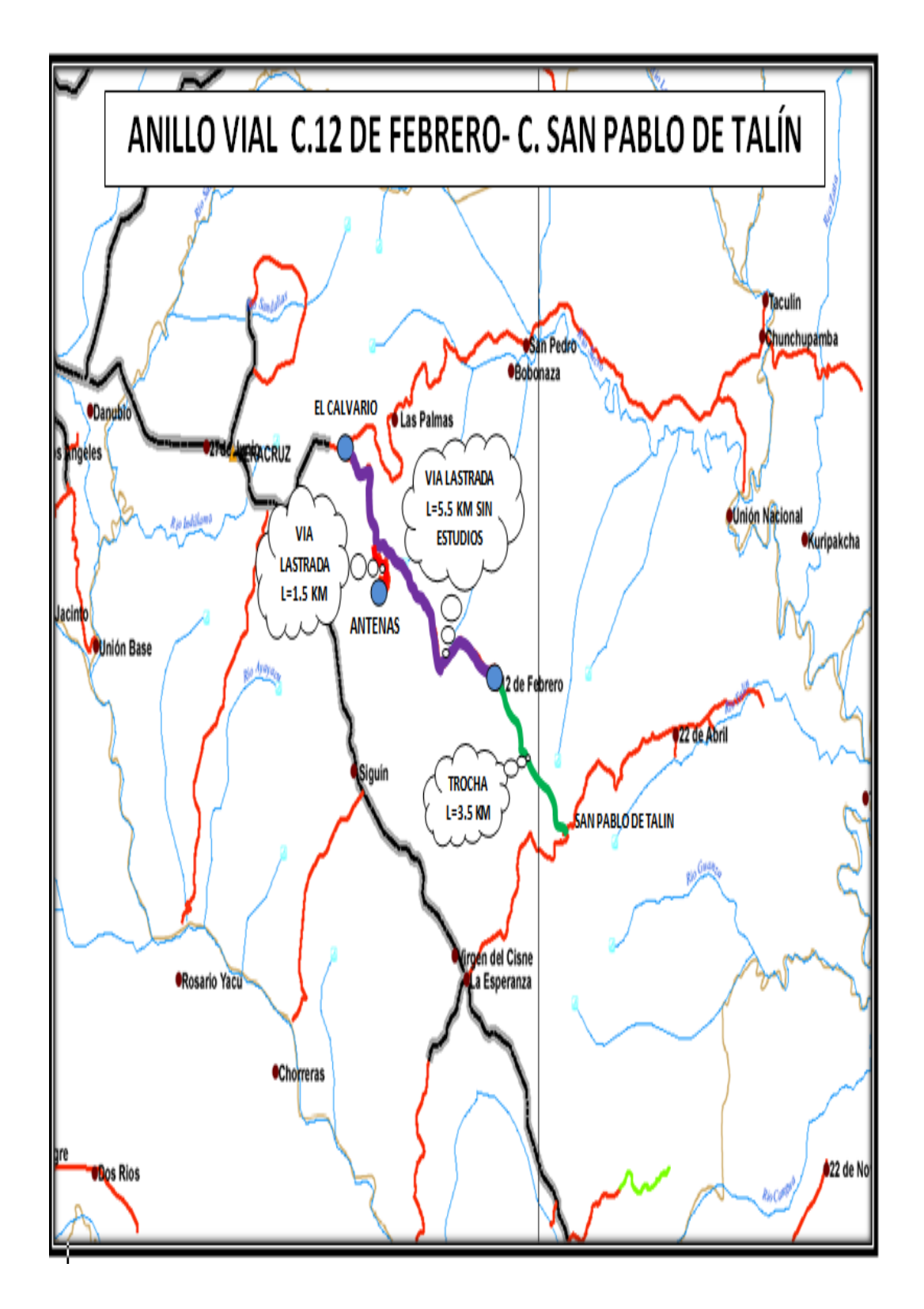

**Fuente:** Autor

# **6.1.4. Condiciones climaticas**

# **6.1.4.1. Pluviometría**

Pastaza situada en la Región Amazónica del Ecuador. Recibe su nombre del río Pastaza, que la separa al sur de la provincia de Morona Santiago. Su capital es la ciudad de Puyo.

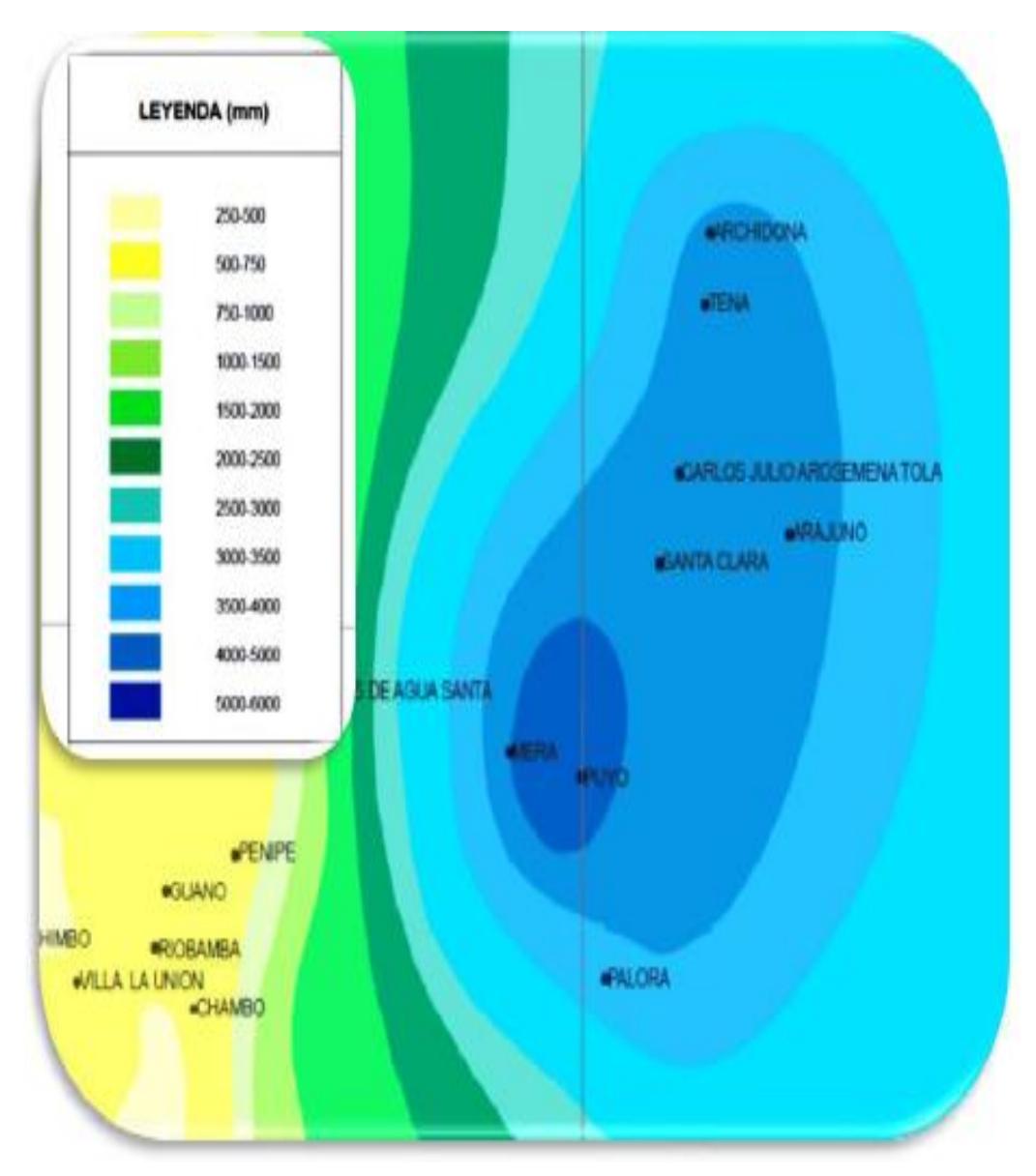

**Gráfico N° 14:** Pluviometría

**Fuente:** INAMHI

Pastaza es una zona de gran precipitación fluvial presente a lo largo de todo el año, la pluviometría del sector varía dentro del rango de los 4000 a los 5000 mm de lluvia por año.

El clima es cálido y húmedo con una temperatura que varía entre los 18° y 24° grados centígrados.

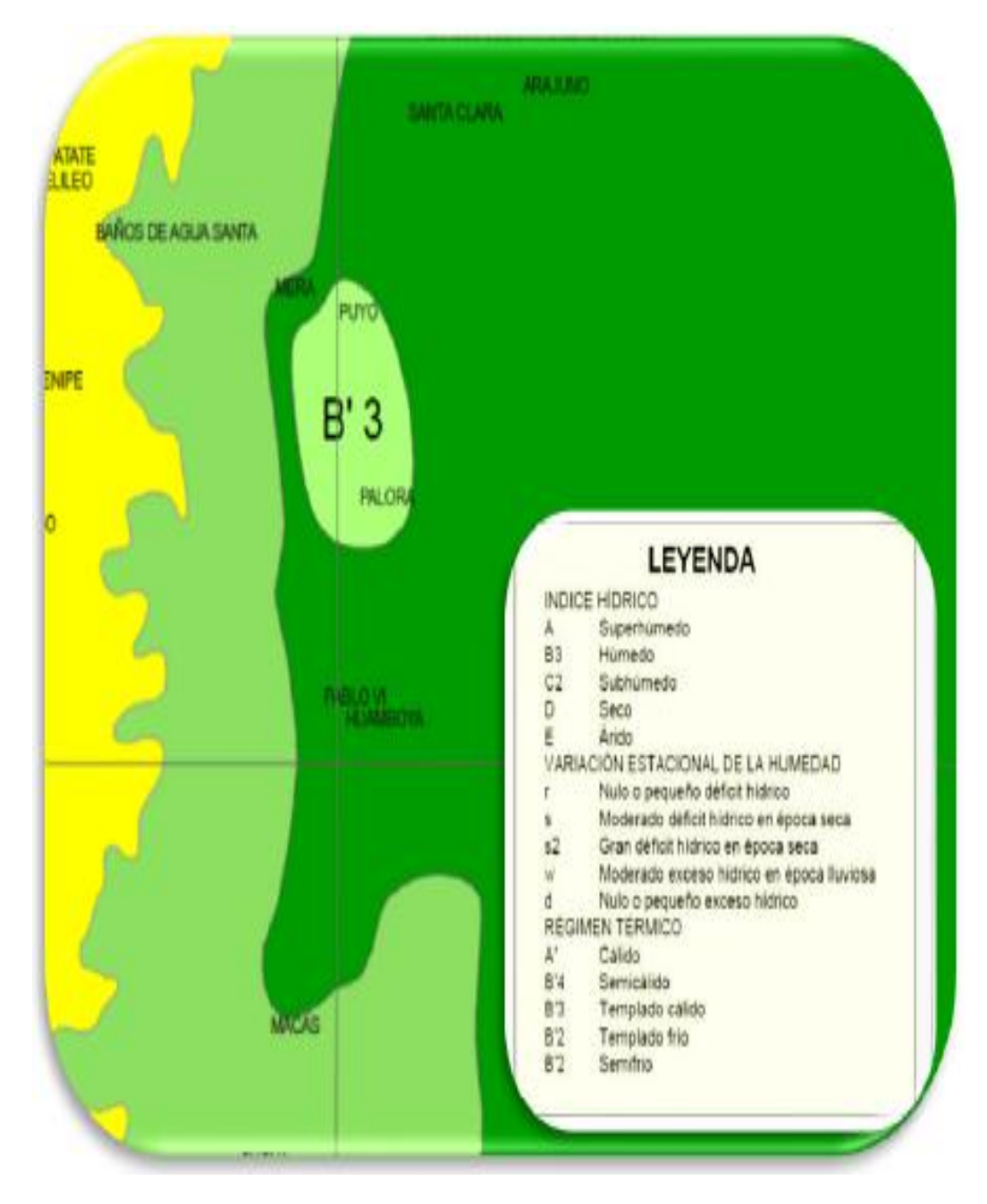

**Gráfico N° 15:** Pluviometría

**Fuente:** INAMHI

### **6.1.5. Población**

Las características socio-demográficas de la Provincia, como la mayoría del país, es la convivencia de grupos poblacionales pertenecientes a varias nacionalidades y Pueblos. En este contexto la Población de la Parroquia Veracruz es de aproximadamente 1200 habitantes de los cuales el 53% son mujeres y el 47% son hombres, la población campesina es el 80% y el restante corresponde a la población indígena.

En la Parroquia están registradas, alrededor de 40 asentamientos humanos entre colonias, comunidades rurales de base y el área urbana.

La población que interviene en el presente estudio es de 129 habitantes (80 Habitantes Colonia 12 de Febrero y 49 habitantes Colonia San Pablo de Talín) datos proporcionados por el G.A.D Parroquial de Veracruz sin ser constante el número de usuarios que transiten por la vía en mención.

### **6.2. Antecedentes de la propuesta**

Ante la creciente demanda de la población local y a la ausencia de una vía en buenas condiciones que facilite la libre circulación de vehículos y personas para poder comercializar los diferentes productos que se producen en la zona por la ubicación geográfica de estas Colonias alejadas entre si y de la ciudad principal Puyo.

En vista a las condiciones de la vía actual se ha tomado la iniciativa en lo que corresponde a vías de comunicación y completar con los anillos viales, que es un factor primordial para fortalecer el desarrollo socio-económico, cultural, turístico de esta comunidad.

Con el mejoramiento de esta vía se incrementara notablemente la circulación vehicular, la producción agrícola, ganadera, forestal y aportando a nuevas fuentes de ingresos.

Al no contar con la vía de primer orden y un tramo faltante se limita a la población de estas Colonias a incrementar su producción agrícola ganadera y

forestal ya que no existen medios de transporte cercanos para el traslado de los productos a los mercados para su comercialización.

# **6.3. Justificación**

La ubicación geográfica de estos sectores es importante para generar desarrollo en la agricultura y ganadería para lo cual se necesita de una vía en buenas condiciones que fomente el desarrollo socio-económico y permita la comunicación entre dos sectores alejados por falta de una vía completa. Lo que obliga a realizar un estudio óptimo para realizar un diseño que cumpla con la seguridad para el usuario en base a las recomendaciones tomadas de criterios del manual de Diseño Geométrico del MTOP.

# **6.4. Objetivos**

# **6.4.1. Objetivo general**

El diseño geométrico y diseño del pavimento dela vía el Calvario-12 de Febrero-San Pablo de Talín de la Parroquia Veracruz Cantón Pastaza acorde a las normas y especificaciones técnicas para un correcto desempeño.

# **6.4.2. Objetivos especificos**

- Realizar el diseño geométrico.
- Diseñar la estructura del pavimento.
- Diseñar el sistema de drenaje.
- Elaborar el presupuesto referencial.
- Elabora el cronograma valorado de trabajos.

# **6.5. Análisis de factibilidad**

# **6.5.1. Factibilidad técnica**

Técnicamente es factible ya que en los respectivos estudios se ha definido el tipo

de vía requerida para este proyecto, considerando la demanda de tráfico estimada para su período de vida útil, así como las particularidades técnicas relativas a topografía, clima, suelo, además de longitud de la vía, características geométricas del trazado longitudinal y transversal dela vía**.**

### **6.5.2. Factibilidad social**

Este proyecto sin duda alguna es de gran importancia, ya que tiene el propósito de comunicar a los habitantes de las Colonias 12 de Febrero y San Pablo de Talín completando el anillo vial y reduciendo el tiempo de traslado hacia la ciudad principal que es Puyo, para comercialización y mercadeo de sus productos en mejores condiciones, así como también promoverá la educación en estos sectores mejorando su calidad de vida

### **6.5.3. Factibilidad económica**

El estudio vial permitirá la posibilidad de que se otorgue con más rapidez los fondos económicos planteados, dicha asignación a través del Gobierno Autónomo Descentralizado Provincia de Pastaza lo que generara al desarrollo de estas colonias y de la Parroquia Veracruz.

### **6.5.4. Factibilidad ambiental**

Los impactos ambientales no serán mayores ya que se realizara una socialización con los moradores de las colonias y se procurará minimizar los daños ambientales, se aprovechara la estructura actual en su mayoría y en el tramo faltante se seguirá un camino de herradura existente de hace muchos años atrás.

# **6.6. Fundamentación**

Para el diseño geométrico de la vía se definió las coordenadas de la zona de influencia del proyecto, para ubicar puntos obligados y secundarios con GPS, a través del levantamiento topográfico se determinó el área del proyecto en donde se trazó la vía, se estableció también varios aspectos importantes, como son las pendientes más altas y ríos que atraviesen la vía.

En lo relacionado con el estudio de suelos, se determinó que el suelo es malo, ya que el CBR de diseño es menor al 10 %, por lo que se deberá mejorar esta subrasante para que no exista un sobre dimensionamiento en los espesores de las capas de la estructura de pavimento.

### **6.7. Metodología, Modelo operativo**

El estudio se lo ha realizado de manera secuencial, la misma que empezó por una visita técnica en donde se explora todo el terreno en busca de la alternativa para el paso de la vía, la colocación de referencias para la toma de puntos con ayuda de la estación total, se levantó la faja topográfica, para luego proceder a trazar el alineamiento horizontal, vertical, secciones transversales, diagramas de masas, diseño de pavimento, sistemas de drenaje y la determinación del presupuesto referencial con su respectivo cronograma valorado de trabajos.

# **6.7.1. Diseño geométrico**

### **6.7.1.1. Alineamiento Horizontal**

#### **a) Velocidad de Diseño**

Según las normas de diseño geométrico de carreteras del Ministerio de Transporte y Obras Públicas, de acuerdo al TPDA, la vía es de clase IV, entonces se deberá considerar las velocidades absolutas para los distintos tipos de terrenos, como son llanos, ondulados, y montañosos.

| <b>VELOCIDADES DE DISEÑO PARA EL PROYECTO</b> |                                        |          |    |    |    |    |  |  |
|-----------------------------------------------|----------------------------------------|----------|----|----|----|----|--|--|
|                                               | <b>RECOMENDABLE</b><br><b>ABSOLUTO</b> |          |    |    |    |    |  |  |
| <b>TIPO DE TERRENO</b>                        | LI                                     | $\Omega$ | M  | LI |    | M  |  |  |
| <b>VELOCIDAD km/h</b>                         | 80                                     | 60       | 50 | 60 | 35 | 25 |  |  |

**Tabla N° 19:** Velocidades para Diseño de Proyecto.

**Fuente:** Normas de Diseño Geométrico MTOP.

Para el presente estudio se adoptó una velocidad de diseño de 30 km/h, debido a que el terreno es de tipo ondulado y montañoso.

### **b) Velocidad de Circulación**

Para determinar este valor se aplicó la siguiente expresión puesto que el tráfico promedio anual es menor a 1000 vehículos:

$$
Vc=0.8Vd+6.5\,
$$

$$
Vc = 0.8^*30{+}6.5
$$

 $Vc = 30.50$  km/h

Entonces la velocidad de circulación será de 30 km/h.

### **c) Radio Mínimo de Curvatura Horizontal**.

Utilizando la velocidad de diseño que es de 30 kilómetros por hora, considerando la zona más crítica, es decir en montañoso absoluto se tiene:

 $R = 30$  km/h

$$
R = \frac{30 \text{ km/h}}{127 (0.10 + 0.284)}
$$

 $R = 24.10m \approx 25 m$ 

A continuación, se incluye un cuadro con valores mínimos recomendables para el radio de la curva horizontal según la normativa del MTOP.

| <b>RADIOS MÍNIMOS DE CURVAS EN FUNCION DEL PERALTE "e"</b> |                                                                                |                                                    |                                                             |        |        |      |      |      |      |  |  |
|------------------------------------------------------------|--------------------------------------------------------------------------------|----------------------------------------------------|-------------------------------------------------------------|--------|--------|------|------|------|------|--|--|
| Y DEL COEFICIENTE DE FRICCIÓN LATERAL "f"                  |                                                                                |                                                    |                                                             |        |        |      |      |      |      |  |  |
| Velocidad de                                               | "f"                                                                            | Radio Mínimo Calculado<br>Radio Mínimo Recomendado |                                                             |        |        |      |      |      |      |  |  |
| <b>Diseño</b>                                              | máxim                                                                          |                                                    |                                                             |        |        |      |      |      |      |  |  |
| Km/h                                                       | o                                                                              | $e =$                                              | $e =$<br>$e =$<br>$e =$<br>$e =$<br>$e =$<br>$e =$<br>$e =$ |        |        |      |      |      |      |  |  |
|                                                            |                                                                                | 0,10                                               | 0.08                                                        | 0.06   | 0.04   | 0,10 | 0.08 | 0.06 | 0,04 |  |  |
| 20                                                         | 0.350                                                                          |                                                    | 7.32                                                        | 7.68   | 8.08   | 15   | 18   | 20   | 20   |  |  |
| 25                                                         | 0.315                                                                          |                                                    | 12.46                                                       | 13.12  | 13.86  | 15   | 20   | 25   | 25   |  |  |
| 30                                                         | 0.284                                                                          |                                                    | 19.47                                                       | 20.60  | 21.87  | 20   | 25   | 30   | 30   |  |  |
| 35                                                         | 0.255                                                                          |                                                    | 28.79                                                       | 30.62  | 32.70  | 30   | 30   | 35   | 36   |  |  |
| 40                                                         | 0.221                                                                          |                                                    | 41.86                                                       | 44.83  | 48.27  | 40   | 42   | 45   | 50   |  |  |
| 45                                                         | 0.206                                                                          |                                                    | 55.75                                                       | 59.94  | 64.82  | 55   | 58   | 60   | 66   |  |  |
| 50                                                         | 0.190                                                                          |                                                    | 72.91                                                       | 78.74  | 85.59  | 70   | 75   | 80   | 90   |  |  |
| 60                                                         | 0.165                                                                          | 106.97                                             | 115.70                                                      | 125.98 | 138.28 | 110  | 120  | 130  | 140  |  |  |
| 70                                                         | 0.150                                                                          | 154.33                                             | 167.75                                                      | 183.73 | 203.07 | 160  | 170  | 185  | 205  |  |  |
| 80                                                         | 0.140                                                                          | 209.97                                             | 229.06                                                      | 251.97 | 279.97 | 210  | 230  | 255  | 280  |  |  |
| 90                                                         | 0.134                                                                          | 272.56                                             | 298.04                                                      | 328.76 | 366.55 | 275  | 300  | 330  | 370  |  |  |
| 100                                                        | 0.130                                                                          | 342.35                                             | 374.95                                                      | 414.42 | 463.18 | 350  | 375  | 415  | 465  |  |  |
| 110                                                        | 0.124                                                                          | 425.34                                             | 467.04                                                      | 517.80 | 580.95 | 430  | 470  | 520  | 585  |  |  |
| 120                                                        | 0.120                                                                          | 515.39                                             | 566.39                                                      | 629.92 | 708.66 | 520  | 570  | 630  | 710  |  |  |
|                                                            | Nota: Se podrá utilizar un radio mínimo de 15 m. siempre y cuando se trate de: |                                                    |                                                             |        |        |      |      |      |      |  |  |
| - Aprovechar infraestructuras existentes                   |                                                                                |                                                    |                                                             |        |        |      |      |      |      |  |  |
| - Relieve difícil (escarpado)                              |                                                                                |                                                    |                                                             |        |        |      |      |      |      |  |  |
| - Caminos de bajo costo                                    |                                                                                |                                                    |                                                             |        |        |      |      |      |      |  |  |

**Tabla N° 20:** Velocidades para Diseño de Proyecto.

**Fuente:** Normas de Diseño Geométrico MTOP.

### **d) Curvas Circulares**

Se han calculado cada uno de los elementos de las curvas circulares simples existentes en el diseño del presente documento:

**- Grado de curvatura:** Es el ángulo formado por un arco de 20 metros. Su valor máximo es el que permite recorrer con seguridad la curva con el peralte máximo a la velocidad de diseño.

El grado de curvatura constituye un valor significante en el diseño del alineamiento. Se representa con la letra Gc y su fórmula es la siguiente:

$$
\frac{Gc}{20} = \frac{360}{2\pi R}
$$

$$
Gc = \frac{1145.92}{R}
$$

Ejemplo con curva circular No. 1 del proyecto, con un radio de 35m:

$$
\text{Gc}=\frac{1145.92}{35}
$$

Gc=  $32^{\circ}$  44'  $25.60$ "

- Radio de curvatura.- Es el radio de la curva circular y se identifica como "R" su fórmula en función del grado de curvatura es:

$$
R = \frac{1145.92}{Gc}
$$

$$
R = \frac{1145.92}{32^{\circ}44'25.60''}
$$

R= 35 m

**- Angulo central.-** Es el ángulo formado por la curva circular y se simboliza como "α" (alfa), o "Δ" delta. En curvas circulares simples es igual a la deflexión de las tangentes.

Ejemplo curva circular No. 1 del proyecto:

 $\Delta$  = 58° 59' 32.69"

**- Longitud de la curva.-** Es la longitud del arco entre el PC y el PT. Se lo representa como Lc y su fórmula para el cálculo es la siguiente:

$$
\frac{Lc}{2\pi R} = \frac{\Delta}{360}
$$

$$
Lc = \frac{\pi R \Delta}{180}
$$

 $\overline{a}$ 

$$
Lc = \frac{\pi * 35 * 58^{\circ} 59' 32.69''}{180}
$$

 $Lc = 36.036$  m

Independientemente de que a cada velocidad corresponde un radio mínimo, cuando el ángulo de deflexión es muy pequeño habrá que asumir valores de radio mayores tanto para satisfacer la longitud requerida para la transición del peralte, como para mejorar las condiciones estéticas del trazado.

**- Tangente de curva o subtangente.-** Es la distancia entre el PI y el PC o entre el PI y el PT de la curva, medida sobre la prolongación de las tangentes. Se representa con la letra "ST" y su fórmula de cálculo es:

$$
ST = R * \tan(\frac{\Delta}{2})
$$

$$
ST = 35 * \tan(\frac{58° 59' 32.69"}{2})
$$

 $ST = 19.799$  m

**- External.-** Es la distancia mínima entre el PI y la curva. Se representa con la letra "E" y su fórmula es:

$$
E = ST * (tan \frac{\Delta}{4})
$$
  
E = 19.799 \* (tan  $\frac{58^{\circ} 59' 32.69''}{4}$ )

 $E = 5.211$  m

Se han identificado los principios de curva PC y los principios de tangente PT, la forma de determinarlo es:

$$
PC = PI - ST
$$

 $PI = PC + ST$ 

 $PI = 111.51 + 19.799 = 131.31 m$ 

 $PT = PC + LC$ 

 $PT = 111.51 + 36.036 = 147.54$  m

**Tabla N° 21:** Detalle de Curvas Horizontales tramo El Calvario - San Pablo de Talín.

|                             | <b>ESTACION</b> |             | <b>DEFLEXION</b> |                           |                         |  |  |
|-----------------------------|-----------------|-------------|------------------|---------------------------|-------------------------|--|--|
| $N^{\rm o}$                 | KM              | <b>TIPO</b> |                  |                           | <b>DATOS DE CURVA</b>   |  |  |
| CURVA<br>HORIZONTAL         | $0+111,51$      | PC          |                  | $=$<br>$\Delta$           | 58° 59' 32.69" izq      |  |  |
|                             | $0+120,00$      |             | 353° 2' 58.45"   | ${\cal S}{\cal T}$<br>$=$ | 19,799                  |  |  |
|                             | $0+140,00$      |             | 336° 40' 45.65"  | PI<br>$=$                 | $0+131,31$              |  |  |
| $\widehat{\Xi}$             | $0+147,54$      | PT          | 330° 30' 13.65"  | Gc<br>$=$                 | 32° 44' 25.60"          |  |  |
|                             |                 |             |                  | Lc<br>$=$                 | 36,036                  |  |  |
|                             |                 |             |                  | Rc<br>$=$                 | 35,000                  |  |  |
|                             |                 |             |                  |                           |                         |  |  |
| CURVA<br>HORIZONTAL         | $0+187,72$      | PC          |                  | $\Delta$<br>$=$           | 13° 38' 33.16" der      |  |  |
|                             | $0+200,00$      |             | 4° 23' 45.66"    | <b>ST</b><br>$=$          | 9,570                   |  |  |
|                             | $0+206,77$      | PT          | 6° 49' 16.58"    | $=$<br>PI                 | $0+197,29$              |  |  |
| $\widehat{\mathcal{G}}$     |                 |             |                  | $=$<br>Gc                 | 14° 19' 26.20"          |  |  |
|                             |                 |             |                  | $=$<br>Lc                 | 19,049                  |  |  |
|                             |                 |             |                  | Rc<br>$=$                 | 80,000                  |  |  |
|                             |                 |             |                  |                           |                         |  |  |
|                             | $0+340,68$      | PC          |                  | $\Delta$<br>$=$           | 40° 16' 42.85" der      |  |  |
| CURVA<br>HORIZONTAL         | $0+360,00$      |             | 8° 31' 1.49"     | <b>ST</b><br>$=$          | 23,837                  |  |  |
|                             | $0+380,00$      |             | 17° 19' 54.54"   | PI<br>$=$                 | $0+364,51$              |  |  |
| $\widehat{\mathbf{c}}$      | $0+386,37$      | PT          | 20° 8' 21.42"    | Gc<br>$=$                 | 17° 37' 46.09"          |  |  |
|                             |                 |             |                  | Lc<br>$=$                 | 45,695                  |  |  |
|                             |                 |             |                  | Rc<br>$=$                 | 65,000                  |  |  |
|                             |                 |             |                  |                           |                         |  |  |
| CURVA<br>HORIZONTAL         | $0+472,87$      | PC          |                  | $=$<br>$\Delta$           | 21° 55' 36.85" izq      |  |  |
|                             | $0+480,00$      |             | 358° 3' 16.79"   | ${\cal S}{\cal T}$<br>$=$ | 20,340                  |  |  |
| $\widehat{\mathbf{t}}$      | $0+500,00$      |             | 352° 35' 52.52"  | PI<br>$=$                 | $0+493,21$              |  |  |
|                             | $0+513,05$      | PT          | 349° 2' 11.57"   | Gc<br>$=$                 | $10^{\circ}$ 54' 48.53" |  |  |
|                             |                 |             |                  | Lc<br>$=$                 | 40,183                  |  |  |
|                             |                 |             |                  | Rc<br>$=$                 | 105,000                 |  |  |
|                             |                 |             |                  |                           |                         |  |  |
|                             | $0+590,21$      | PC          |                  | $=$<br>$\Delta$           | 73° 43' 34.91" izq      |  |  |
| <b>CURVA<br/>HORIZONTAL</b> | $0+600,00$      |             | 352° 59' 29.38"  | <b>ST</b><br>$=$          | 29,993                  |  |  |
| $\bm{\widehat{\omega}}$     | $0+620,00$      |             | 338° 40' 3.18"   | PI<br>$=$                 | $0+620,21$              |  |  |
|                             | $0+640,00$      |             | 324° 20' 36.98"  | $=$<br>Gc                 | 28° 38' 52.40"          |  |  |
|                             | $0+641,68$      | PT          | 323° 8' 12.55"   | $=$<br>Lc                 | 51,471                  |  |  |
|                             |                 |             |                  | $=$<br>Rc                 | 40,000                  |  |  |

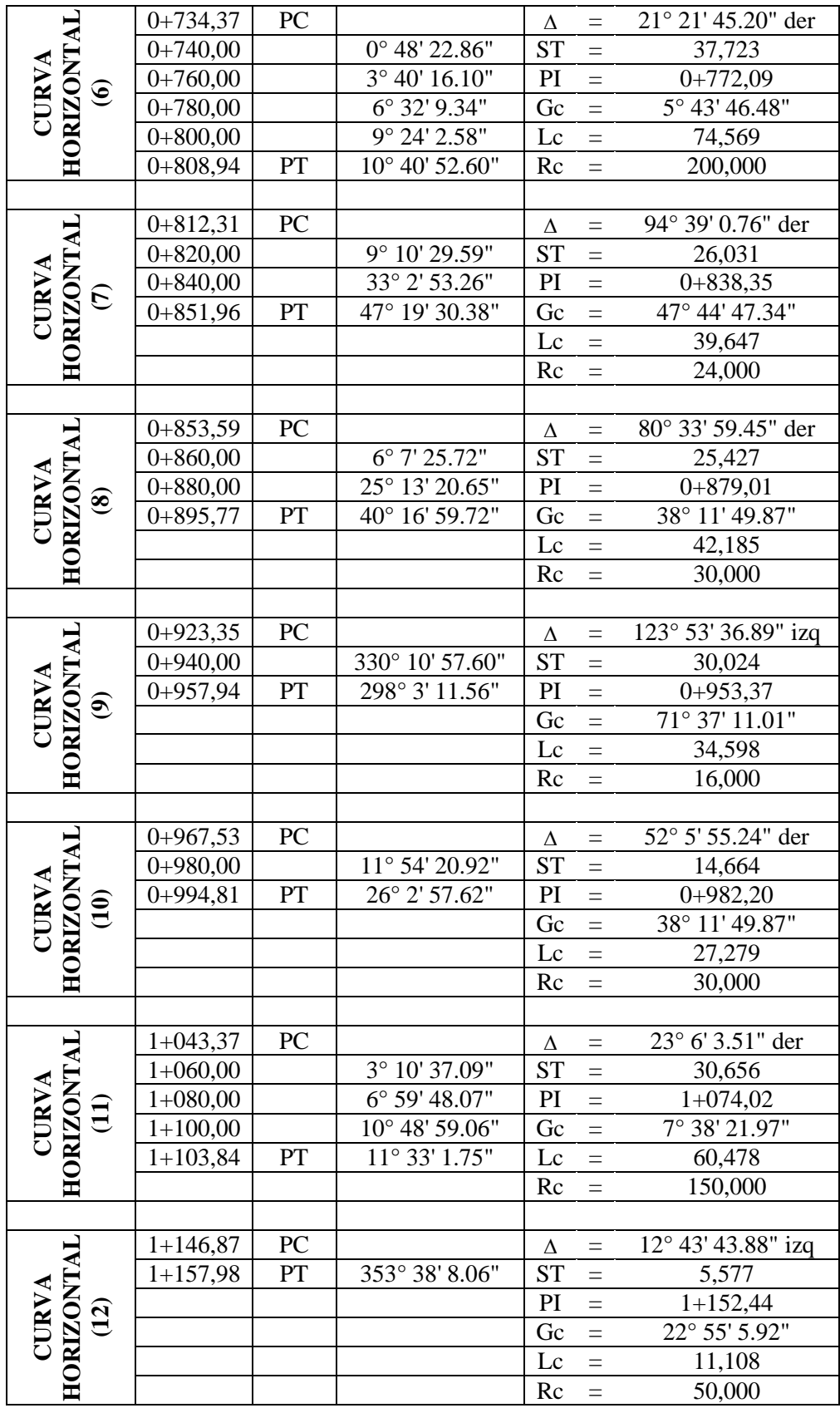

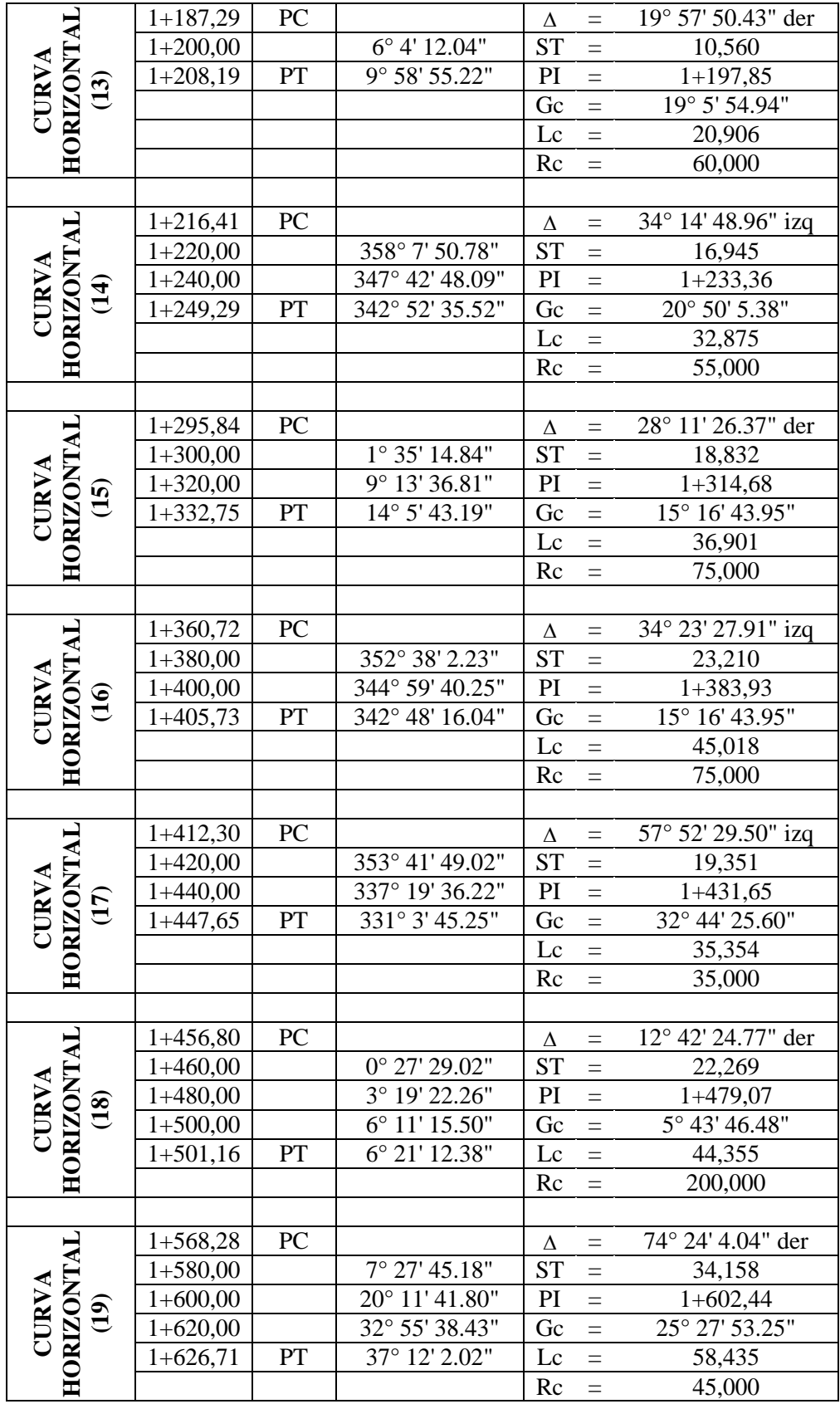

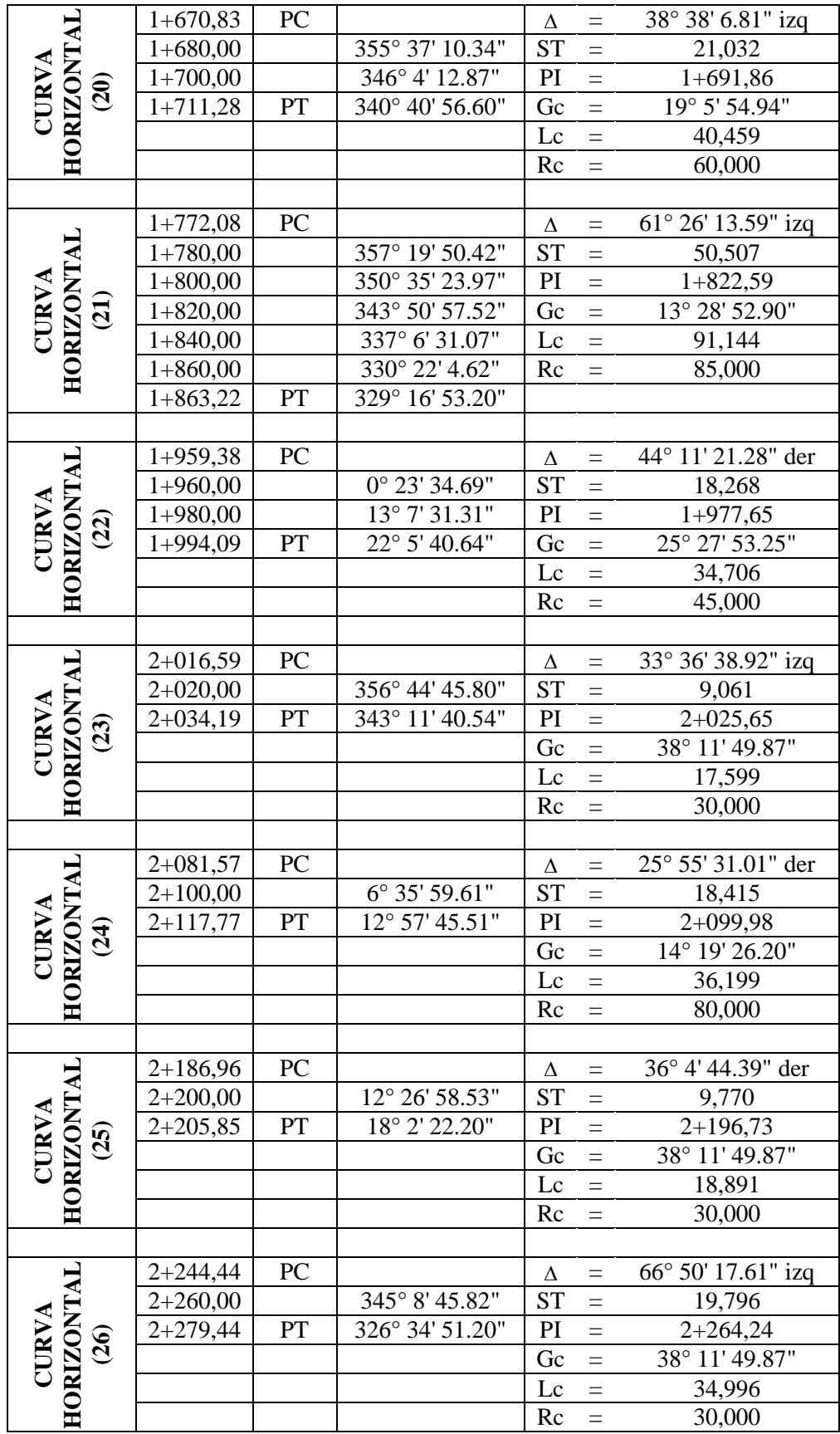

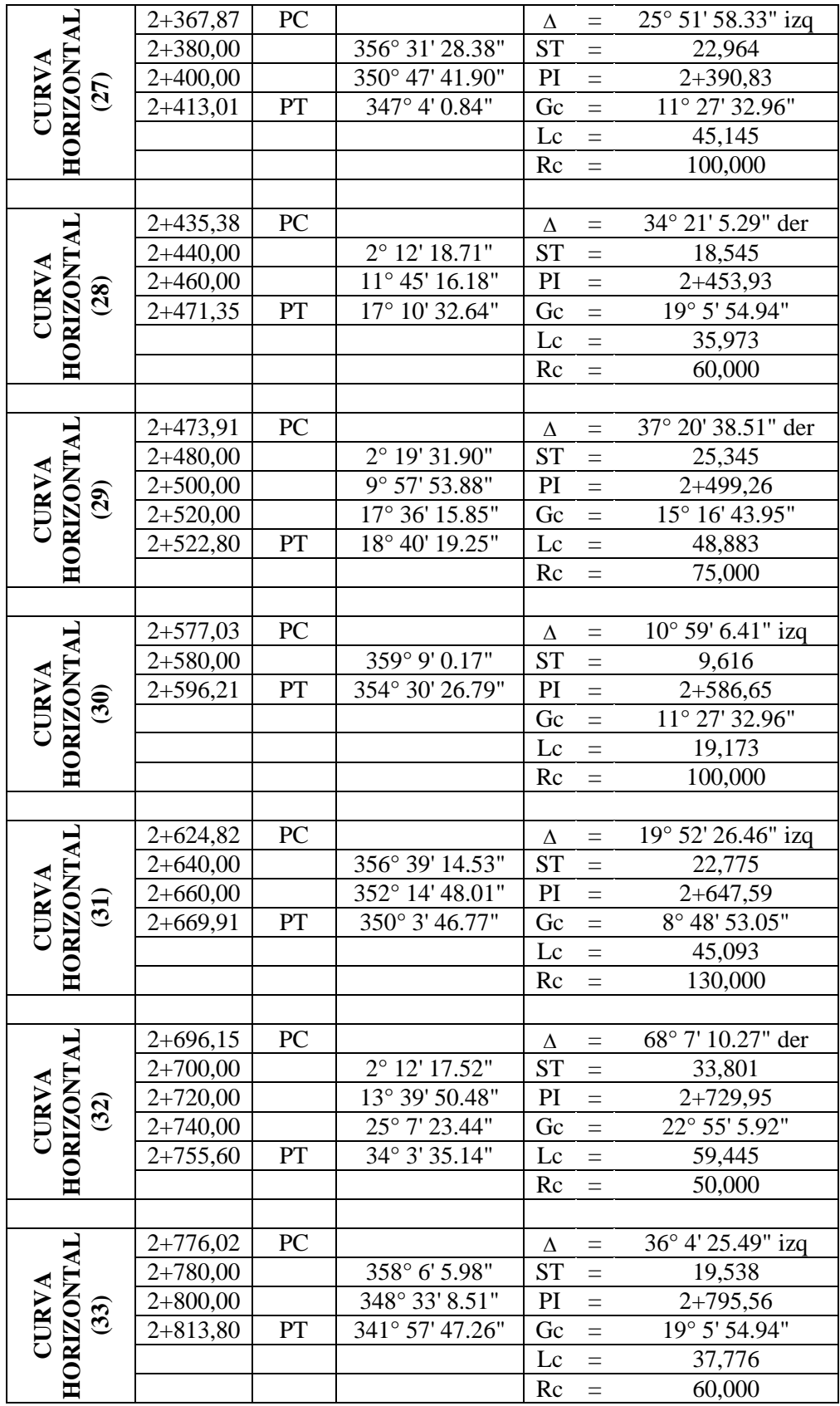

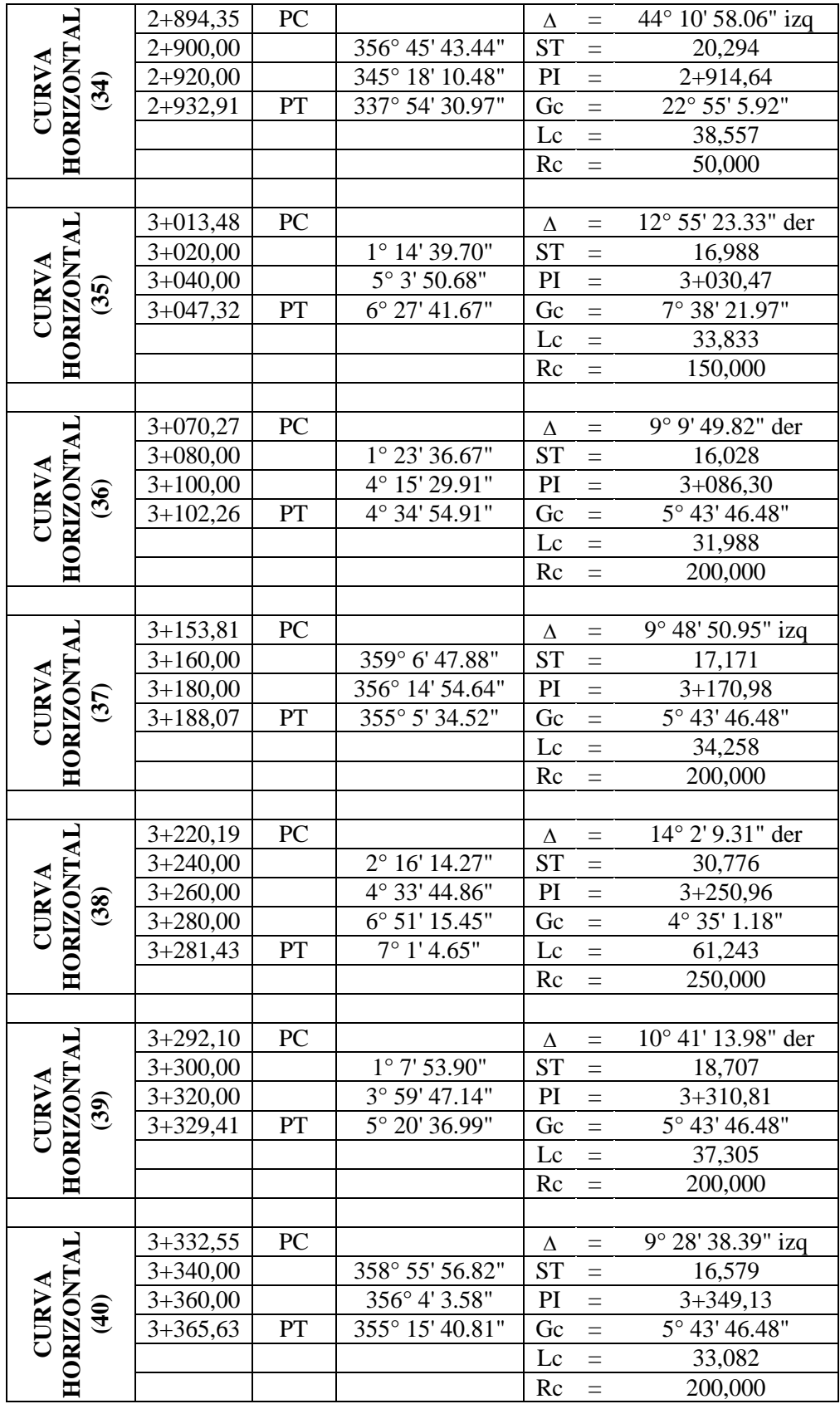

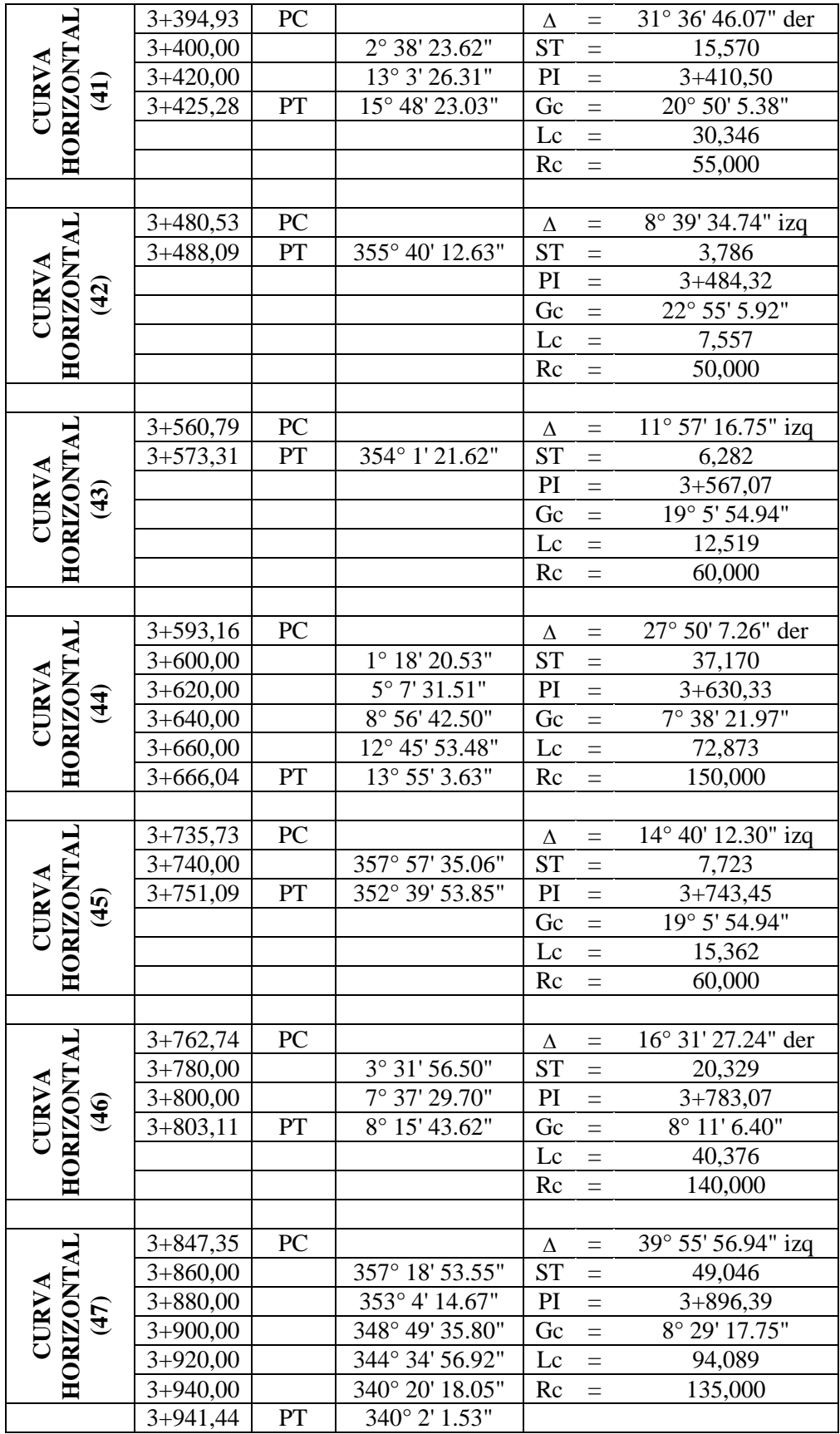

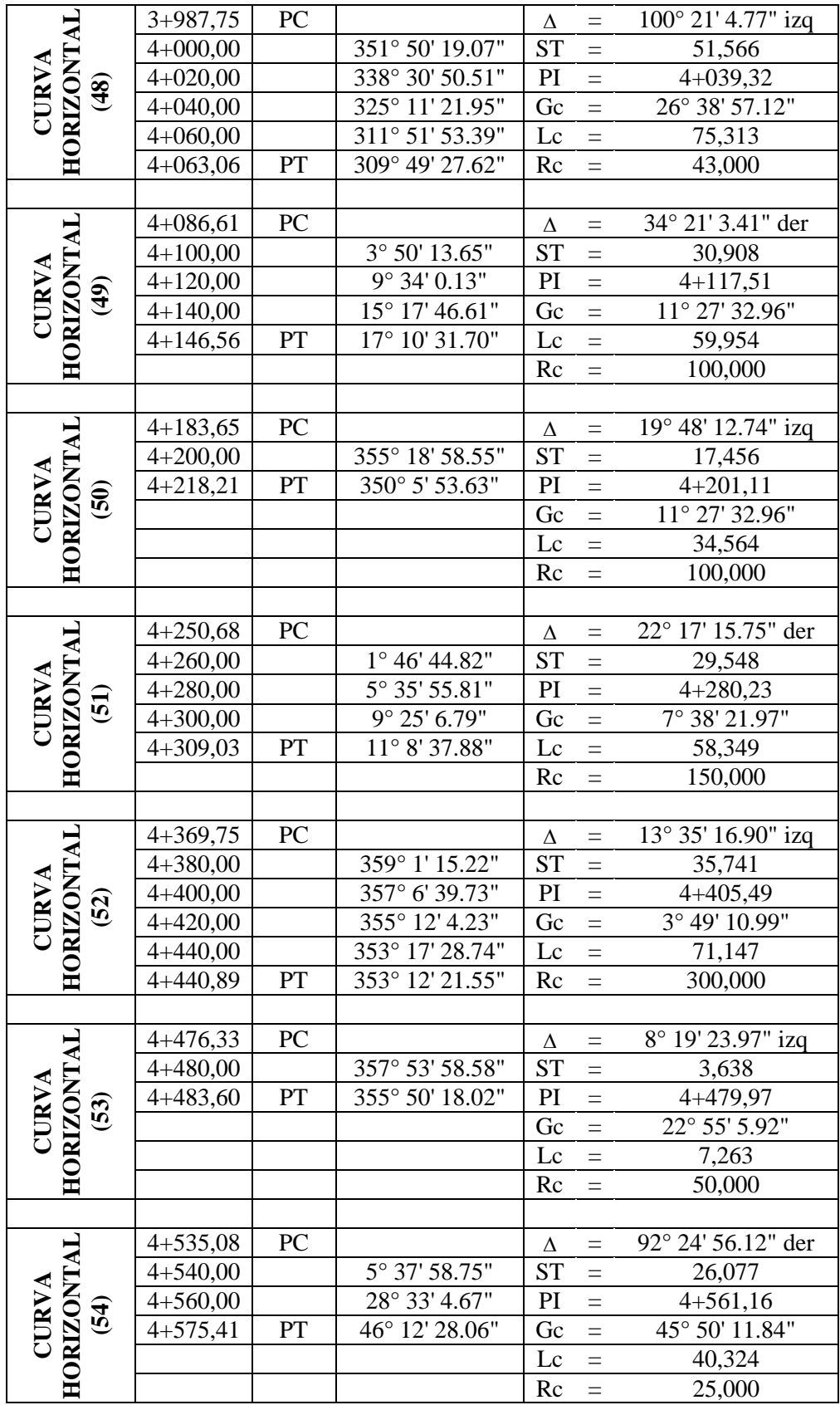

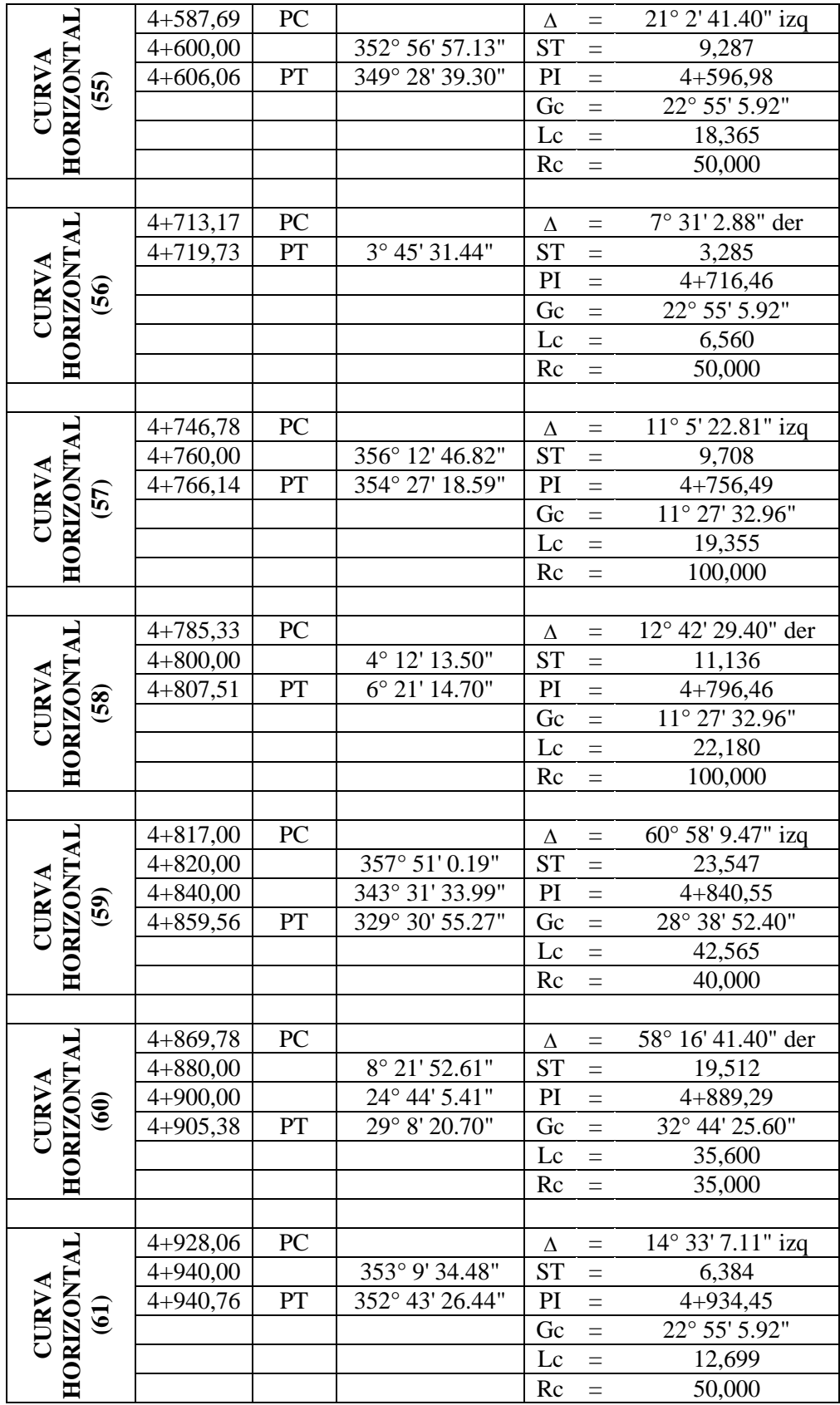
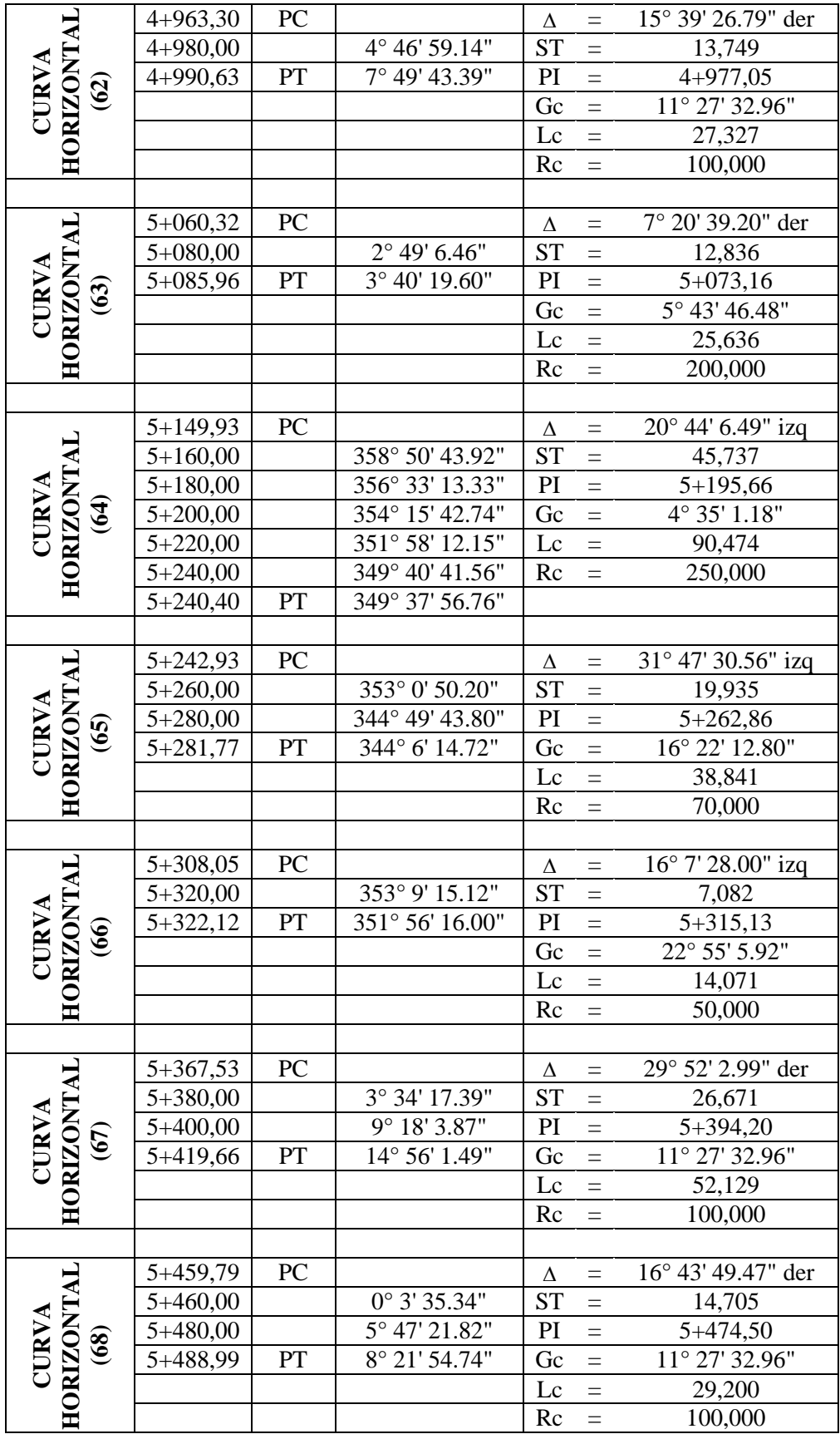

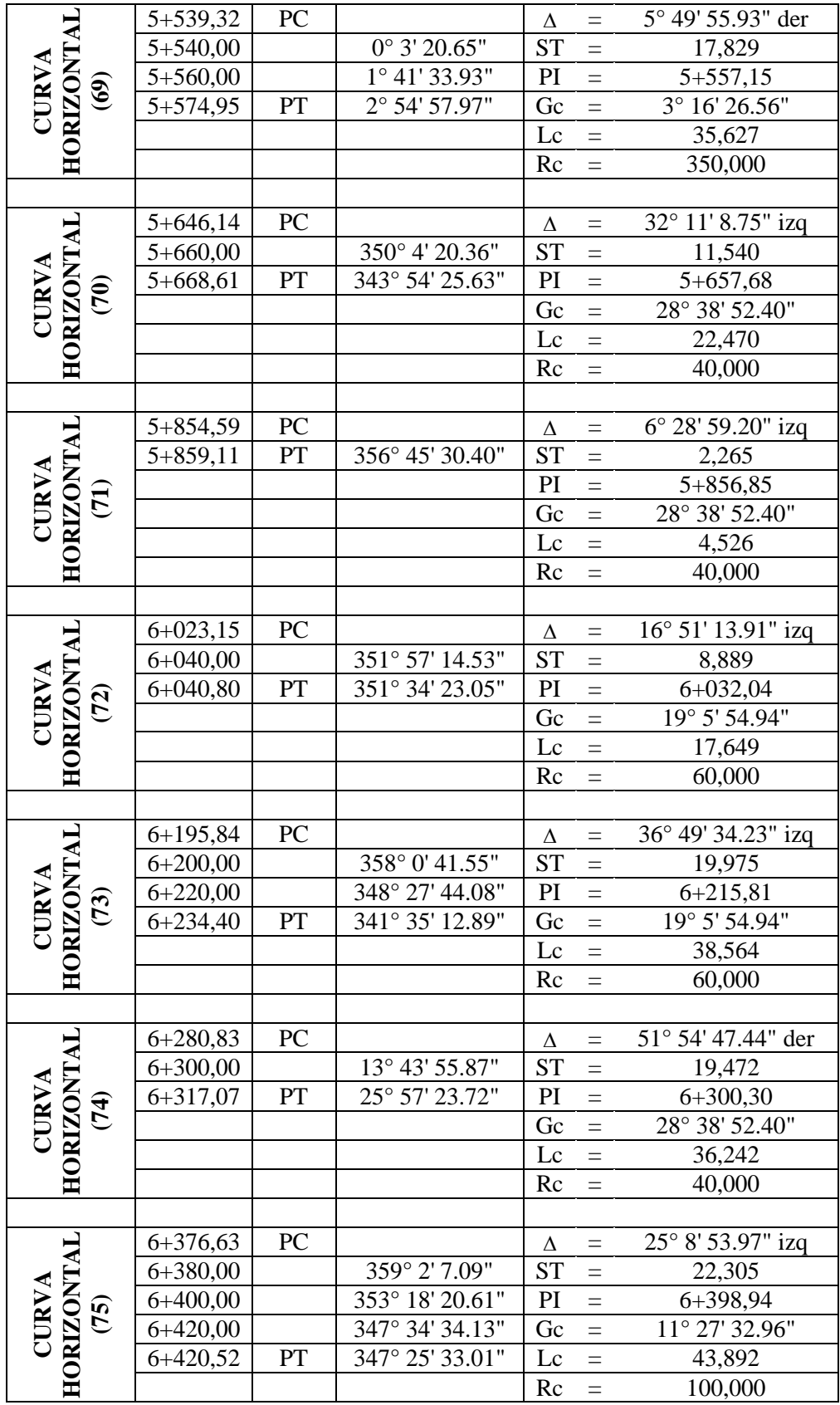

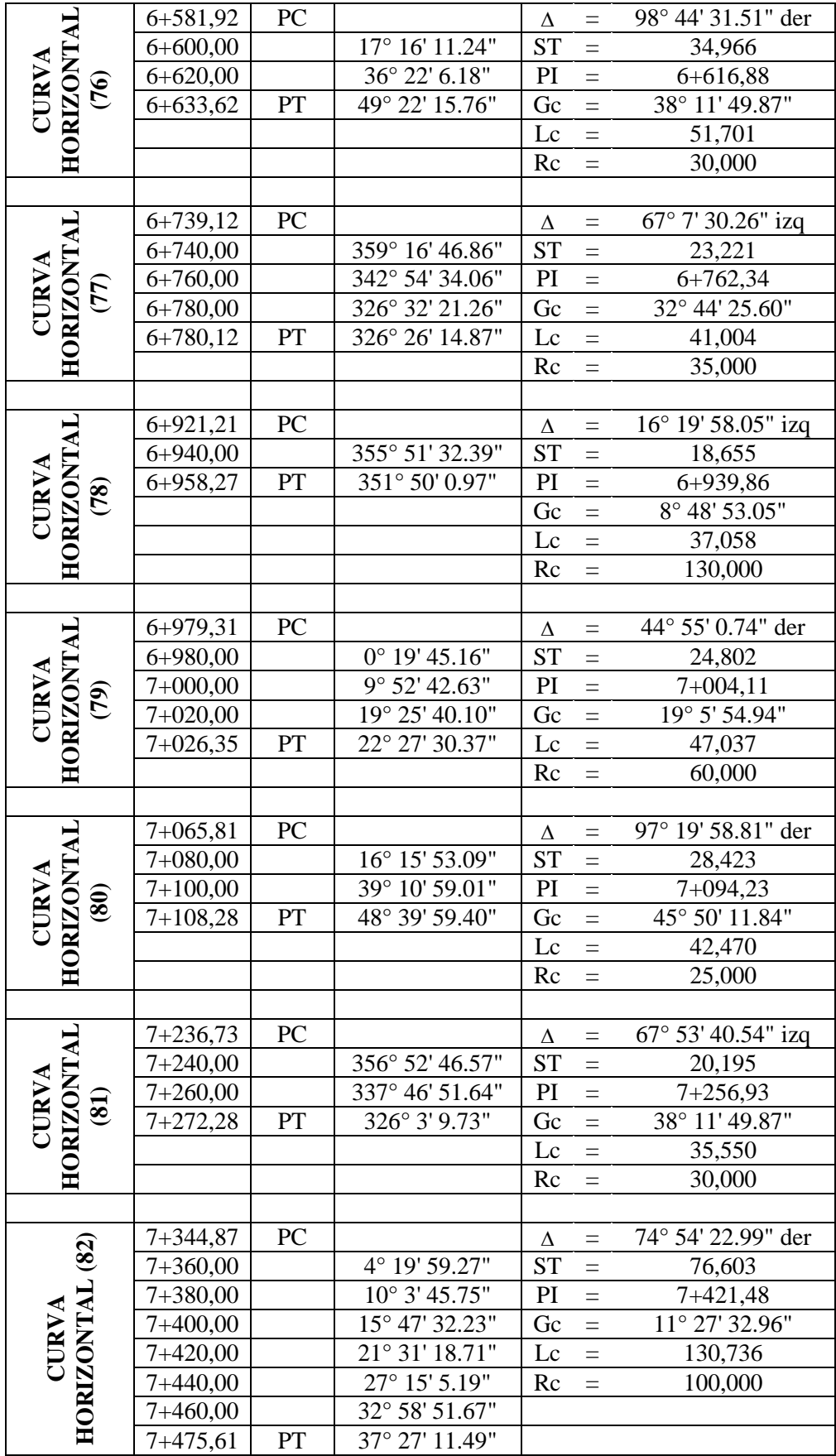

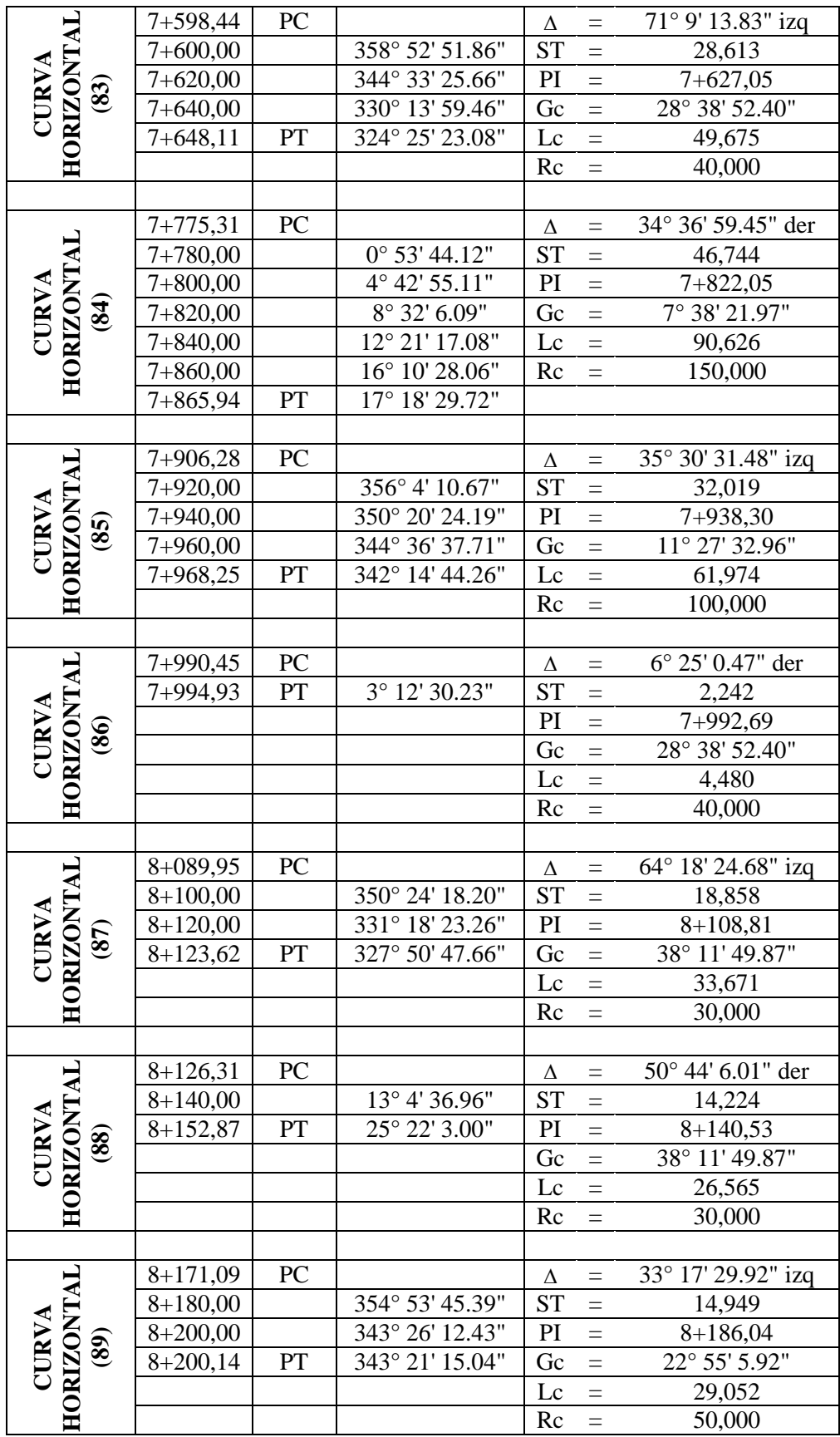

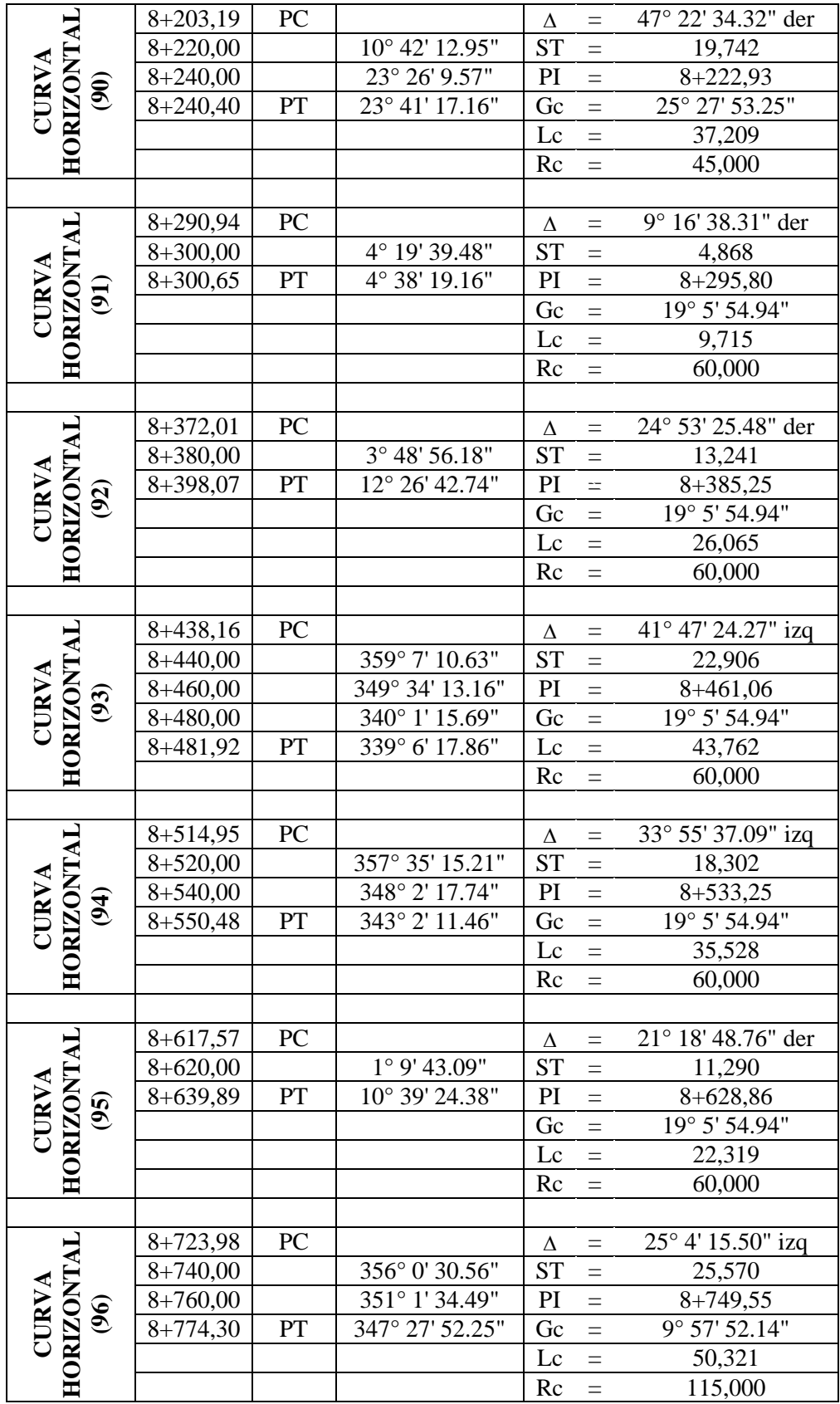

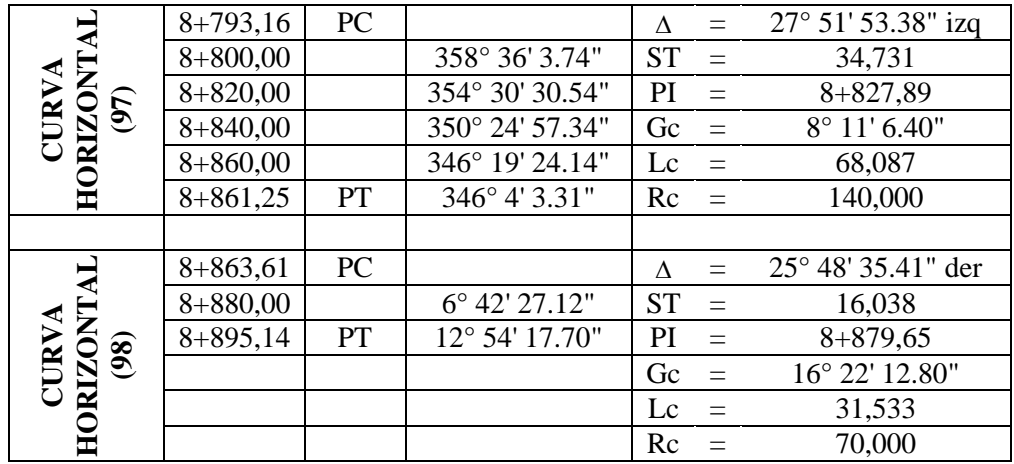

### **Fuente:** Autor

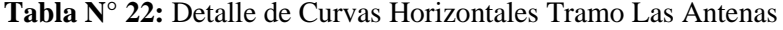

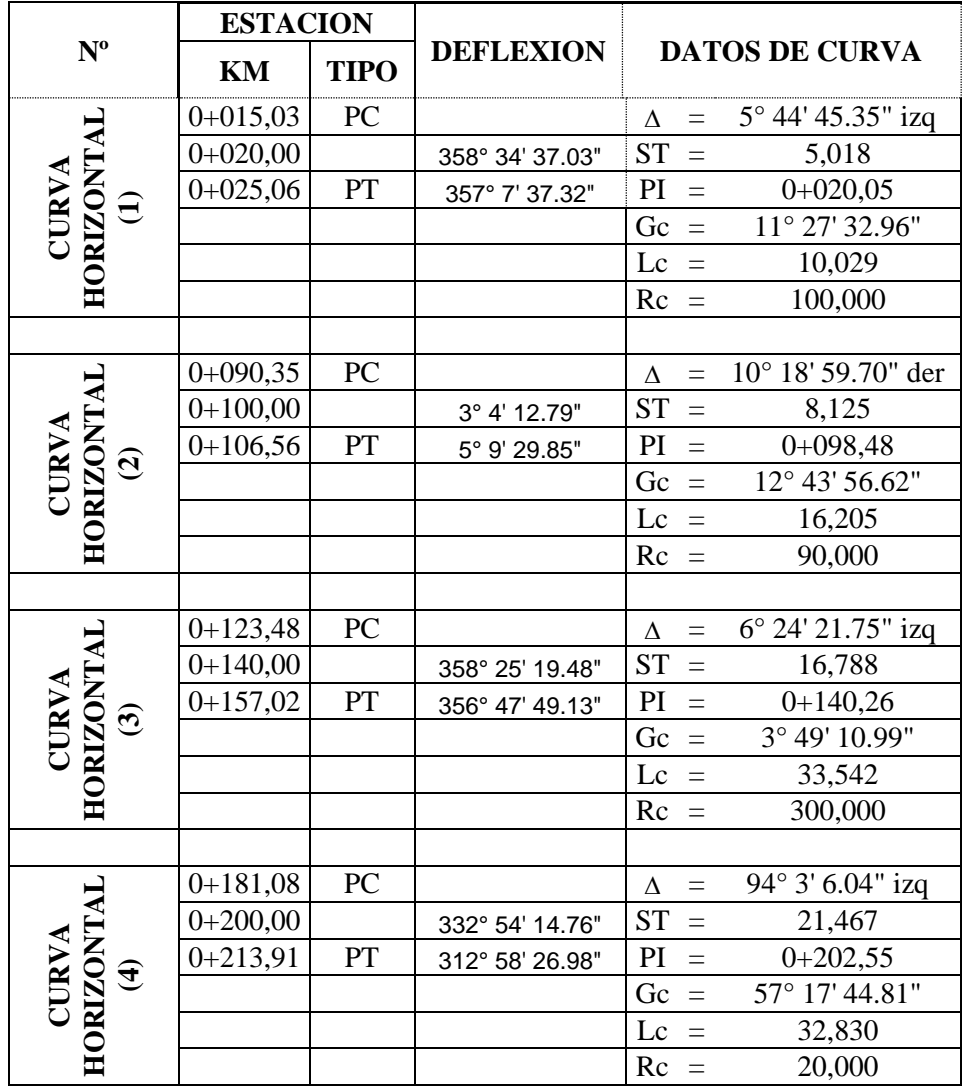

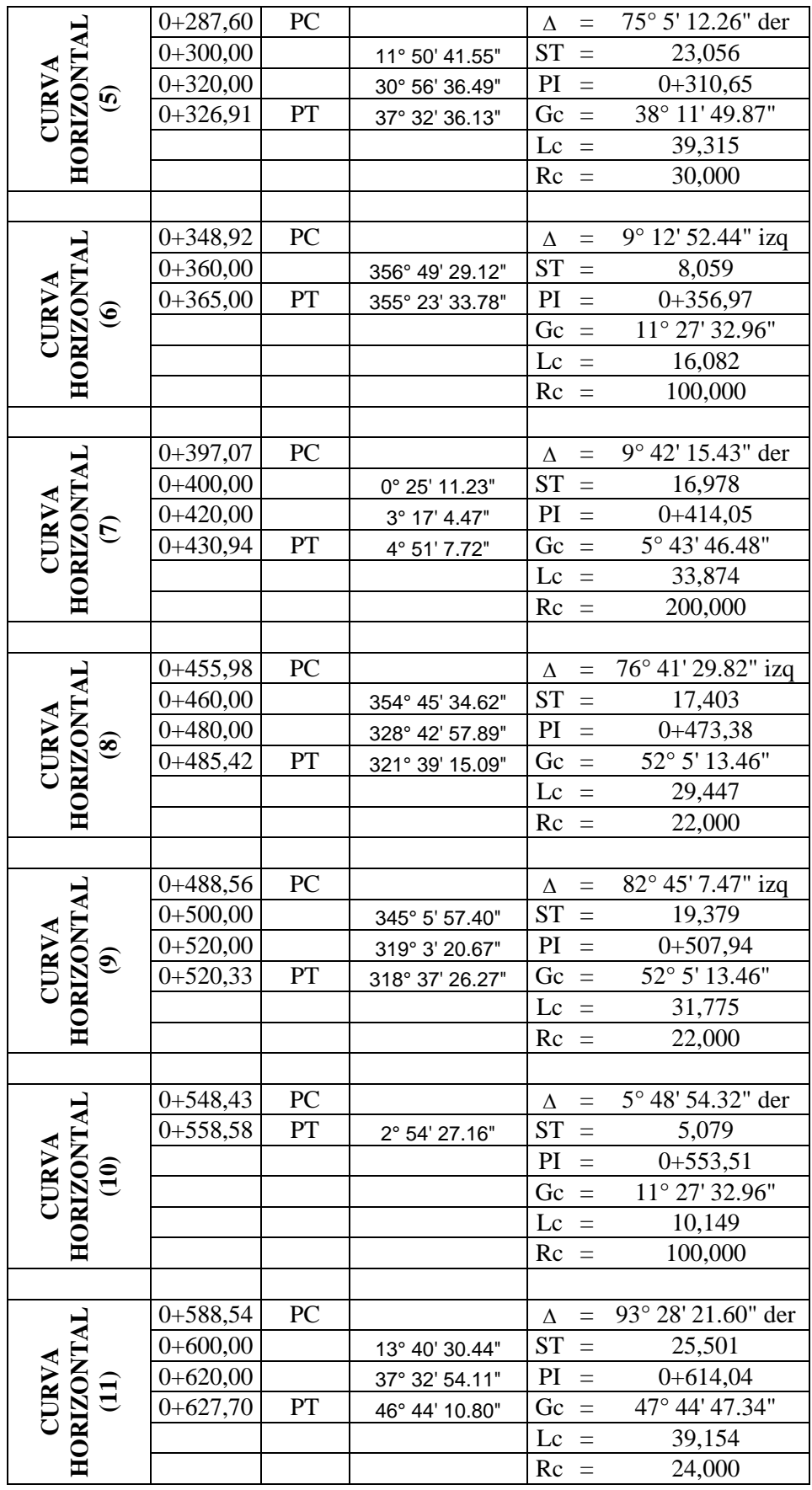

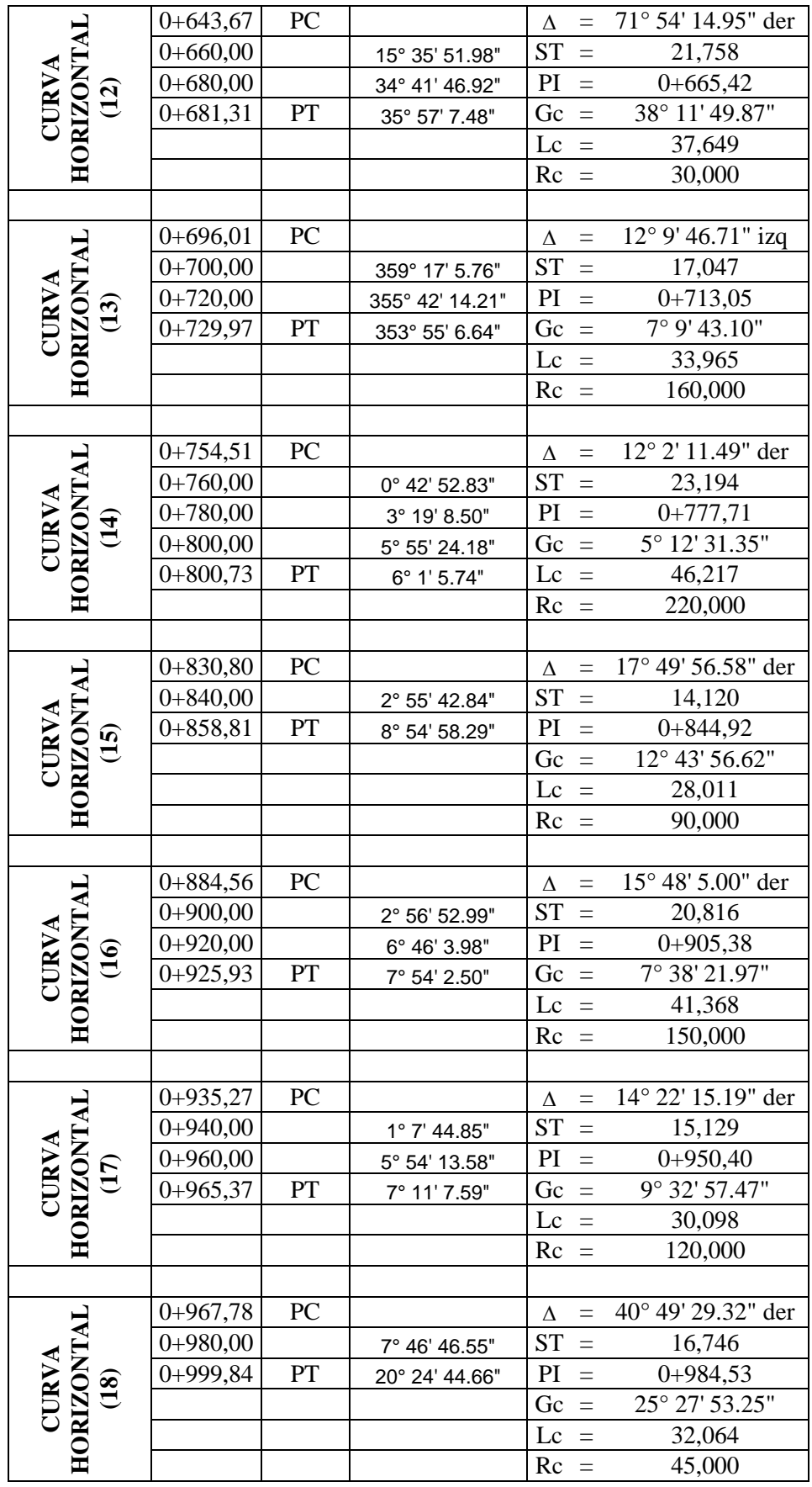

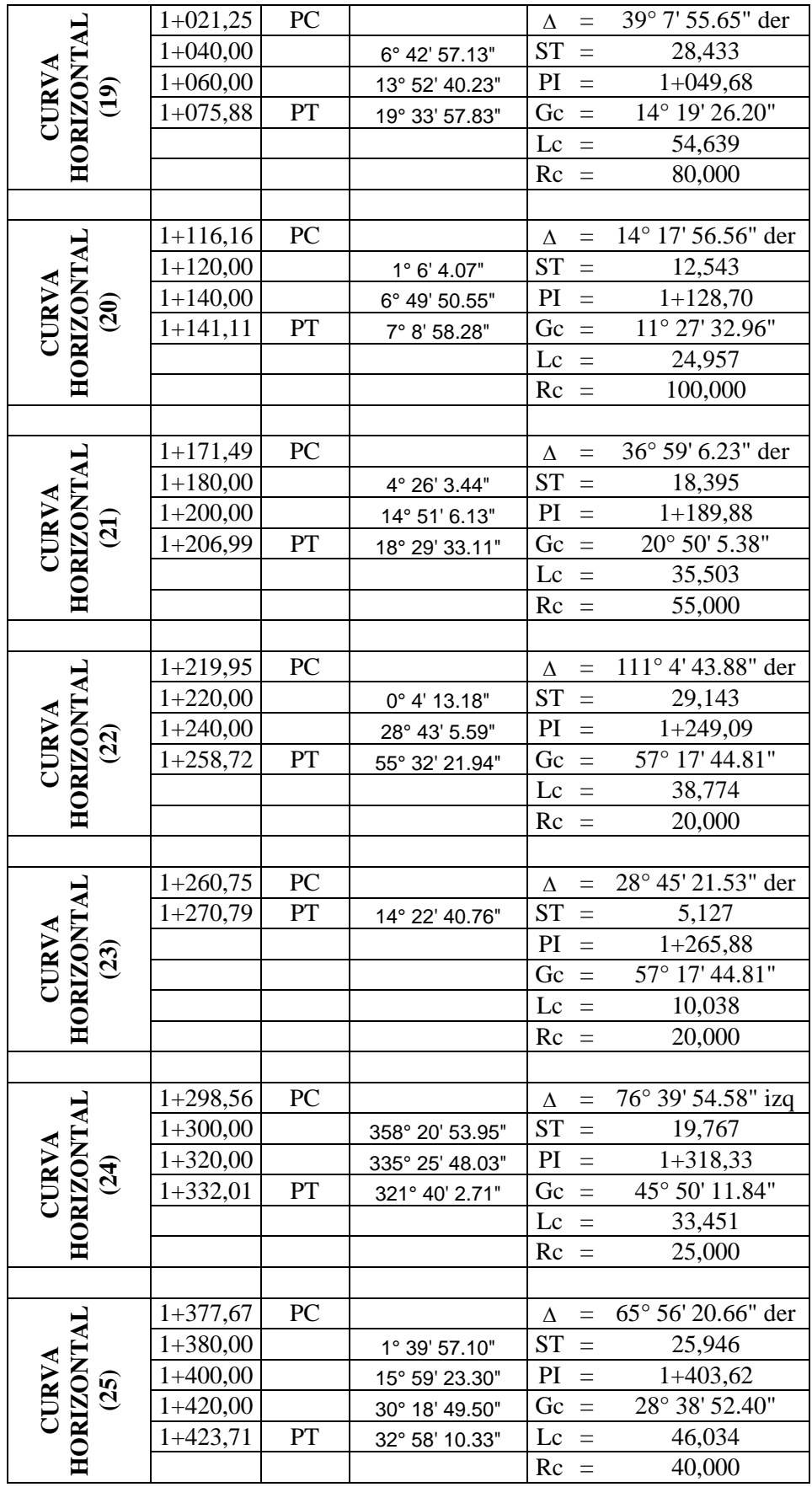

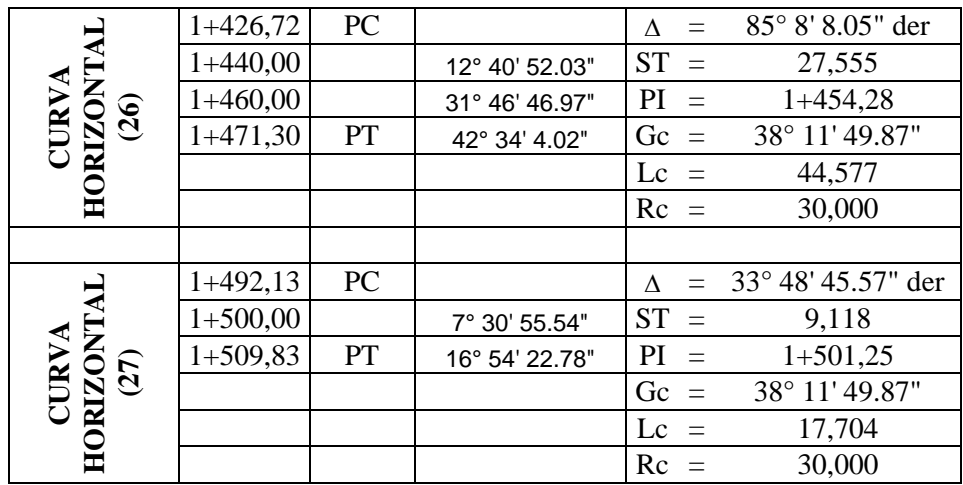

### **Fuente:** Autor

## **6.7.1.2. Alineamiento Vertical**

# **a) Cálculo de N (L1 y L2) Longitud Horizontal de la curva**

 $N = PTV - PCV$ 

 $N = 134.559 - 54.559$ 

 $N = 80$  m

Para curvas verticales simétricas:

- L1 y  $L2 = N/2$
- L1 y L2 =  $80/2$
- L1 y L2 = 40 m

Dónde:

PTV: Punto de fin de curva vertical

PCV: Punto de comienzo de curva vertical

L1 y L2: Longitud de entrada y de salida respectivamente

**b) Cálculo de PIV (Intersección de tangentes) en el eje de las abscisas.**

Ejemplo en curva vertical No.1:

 $PIV = PCV + L1$ 

 $PIV = 54.559 + 40$ 

PIV = 94.559 m

**b) Cálculo de PTV (fin de la curva vertical)**

 $PTV = PIV + L2$ 

 $PTV = 94.559 + 40$ 

 $PTV = 134.559$  m

## **d) Pendientes**

Las normas del M.T.O.P. presenta la siguiente tabla de las pendientes mínimas en relación del TPDA esperado.

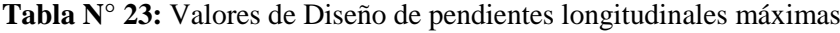

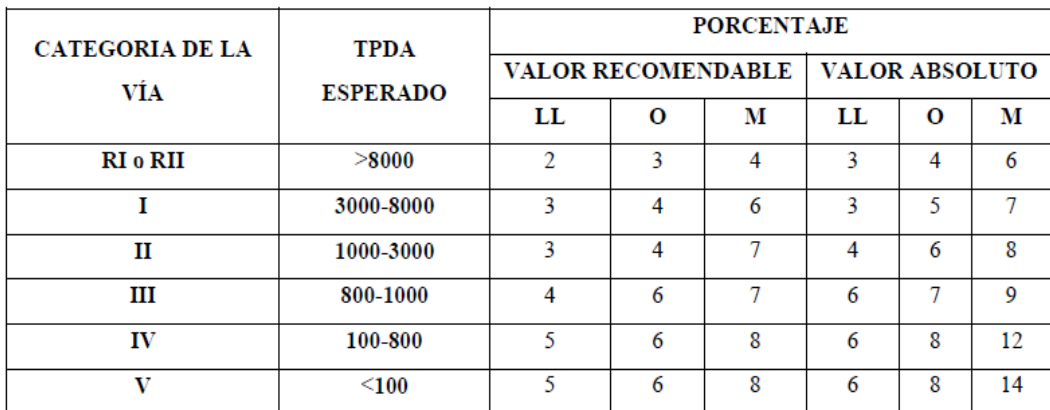

**Fuente:** Normas para diseño geométrico de carreteras MTOP

## - **Cálculo de Pendientes**

Ejemplo en curva vertical No.1:

PCV Elev.=994.946 m

PIV Elev.= 993.00 m

PTV Elev. = 996.049m

L1 y  $L2 = 40$  m

Curva Cóncava y Simétrica

## **- Cálculo P1:**

Diferencia de Cotas  $_{P1}$  = PIV Elev. – PCV Elev.

Diferencia de Cotas <sub>P1</sub> =993.00- 994.946

Diferencia de Cotas  $p_1 = -1.946$  m

$$
P1 = \frac{\text{Diferencia de cotas}}{\text{L1}} * 100\%
$$

$$
P1 = \frac{-1.946}{40} * 100\%
$$

 $P1 = -4.865%$ 

#### **- Cálculo P2:**

Diferencia de Cotas  $p_2 = PTV$  Elev. – PIV Elev.

Diferencia de Cotas  $_{P2}$  =996.049– 993.00

Diferencia de Cotas  $p_2 = 3.049$  m

$$
P2 = \frac{\text{Diferencia de cotas}}{\text{L2}} * 100\%
$$

$$
P2 = \frac{3.049}{40} * 100\%
$$

 $P2 = 7.623%$ 

#### **e) Curvas Verticales Cóncavas**.

La longitud mínima absoluta de las curvas verticales cóncavas, expresada en metros, se indica por la siguiente fórmula:

 $Lmin = 0.60V$ 

 $Lmin = 0.60 * 30$  km/h

 $Lmin = 18$  m

En donde, V es la velocidad de diseño, expresada en kilómetros por hora.

#### **f) Curvas Verticales Convexas**.

La longitud mínima absoluta de las curvas verticales convexas, expresada en metros, se indica por la siguiente fórmula:

 $Lmin = 0.60V$ 

En donde, V es la velocidad de diseño, expresada en kilómetros por hora.

## **g) Cálculo de la diferencia algebraica de pendientes (A)**

Es la diferencia entre la pendiente de salida y la entrada ambas expresadas en porcentajes y con su respectivo signo.

Ejemplo en curva vertical No.1:

 $P1 = -4.865 %$  $P2 = 7.623 %$  $A = (P1 - P2)$  $A = (-4.865\%) - (7.623\%)$  $A = -12.448$ 

Para el siguiente ejercicio se deberá considerar A en valor absoluto.

# **h) Cálculo del External:**

Ejemplo en curva vertical No.1:

$$
e = \frac{L1 * L2}{200 * N} * (A)
$$

$$
e = \frac{40 * 40}{200 * 80} * (12.448)
$$

 $e = 1.24$  m

**Tabla N° 24:** Detalle de Curvas Verticales Tramo El Calvario - San Pablo de Talín.

| Datos de curva (1)                                    |             |             |           |                    |            |
|-------------------------------------------------------|-------------|-------------|-----------|--------------------|------------|
| Pendiente %                                           |             | <b>PIV</b>  |           |                    | Intervalo  |
|                                                       |             |             |           | Longitud de        | entre      |
| Entrada (P1)                                          | Salida (P2) | Estación    | Elevación | curva(N)           | estaciones |
|                                                       |             |             |           |                    | (mts)      |
| $-4,865$                                              | 7,623       | $0+094,559$ | 993,0000  | 80,00              | 20,00      |
| Diferencia algebraica de pendientes $(A) = -12,488\%$ |             |             |           | Tipo de En         |            |
|                                                       |             |             |           | columpio<br>curva: |            |

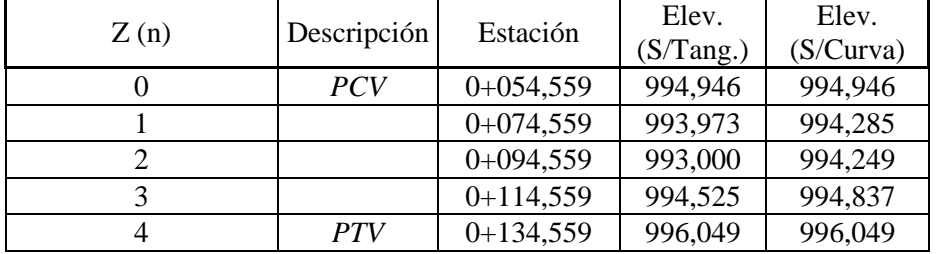

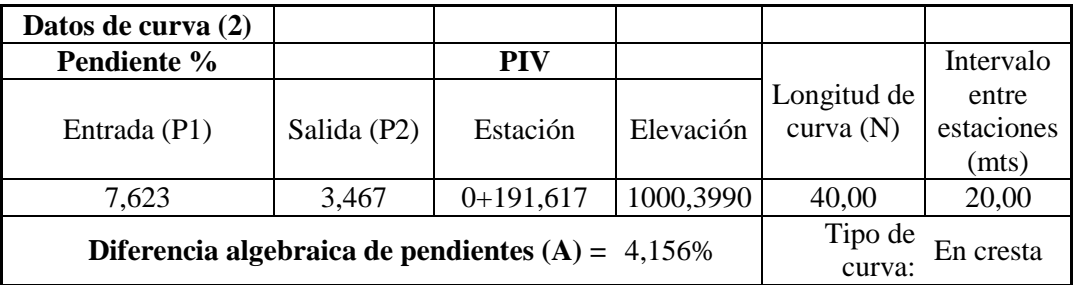

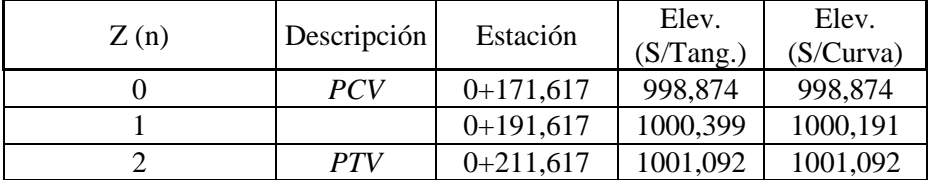

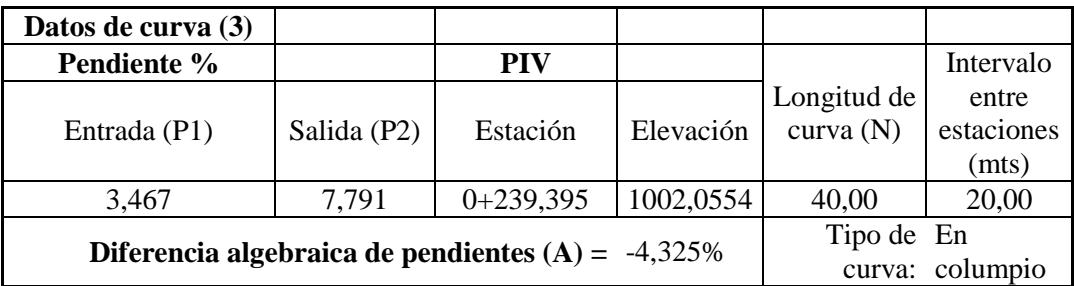

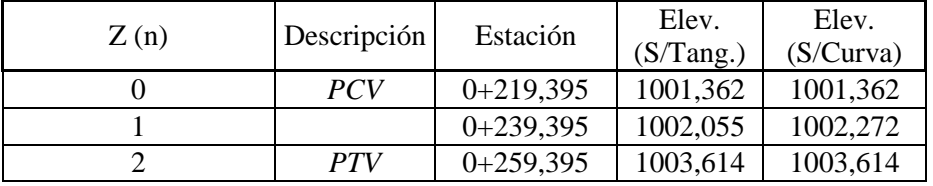

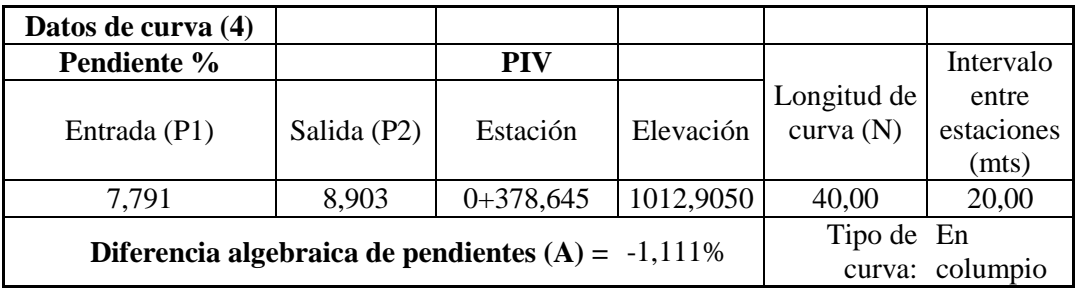

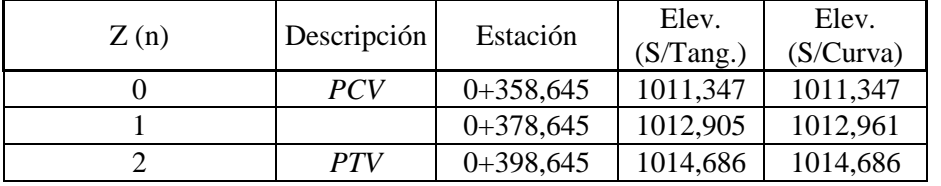

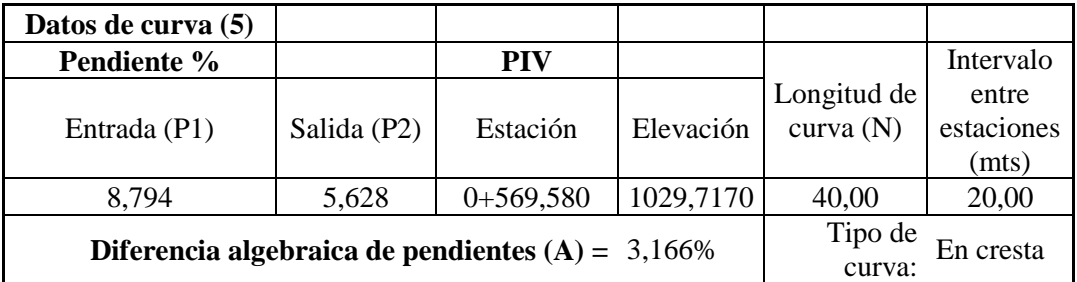

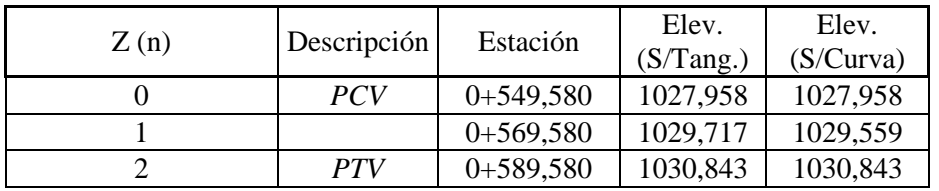

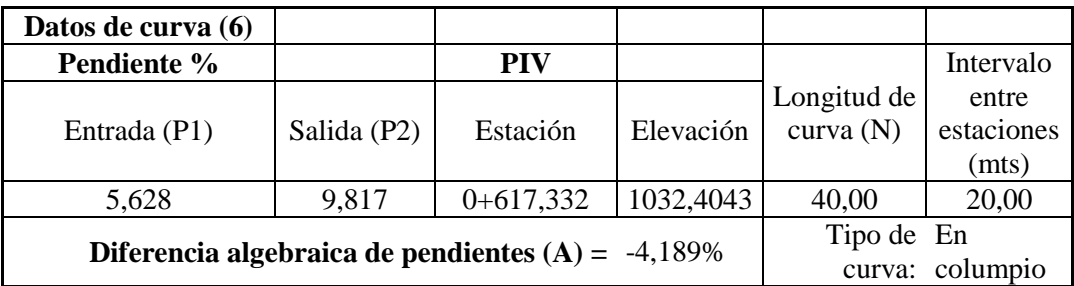

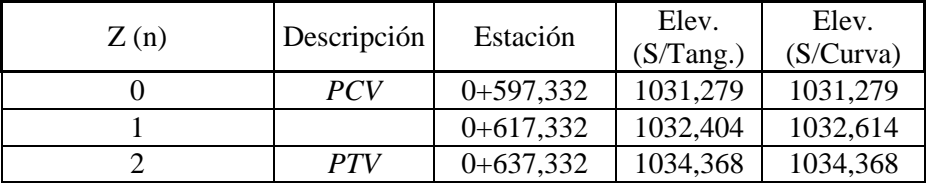

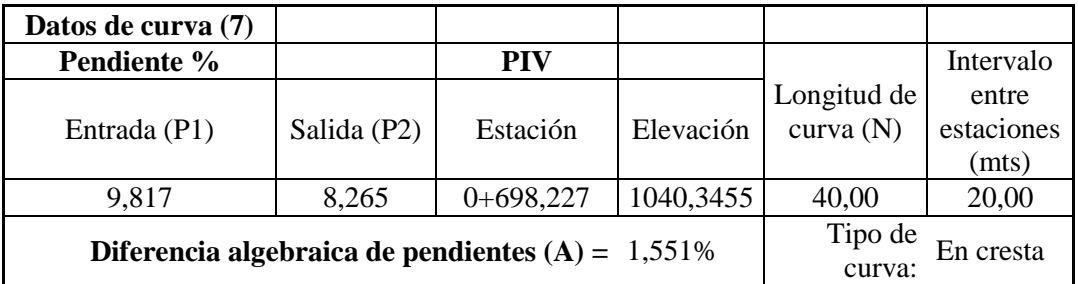

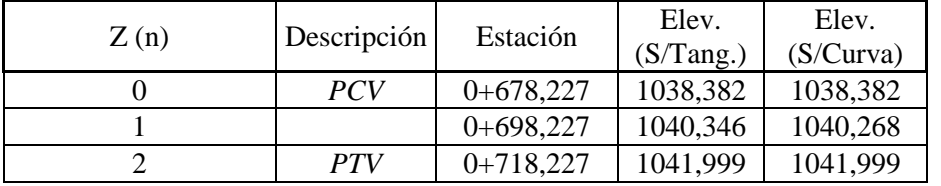

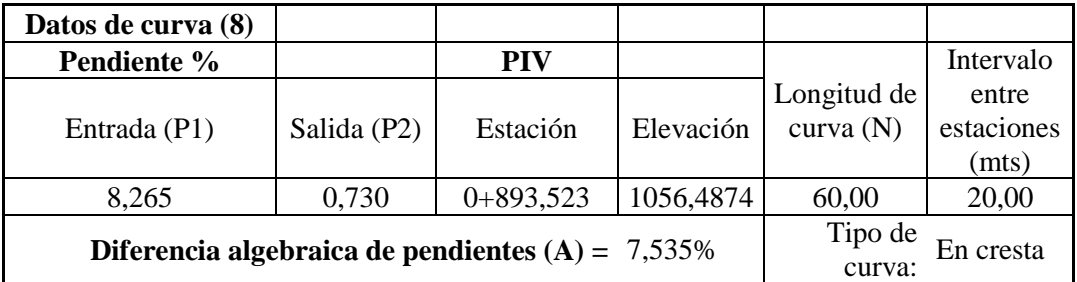

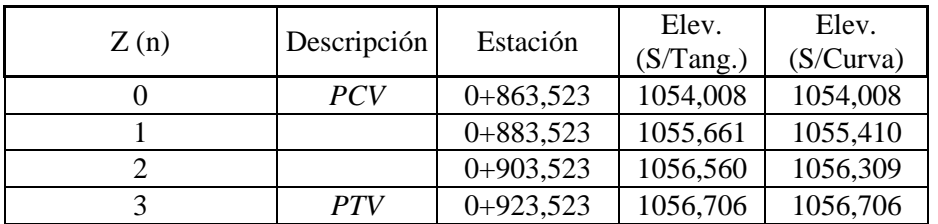

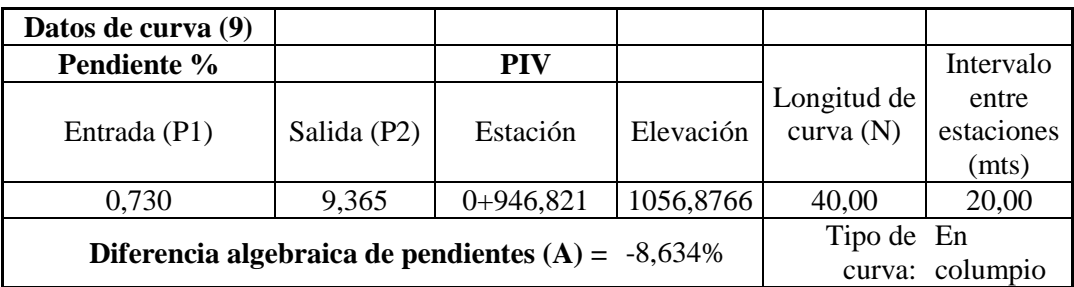

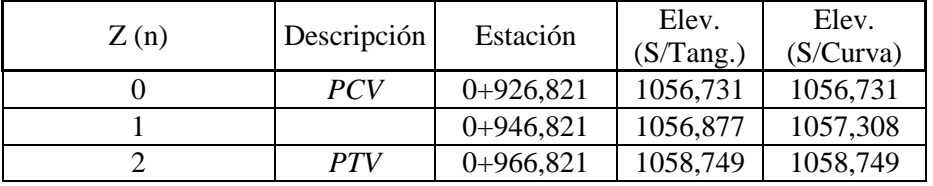

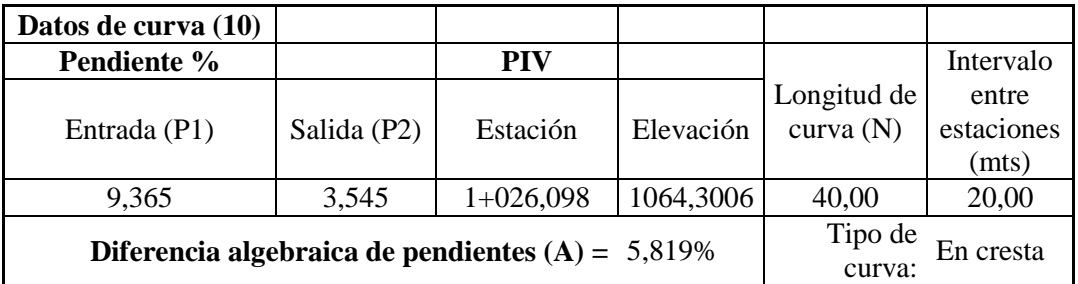

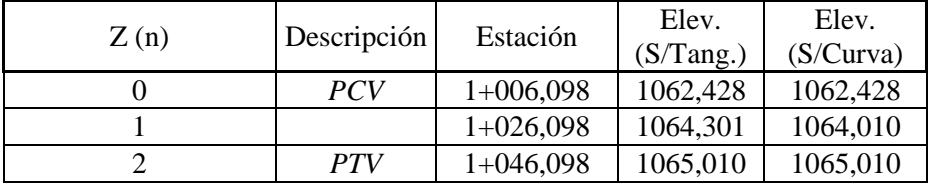

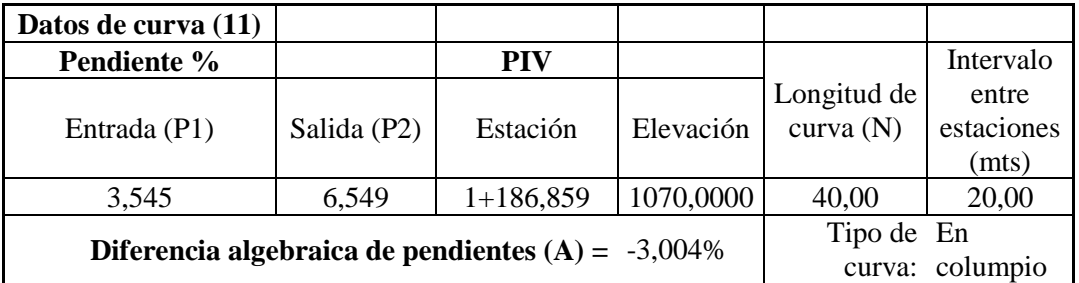

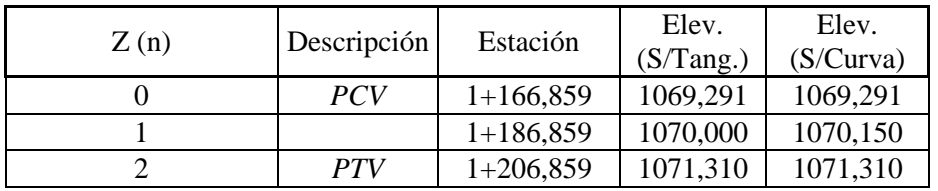

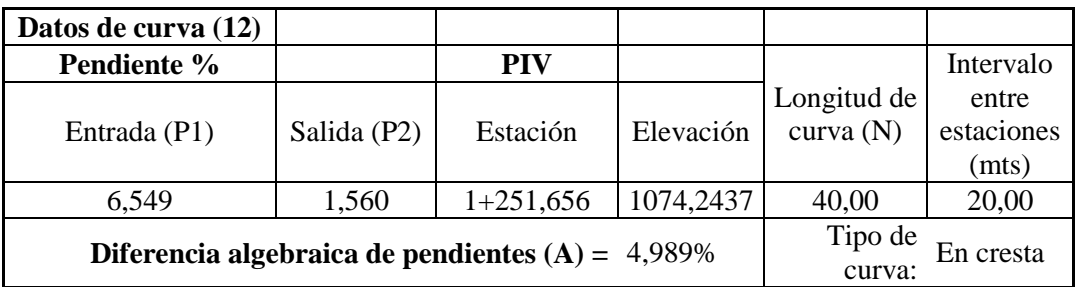

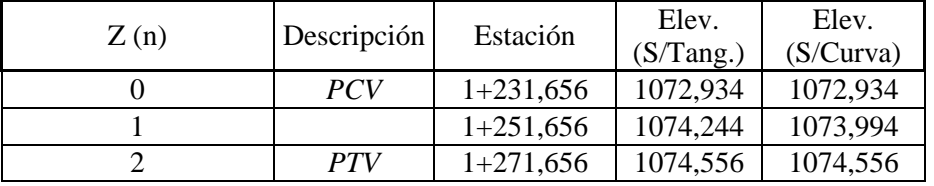

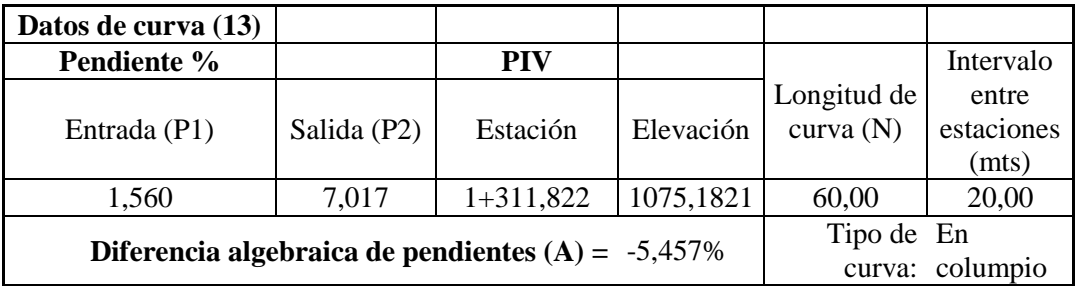

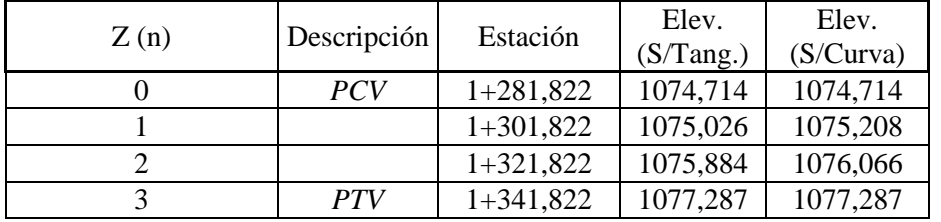

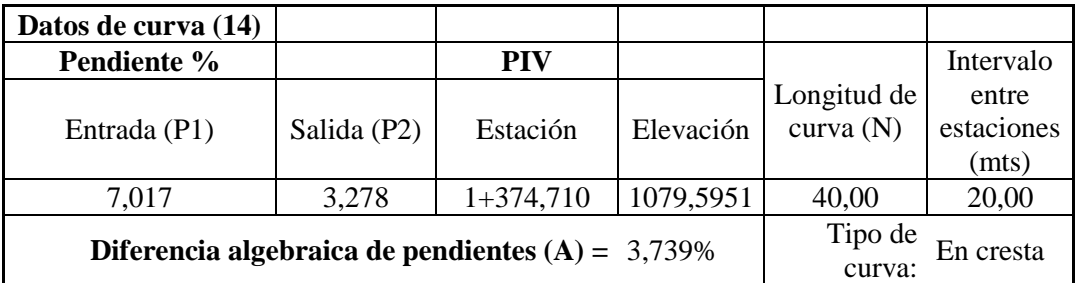

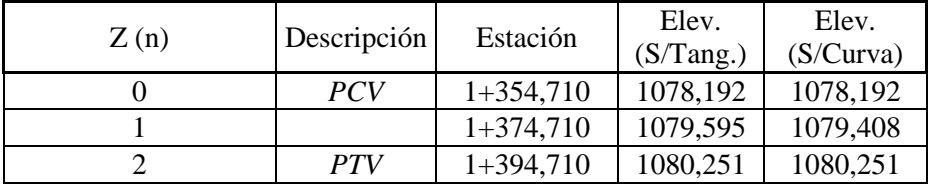

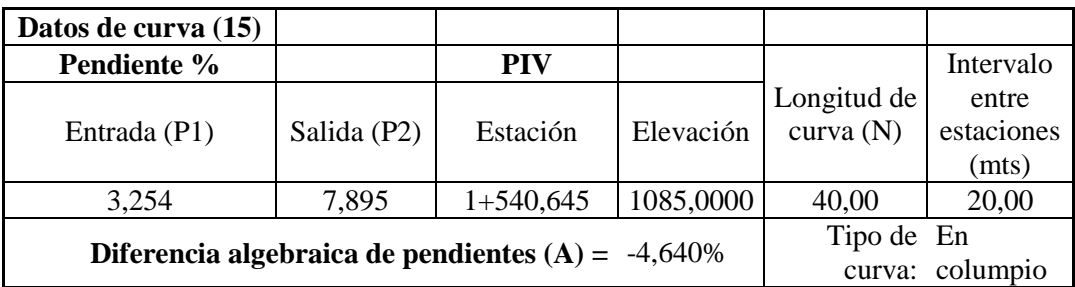

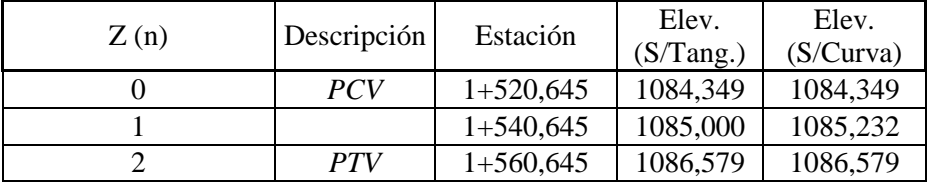

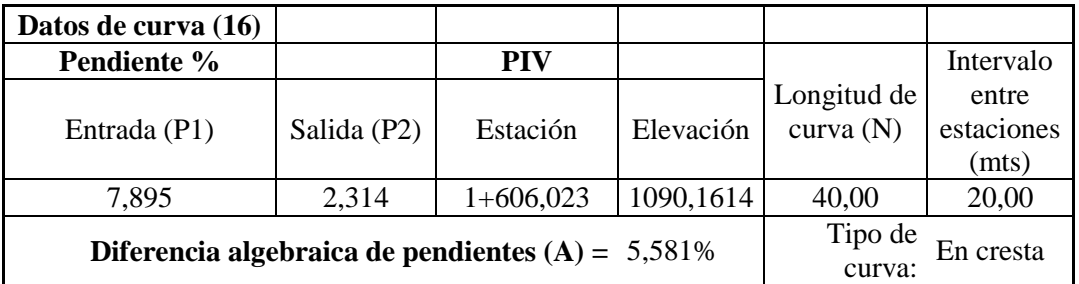

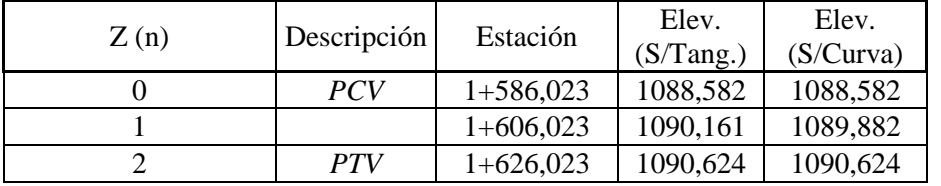

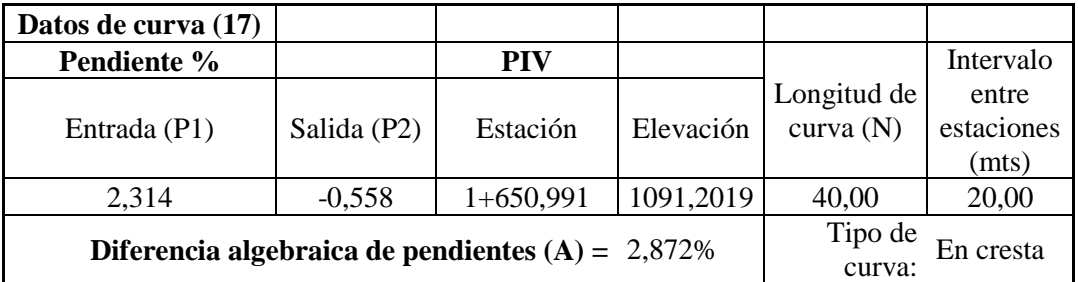

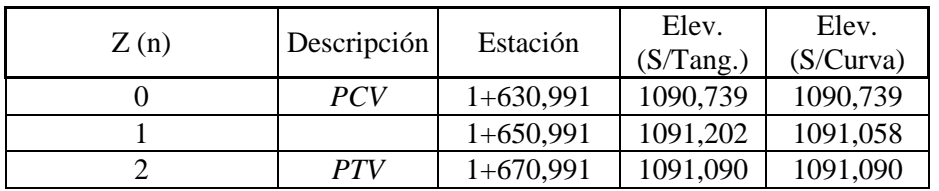

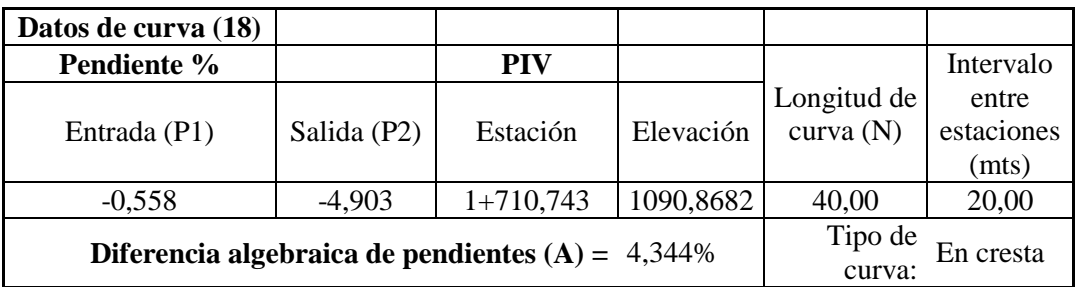

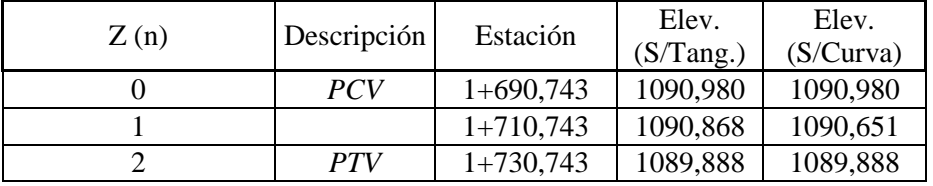

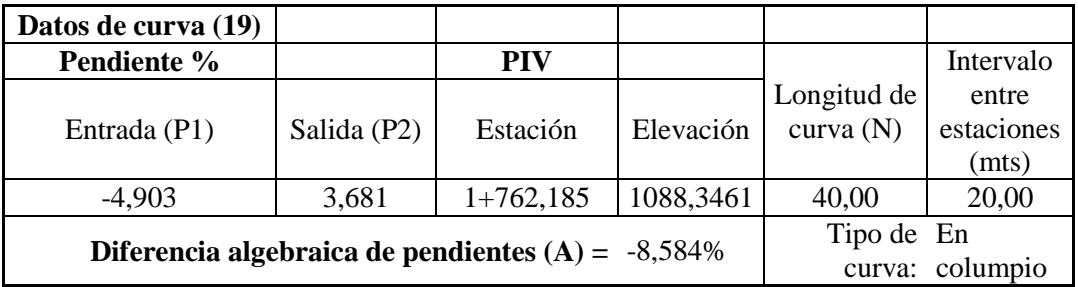

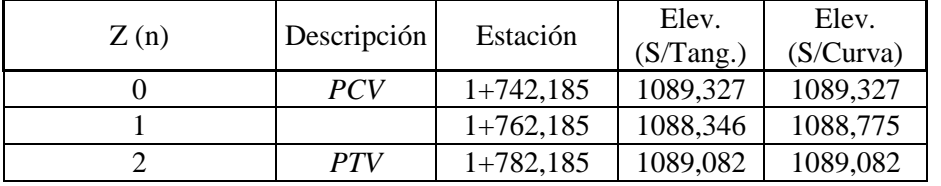

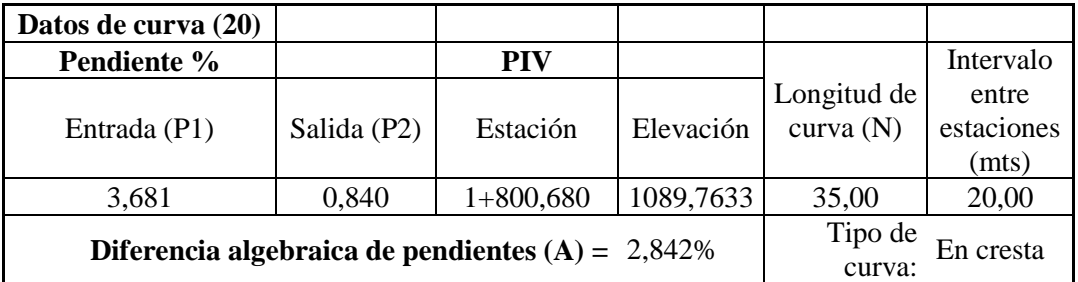

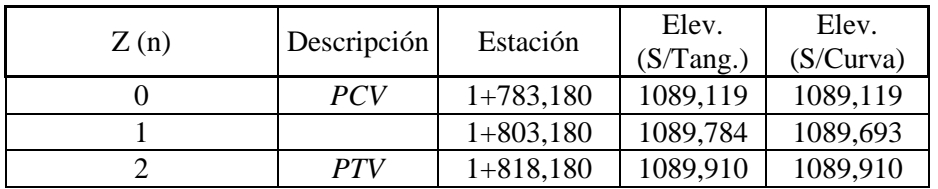

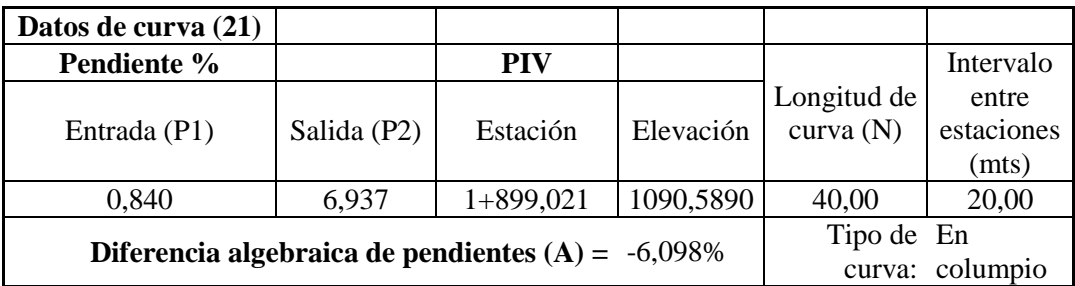

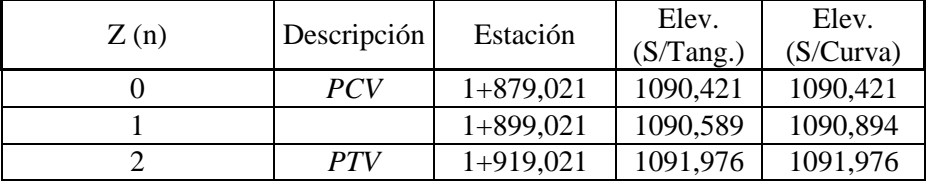

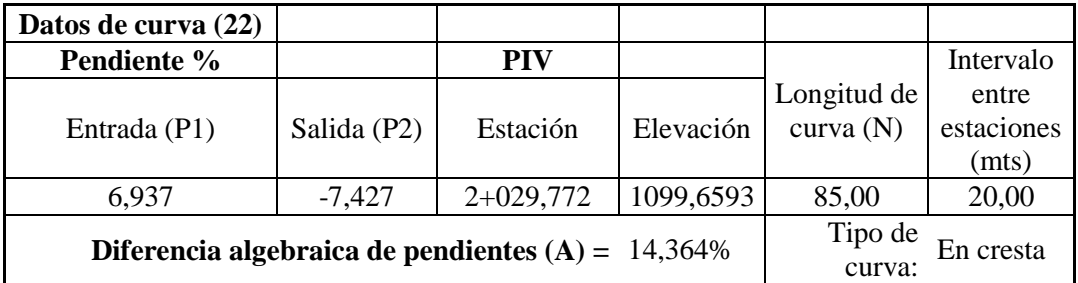

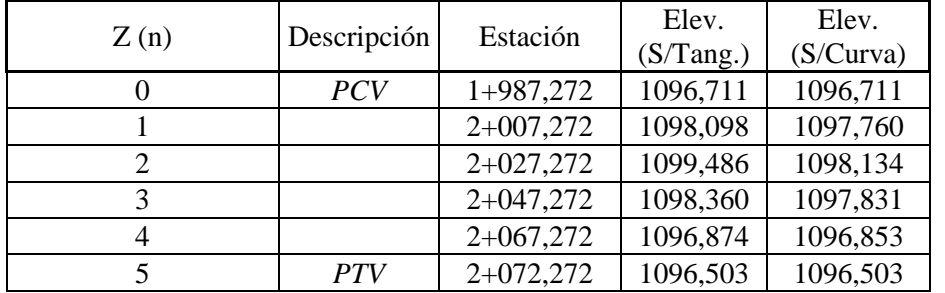

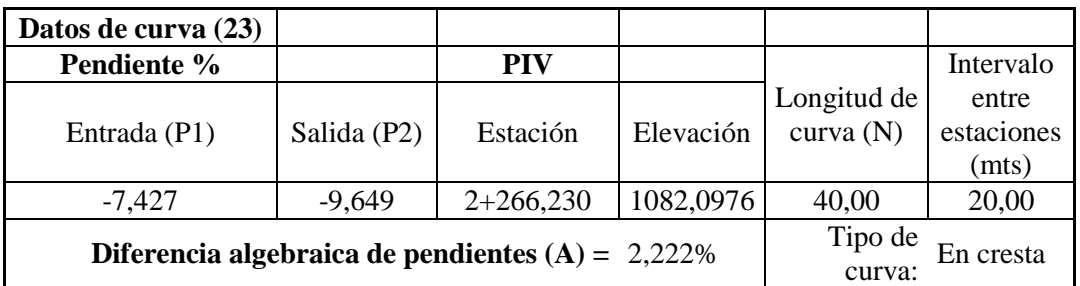

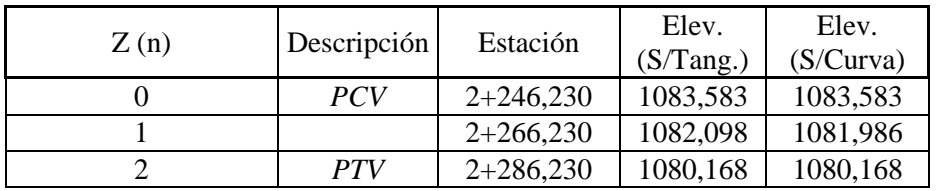

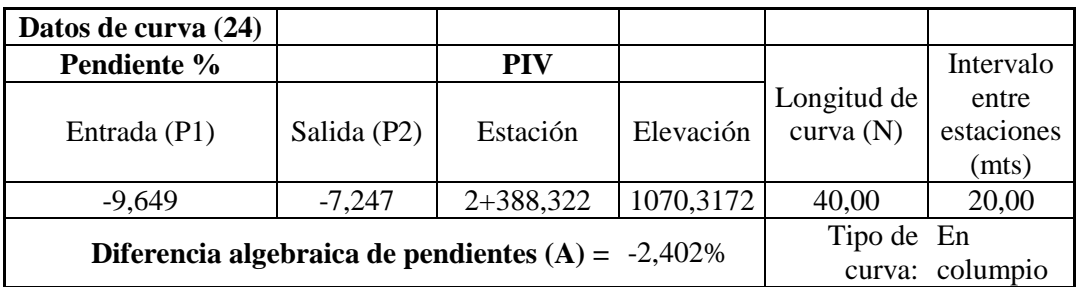

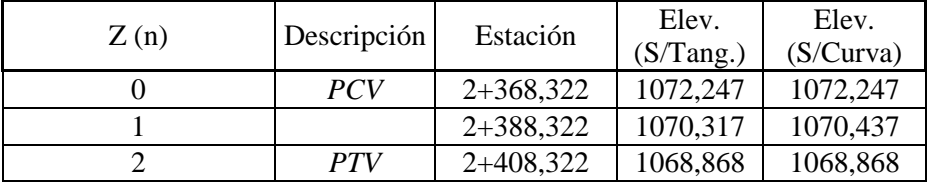

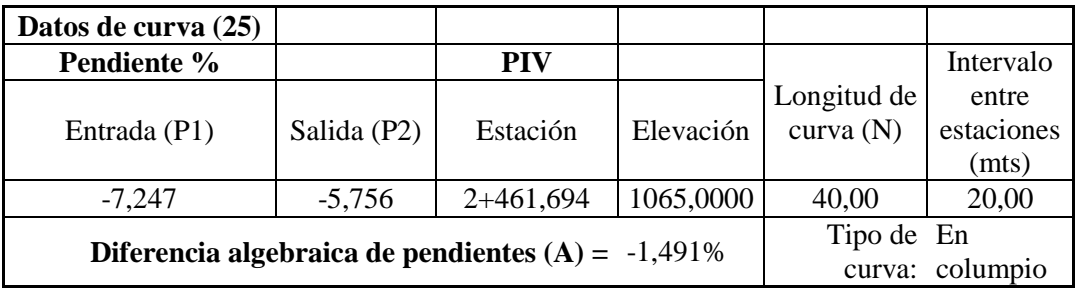

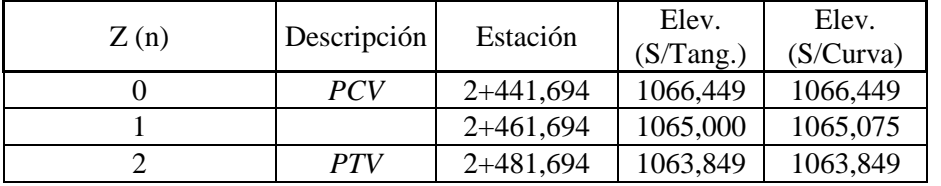

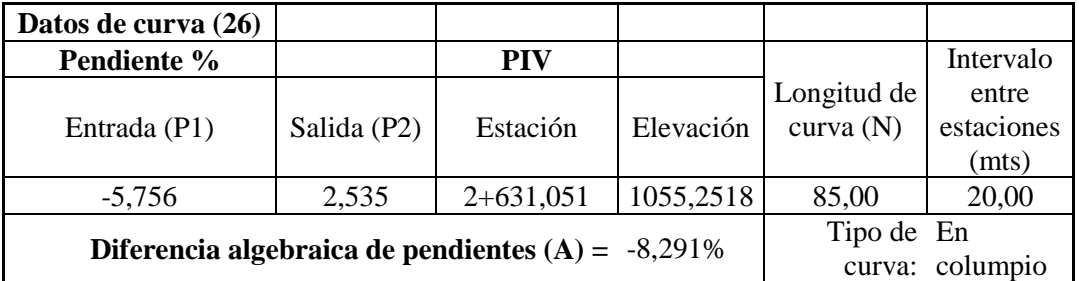

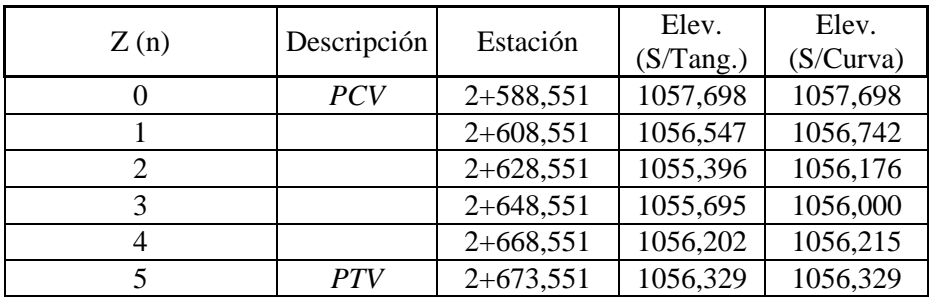

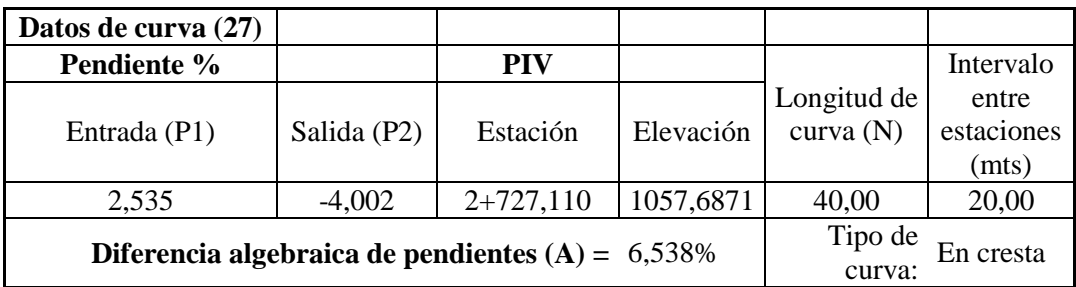

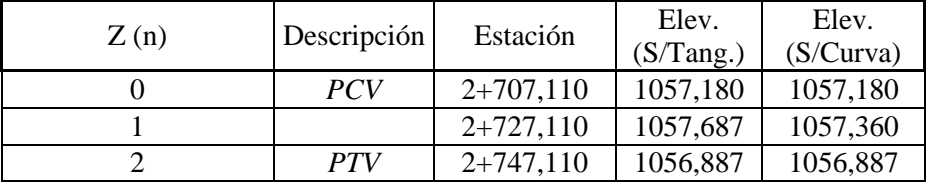

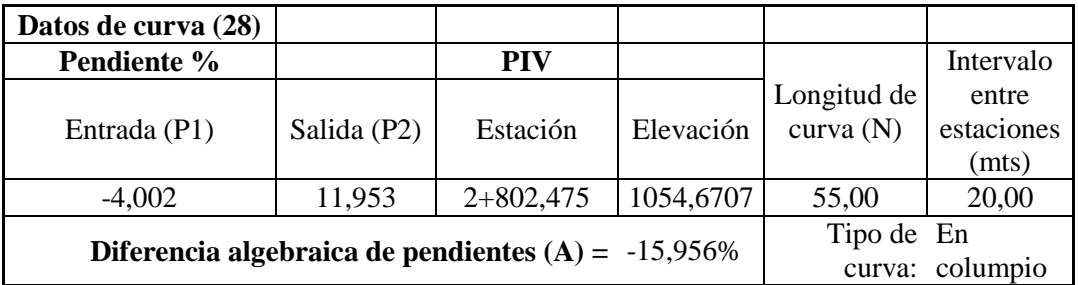

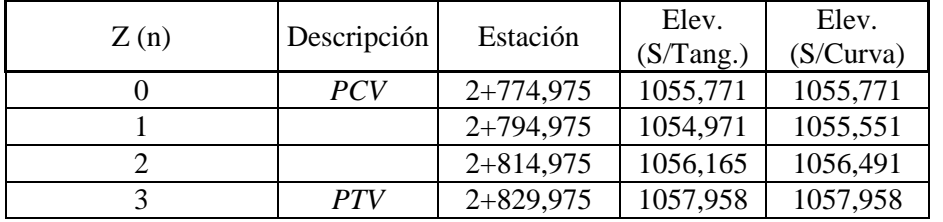

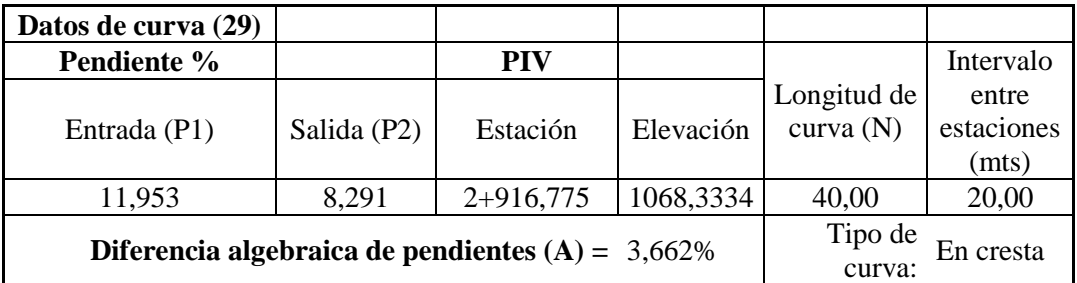

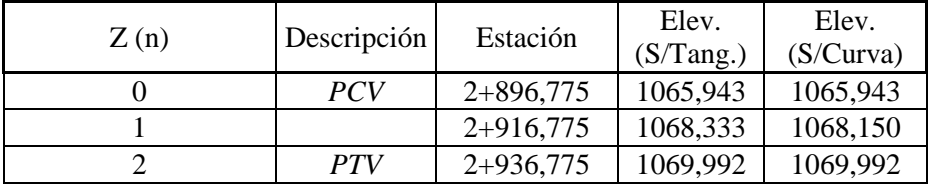

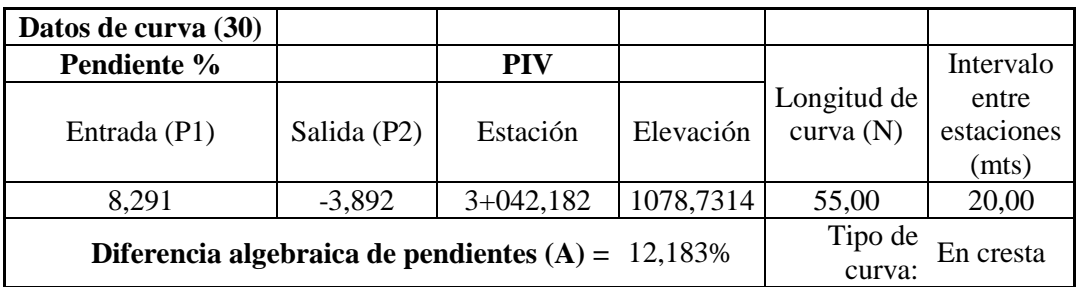

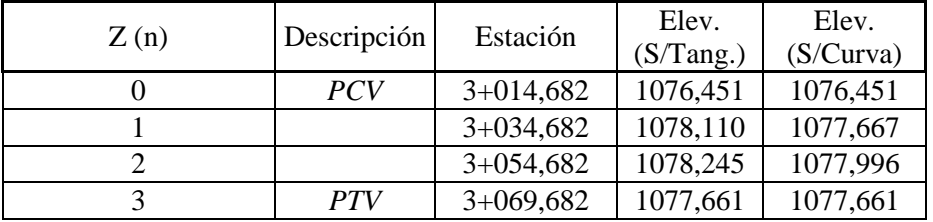

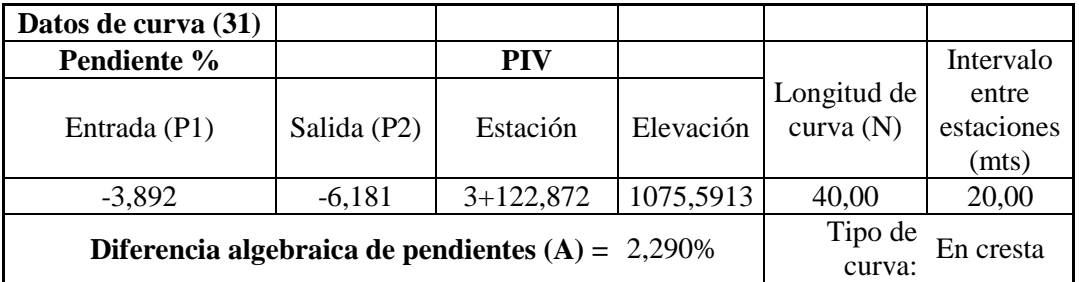

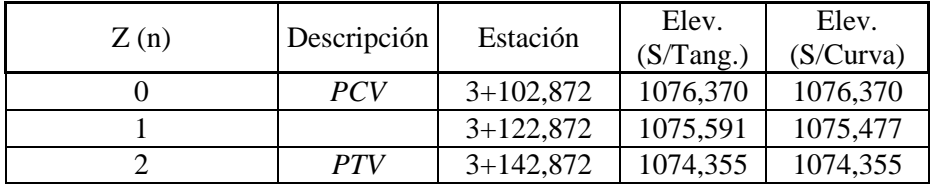

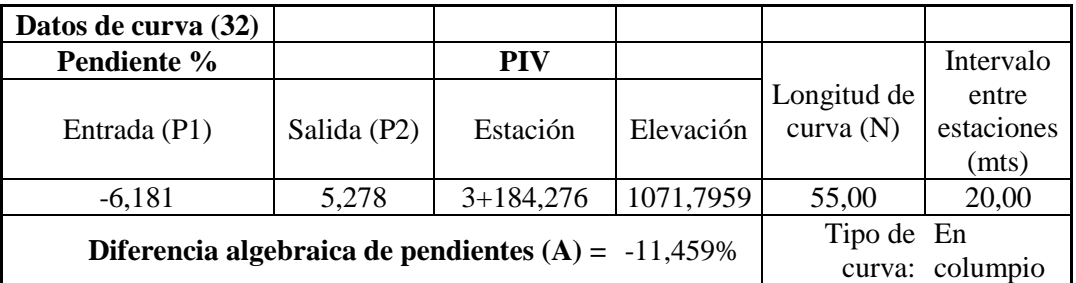

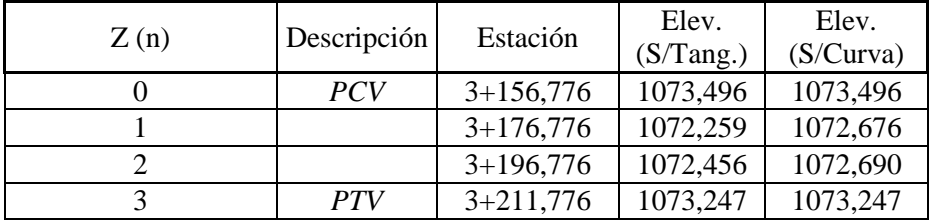

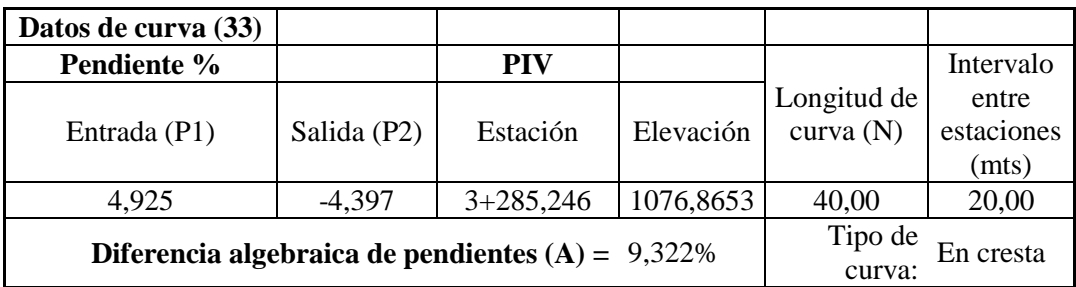

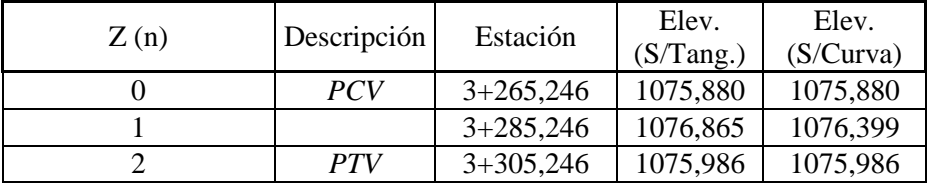

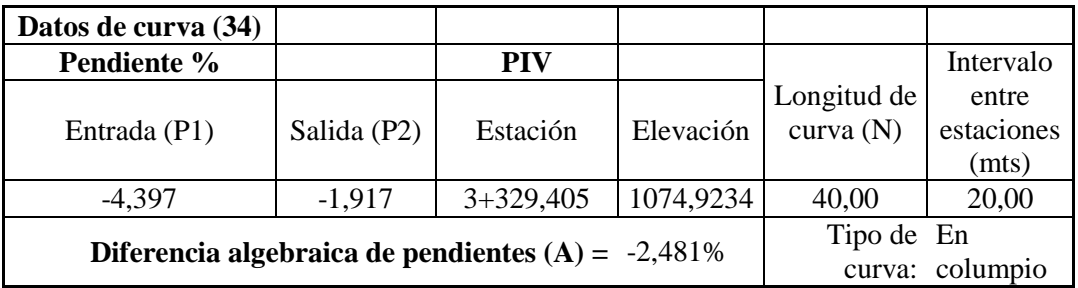

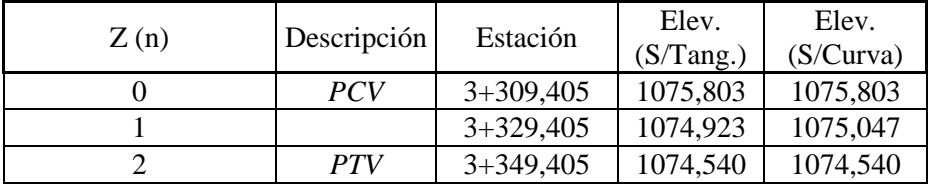

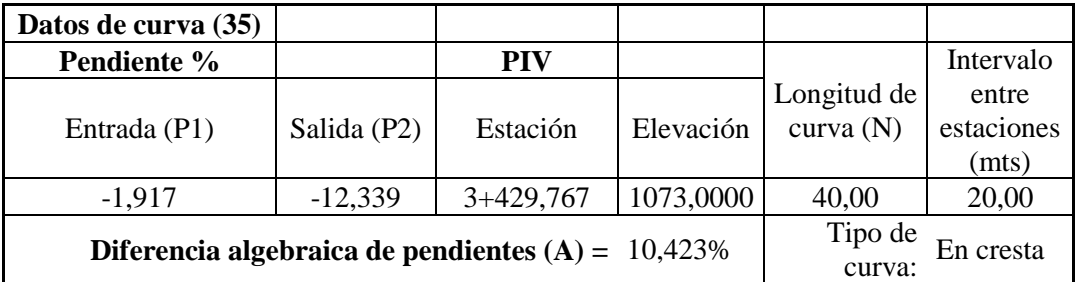

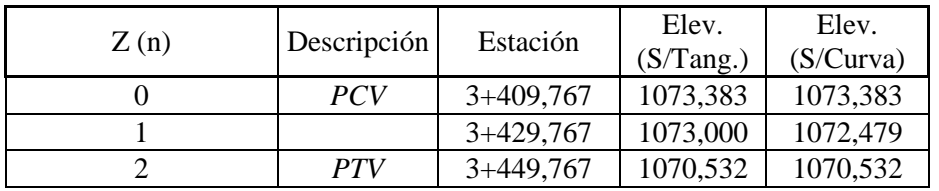

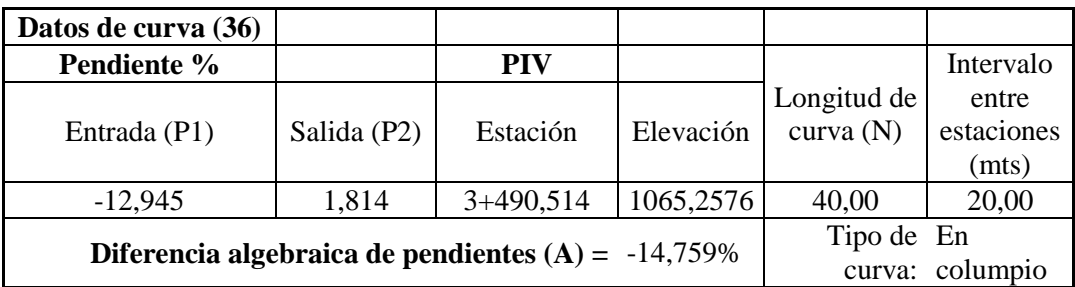

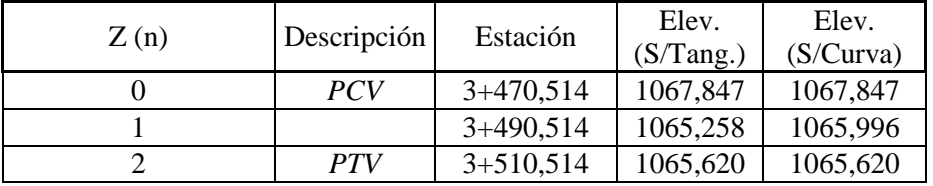

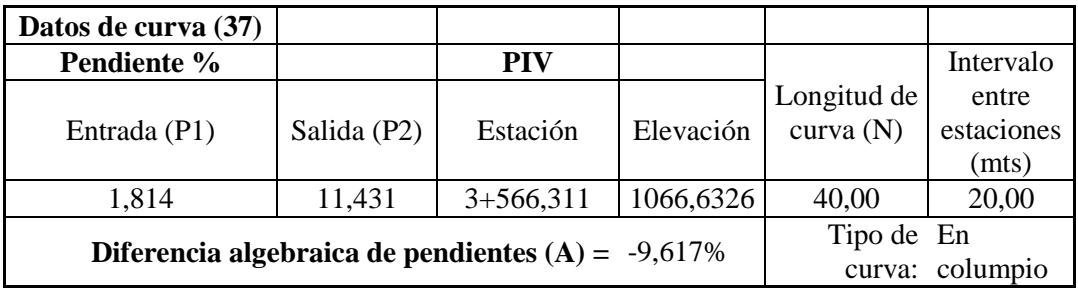

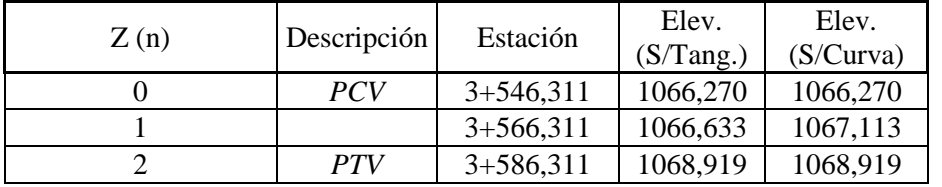

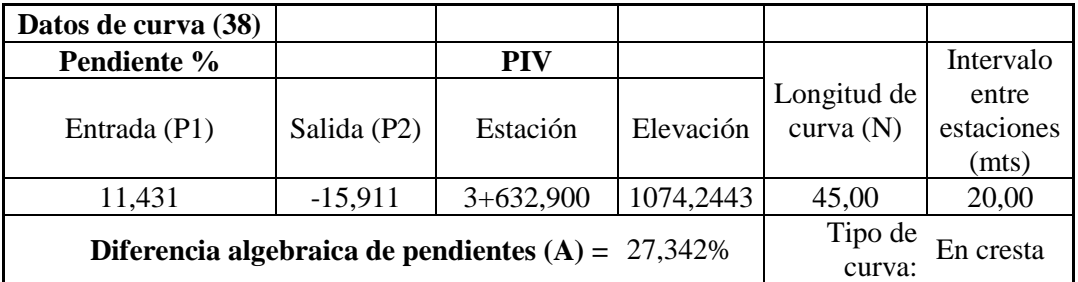

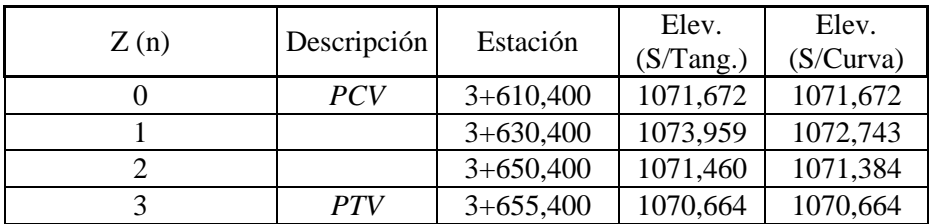

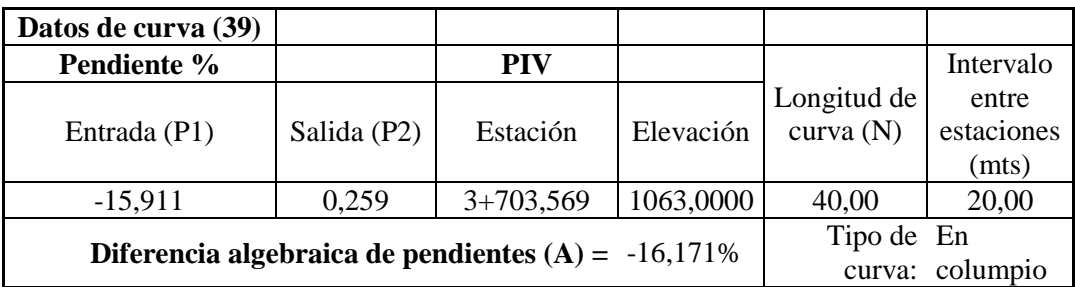

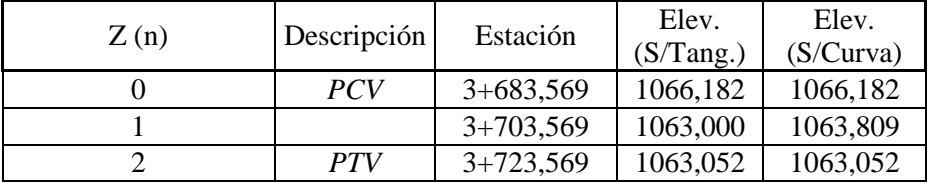

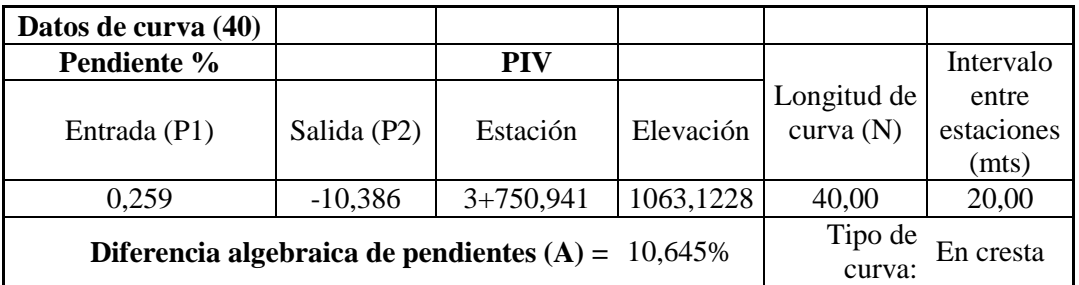

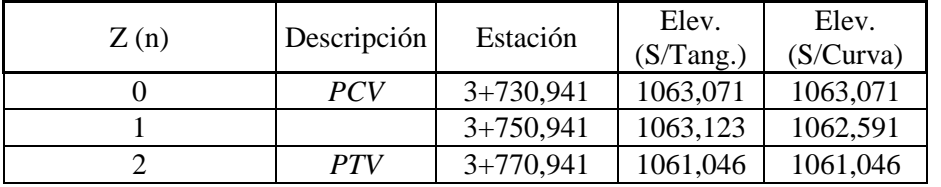

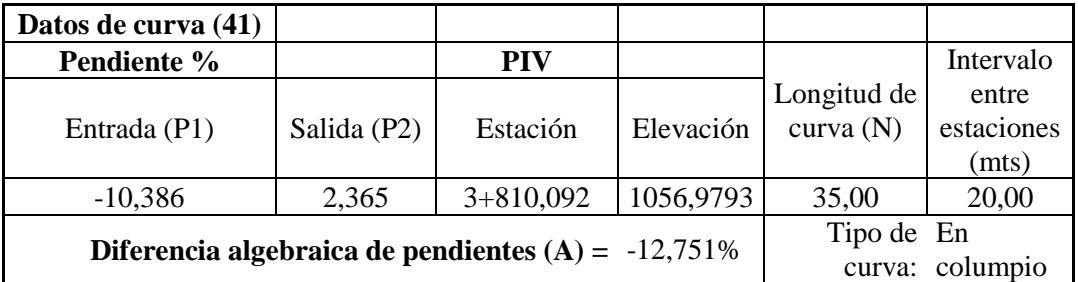

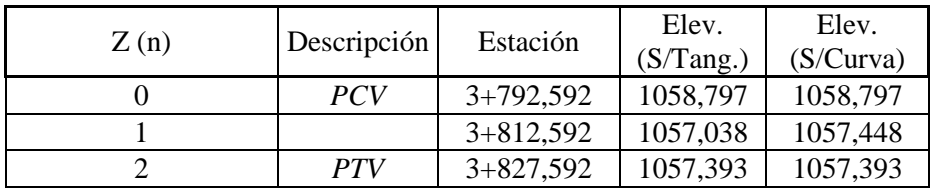

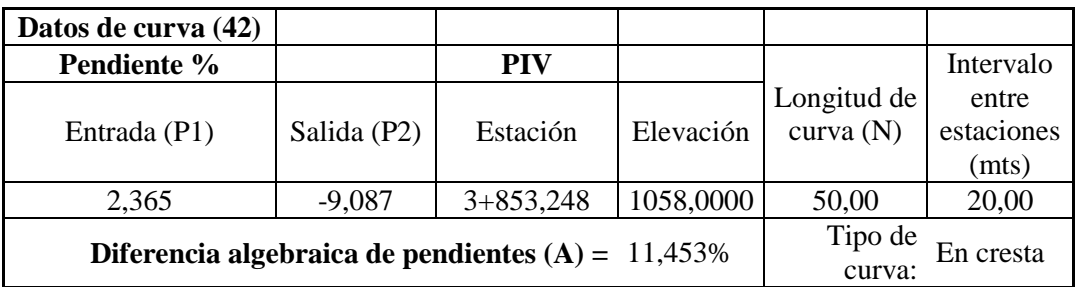

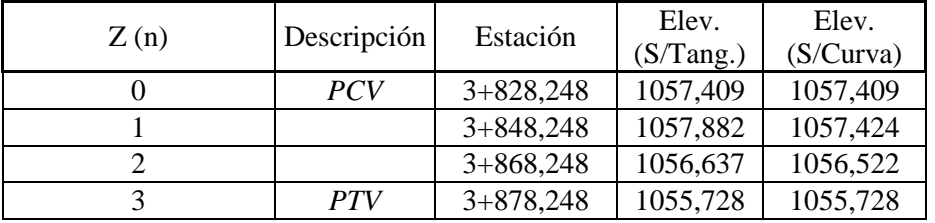

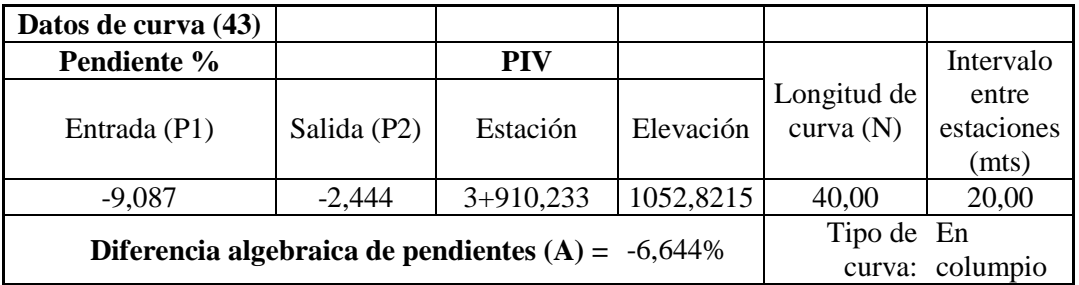

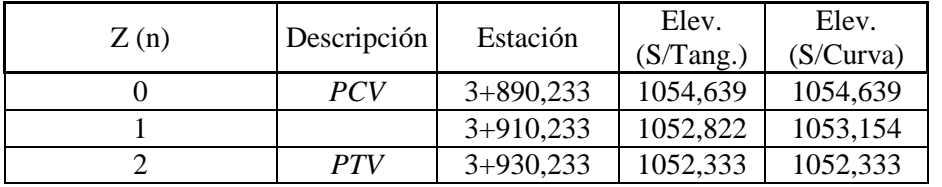

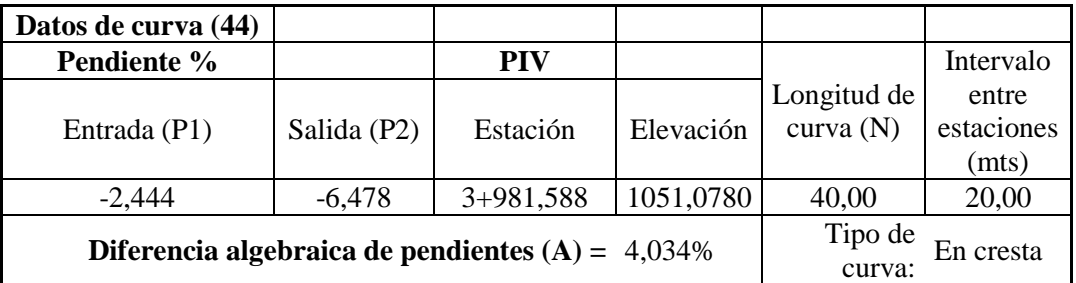

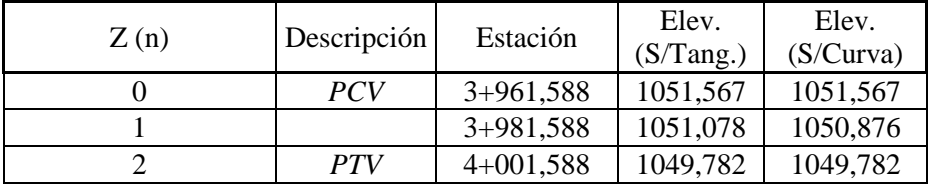

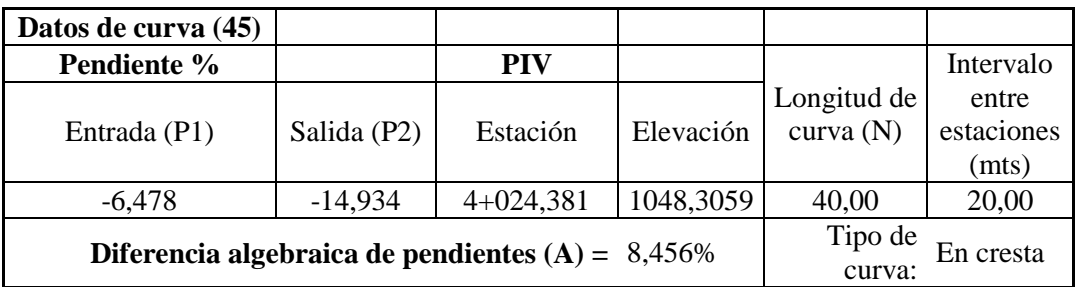

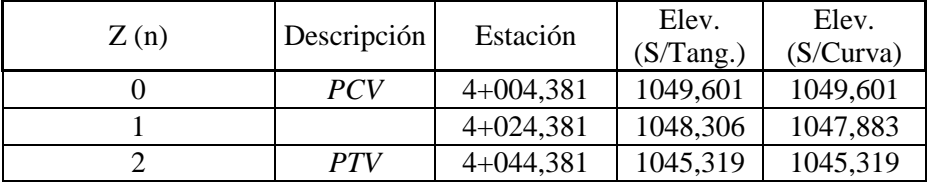

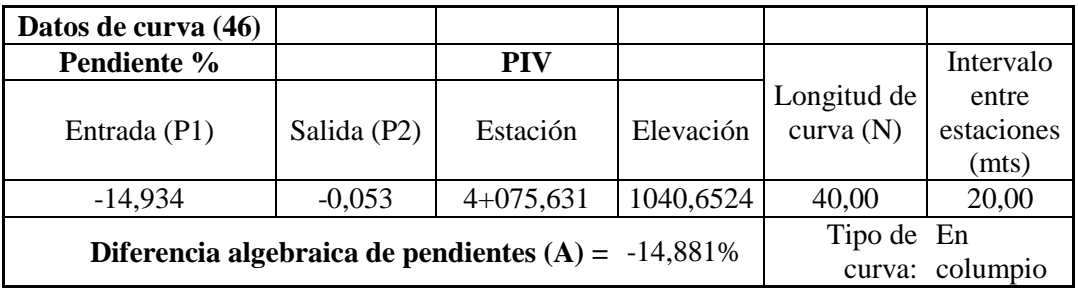

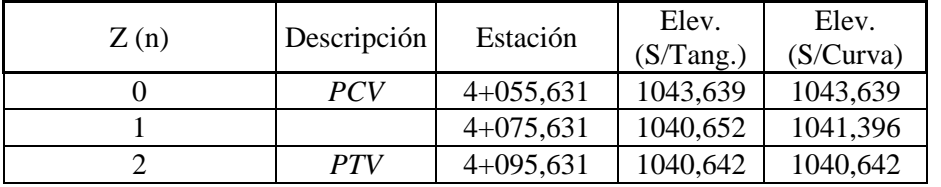

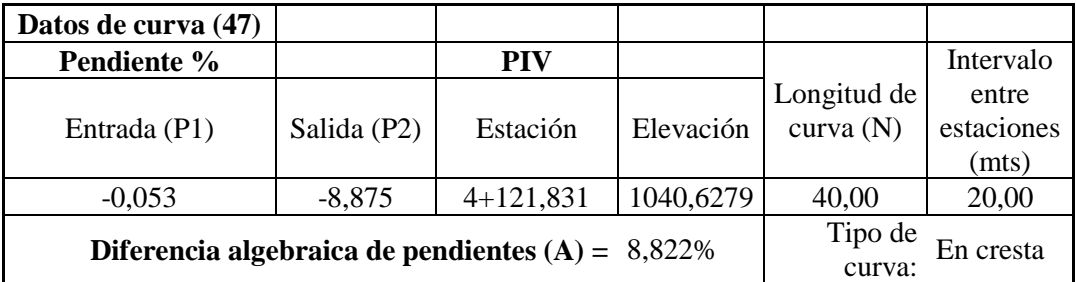

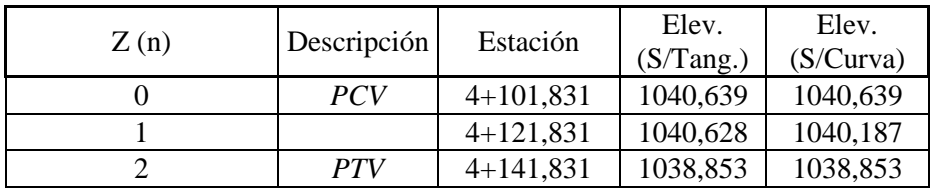

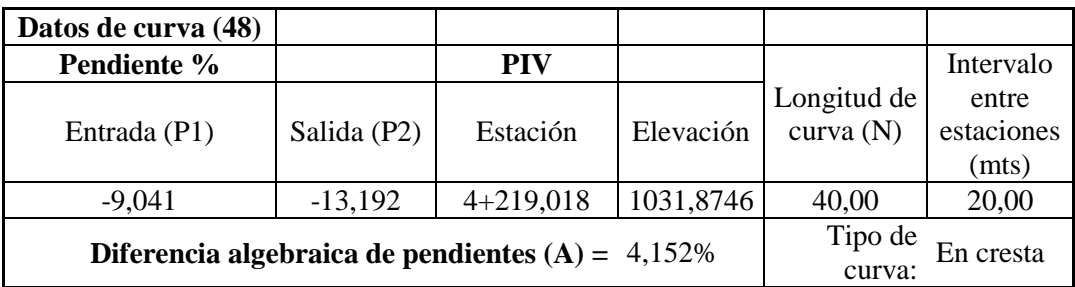

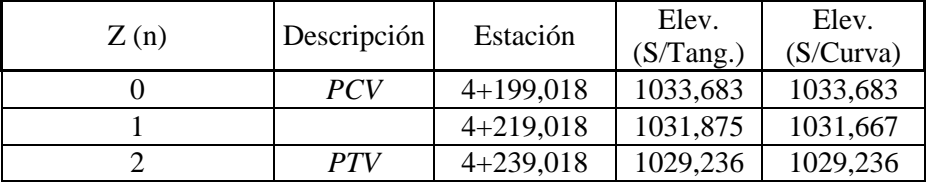

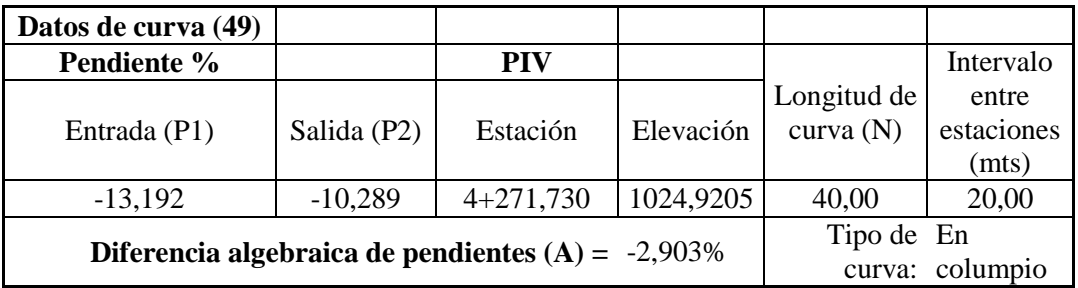

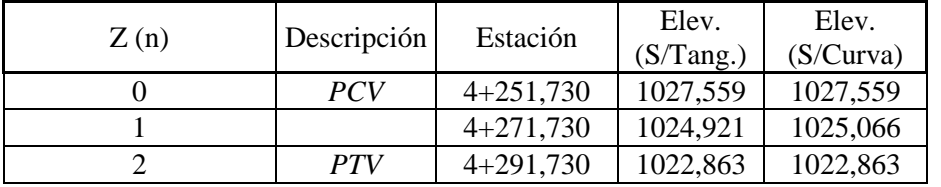

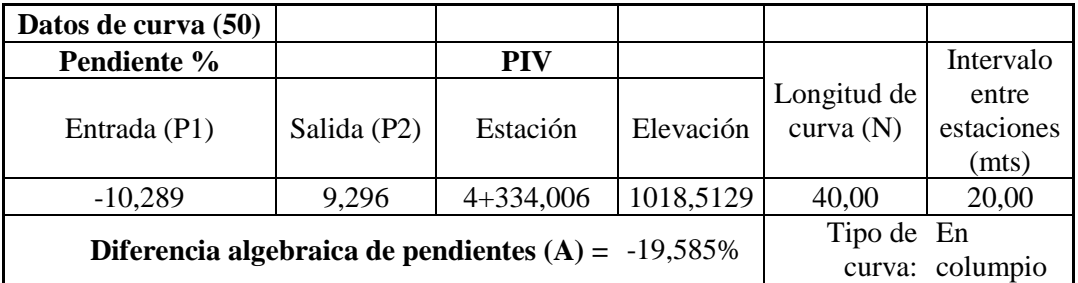

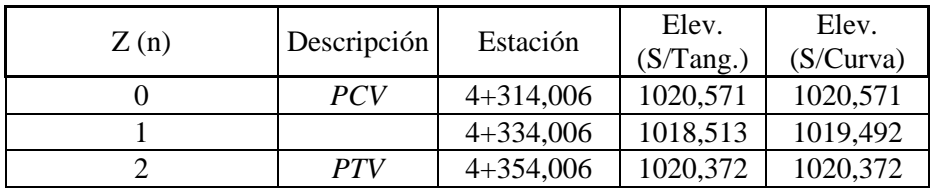

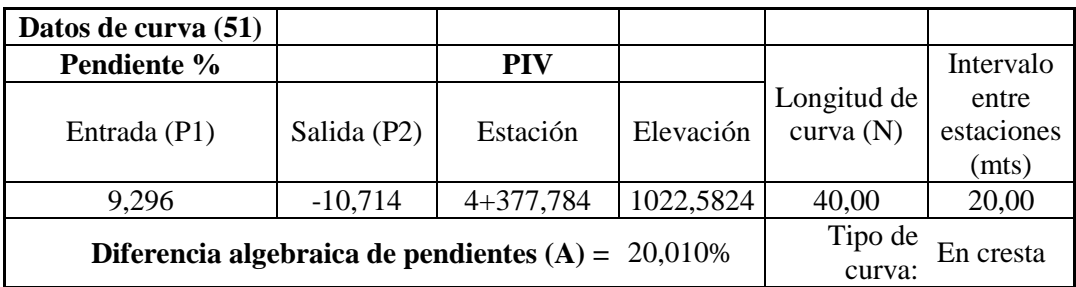

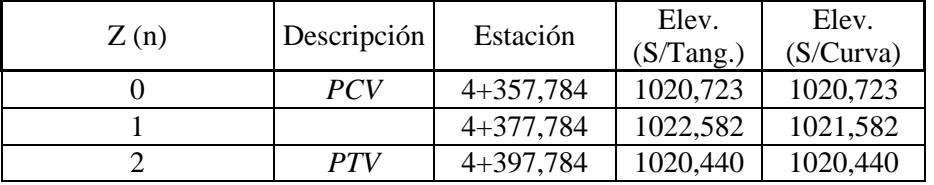

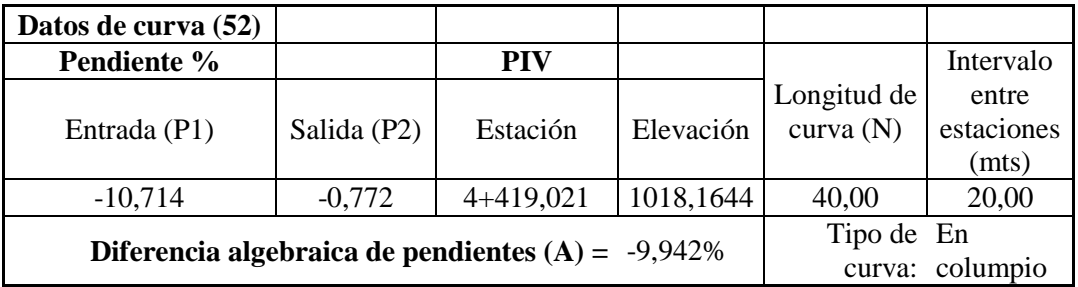

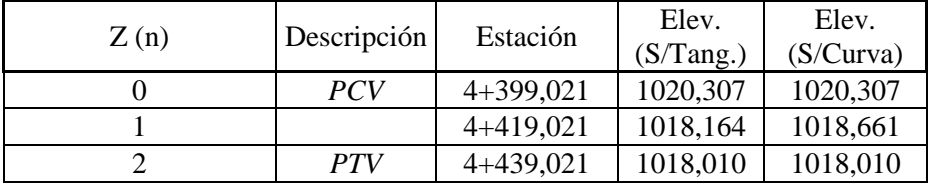

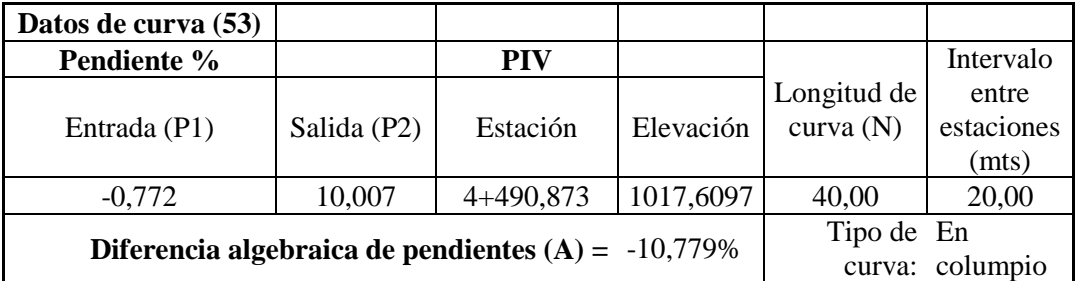

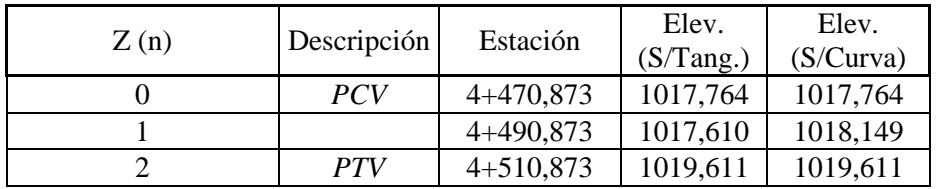

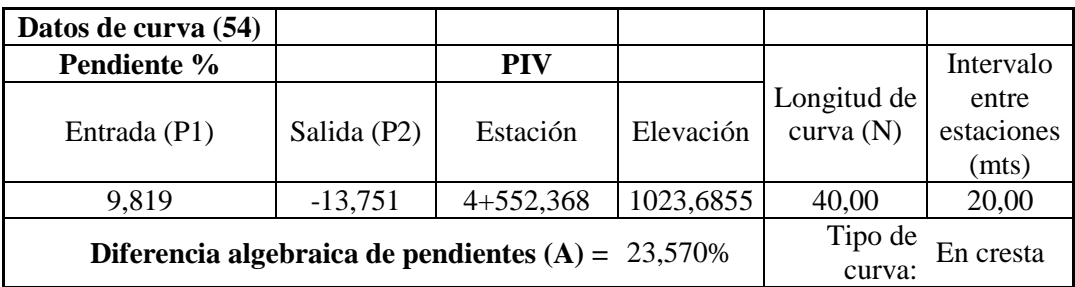

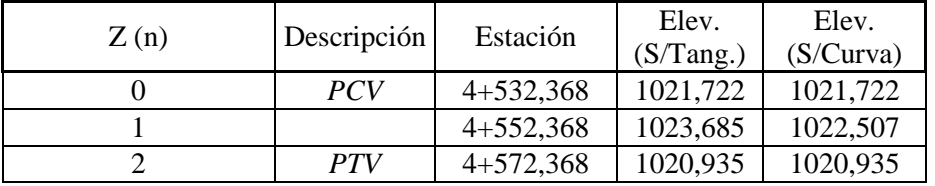

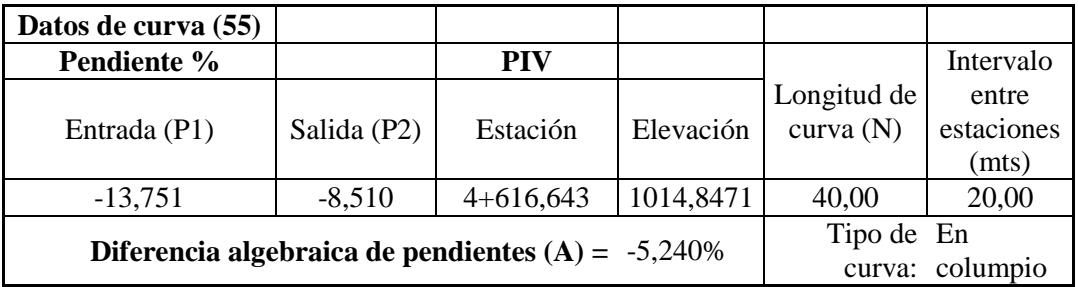

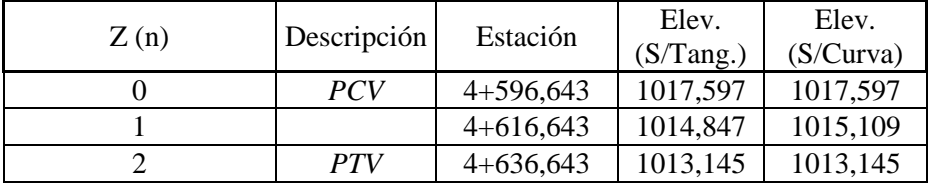

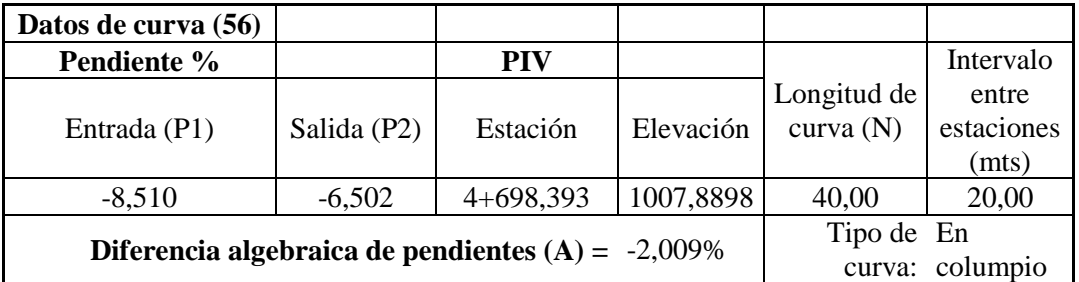

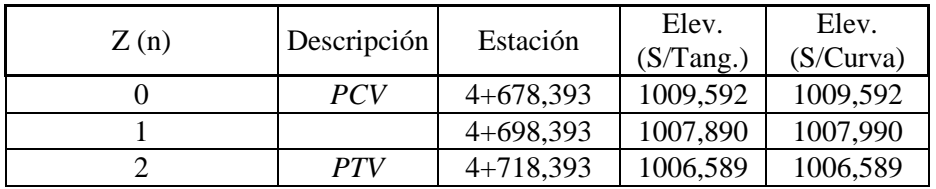

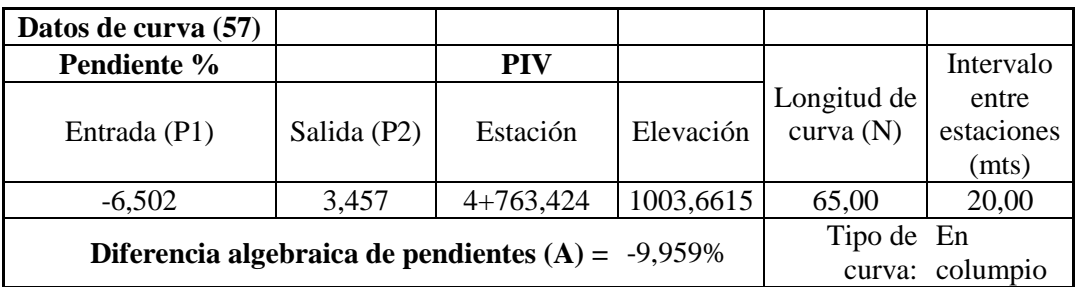

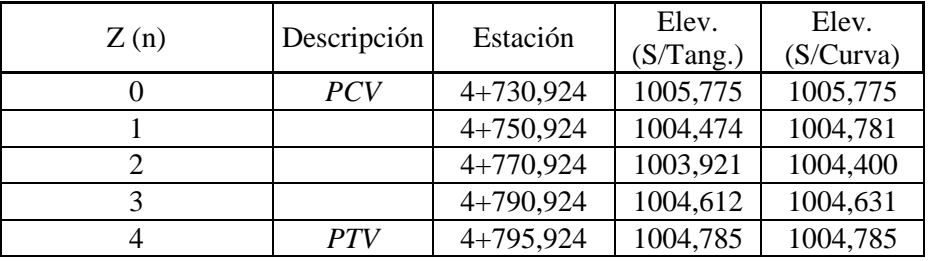

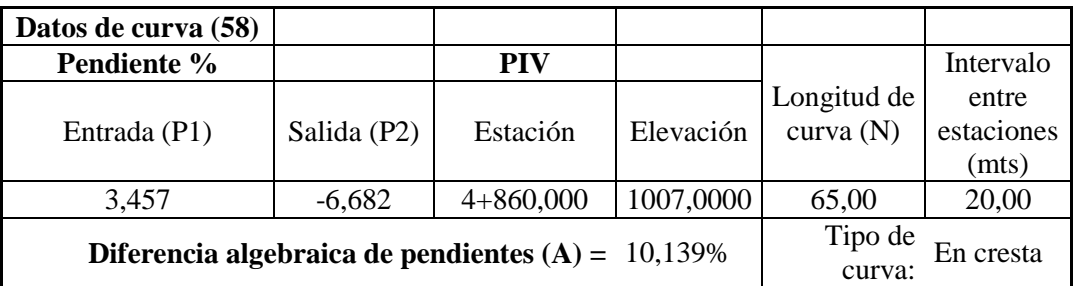

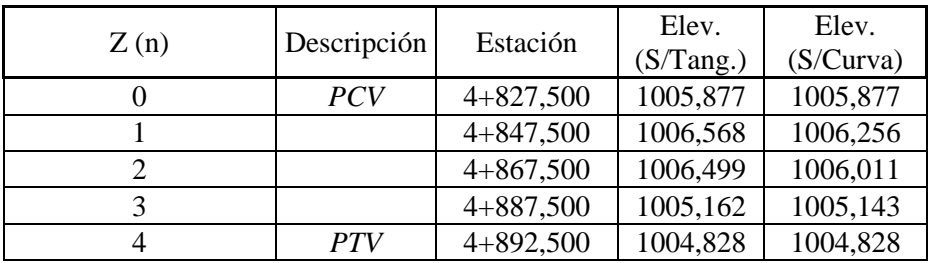

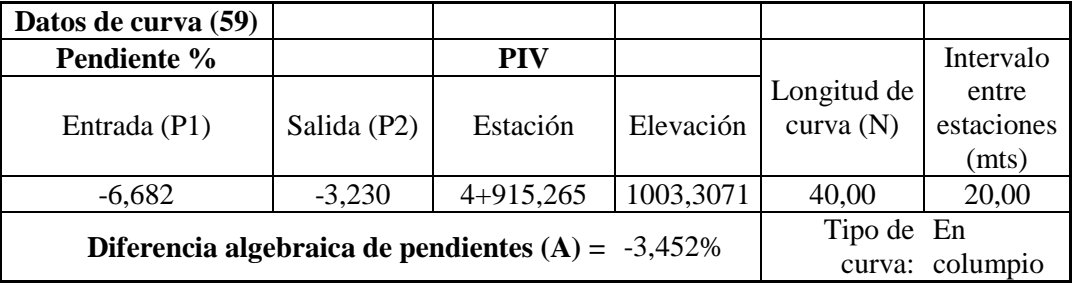

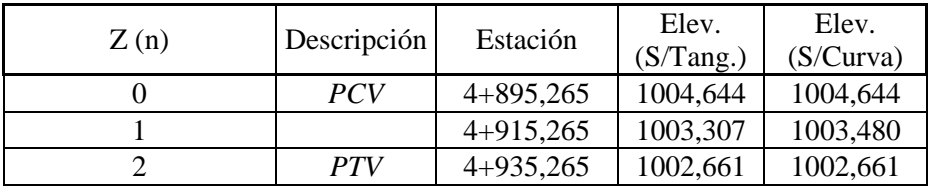

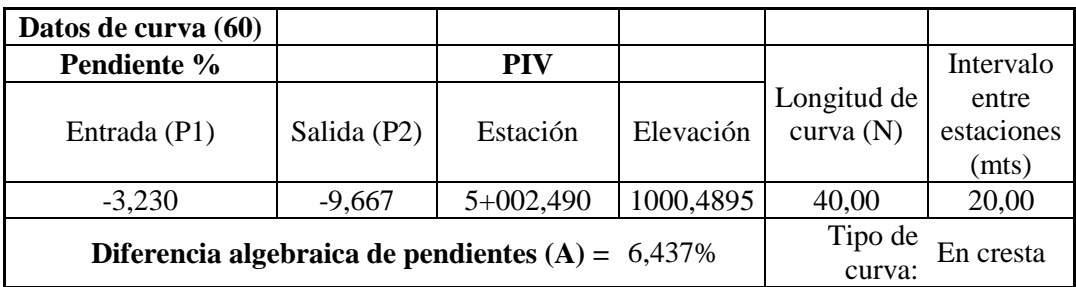

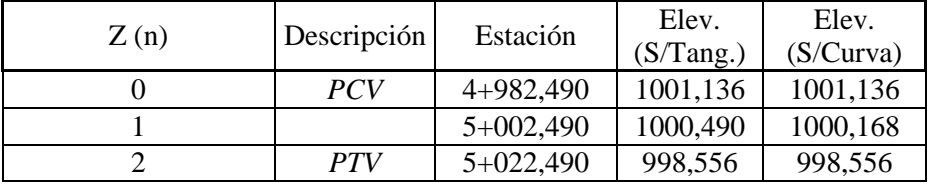

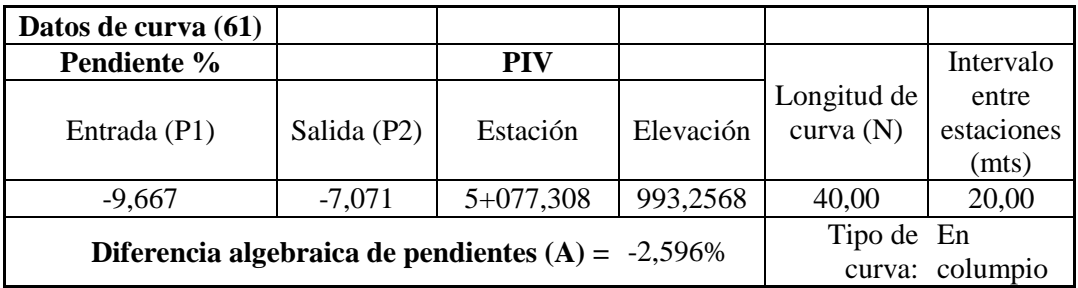

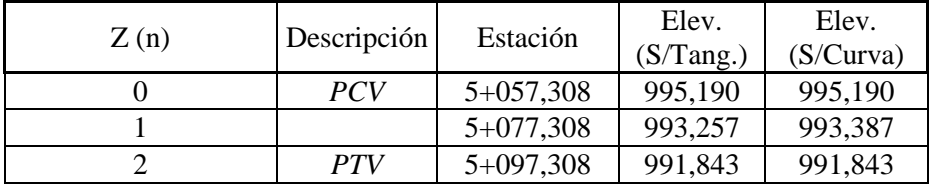

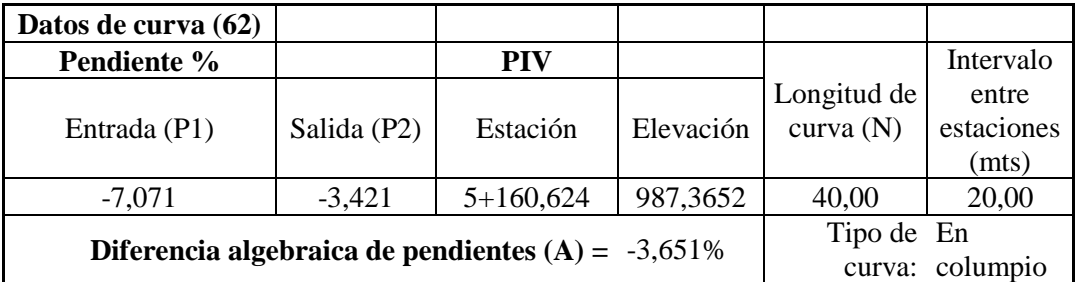

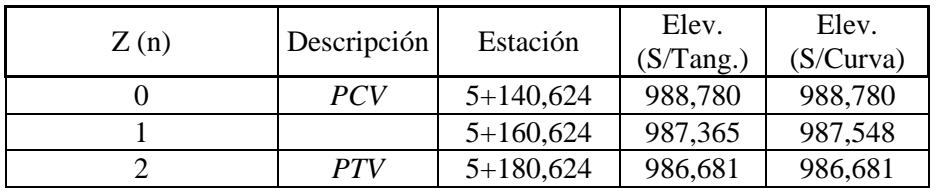

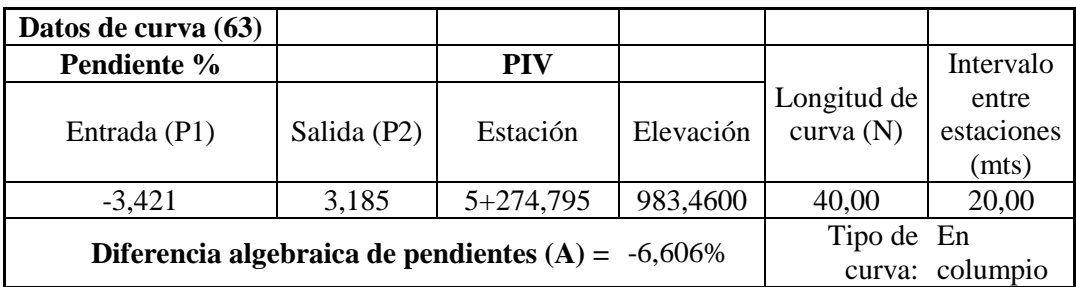

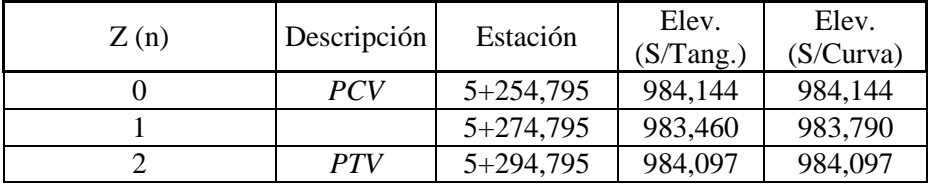

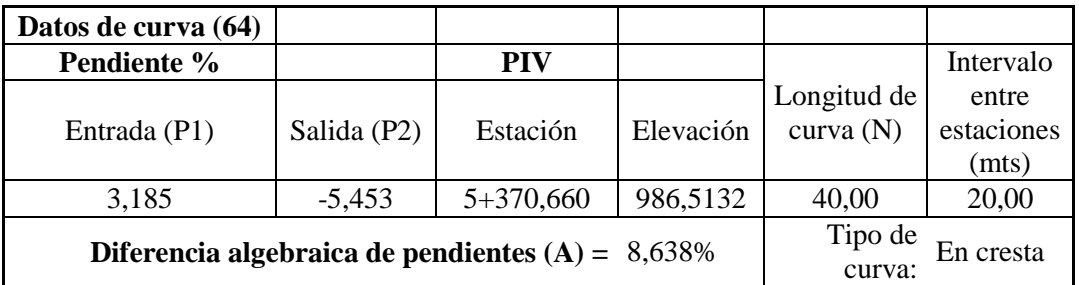

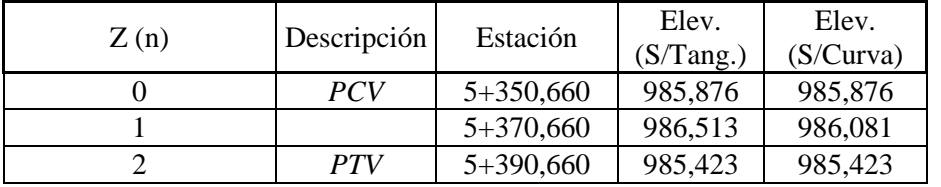

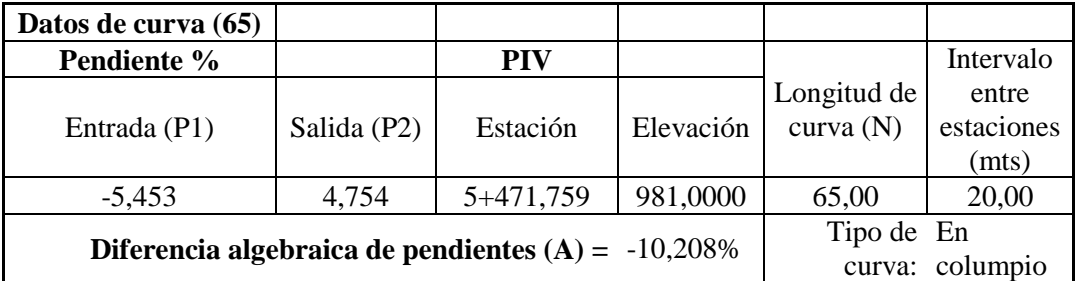

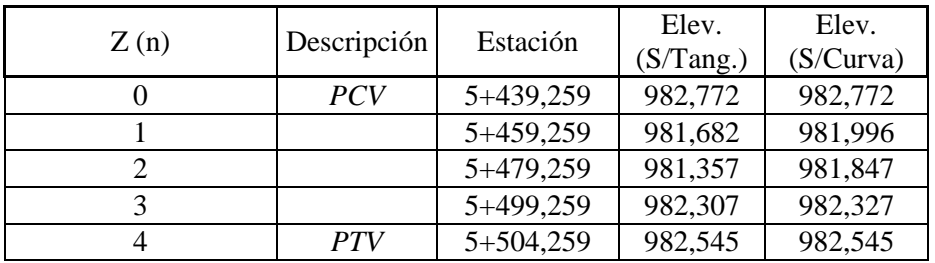

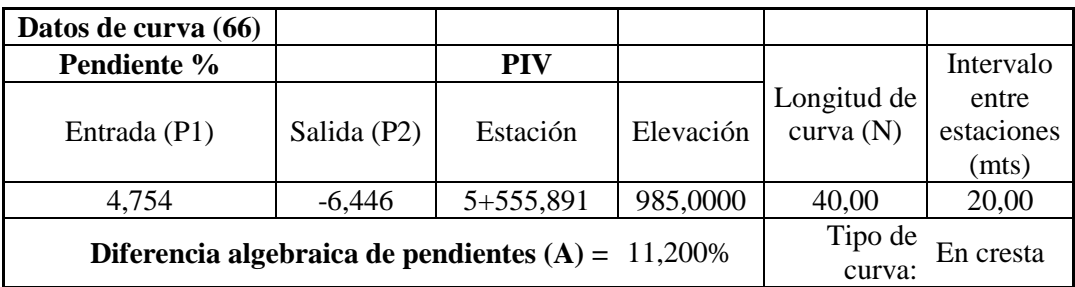

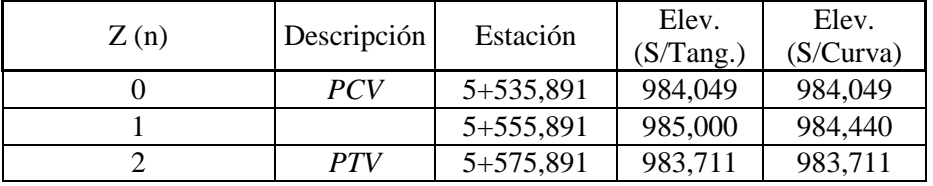

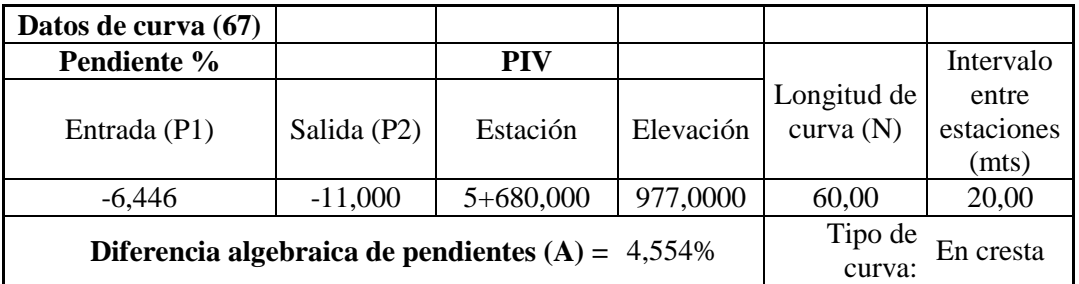

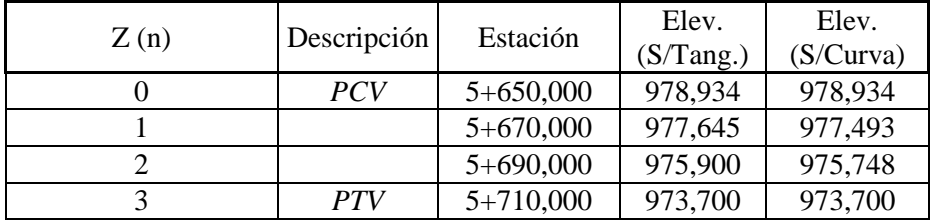

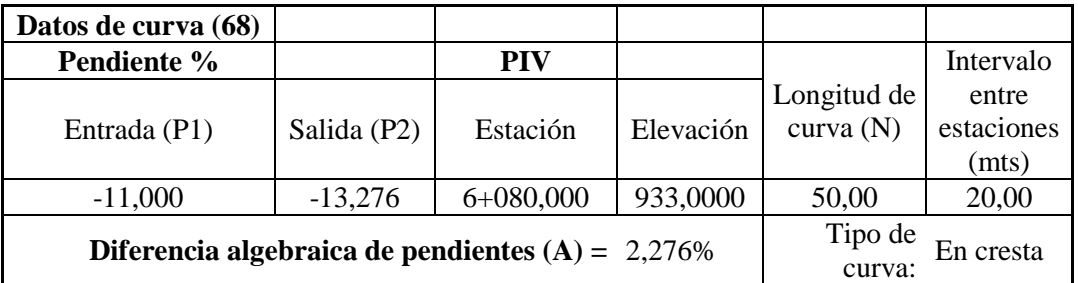

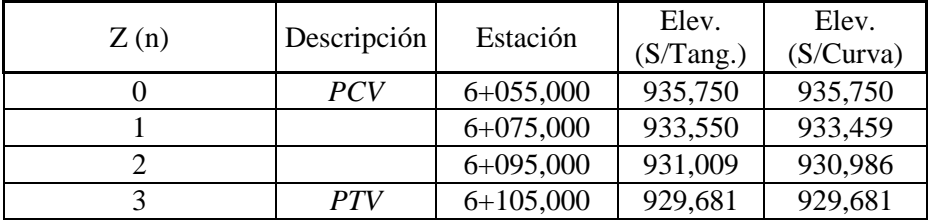
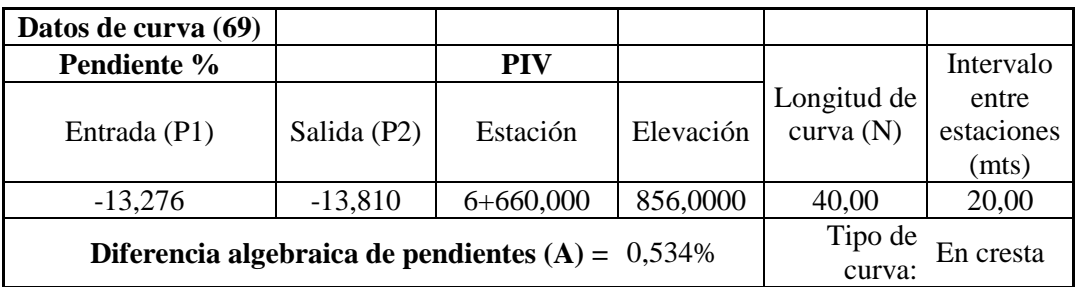

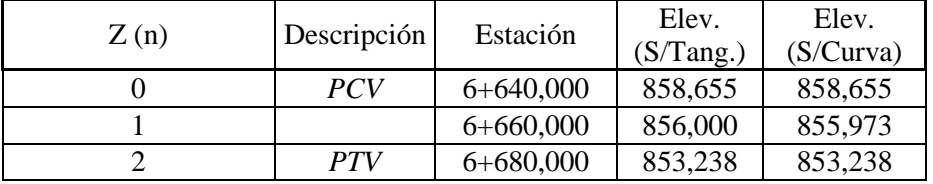

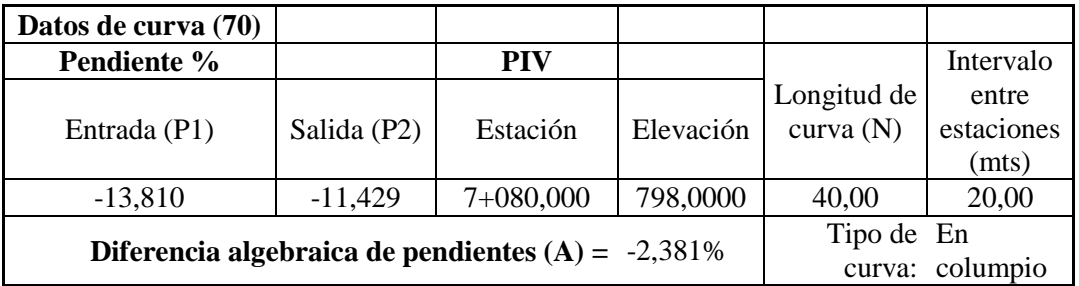

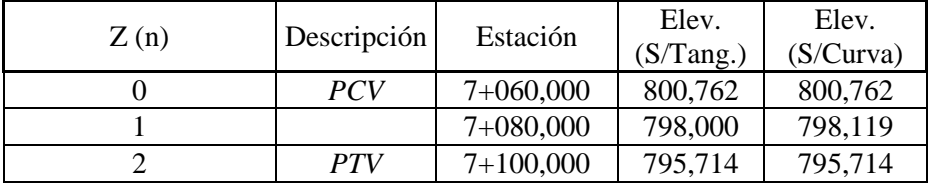

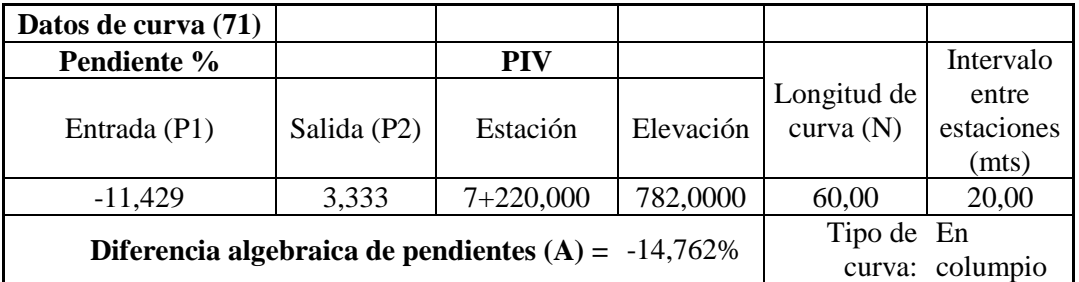

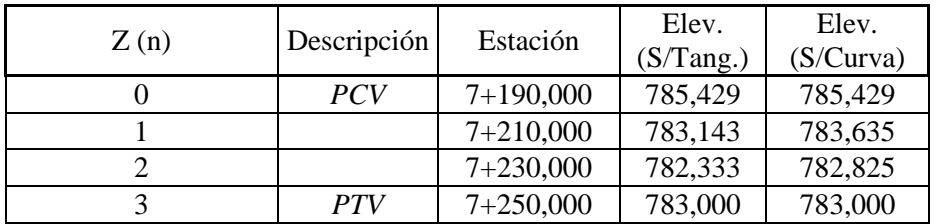

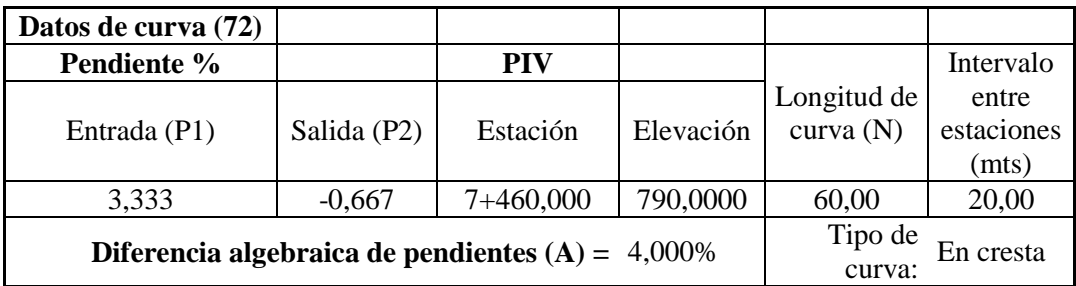

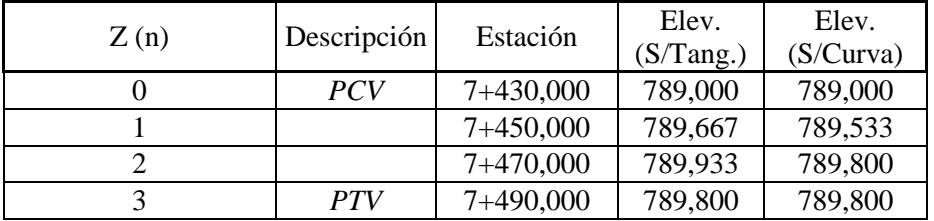

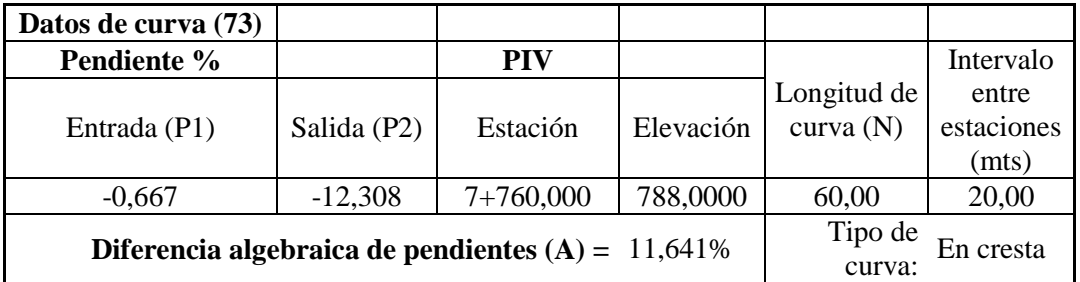

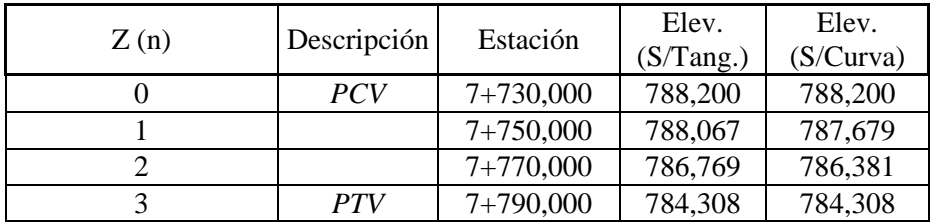

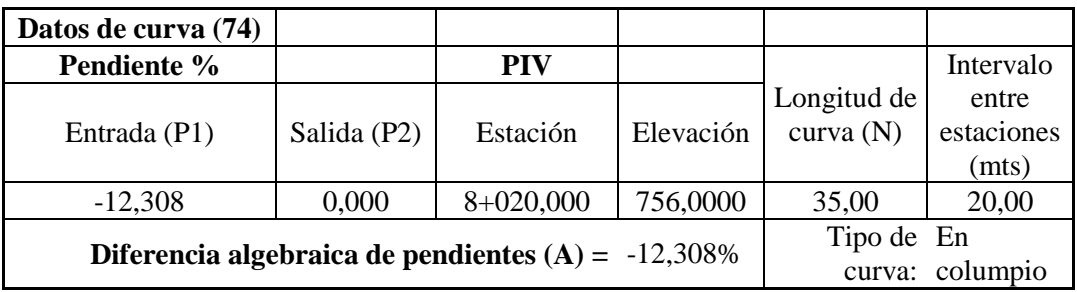

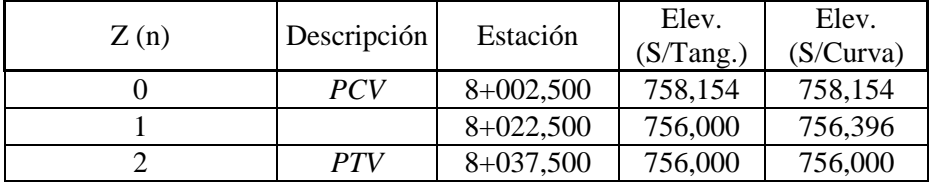

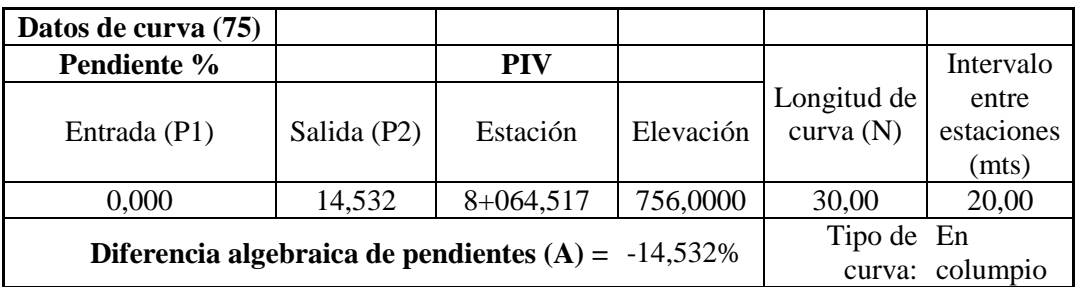

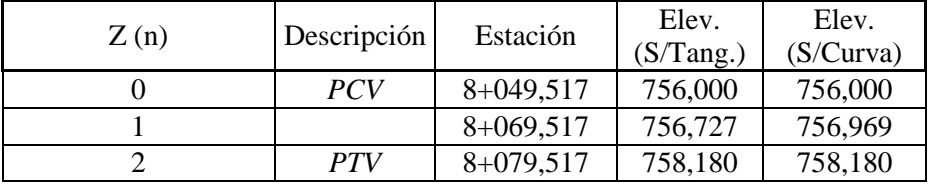

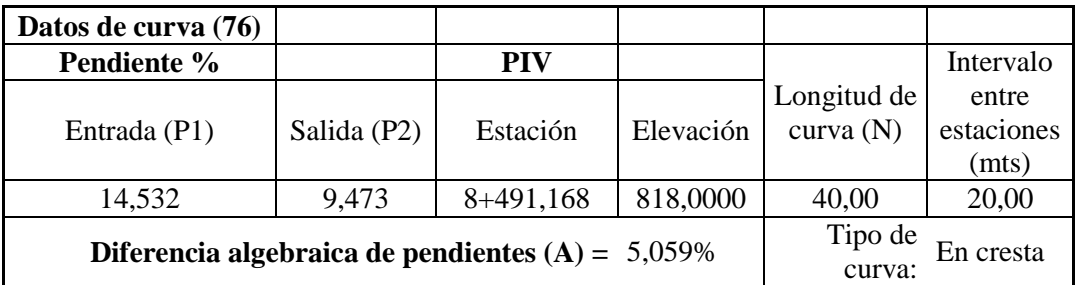

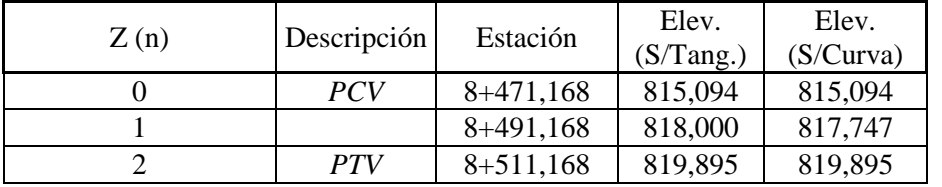

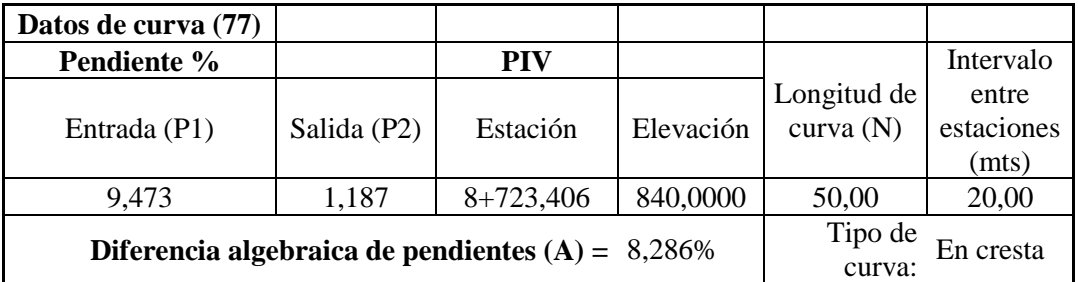

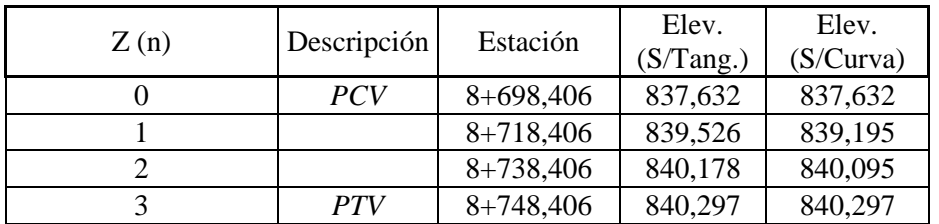

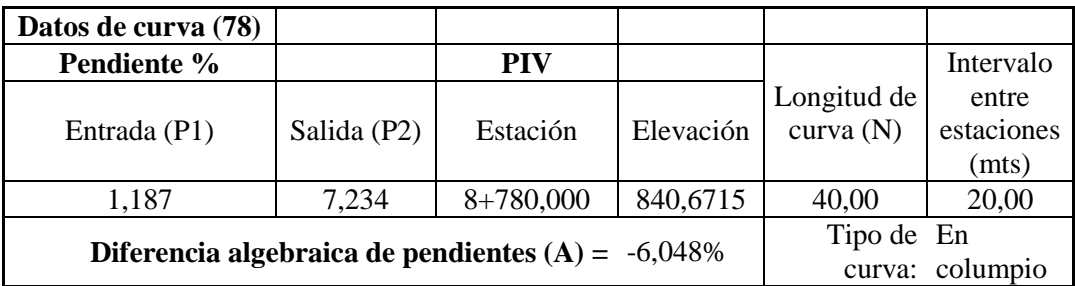

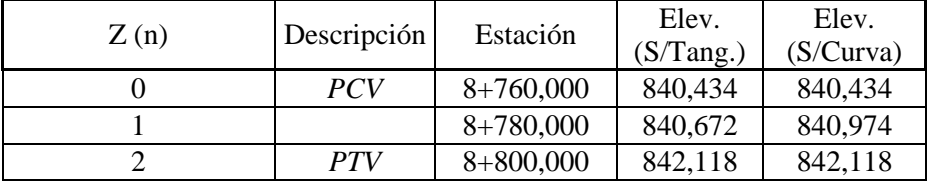

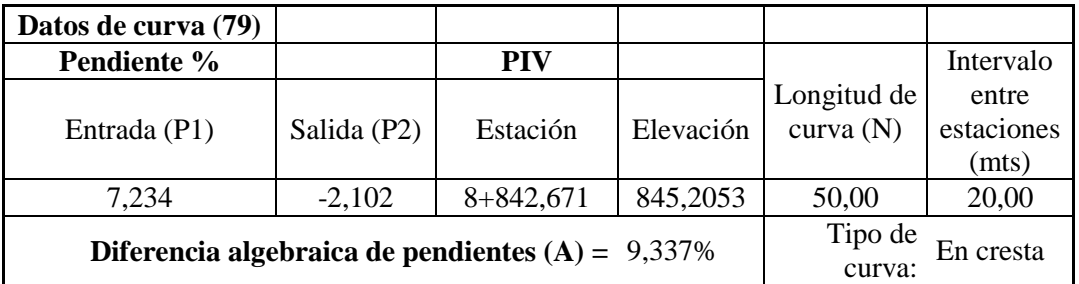

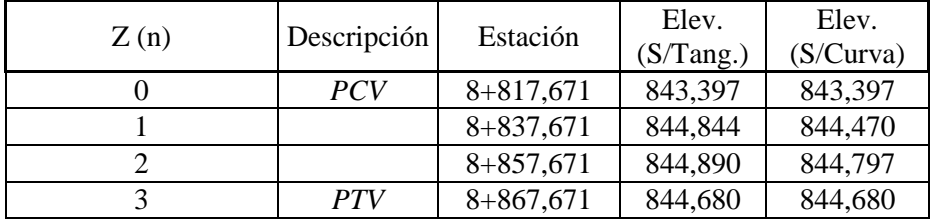

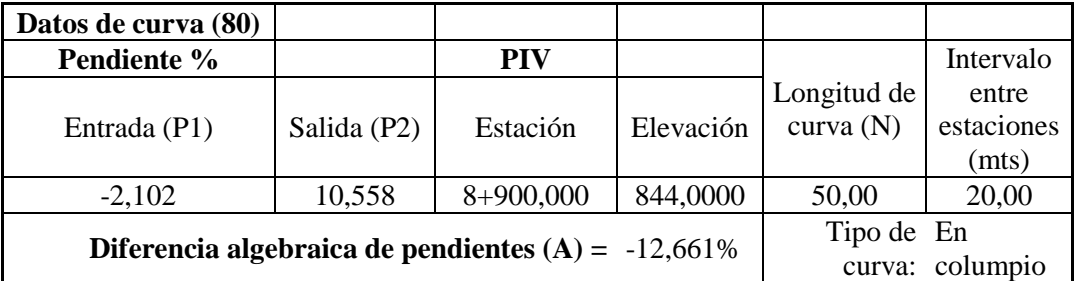

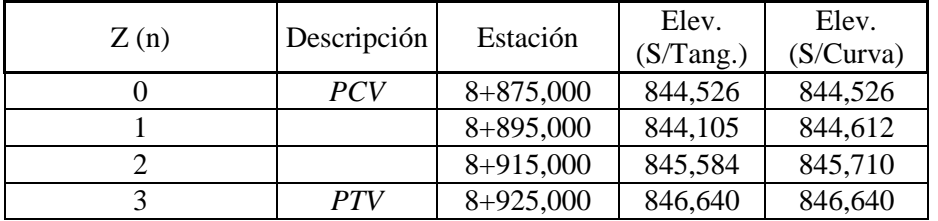

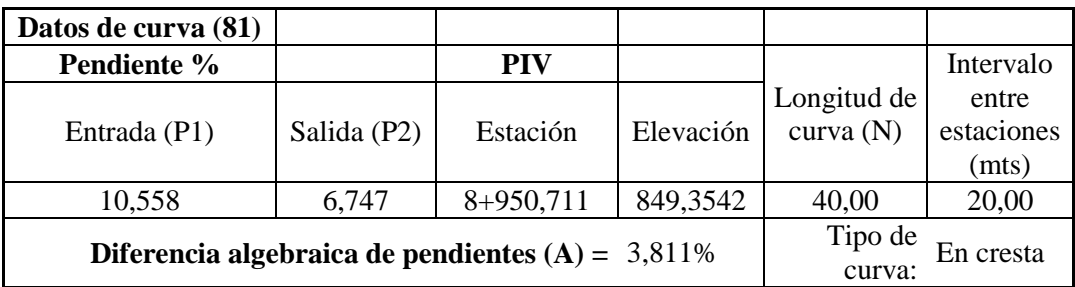

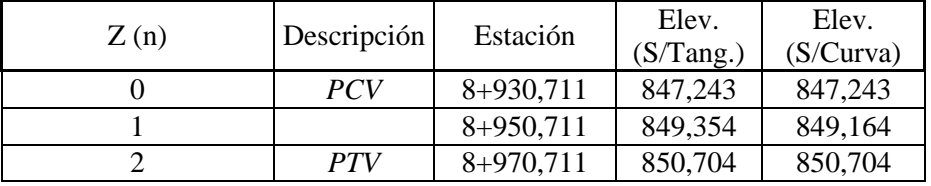

## **Fuente:** Autor

## **Tabla N° 25:** Detalle de Curvas Verticales Tramo Las Antenas

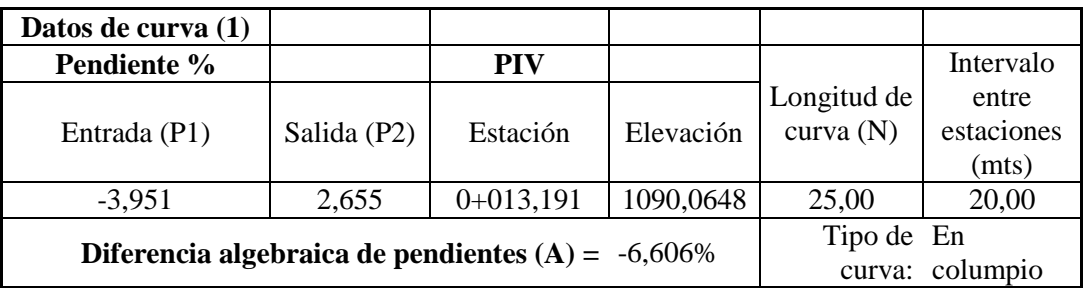

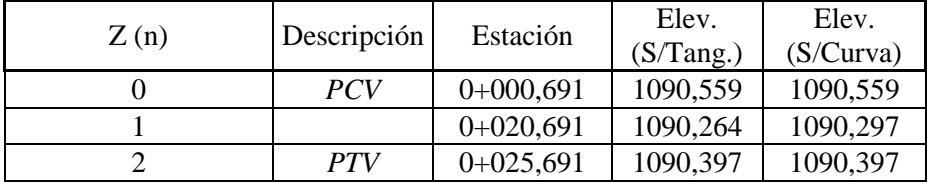

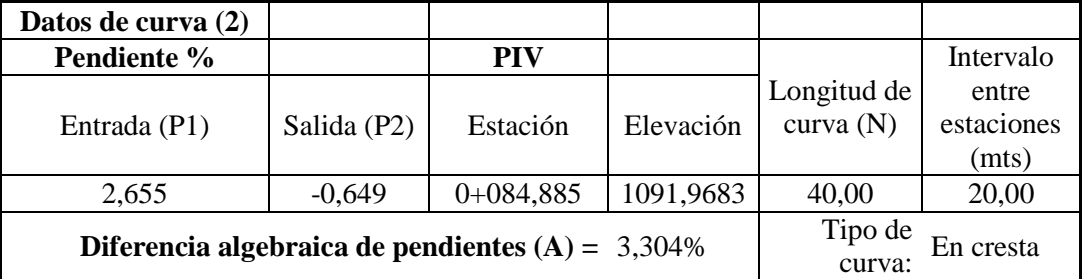

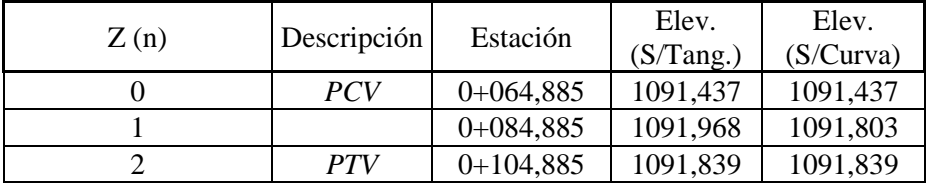

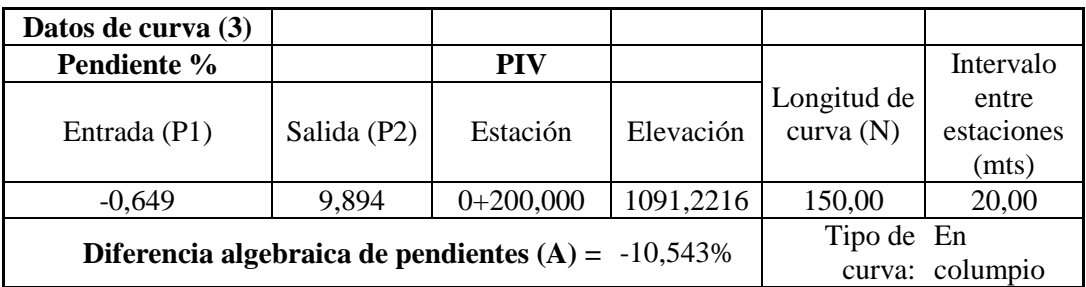

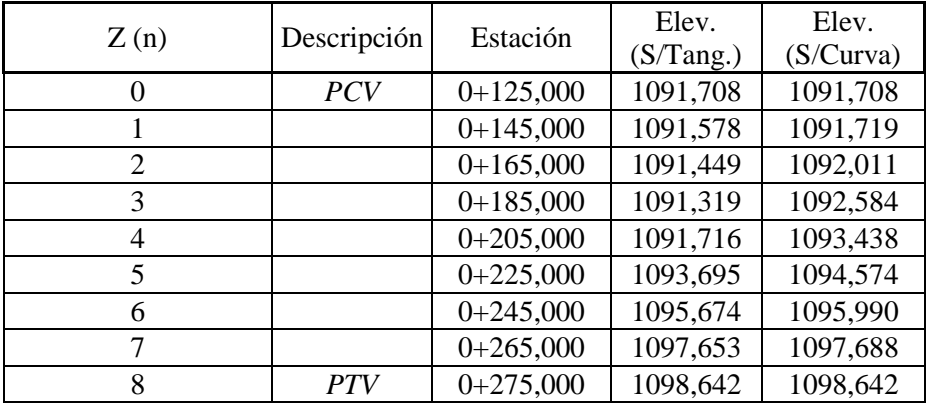

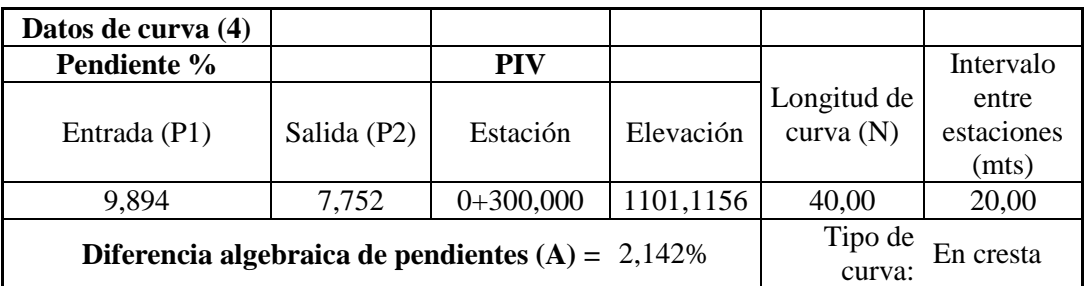

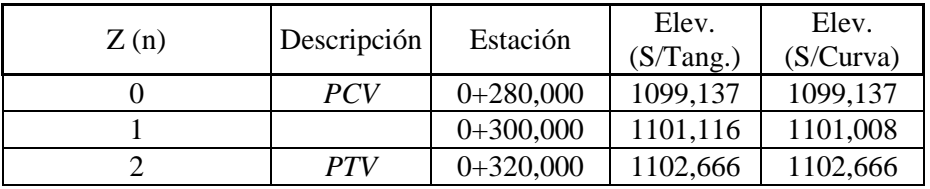

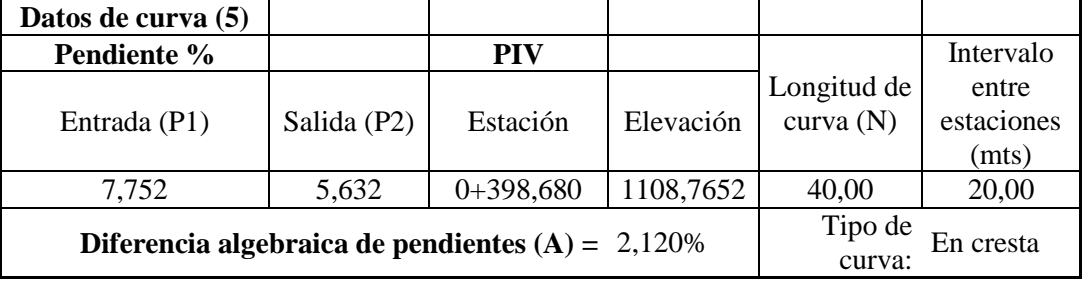

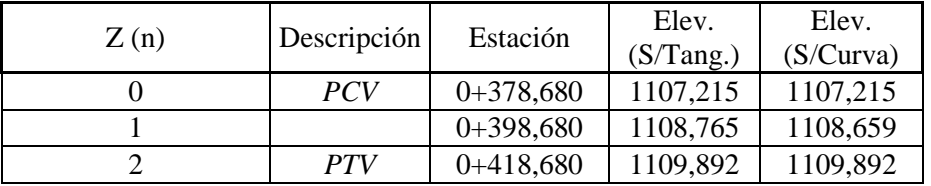

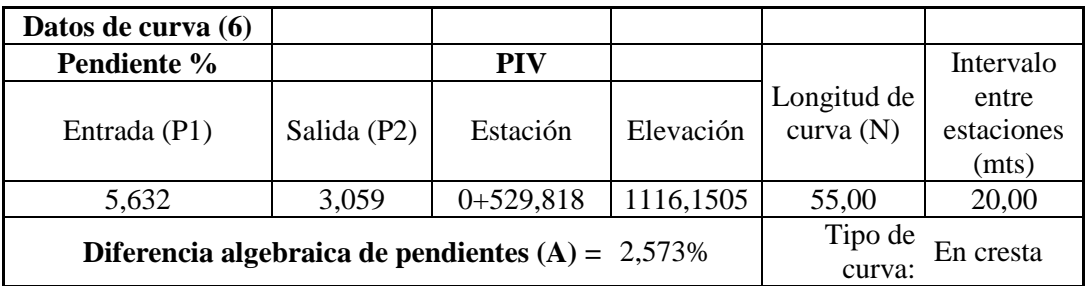

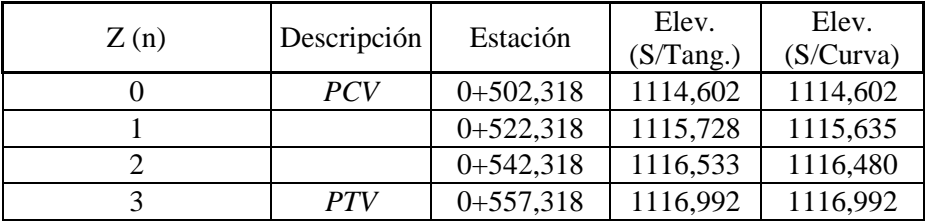

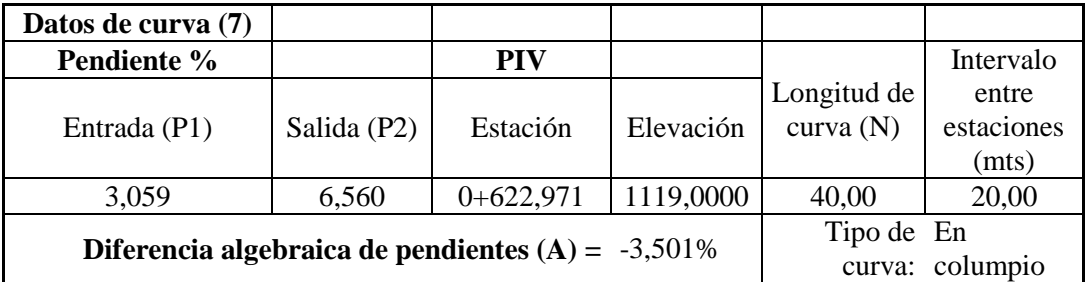

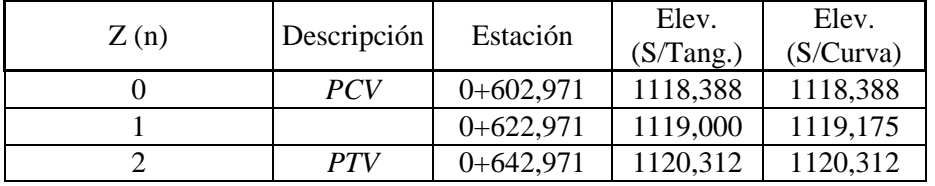

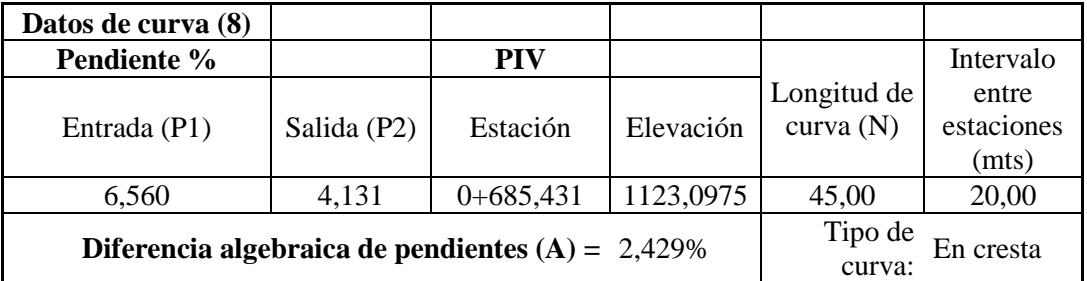

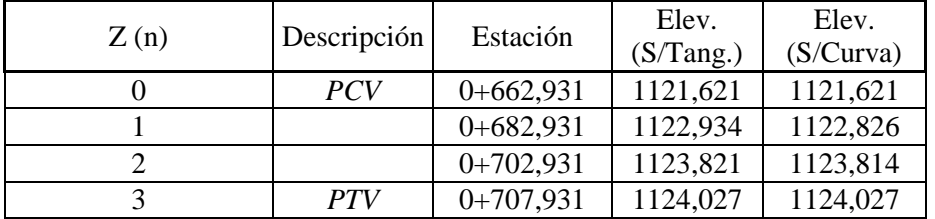

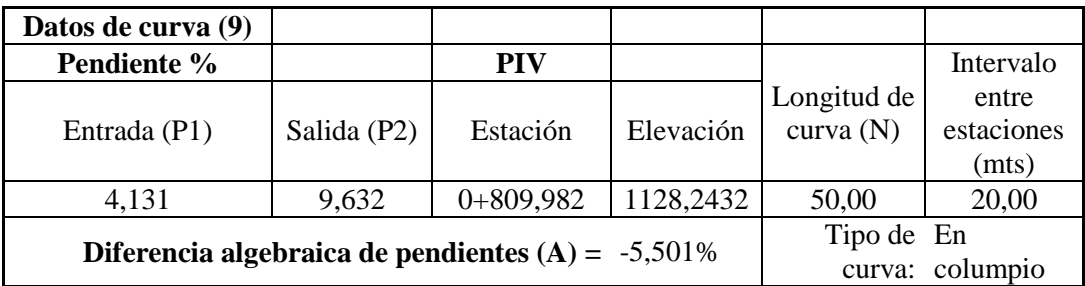

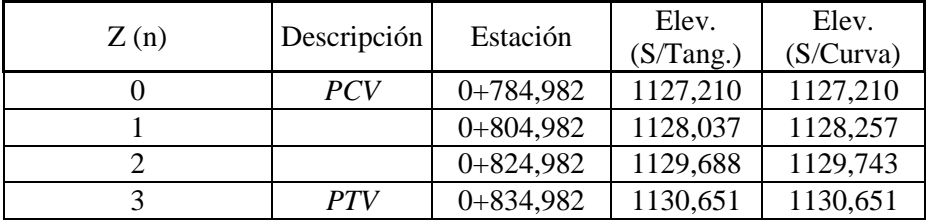

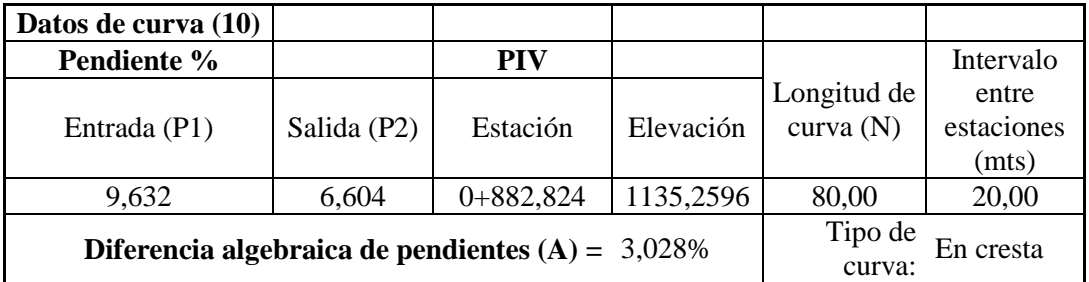

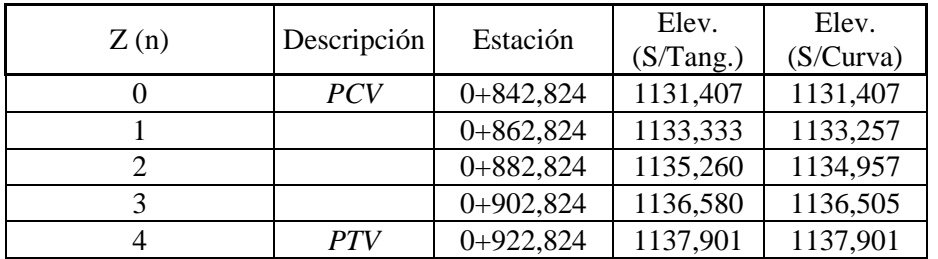

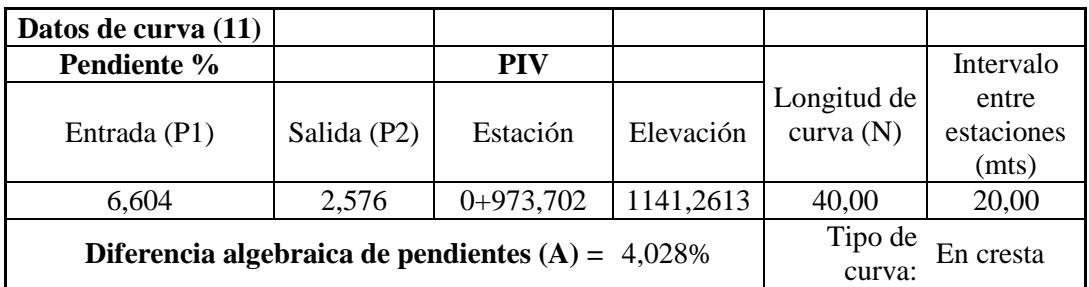

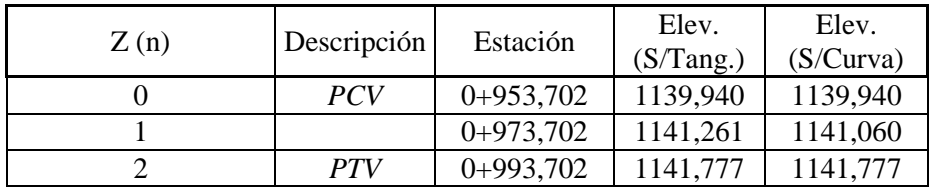

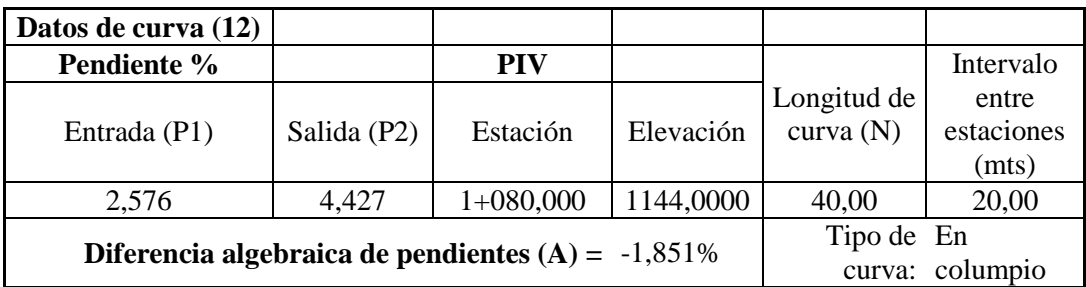

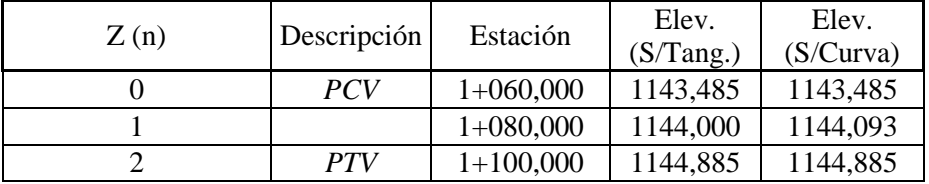

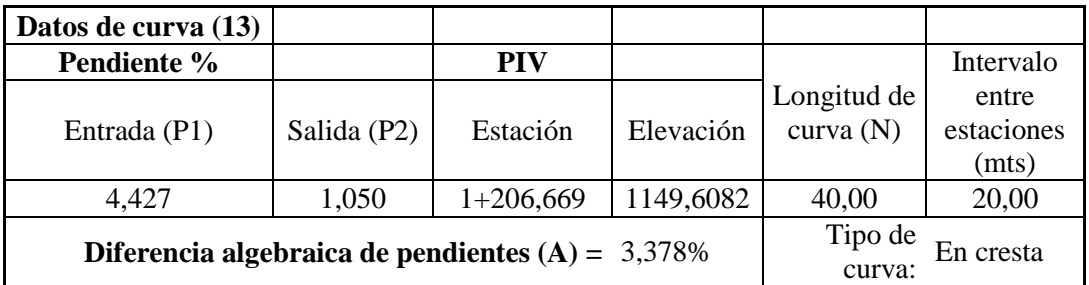

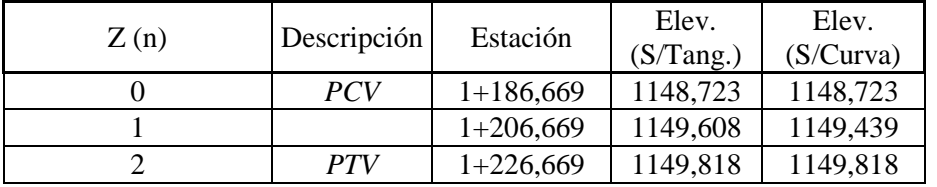

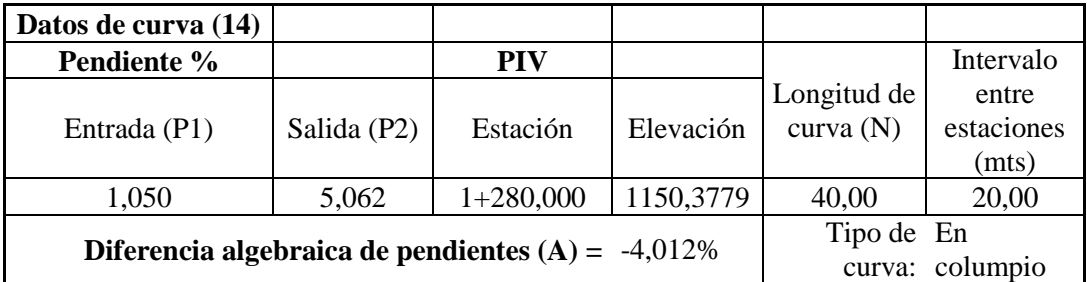

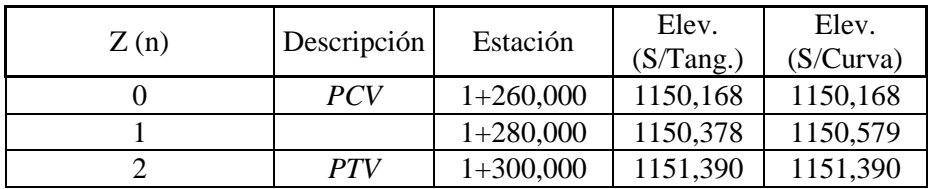

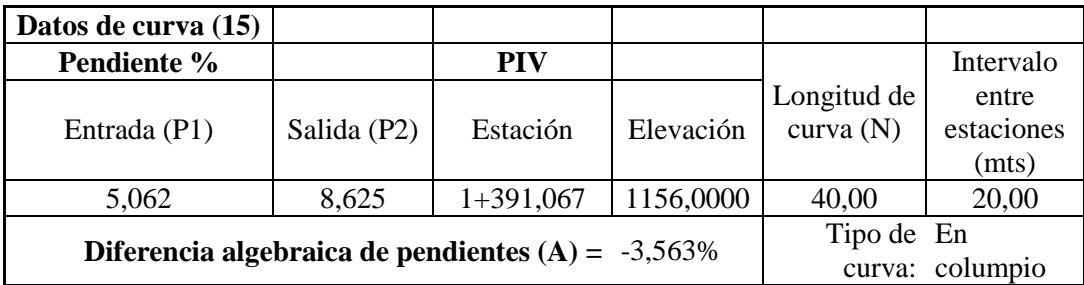

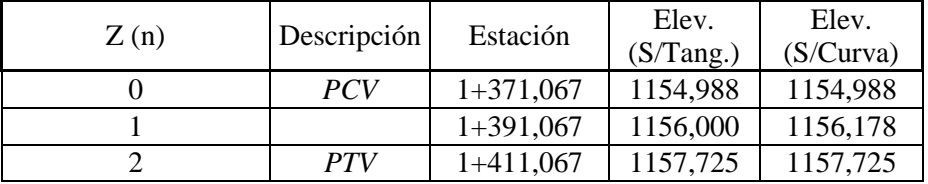

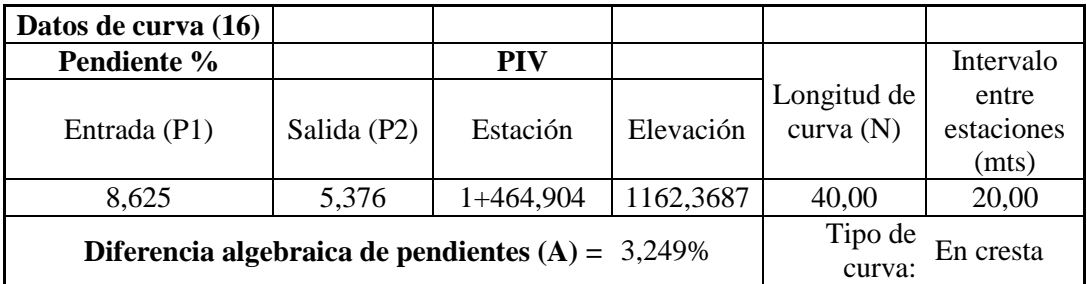

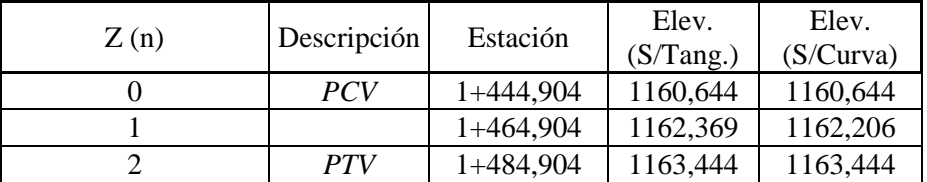

#### **Fuente:** Autor

#### **6.7.2. Diseño del Pavimento Flexible**

El desarrollo de la capa de rodadura se la realizara mediante la Metodología AASHTO.

### **Método AASHTO 93**

El método de diseño AASHTO, originalmente conocido como AASHO, fue desarrollado en los Estados Unidos en la década de los 60, basándose en un ensayo a escala real realizado durante 2 años en el estado de Illinois, con el fin de desarrollar tablas, gráficos y fórmulas que representen las relaciones deteriorosolicitación de las distintas secciones ensayadas.

A partir de la versión del año 1986, y su correspondiente versión mejorada de 1993, el método AASHTO comenzó a introducir conceptos mecanicistas para adecuar algunos parámetros a condiciones diferentes a las que imperaron en el lugar del ensayo original.

Se ha elegido el método AASHTO, porque a diferencia de otros métodos, éste método introduce el concepto de serviciabilidad en el diseño de pavimentos como una medida de su capacidad para brindar una superficie lisa y suave al usuario.

La aplicación del Método AASHTO-72 se mantuvo hasta mediados del año 1983, cuando se determinó que, aun cuando el procedimiento que se aplicaba alcanzaba sus objetivos básicos, podían incorporársele algunos de los adelantos logrados en los análisis y el diseño de pavimentos que se habían conocido y estudiado desde ese año 1972. Por esta razón, en el período 1984-1985 el Subcomité de Diseño de Pavimentos junto con un grupo de Ingenieros Consultores comenzó a revisar el "Procedimiento Provisional para el Diseño de Pavimentos AASHTO-72", y a finales del año 1986 concluye su trabajo con la publicación del nuevo "Manual de Diseño de Estructuras de Pavimentos AASHTO '86", y sigue una nueva revisión en el año 1993, por lo cual, hoy en día, el método se conoce como Método AASHTO-93.

En el caso de pavimentos flexibles, el método establece que la superficie de rodamiento se resuelve solamente con concreto asfaltico y tratamiento superficiales. Pues asume que tales estructuras soportaran niveles significativos de tránsito (mayores de 50,000 ejes equivalentes acumulados de 8.2 ton durante el periodo de diseño), dejando fuera pavimentos ligeros para tránsitos menores al citado, como son los caminos revestidos o de terracería.

$$
\log_{10} Wt18 = Z_R * S_o + 9.36 * \log_{10}(SN + 1) - 0.20 + \frac{\log_{10}\left[\frac{\Delta PSI}{4.2 - 1.5}\right]}{0.40 + \frac{1094}{(SN + 1)^{5.19}}} + 2.32 * \log_{10} M_R - 8.07
$$

#### **En donde:**

**Wt18: Número** de aplicaciones de cargas equivalentes de 80 kN acumuladas en el

Periodo de diseño (**n**)

**ZR: Valor** del desviador en una curva de distribución normal, función de la Confiabilidad del diseño (R) o grado confianza en que las cargas de diseño no serán superadas por las cargas reales aplicadas sobre el pavimento.

**So**: Desviación estándar del sistema, función de posibles variaciones en las estimaciones de tránsito (cargas y volúmenes) y comportamiento del pavimento a lo largo de su vida de servicio.

Δ**PSI**: Pérdida de Serviciabilidad (Condición de Servicio) prevista en el diseño, y medida como la diferencia entre la "plenitud" (calidad de acabado) del pavimento al concluirse su construcción (Serviciabilidad Inicial (**po**) y su plenitud al final del periodo de diseño*(Servicapacidad Final (pt).*

**MR**: Módulo Resiliente de la subrasante y de las capas de bases y sub-bases granulares, obtenido a través de ecuaciones de correlación con la capacidad portante (CBR) de los materiales (suelos y granulares).

**SN:** Número Estructural, o capacidad de la estructura para soportar las cargas bajo las condiciones (variables independientes) de diseño.

# **6.7.2.1. Tránsito en Ejes Equivalentes Acumulados para el Periodo de Diseño Seleccionado 8.2 Ton (W t18).**

En la determinación del tránsito para el diseño de pavimentos asfálticos es fundamental la cuantificación del número acumulado de ejes simples equivalentes de 8.2 Ton que circularán por el carril de diseño durante el periodo de diseño.

| <b>TIPO</b> | <b>SIMPLE</b> |            | <b>SIMPLE DOBLE</b> |            | <b>TANDEM</b> |           | <b>TRIDEM</b> |           | <b>FACTOR</b> |
|-------------|---------------|------------|---------------------|------------|---------------|-----------|---------------|-----------|---------------|
|             | tons          | (P/6.6) ^4 | tons                | (P/8.2) ^4 | tons          | (P/15) ^4 | tons          | (P/23) ^4 | <b>DAÑO</b>   |
| <b>BUS</b>  | 4             | 0.13       | 8                   | 0.91       |               |           |               |           | 1.04          |
| 2DA         | 3             | 0.04       |                     |            |               |           |               |           | 1.31          |
|             | 7             | 1.27       |                     |            |               |           |               |           |               |
| 2DB         | 6             | 0.68       | 12                  | 4.59       |               |           |               |           | 5.27          |
| 3A          | 6             | 0.68       |                     |            | 20            | 3.16      |               |           | 3.84          |
| <b>3S2</b>  | 6             | 0.68       | 12                  | 4.59       | 20            | 3.16      |               |           | 8.43          |
| <b>3S3</b>  | 6             | 0.68       | 12                  | 4.59       | 24            | 6.55      |               | 0.00      | 11.82         |

**Tabla N° 26:** Factor de Daño por Vehículo

**FACTORES DAÑO SEGÚN TIPO DE VEHICULO**

#### **Fuente:** Autor

## **6.7.2.2. Factor de Distribución por Carril**

**Tabla N° 27:** Factor de distribución por carril

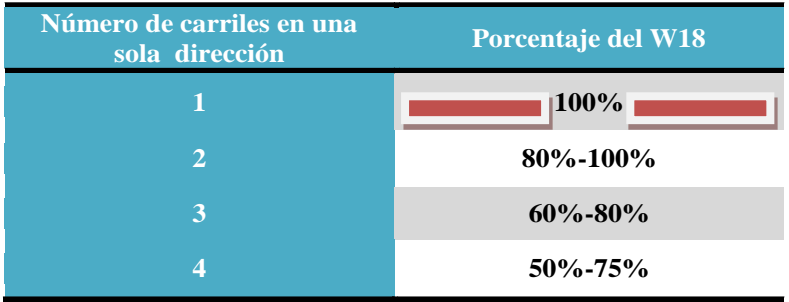

#### **Fuente:** ASSHTO

El número acumulado de ejes equivalentes al final del periodo de diseño, calculado por carril, se obtendrá por medio de la siguiente ecuación:

## **W18 = 365\* TPDAFINAL \*FD\*fd**

Dónde:

**W 18** = Número acumulado de ejes equivalentes al final del periodo de diseño

**FD** = Factor de daño

**fd** = Factor distribución

## **6.7.2.3. Cálculo de ejes equivalentes a 8.2 Ton**

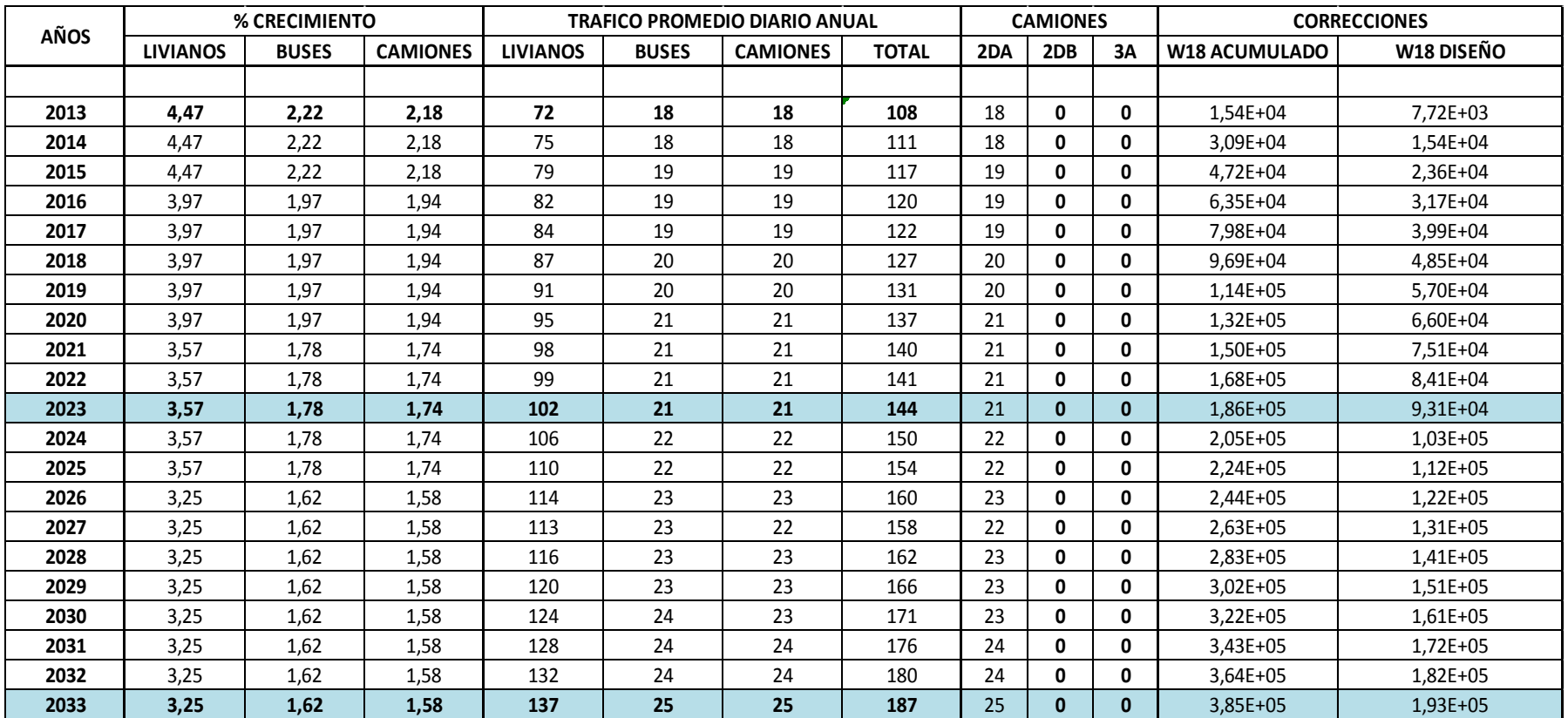

**Tabla N° 28:** Ejes equivalentes a 8,2 Ton (W18)

**Fuente:** Autor

## **6.7.2.4. Nivel de Confiabilidad "R"**

La "Confiabilidad del Diseño (R)" se refiere al grado de certidumbre (seguridad) de que una determinada alternativa de diseño alcance a durar, **en la realidad**, el tiempo establecido en el período seleccionado. La confiabilidad también puede ser definida como la probabilidad de que el número de repeticiones de cargas (Nt) que un pavimento pueda soportar para alcanzar un determinado nivel de capacidad de servicio, no sea excedida por el número de cargas que realmente estén siendo aplicadas (WT) sobre ese pavimento.

**Tabla N° 29:** Niveles recomendados de Confiablidad R

| NIVELES RECOMENDADOS DE CONFIABILIDAD R |         |              |  |  |
|-----------------------------------------|---------|--------------|--|--|
| Clasificación de la Vía                 | Urbana  | <b>Rural</b> |  |  |
| <b>Autopista</b>                        | 85-99.9 | 80-99.9      |  |  |
| <b>Troncales</b>                        | 80-90   | 75-95        |  |  |
| <b>Locales</b>                          | 80-95   | 75-95        |  |  |
| <b>Ramales y Agrícolas</b>              | 50-80   | 50-80        |  |  |

#### **Fuente:** AASHTO

Mediante el valor de confiabilidad que se asume, encontramos el valor de desviación normal estándar del nivel de confiabilidad, según la Tabla a continuación:

#### **6.7.2.5. Desviación Estándar Zr**

#### **Tabla N° 30:** Desviación estándar

| <b>CONFIABILIDAD R</b> | <b>DESVIACION</b> |
|------------------------|-------------------|
| (% )                   | ESTADAR, Zr       |
| 60                     | $-0.253$          |
| 70                     | $-0.524$          |
| 75                     | $-0.674$          |
| 80                     | $-0.841$          |
| 85                     | $-1.037$          |
| 90                     | $-1.282$          |
| 95                     | $-1.645$          |
| 98                     | $-2.054$          |
| 99                     | $-2.237$          |
| 99.9                   | $-3.09$           |

**Fuente:** AASHTO

## **6.7.2.6. Desviación estándar Normar "So"**

Este parámetro está ligado directamente con la confiabilidad (R), descrita anteriormente; en este deberá seleccionarse un valor So, representativo de condiciones locales particulares, que considera posible variaciones en el comportamiento del pavimento y en la predicción del tránsito.

#### **Tabla N° 31:** Desviación estándar So

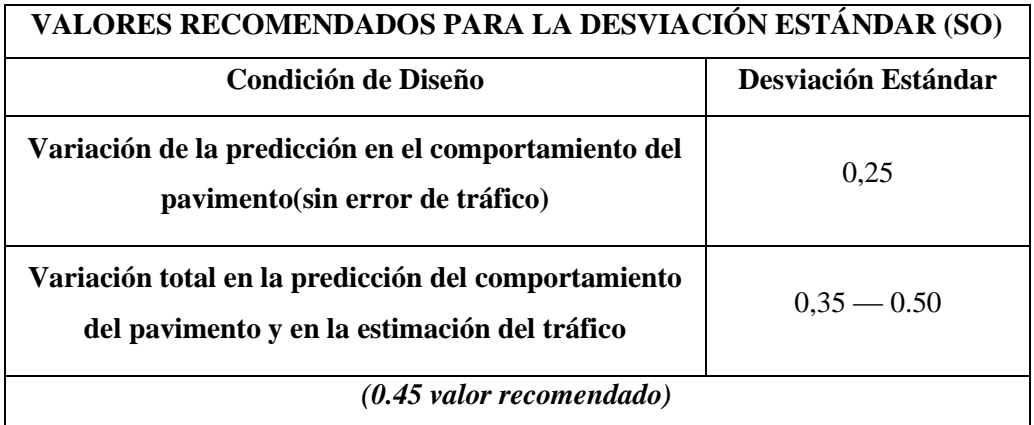

#### **Fuente:** AASHTO

Para este proyecto se utiliza So=0.45

## **6.7.2.7. Índice de Serviciabilidad "PSI"**

Serviciabilidad es la condición de un pavimento para proveer un manejo seguro y confortable a los usuarios en un determinado momento.

Para el cálculo se usan dos índices: inicial **PSI inicial** y el índice final **PSI final,**  mediante la siguiente ecuación:

## **Δ PSI = PSI inicial – PSI final**

Índice de serviciabilidad inicial

 $Po = 4.5$  para pavimentos rígidos

 $Po = 4.2$  para pavimentos flexibles

Índice de serviciabilidad final

Pf = 2.5 o más para caminos importantes

Pf = 2.0 para caminos de transito menor

Un pavimento recién construido tendrá un PSI inicial entre 4,2.

El valor final sugerido para el diseño de vías importantes es de 2,5

Para vías locales, ramales, secundarias y agrícolas se toma un valor de **pt = 1.8- 2.0**

#### **Δ PSI = PSI inicial – PSI final**

 $\triangle$  PSI = 4.2–2.0 **Δ PSI = 2.2**

#### **Se asume un valor de 2.00 que está dentro de los parámetros**

- Varíe el número estructural (SN) hasta lograr que el resultado de la ecuación de comprobación sea igual al logaritmo del número de ejes acumulados. Así obtendrá el SN requerido.

- Diseñe el pavimento que permita cumplir con el número estructural (SN).

Deberá considerarse:

 $SN = (a1 D1 + a2 D2 m2 + a3 D3 m3) / 2,54$ 

ai : Coeficiente estructural de capa (unidades inglesas).

Di : Espesor de la capa (cm).

mi : Factor de drenaje.

# **6.7.2.8. Coeficiente Estructural de la Capa Asfáltica en Función del Módulo Elástico**

Al conocer la Estabilidad de Marshall mínima 1800 lbs., para tráfico pesado se determina el coeficiente de la carpeta asfáltica ingresando el valor en el siguiente Nomograma.  $(1\text{ksi} = 1000 \text{ psi})$ 

Gráfico N° 16: Monograma para estimar el coeficiente estructural a<sub>1</sub>para la carpeta asfáltica

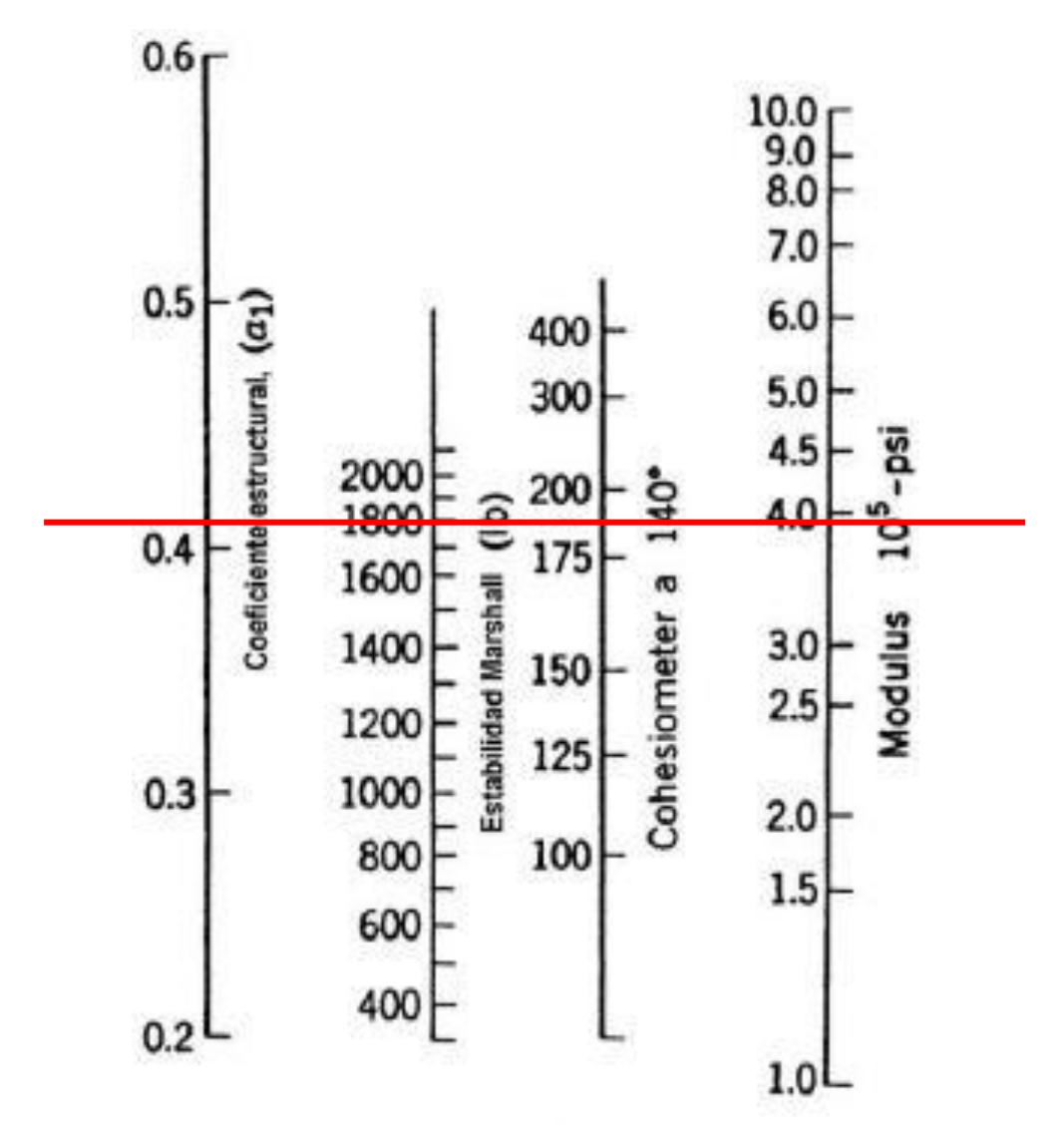

**Fuente:** AASHTO

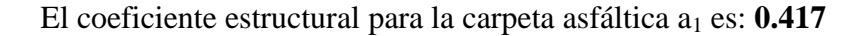

# **6.7.2.9. Determinación de las propiedades de los materiales para el proceso de diseño de pavimentos flexibles.**

#### **a) Módulo de Resiliencia de la Subrasante "Mr"**

La sub-rasante es el suelo que sirve como fundación para todo el paquete estructural. En la década de los 50 se puso más énfasis en las propiedades fundamentales de la subrasante y se idearon ensayos para caracterizar mejor a estos suelos. Ensayos usando cargas estáticas o de baja velocidad de deformaciones tales como el **CBR,** compresión simple son remplazados por ensayos dinámicos y de repetición de cargas tales como el ensayo del módulo resiliente, que representan mucho mejor lo que sucede bajo un pavimento en lo concerniente a tensiones y deformaciones.

La guía ASSTHO reconoce que muchos países como el nuestro, no poseen los equipos para determinar el Mr y proponen el uso de la conocida correlación con el CBR:

- **Mr = 1500x CBR** para **CBR <10 % (**sugerida por AASHTO)
- **Mr = 3000xCBR^0.65** para **CBR de 7.2% a 20 % (**ecuación desarrollada en Sudáfrica)
- **Mr = 4326xln( CBR)+241** (utilizada para suelos granulares por la propia guía de Diseño de la AASTHO 1993)

Nota: El valor resultante de estas correlaciones se mide en unidades de lb/pulg2 psi-.

El Mr lo realizamos con la primera fórmula ya que nuestro **CBR= 7.8%**

## $Mr = 1500x$  CBR

$$
Mr=1500x\ 7.8
$$

$$
Mr = 11700 \text{psi} \quad \Rightarrow \quad 1 \text{ Ksi} \Rightarrow 1000 \text{ psi}
$$

## Mr= 11.70Ksi

## **b) Coeficiente Estructural de la Capa Base (a2)**

El MTOP especifica que la capa base deberá tener un valor de soporte CBR igualo mayor al 80%, además que el límite líquido deberá ser menor de 25 y el índice de plasticidad menor de 6.

Ingresando el valor de CBR = 80% en el siguiente nomograma, se obtiene el módulo y el coeficiente a2.

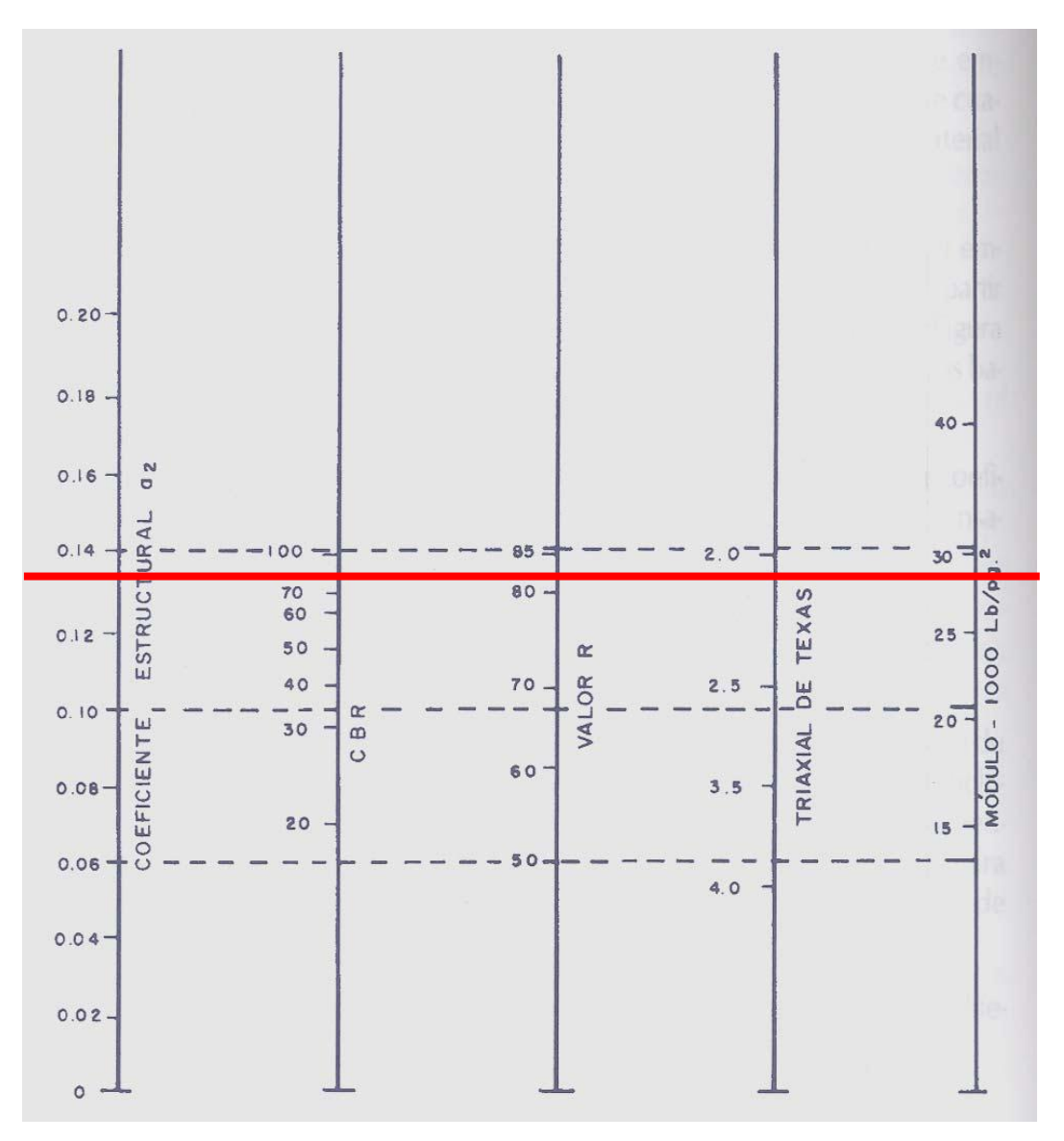

**Gráfico N° 17:** Monograma para estimar el coeficiente de la capa Base a2

**Fuente:** AASHTO

Los valores obtenidos son:

Módulo de la capa base = 28000 psi **28.00Ksi**

Coeficiente estructural **a2 = 0.133**

## **c) Coeficiente Estructural de la Sub-Base (a3)**

Las especificaciones del MTOP para la sub-base indican que el límite líquido deberá ser menor de 25, índice de plasticidad menor de 6 y el valor de soporte CBR igual o mayor a 30%, entonces ingresando este valor en el siguiente nomograma se obtiene el coeficiente estructural de la sub base a3.

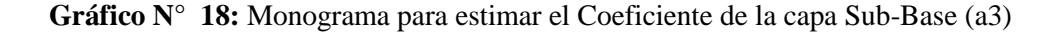

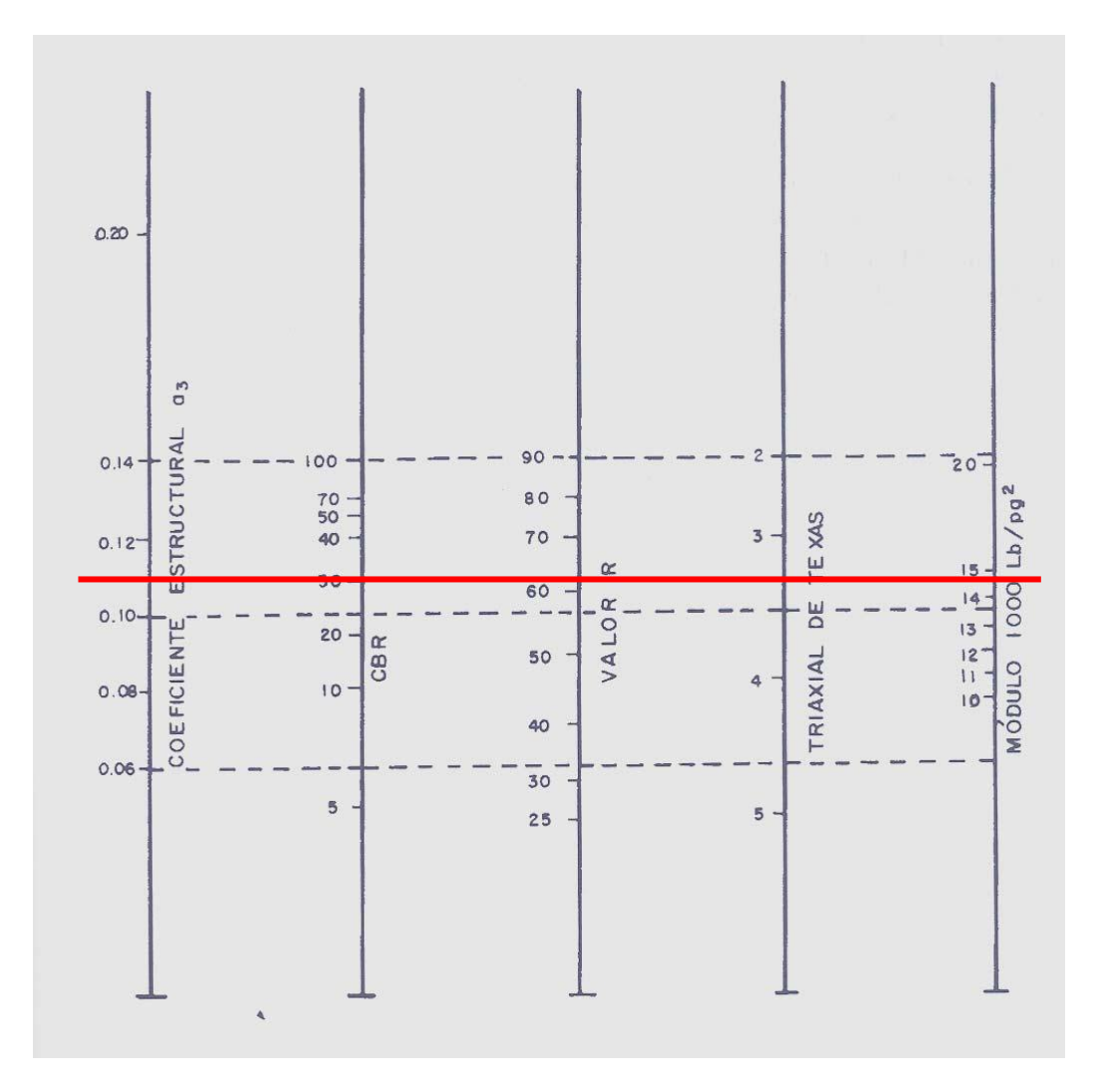

**Fuente:** AASHTO

La lectura es:

Módulo de la sub-base = 15000 psi **15.00 Ksi**

Coeficiente estructural **a3 = 0.108**

## **Coeficientes de las capas granulares en función del CBR.**

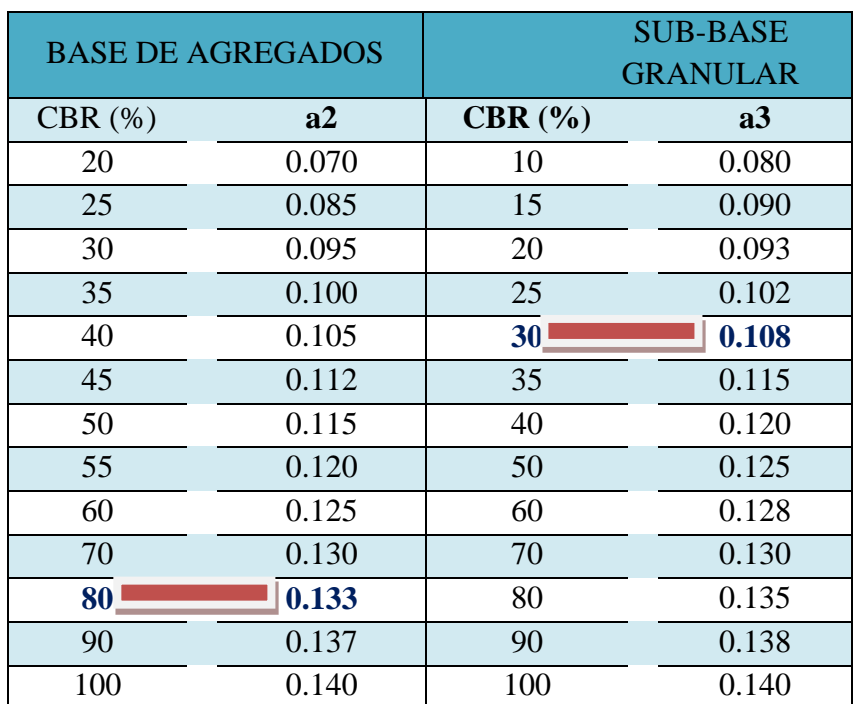

**Tabla N° 32:** Coeficiente estructural para base granulada

#### **Fuente:** AASHTO

#### **d) Coeficiente Estructural de la Subrasante(a4)**

En el sistema de construcción de la estructura del asfalto flexible en la amazonia, se realiza un mejoramiento a la subrasante debido a que se tiene un alto contenido de humedad en los suelos y variación de temperatura brusca, y no permite una trabajabilidad directamente en la subrasante natural como suelo de fundación.

Razón por la cual se propone un mejoramiento de la subrasante de 60 cm y ya no existiría el coeficiente estructural de la subrasante a4.

## **e) Coeficientes de Drenajes (m2, m3,)**

El Método AASHTO '93 para el diseño de pavimentos flexibles proporciona un sistema para ajustar los coeficientes estructurales en forma tal que tomen en consideración de los niveles de drenaje sobre el comportamiento del futuro pavimento. Los niveles de drenaje que han sido definidos en este método son:

El método que se usa es proporcionar drenaje rápido del agua libre (no capilar) de la estructura del pavimento, proporcionando una capa adecuada de drenaje, que modifica el coeficiente estructural de capa.

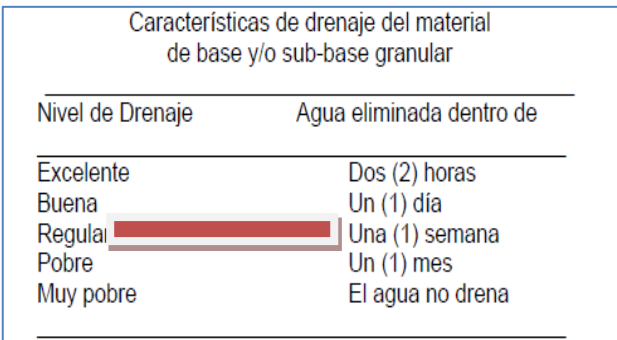

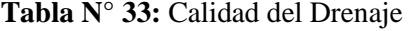

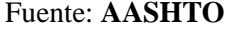

Luego se estimará el porcentaje de tiempo que la estructura estará expuesta a niveles de humedad próximos a la saturación, obteniéndose el factor de drenaje a partir del cuadro que se muestra.

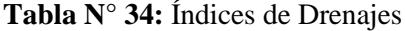

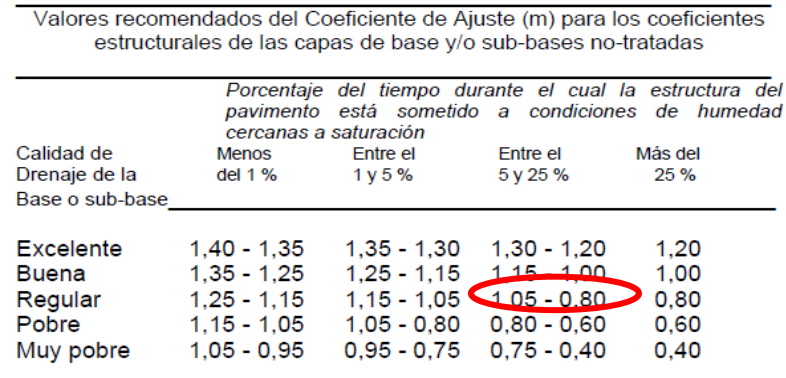

**Fuente:** AASHTO

Con la calidad de drenaje, el porcentaje del tiempo en que las capas granulares están expuestas a un nivel de humedad es de 5% - 25% con lo que obtenemos los valores:

#### **m2 y m3 = 0.80.**

#### **6.7.2.10. Calculo de la Estructura de Pavimento Flexible**

## **a) Calculo del Número Estructural**

Determinados los parámetros necesarios que intervienen en la ecuación general de diseño, se procede a encontrar un número estructural (SN) que soporte el W18 proyectado para el diseño, dos maneras de encontrar el SN:

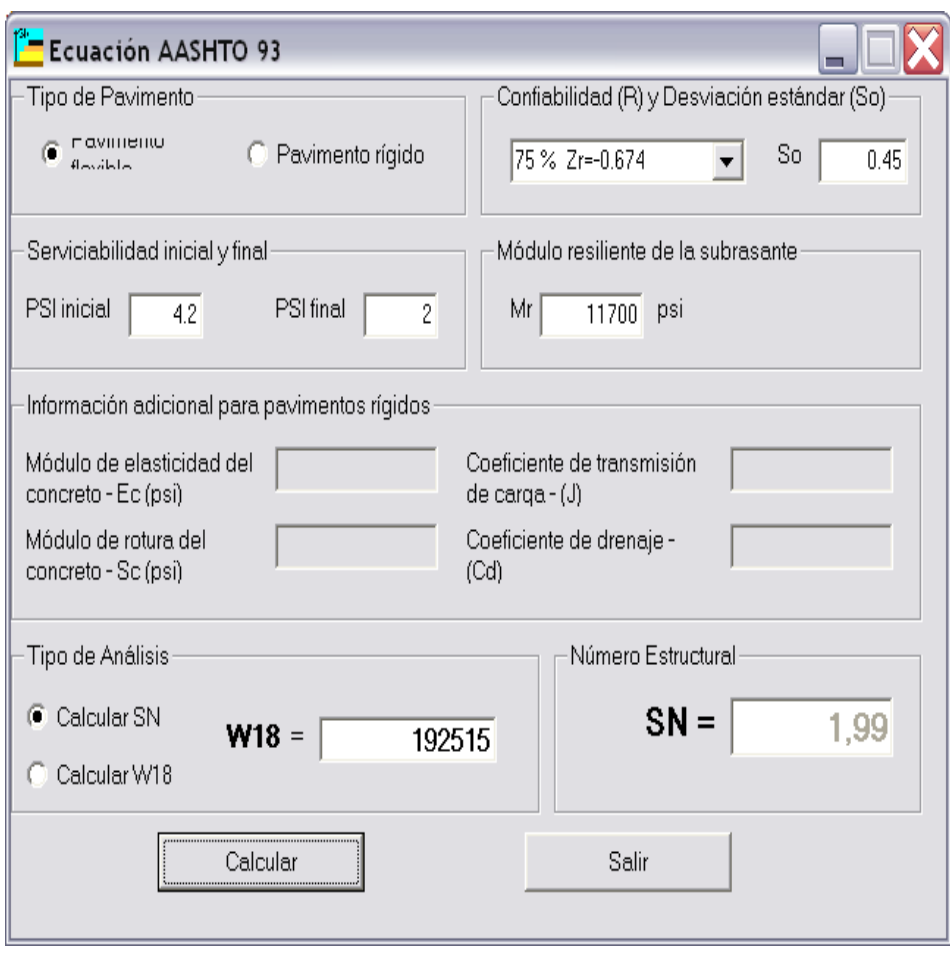

**Gráfico N° 19:** Ecuación AASHTO 93

**Fuente:** Autor

#### **b) Determinación de los Espesores de Cada Capa**

El objeto de este concepto, está basado en que las capas granulares no tratadas, deben estar perfectamente protegidas de presiones verticales excesivas, que lleguen a producir deformaciones permanentes.

Obtenido el SN para la sección estructural del pavimento, es necesario determinar una sección multicapa que provea la suficiente capacidad de soporte equivalente al SN calculado.

La siguiente ecuación se utilizó para obtener los espesores de cada capa;

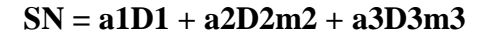

**Gráfico N° 20:** Esquema de la Estructura del Pavimento

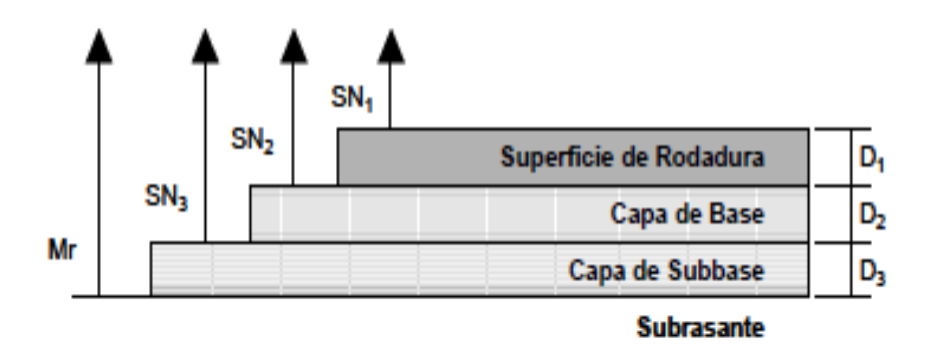

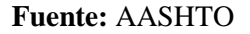

Dónde:

a1, a2 y a3 = Coeficientes estructurales de la carpeta, base y sub-base.

D1, D2, D3 = Espesor de la carpeta, base y sub-base respectivamente.

m2y m3= Coeficientes de drenaje para base y sub-base respectivamente

Para el cálculo de los espesores D1 y D2 (en pulgadas), el método sugiere respetar los siguientes valores mínimos, en función del tránsito en ejes equivalentes sencillos acumulados.

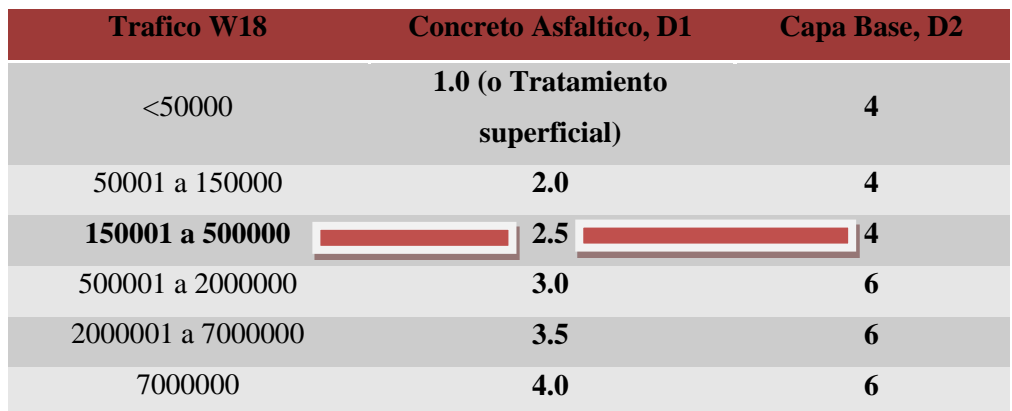

## **Tabla N° 35:** Valores mínimos D1, D2 en función del trafico W18

## **Fuente:** AASHTO

Por medio de una hoja de cálculo en Excel podemos encontrar los espesores de cada capa según el Método AASTHO.

En este cálculo se debe determinar que el SN requerido es menor que el SN calculado.

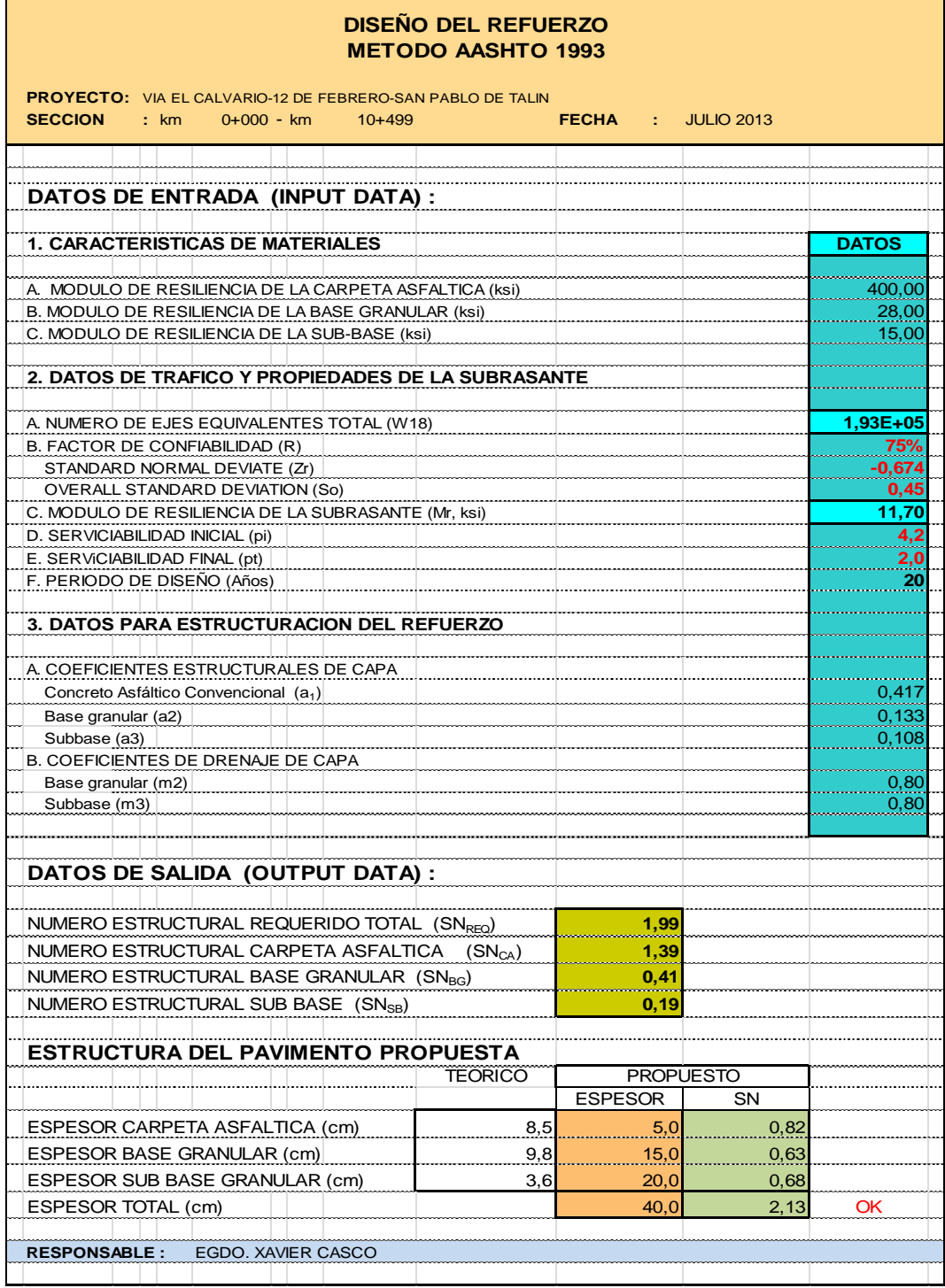

**Tabla N° 36:** Diseño de espesores de cada Capa

#### **Fuente:** Autor

El Numero Estructural Requerido es 1.99 y el Numero Estructural Calculado es 2.13 por lo tanto el diseño es satisfactorio.

#### **6.7.2.11. Criterios para el Desarrollo de la Estructura del Pavimento**

#### **a) Criterio de Análisis multicapa**

La estructura de un pavimento flexible es un sistema multicapa, y debe ser diseñada en forma que cualquier capa de agregado no-tratado reciba esfuerzos verticales que no resulten en deformaciones permanentes, lo cual es, a su vez, función de las imposiciones del tráfico.

#### **b) Criterios de estabilidad y posibilidad de construcción**

Es normalmente impráctico y antieconómico el extender y compactar capas que tengan un espesor menor a determinados mínimos. El tráfico, por otra parte, puede dictaminar otros espesores mínimos recomendables para lograr que las mezclas tengan estabilidad y cohesión satisfactorias.

La Tabla 6.19, que se presenta a continuación, sugiere algunos espesores mínimos para capas de rodamiento y bases, en función de los valores de cargas equivalentes en el período de diseño.

| Cargas equivalentes<br>(período diseño) | Espesor mínimo (cm)                   |                                |  |  |
|-----------------------------------------|---------------------------------------|--------------------------------|--|--|
|                                         | Mezcla asfáltica<br>(todas las capas) | Base y/o sub-<br>Base granular |  |  |
| < 50,000                                | $2,5(*)$                              | 10,0                           |  |  |
| 50.000 - 150.000                        | 5,0                                   | 10.0                           |  |  |
| 150,000 - 500,000                       | 6.25                                  | 10.0                           |  |  |
| 500.000 - 2.000.000                     | 7.5                                   | 15.0                           |  |  |
| 2.000.000 - 7.000.000                   | 8.75                                  | 15,0                           |  |  |
| > 7.000.000                             | 10.0                                  | 15,0                           |  |  |

**Tabla N° 37:** Espesores mínimos

#### **c) Criterio de costos de cada alternativa**

Una vez que se ha establecido el espesor mínimo, de acuerdo a los criterios que han sido descritos, debe analizarse en función de los costos unitarios de las diversas alternativas y/o combinaciones de espesores. Para que este análisis sea más práctico y sencillo, normalmente se lleva el costo de cada solución a la unidad de Bs/m2, escogiéndose aquélla.

**Fuente:** AASHTO

# **VIA EL CALVARIO-12 DE FEBRERO-SAN PABLO DE TALIN SECCION TRANSVERSAL DE LA VIA PERIODO DE DISEÑO 20 AÑOS**

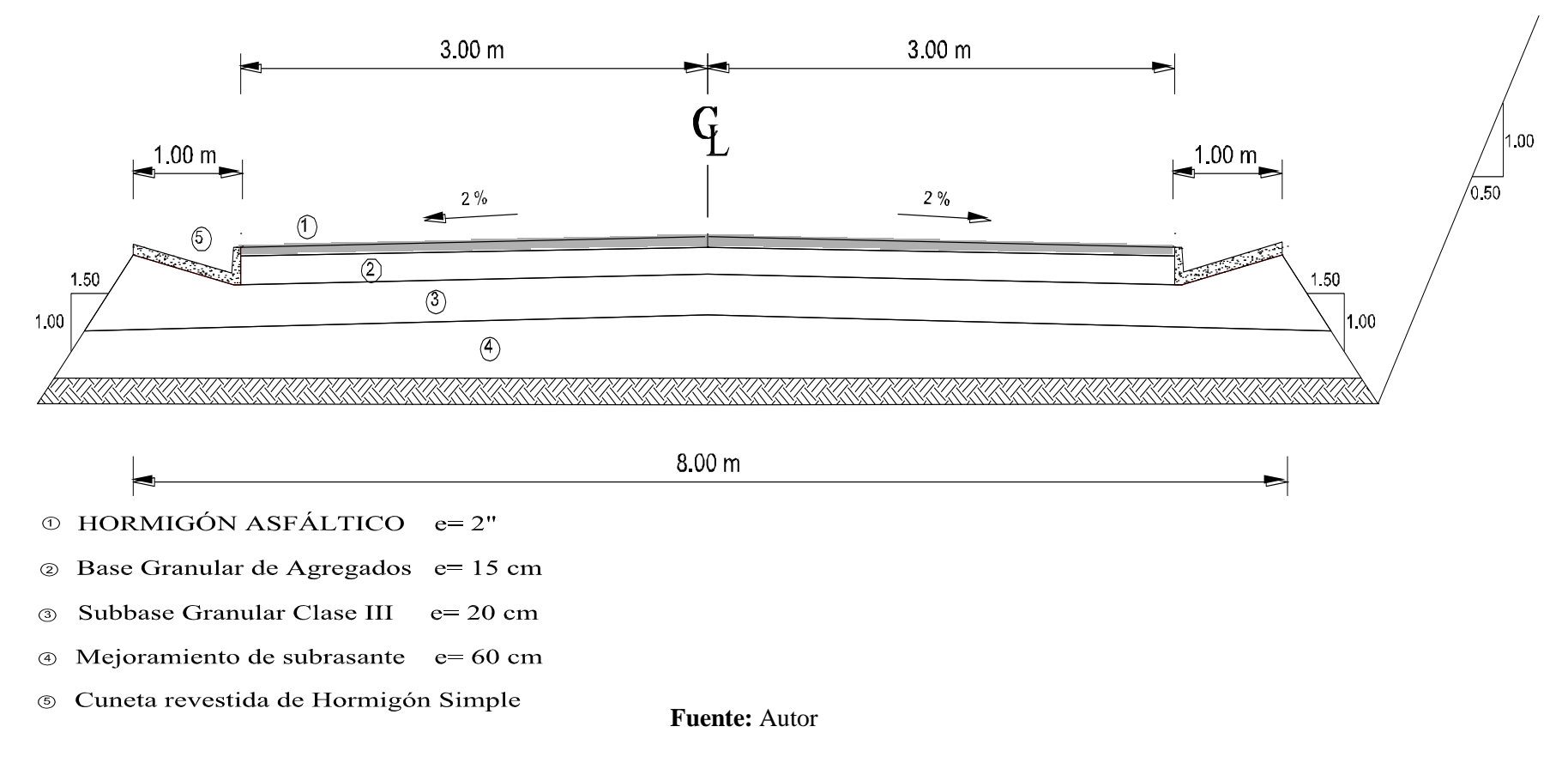

**Gráfico N° 21:** Sección Transversal de la vía

#### **6.7.3. Diseño de drenajes**

## **6.7.3.1. Diseño de Cunetas**

Son zanjas que se construyen a ambos lados del camino con el objeto de recibir y conducir el agua pluvial de la mitad del camino o de todo el camino en las curvas, el agua que escurre por los cortes y la que puede escurrir de pequeñas áreas adyacentes, para conducirla hacia una corriente natural o una obra de drenaje transversal, y así alejarla lo más rápido posible de la zona que ocupa el camino.

De acuerdo a la topografía del terreno se escogió la forma triangular, por su característica especial de ser una prolongación de la superficie de rodamiento, porque brinda seguridad y debido a su fácil mantenimiento.

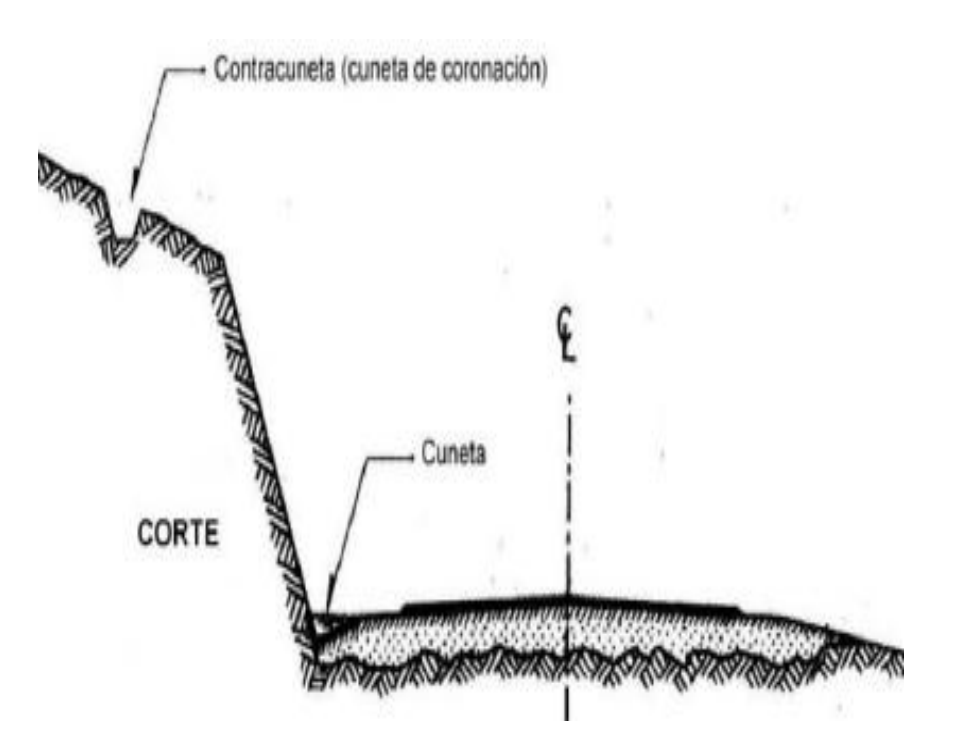

**Gráfico N° 22:** Sección de la Cuneta

**Fuente:** Manual de carreteras pavimentadas de bajo volumen tránsito de Perú

Las dimensiones asumidas son las siguientes:

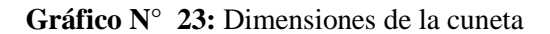

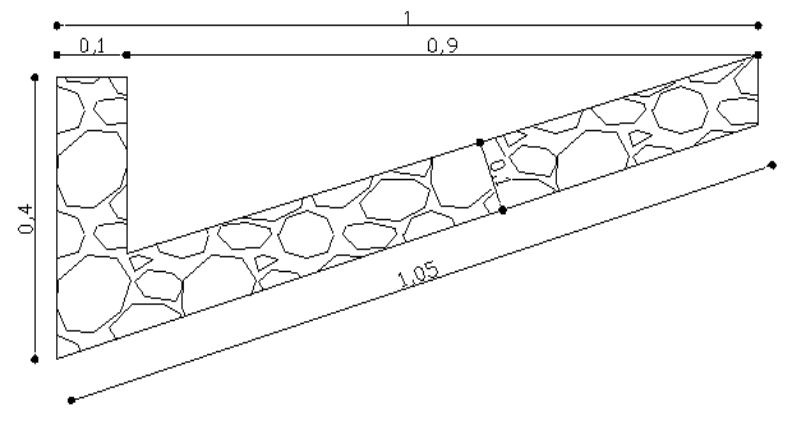

**Fuente:** Autor

El diseño de las cunetas se basa en el principio de canales abiertos, en un flujo uniforme, aplicando la fórmula de Manning y de la ecuación de la continuidad.

$$
V = \frac{1}{n} \times R^{2/3} \times J^{1/2}
$$

$$
Q = A \times V
$$

$$
R = \frac{A}{P}
$$

Dónde:

V= Velocidad en m/s.

n = Coeficiente de rugosidad de Manning.

- J = Pendiente hidráulica en %.
- $Q =$ Caudal de diseño en m<sup>3</sup>/s.
- $A = \text{Área}$  de la sección en m<sup>2</sup>.
- P = Perímetro mojado en m.

R = Radio hidráulico en m.

**Tabla N° 38:** Coeficiente de rugosidad de Manning para canales abiertos

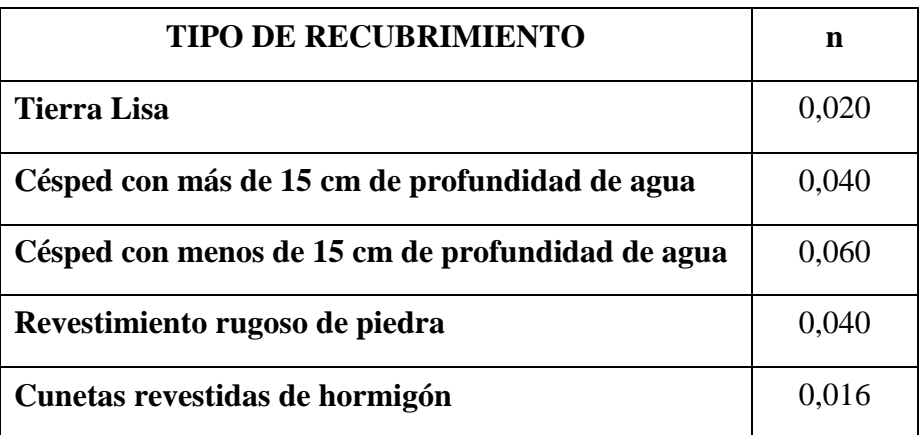

#### **Fuente:** Libro de Manning

Para nuestro caso  $n = 0.016$ 

Ahora vamos a considerar que las cunetas van a trabajar a sección llena:

$$
A = \frac{b \times h}{2}
$$
  

$$
A = \frac{0.9 \times 0.25}{2} = 0,1125m^{2}
$$

El perímetro mojado será:

 $P = 0.25 + 0.94 = 1.19m$ 

Determinamos el radio hidráulico:

$$
R = \frac{A}{P}
$$
  

$$
R = \frac{0,1125}{1,19} = 0,095 \text{ m}
$$

La velocidad se obtendrá así:

$$
V=\frac{1}{n}\times R^{2/3}\times J^{1/2}
$$

$$
V = \frac{1}{0.016} \times 0.095^{2/3} \times J^{1/2}
$$
  

$$
V = 13.01 \times J^{1/2}
$$

Reemplazando en la ecuación de la continuidad tenemos:

$$
Q = A \times V
$$
  
 
$$
Q = 0,1125 \times 13.01 \times J^{1}
$$
  
 
$$
Q = 1.464 \times J^{1/2}
$$

En el siguiente cuadro se presentan caudales y velocidades permisibles para distintos valores de pendiente

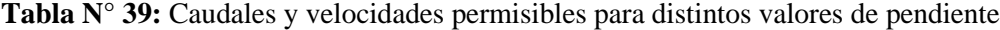

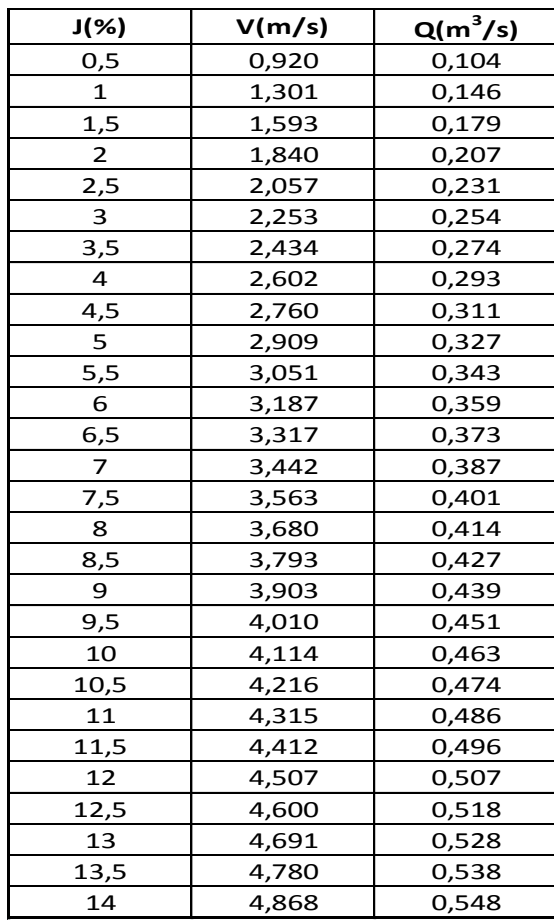

**Fuente:** Autor

.

Utilizando la fórmula del método racional para determinar el caudal que circula por la cuneta tenemos:

$$
Q = \frac{C \times I \times A}{360}
$$

Dónde:

Q = Caudal máximo esperado

C = Coeficiente de escurrimiento

I = Intensidad de precipitación pluvial en mm/h

A = Número de hectáreas tributarias

Determinamos el coeficiente de escurrimiento:

$$
C=1-\sum C'
$$

C' = Valores de escurrimiento debido a diferentes factores que influyen directamente en la escorrentía.

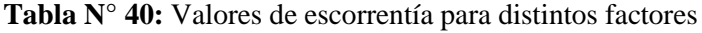

| POR LA TOPOGRAFÍA                           | $\mathbf C$ |  |  |  |
|---------------------------------------------|-------------|--|--|--|
| Plana con pendientes de $0,2 - 0,6$ m/km    | 0,30        |  |  |  |
| Moderada con pendientes de $3,0 - 4,0$ m/Km | 0,20        |  |  |  |
| Colinas con pendientes $30 - 50$ m/Km       | 0,10        |  |  |  |
| <b>POR EL TIPO DE SUELO</b>                 |             |  |  |  |
| Arcilla compacta impermeable                | 0,10        |  |  |  |
| Combinación de limo y arcilla               | 0,20        |  |  |  |
| Suelo limo arenoso no muy compactado        | 0,40        |  |  |  |
| <b>POR LA CAPA VEGETAL</b>                  |             |  |  |  |
| <b>Terrenos cultivados</b>                  | 0,10        |  |  |  |
| <b>Bosques</b>                              | 0,20        |  |  |  |

**Fuente:** Apuntes de materia

Entonces tenemos:

$$
C = 1 - \sum C'
$$
  
\n
$$
C = 1 - (Ct + Cs + Cveg)
$$
  
\n
$$
C = 1 - (0,1 + 0,20 + 0,20) = 0,50
$$

La máxima precipitación pluvial registrada en la estación PUYO es de 84 mm/hora.

La ecuación para calcular la intensidad de lluvia se tomará de los estudios realizados por el INAMHI, cuya fórmula es:

$$
I = \frac{4.14 \times T^{0.18} \times P_{max}}{t^{0.58}}
$$

Dónde:

 $T =$  Periodo de retorno en años ( $T = 10$  años)

t = Tiempo de precipitación de intensidad I.

Pmáx = Precipitación máximo en 24 horas.

Para encontrar el tiempo de duración se utilizará la ecuación:

$$
tc = 0.0195 \left(\frac{L^3}{H}\right)^{0.385}
$$

Dónde:

tc = Tiempo de concentración en min.

- L = Longitud del área de drenaje
- H = Desnivel entre el inicio de la cuenca y el punto de descarga en m.

Con una pendiente de tramo  $i = 10\%$  y una longitud máxima de drenaje  $L =$ 500mts., calculamos el tiempo de concentración así:

$$
H = L \times i
$$

$$
H=500\,\times0.10
$$

 $H = 50$  mts.

$$
tc = 0.0195 \left(\frac{500^3}{50}\right)^{0,385}
$$

 $tc = 5.66 min$ 

Tiempo de concentración en el Talud

$$
i = 18\%
$$
  
\n
$$
L = 300m
$$
  
\n
$$
H = L \times i
$$
  
\n
$$
H = 300 \times 0.18
$$
  
\n
$$
H = 54 mts.
$$

$$
tc = 0.0195 \left(\frac{300^3}{54}\right)^{0,385}
$$

 $tc = 3.05 min$ 

 $tct = 5.66$  mim + 3.05 min = 8.71 min

Entonces la intensidad de lluvia es:

$$
I = \frac{4,14 \times 10^{0,18}835.7}{8.71^{0,58}} \qquad I = 1492.25 \text{ mm/h}
$$
El área de drenaje de la cuneta para un carril es:

 $A = (Ancho\, calzada + cunetas) \times L$  $A = (3,00 + 1,00) \times 500$  $A = 2000 m<sup>2</sup> = 0.2 Ha$ Q  $\mathcal{C}_{0}^{(n)}$ 3 Q  $\boldsymbol{0}$ 3  $Q = 0,415 \ m^3/$  $Q_{adm} = 0.671 \, m^3/$  $Q_{adm} > Q_{max}$ 

$$
0,548 > 0,415 m^3 / seg \qquad OK
$$

El caudal admisible es mayor que el caudal máximo esperado. El diseño es satisfactorio.

#### **6.7.3.2. Diseño de Alcantarillas**

El drenaje tiene la finalidad de evitar que el agua llegue a la carretera y desalojar la que inevitablemente siempre llega. Toda el agua que llega en exceso a la carretera tiene dos orígenes: puede ser de origen pluvial o de corrientes superficiales, es decir ríos. El agua de escorrentía superficial, por lo general se encuentra con la carretera en sentido casi perpendicular a su trazo, por lo que se utiliza para esto, drenaje transversal, según el caudal que se presente. El agua pluvial debe encauzarse hacia las orillas de la carretera con una pendiente adecuada en sentido transversal; a ésta se le llama bombeo normal y generalmente es del 3%.

#### **6.7.3.2.1. Parámetros para el Diseño**

#### **Diámetros mínimos**

En el diseño de un sistema de alcantarillado pluvial, se toma como diámetro mínimo 12‖. Un cambio de diámetro en el diseño está influido por la pendiente, el caudal o la velocidad, para lo que toman en cuenta los requerimientos hidráulicos.

#### **Velocidad de escurrimiento**

Es recomendable, en la tubería, que la velocidad de escurrimiento en líneas de alcantarillado pluvial, este entre 6 y 15 m/minutos.

#### **Profundidad de la tubería**

La profundidad mínima para instalar la tubería debe ser tal que el espesor del relleno evite el daño a los conductos, ocasionados por las cargas vivas y de impacto. En todo diseño de un sistema de drenaje pluvial, se deben respetar las profundidades mínimas ya establecidas. La profundidad mínima se mide desde la superficie del suelo, hasta la parte superior del tubo, determinada de la siguiente manera:

Del libro normas de diseño geométrico del MTOP, para diseñar una alcantarilla, utilizamos la siguiente fórmula:

$$
B=\frac{0.183\times C\times A^{3/4}\times i}{100}
$$

Dónde:

B = Área libre en hectáreas.

A = Área de drenaje en hectáreas.

 $C = Coeficiente$  de escorrentía, el cual depende del contorno del terreno drenado, para nuestro proyecto tomamos valores entre  $C = 1$  (Suelo rocoso y pendientes abruptas) y 2/3 (Terrenos quebrados con pendientes moderadas).

i = Intensidad de precipitación pluvial en mm-hora.

$$
i=\frac{389}{tc^{0.49}}
$$

#### Dónde:

tc = Tiempo de concentración (tiempo necesario para que una partícula de agua de la parte más alejada de la zona de drenada, alcance la estructura de drenaje).

$$
tc=\frac{L}{ve}
$$

Dónde:

L = Longitud de área drenada.

Ve = Velocidad de escurrimiento.

#### **6.7.3.2.2. Comprobación del Diseño de Alcantarillas**

Sección adoptada para diseño 1.20m de diámetro.

$$
tc = \frac{500m}{15m/min} = 33.33 min
$$

$$
i = \frac{389}{33.33^{0.49}} = 69.78 \, \text{mm/hora}
$$

$$
1.20m = \frac{0.183 \times 1 \times A^{3/4} \times 69.78 \, \text{mm/hora}}{100}
$$

#### $A = 19.83hect areas$

Para el presente proyecto El Calvario- Colonias 12 de Febrero - San Pablo de Talín el área de drenaje es de 19Ha por tal razón la tubería de 1.20m de diámetro cumple con el requerimiento para el proyecto, con sus cabezales de hormigón simple fc= 180kg/cm2.

## **Gráfico N° 24:** Sección Transversal de la tubería más su cabezal de protección

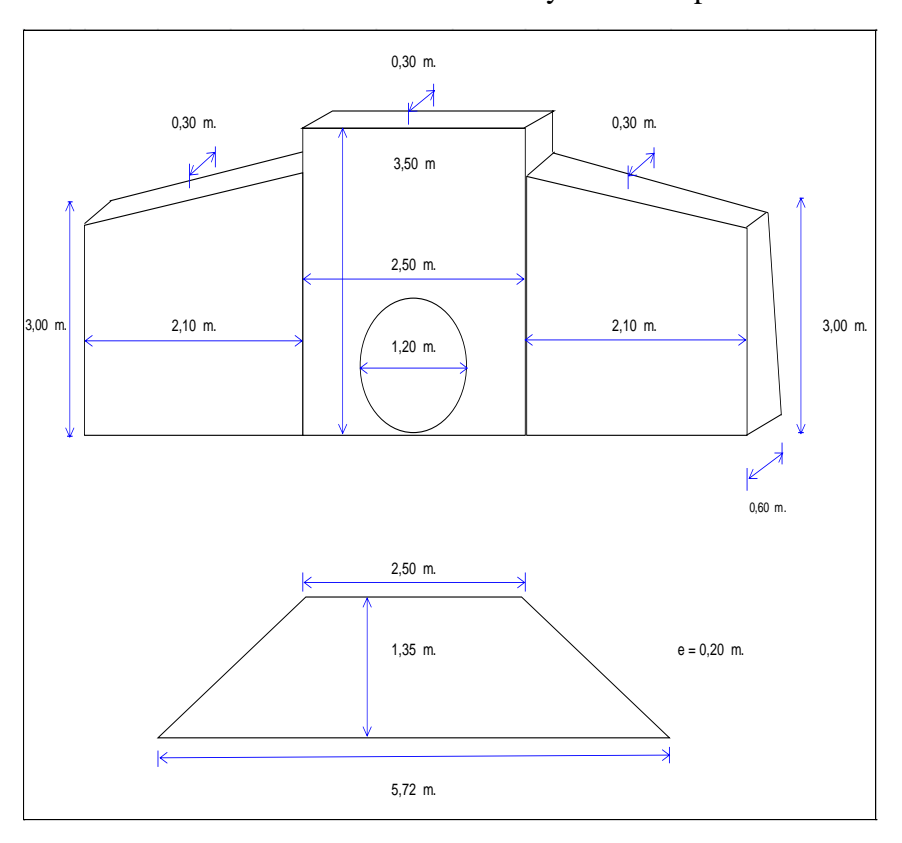

Alcantarilla más Cabezal de Entrada y Salida Tipo 1

Alcantarilla más Cabezal de Entrada Tipo 2

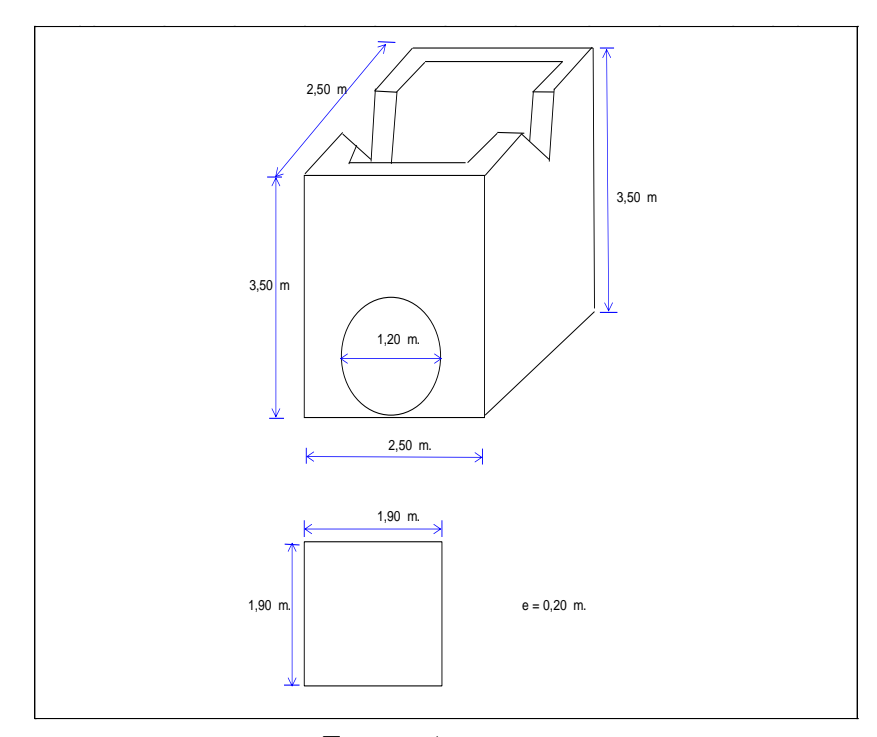

**Fuente:** Autor

#### **6.7.4. Presupuesto**

Las cantidades se las han realizado en base al diseño del proyecto, en el mismo que se han incluido:

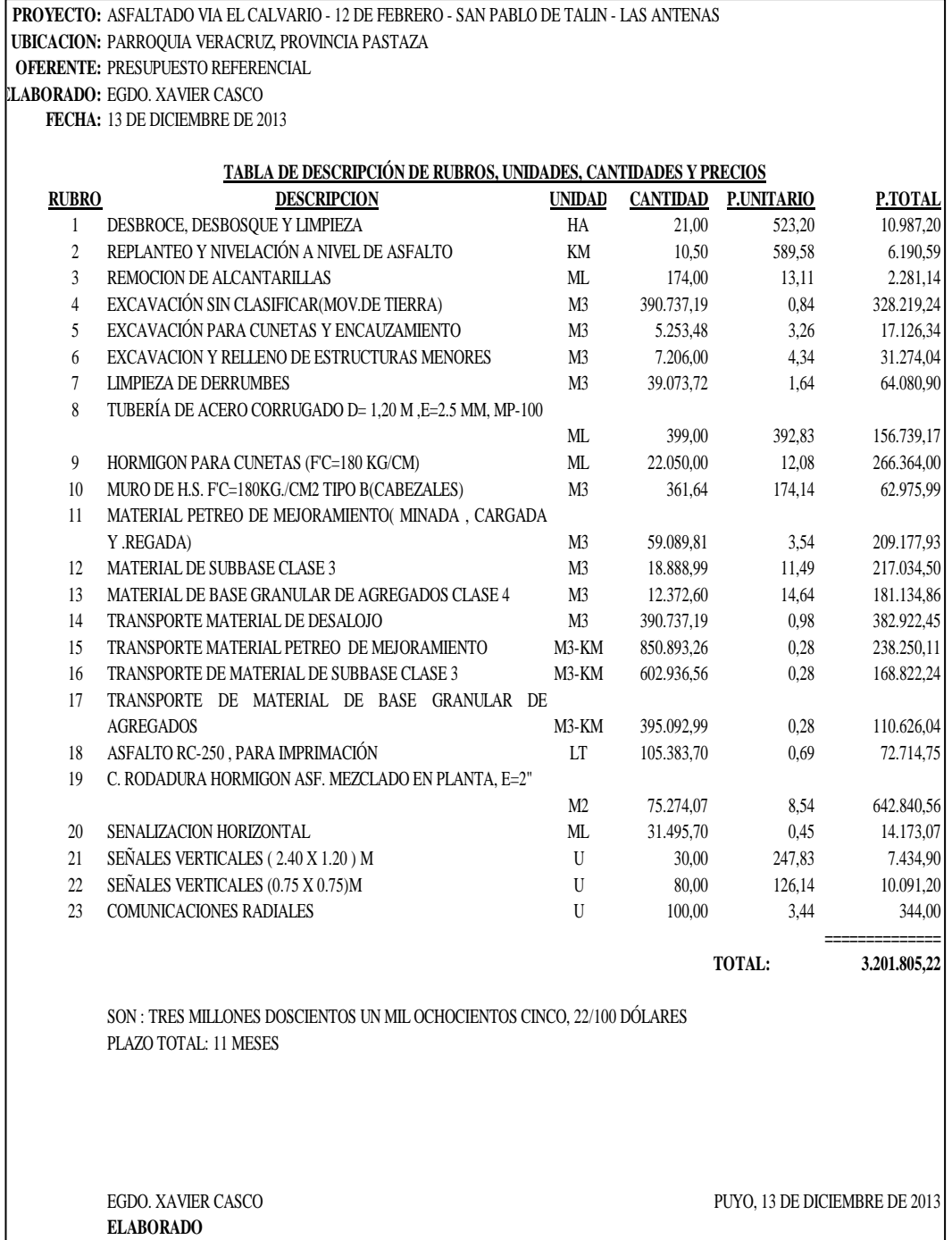

#### **Tabla N° 41:** Presupuesto Referencial

**Fuente:** Autor

## **6.7.5. Cronograma**

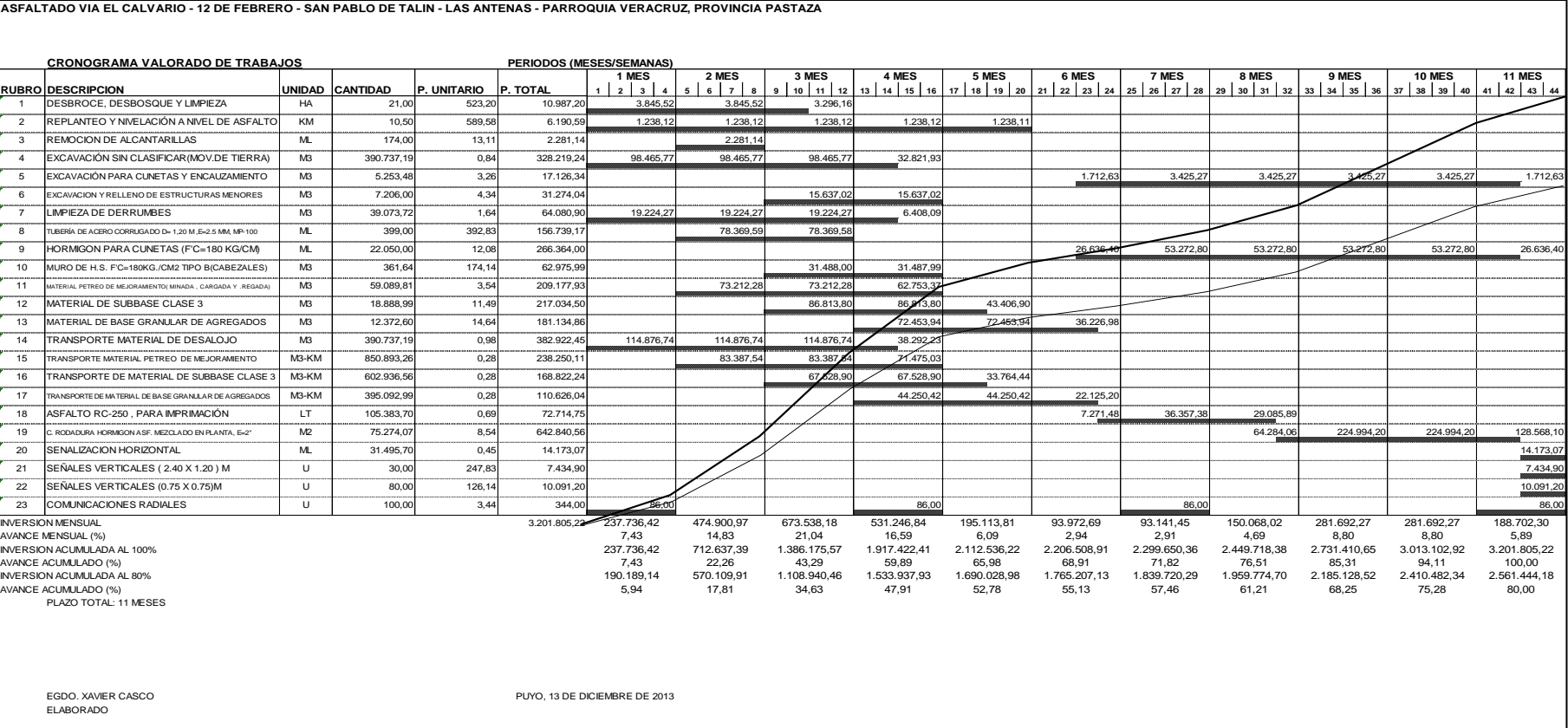

### **Tabla N° 42:** Cronograma valorado de trabajos

**Fuente:** Autor

#### **6.8. Administración**

En su compromiso y afán de mejorar la red vial de la Provincia de Pastaza, el Gobierno Autónomo Descentralizado Provincial de Pastaza, ha emprendido un amplio plan de rehabilitación y mejoramiento de las vías y la unión de pueblos por medio de anillos viales, para servir a la comunidad y al país, ya que las vías de comunicación son el mejor indicador y medio del progreso actual y sus proyecciones futuras que aseguren un desarrollo sustentable.

Debido a esto la administración del proyecto de la vía El Calvari-12 de Febrero-San Pablo de Talín estará a cargo de G.A.D.P.Pz, el mismo que considerará la mejor opción para la ejecución de la obra.

#### **6.9. Previsión de la Evaluación**

Las actividades a ejecutarse son las siguientes:

#### **Desbroce, desbosque y limpieza**

Este trabajo consistirá en despejar el terreno necesario para llevar a cabo la obra, en las zonas indicadas se eliminarán todos los árboles, arbustos, troncos, cercas vivas, matorrales y cualquier otra vegetación; además de tocones y hojarascas. También se incluyen en este rubro la remoción de la capa de tierra vegetal, hasta la profundidad indicada en los planos.

Estos trabajos incluirán todas las zonas de préstamo, canteras y minas dentro de la zona del camino y las afueras de la misma, Además comprenderán la remoción de obstáculos misceláneos.

El desbroce, desbosque y limpieza se efectuarán por medios eficaces, manuales y mecánicos, incluyendo la zocola, tala, repique, se efectuará dentro de los límites de construcción y hasta 10 metros por fuera de estructuras en las líneas exteriores de taludes.

#### **Excavación sin clasificación:**

Es la excavación y desalojo que se realiza de todos los materiales que se

encuentran durante el trabajo, en cualquier tipo de terreno y en cualquier condición de trabajo, es decir inclusive excavaciones en fango, suelo, marginal y roca.

Todo el material resultante de estas excavaciones que sea adecuado y aprovechable, a criterio del Fiscalizador, deberá ser utilizado para la construcción de terraplenes o rellenos, o de otro modo incorporado en la obra.

#### **Excavación y relleno para estructuras**

Este trabajo consistirá en la excavación en cualquier tipo de terreno y cualquier condición de trabajo necesario para la construcción de cimentaciones de puentes y otras estructuras, además de la excavación de zanjas para la instalación de alcantarillas, tuberías y otras obras de arte.

El relleno para estructuras consistirá en el suministro, colocación y compactación del material seleccionado para el relleno alrededor de las estructuras, de acuerdo a los límites y niveles señalados en los planos, También comprenderá el suministro, colocación y compactación del material seleccionado de relleno, en sustitución de los materiales inadecuados que se puedan encontrar al realizar la excavación para cimentar las obras de arte.

#### **Excavación para cuentas y encauzamientos**

Este trabajo consistirá en la excavación para la construcción de zanjas dentro y adyacentes a la zona del camino, para recoger y evacuar las aguas superficiales.

El sistema de cunetas y encauzamientos comprenderá todas las cunetas laterales y canales abiertos cuyo ancho a nivel del lecho sea menor de 3 m., zanjas de coronación, tomas y salidas de agua, así como toda otra cuneta o encauzamiento que pueda ser necesaria para la debida construcción de la obra.

Su construcción podrá llevarse a cabo en forma manual o con maquinaria apropiada, o con una combinación de estas operaciones. No podrán contener restos de raíces, troncos, rocas u otro material que las obstruya.

#### **Limpieza de Derrumbes**

Los materiales acumulados en la plataforma del camino, provenientes de derrumbes ocurridos después de que haya terminado la obra básica correspondiente, deberán ser removidos y desalojados hasta los sitios que se ordene, empleando el equipo, personal y procedimientos aprobados por él mismo y de tal manera que evite en lo posible, cualquier daño a la plataforma y la calzada. Este trabajo incluirá limpieza de cunetas, traslado y disposición adecuado de los materiales desalojados.

El desalojo de derrumbes depositados en la plataforma del camino y cunetas deberá ejecutarse con el empleo de palas cargadoras de ruedas neumáticas, a fin de evitar la destrucción de la subrasante, afirmados o carpeta asfáltica.

#### **Transporte de Material**

Este trabajo consistirá en el transporte autorizado de los materiales necesarios para la construcción de la plataforma del camino, préstamo importado, mejoramiento de la subrasante con suelo seleccionado.

El material excavado de la plataforma del camino será transportado sin derecho a pago alguno en una distancia de 500 m.; pasados los cuales se reconocerá el transporte correspondiente.

#### **Mejoramiento de la Sub rasante**

Cuando así se establezca en el proyecto, la capa superior del camino, es decir, hasta nivel de subrasante, ya sea en corte o terraplén, se formará con suelo seleccionado, estabilización con cal; estabilización con material pétreo, membranas sintéticas, empalizada, o mezcla de materiales previamente seleccionados.

#### **Estabilización con material pétreo**

En la zona oriental y en lugares que por sus condiciones climáticas y excesiva humedad y con el objeto de dar un reforzamiento a la obra básica a construirse, se

colocará para su estabilización, en el cimiento de los terraplenes, en los espesores y anchos que se indiquen en los planos, material pétreo que provendrá de la excavación de cortes de roca, o de lugares de préstamo que se destinarán en cada oportunidad.

Los materiales se transportarán desde su origen hasta su lugar de colocación en volquetas que los depositarán en montones, y luego serán distribuidos sobre el suelo natural previamente desbrozado y despejado mediante el empleo de tractor bulldozer, en capas uniformes. La compactación se hará con estos mismos tractores hasta obtener la suficiente consolidación, que se verificará por la ausencia de hundimientos y desplazamientos de los materiales al paso de los tractores.

#### **Sub Base Clase 3**

Este trabajo consistirá en la construcción de capas de sub-base compuestas por agregados obtenidos por proceso de trituración o de cribado, La capa de sub-base se colocará sobre la subrasante previamente preparada y aprobada, de conformidad con las alineaciones, pendientes y sección transversal señaladas en los planos.

Las sub-bases de agregados se clasifican como se indica a continuación, de acuerdo con los materiales a emplearse. Los agregados que se empleen deberán tener un coeficiente de desgaste máximo de 50%, de acuerdo con el ensayo de abrasión de los Ángeles y la porción que pase el tamiz Nº 40 deberá tener un índice de plasticidad menor que 6 y un límite líquido máximo de 25. La capacidad de soporte corresponderá a un CBR igual o mayor del 30%.

 Clase 3: Son sub-bases construidas con agregados naturales y procesados que cumplan los requisitos establecidos en la Sección 816, y que se hallen graduados uniformemente dentro de los límites indicados para la granulometría Clase 3.

Cuando el material de la sub-base haya sido mezclado en planta central, deberá ser cargado directamente en volquetes, evitándose la segregación, y transportando

al sitio para ser esparcido por medio de distribuidoras apropiadas, en franjas de espesor uniforme que cubran el ancho determinado en la sección transversal especificada.

Inmediatamente después de completarse el tendido y conformación de cada capa de sub-base, el material deberá compactarse por medio de rodillos lisos de 8 a 12 toneladas, rodillos vibratorios de fuerza de compactación equivalente o mayor, u otro tipo de compactadores aprobados.

El proceso de compactación será uniforme para el ancho total de la sub-base, iniciándose en los costados de la vía y avanzando hacia el eje central, traslapando en cada pasada de los rodillos la mitad del ancho de la pasada inmediata anterior.

#### **Base Clase 4**

Este trabajo consistirá en la construcción de capas de base compuestas por agregados triturados total o parcialmente o cribados, estabilizado con agregado fino procedente de la trituración, o suelos finos seleccionados, o ambos.

La capa de base se colocará sobre una sub-base terminada y aprobada, o en casos especiales sobre una subrasante previamente preparada y aprobada, y de acuerdo con los alineamientos, pendientes y sección transversal establecida en los planos.

Las bases de agregados podrán ser de las clases indicadas a continuación, de acuerdo con el tipo de materiales por emplearse.

En todo caso, el límite líquido de la fracción que pase el tamiz Nº 40 deberá ser menor de 25 y el índice de plasticidad menor de 6. El porcentaje de desgaste por abrasión de los agregados será menor del 40% y el valor de soporte de CBR deberá ser igual o mayor al 80%.

Los agregados serán elementos limpios, sólidos y resistentes, exentos de polvo, suciedad, arcilla u otras materias extrañas.

 Clase 4: Son bases constituidas por agregados obtenidos por trituración o cribado de piedras fragmentadas naturalmente o de gravas, de conformidad con lo establecido y graduadas uniformemente dentro de los límites granulométricos indicados.

#### **Riego de Imprimación RC-250**

Este trabajo consistirá en el suministro y distribución de material bituminoso, con aplicación de asfalto diluido de curado medio, o de asfalto emulsificado sobre la superficie de una base o subbase, que deberá hallarse con los anchos, alineamientos y pendientes indicados en los planos. En la aplicación del riego de imprimación está incluida la limpieza de la superficie inmediatamente antes de dicho riego bituminoso.

Comprenderá también el suministro y distribución uniforme de una delgada capa de arena seca encargada de absorber excesos en la aplicación del asfalto, y proteger el riego bituminoso a fin de permitir la circulación de vehículos o maquinaria, antes de colocar la capa de rodadura.

El material bituminoso estará constituido por asfalto diluido o emulsiones asfálticas.

El equipo mínimo deberá constar de una barredora mecánica, un soplador incorporado o aparte y un distribuidor de asfalto a presión autopropulsado.

El distribuidor de asfalto a presión estará montado sobre neumáticos y provisto de una rueda adicional para accionar el tacómetro que permita un permanente control de operador al momento de la aplicación. El riego asfáltico se efectuará mediante una bomba de presión con fuerza motriz independiente, a fin de poder regularla con facilidad; el asfalto será aplicado uniformemente a través de una barra provista de boquillas que impidan la atomización. El tanque del distribuidor dispondrá de sistema de calentamiento regulado con recirculación para mantener una temperatura uniforme en todo el material bituminoso. El distribuidor deberá estar provisto además de un rociador manual.

#### **Capa Asfáltica AP- 3 mezclado en Planta (incluye transporte)**

Este trabajo consistirá en la construcción de capas de rodadura de asfalto

constituido por agregados en la granulometría especificada, relleno mineral, si es necesario, y material asfáltico, mezclados en caliente en una planta central, y colocado sobre una base debidamente preparada o un pavimento existente

Los agregados que se emplearán en la capa asfáltica en planta podrán estar constituidos por roca o grava triturada total o parcialmente, materiales fragmentados naturalmente, arenas y relleno mineral.

Los camiones para el transporte de la capa asfáltica serán de volteo y contarán con cajones metálicos cerrados y en buen estado. Para el uso, los cajones deberán ser limpiados cuidadosamente y recubiertos con aceite u otro material aprobado, para evitar que la mezcla se adhiera al metal. Una vez cargada, la mezcla deberá ser protegida con una cubierta de lona, para evitar pérdida de calor y contaminación con polvo u otras impurezas del ambiente.

La distribución de la mezcla asfáltica en el camino, será efectuada mediante el empleo de una máquina terminadora autopropulsada, que sea capaz de distribuir la capa asfáltica de acuerdo con los espesores, alineamientos, pendientes y ancho especificados.

Las terminadoras estarán provistas de una tolva delantera de suficiente capacidad para recibir la mezcla del camión de volteo; trasladará la mezcla al cajón posterior, que contendrá un tornillo sinfín para repartirla uniformemente en todo el ancho, que deberá ser regulable. Dispondrá también de una plancha enrasadora vibrante para igualar y apisonar la mezcla; esta plancha podrá ser fijada en diferentes alturas y pendientes para lograr la sección transversal especificada.

#### **Señalización**

#### **Marcas en el pavimento**

Este trabajo consistirá en la aplicación de marcas permanentes sobre el pavimento terminado, de acuerdo con estas especificaciones, disposiciones especiales, lo indicado en los planos, o por el Fiscalizador.

Las superficies en las cuales las marcas serán aplicadas, estarán limpias, secas y

libres de polvo, de suciedad, de acumulación de asfalto, de grasa u otros materiales nocivos.

Cuando las marcas sean colocadas en pavimentos de hormigón de cemento Portland, el pavimento deberá ser limpiado de todo residuo, previamente a la colocación de las marcas.

Las franjas serán de un ancho mínimo de 10 cm. Las líneas entre cortadas tendrán una longitud de 3 m. con una separación de 9 m. Las líneas punteadas tendrán una longitud de 60 cm. con una separación de 60 cm.

Las franjas dobles estarán separadas con un espaciamiento de 14 cm. Las flechas y las letras tendrán las dimensiones que se indiquen en los planos. Todas las marcas presentarán un acabado nítido uniforme, y una apariencia satisfactoria tanto de noche como de día, caso contrario, serán corregidas por el Contratista hasta ser aceptadas por el Fiscalizador y sin pago adicional.

#### **Señales a lado de la carretera**

Este trabajo consistirá en el suministro e instalación de señales completas, adyacentes a la carretera, de acuerdo con los requerimientos de los documentos contractuales, el Manual de Señalización del MTOP y las instrucciones del Fiscalizador.

Las placas o paneles para señales al lado de la carretera serán montados en postes metálicos. Serán instaladas en las ubicaciones y con la orientación señalada en los planos.

#### **Señalización preventiva**

Considera una serie de actividades tendientes a delimitar y señalizar las áreas de trabajo de tal forma de generar todas las condiciones de seguridad a los usuarios de la vía y a los obreros de la misma en sus etapas deconstrucción y mantenimiento vial.

El propósito es que tanto los vehículos propios del Contratista como los que

eventualmente deban utilizar sectores de la vía en construcción, debido a cruces, desvíos y accesos particulares, no constituyen un peligro para los propios trabajadores, los pobladores de la zona y los eventuales visitantes.

El tránsito durante el proceso deconstrucción debe ser planificado y regulado mediante adecuados controles y auto explicativos sistemas de señalización.

El Contratista deberá cumplir todas las regulaciones que se hayan establecido, se establezcan o sean emitidas por el Fiscalizador, con la finalidad de reducirlos riesgos de accidentes en la vía. Deberán colocarse vallas de seguridad, cintas delimitadoras, conos, rótulos y otros que el Fiscalizador señale.

#### **6.10. BIBLIOGRAFÍA**

- Registro de asignaturas: Mecánica de Suelos I, II, Topografía I-II, Diseño de Pavimentos cátedra dictada por el Ing. M.Sc Fricson Moreira.
- Normas de Diseño Geométrico de Carreteras 2003 MTOP.
- Diseño Geométrico de Carreteras y Calles AASSTHO 1994 Traducción Ing. Francisco .J Sierra.
- Maestría en Vías Terrestre Modulo III Diseño de Pavimentos Ing.: Gustavo Corredor M.
- Las carreteras Ing. Ana Luisa García
- Asociación americana de vías estatales y transporte oficial ASSTHO (1993)
- INEC, Instituto Nacional de Estadísticas y Censos
- Diseño Geométrico de Carreteras de James Cáceres
- http://pastaza.gob.ec/obras-y-proyectos
- INAMHI, Instituto Nacional de Meteorología e Hidrología.
- Registro de asignaturas de Proyectos Viales, Diseño Geométrico de vías.
- Diseño Geométrico de Carreteras Colombiano 2008.

# **ANEXO 1** CONTEO DIARIO DE TRÁFICO

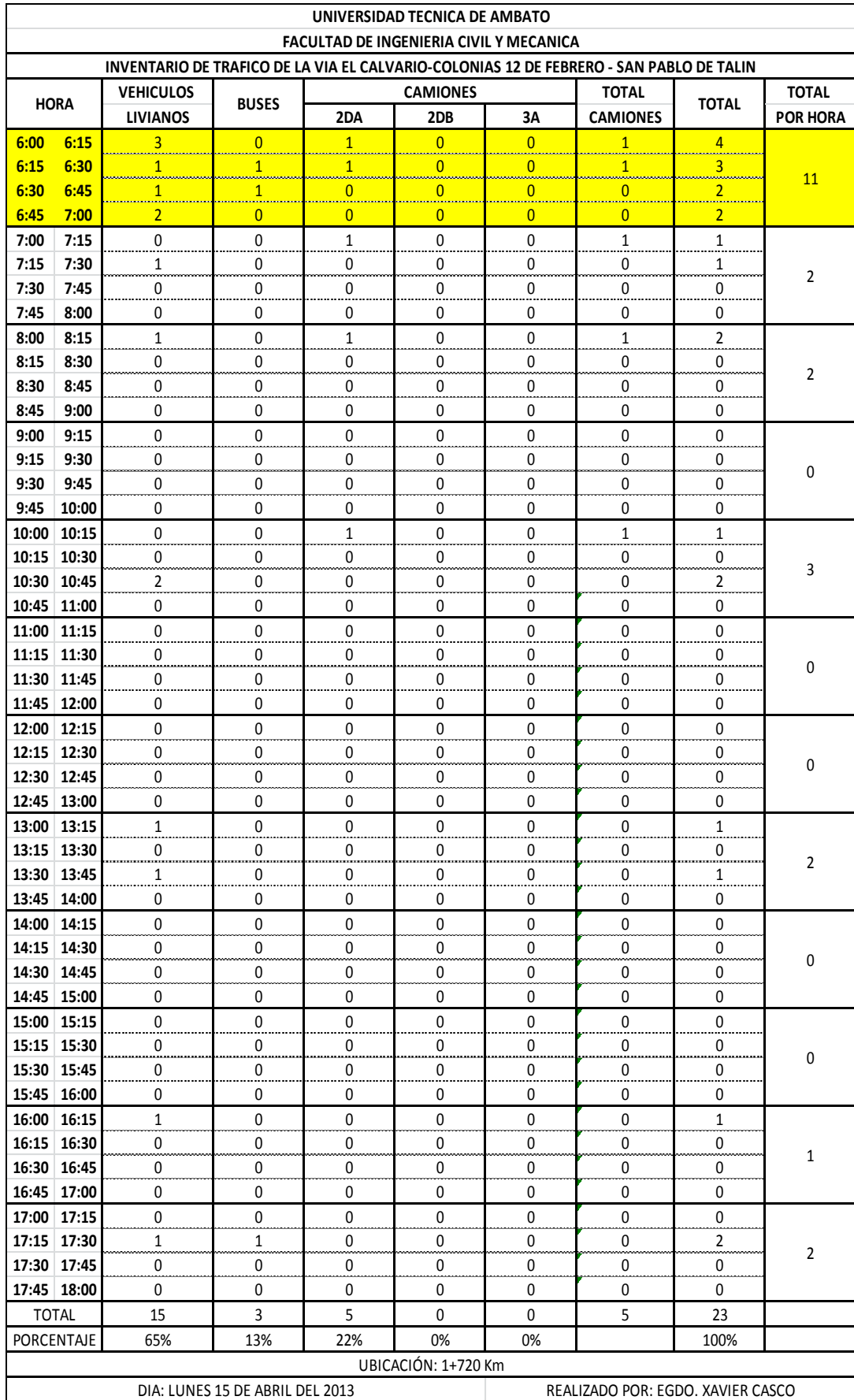

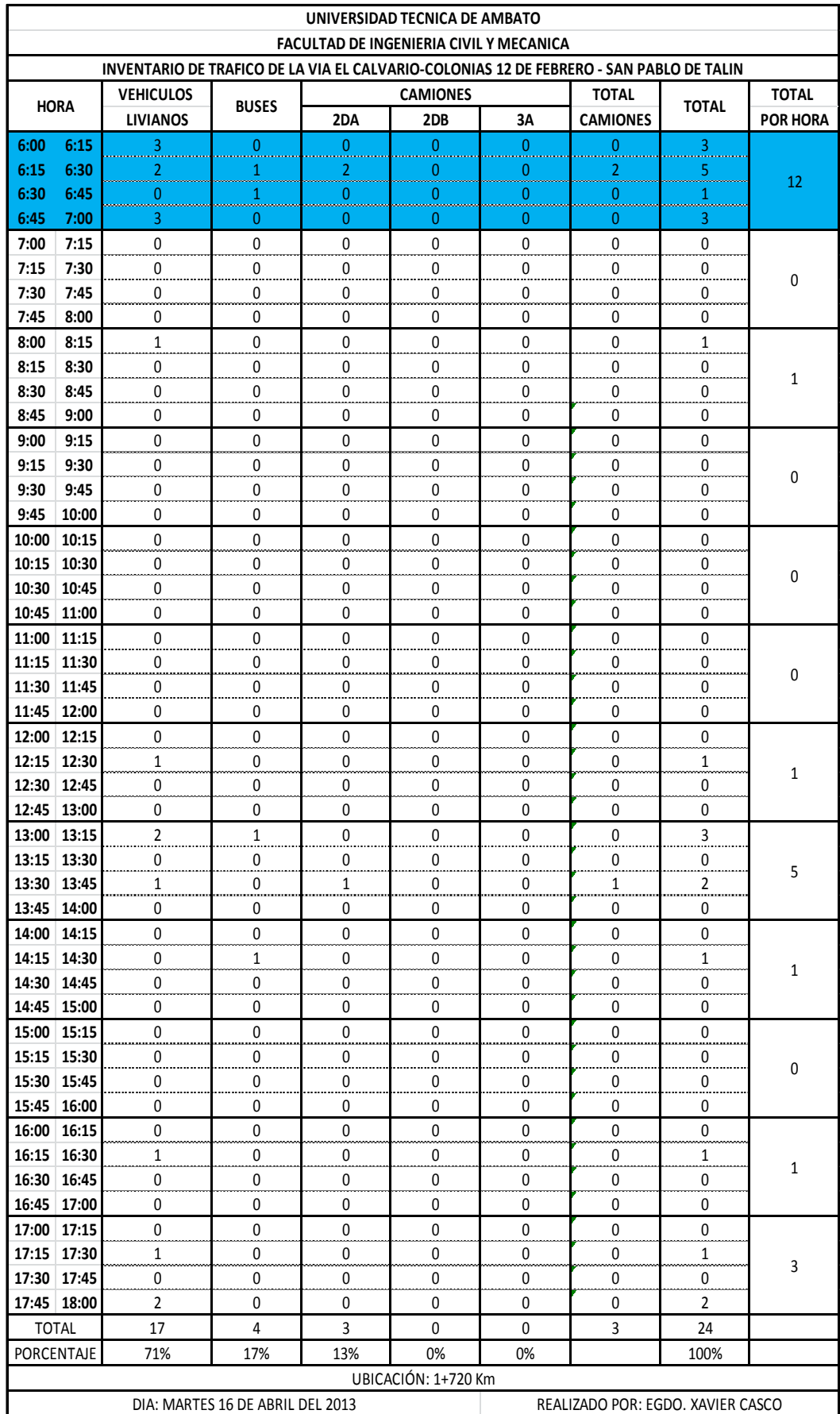

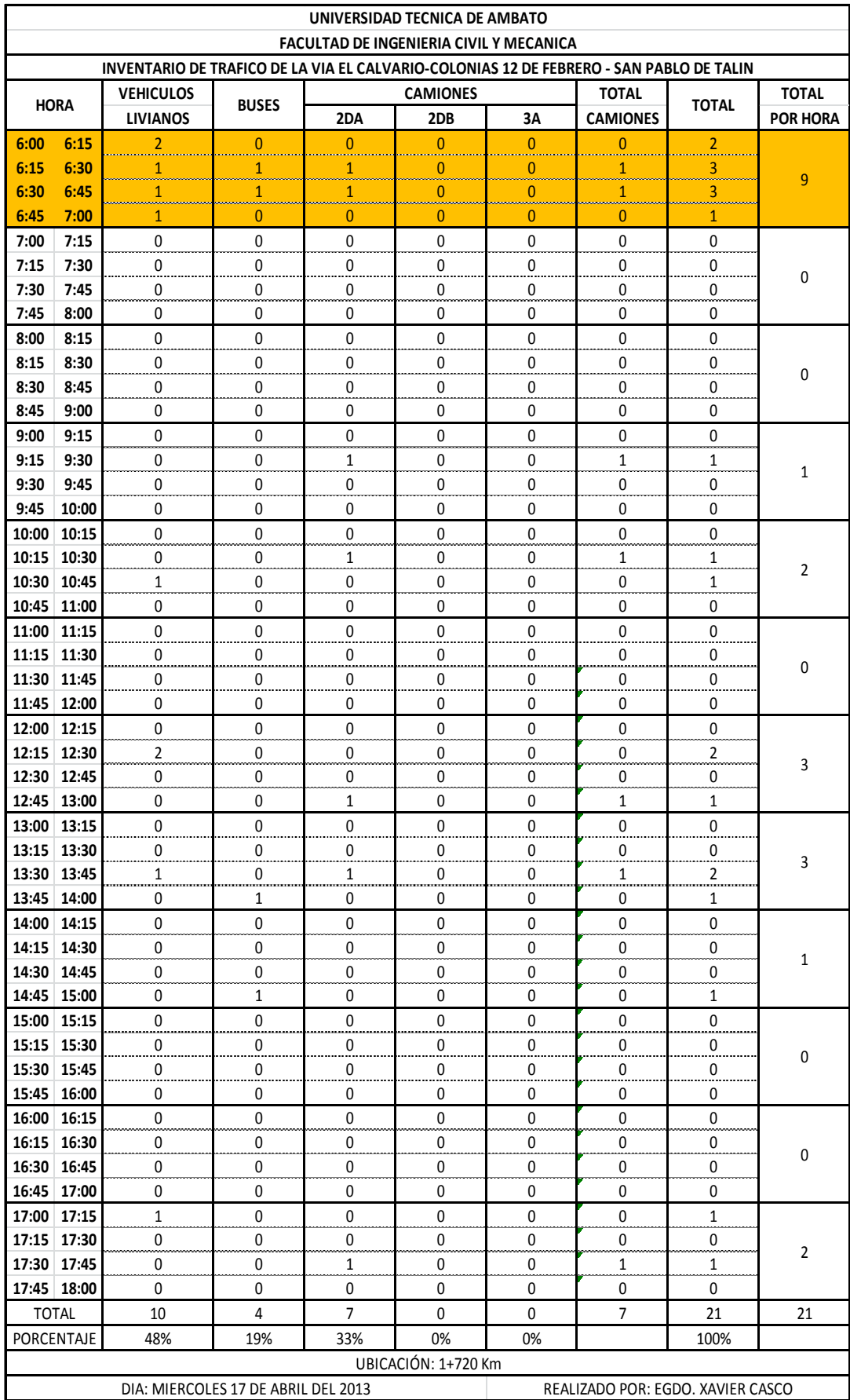

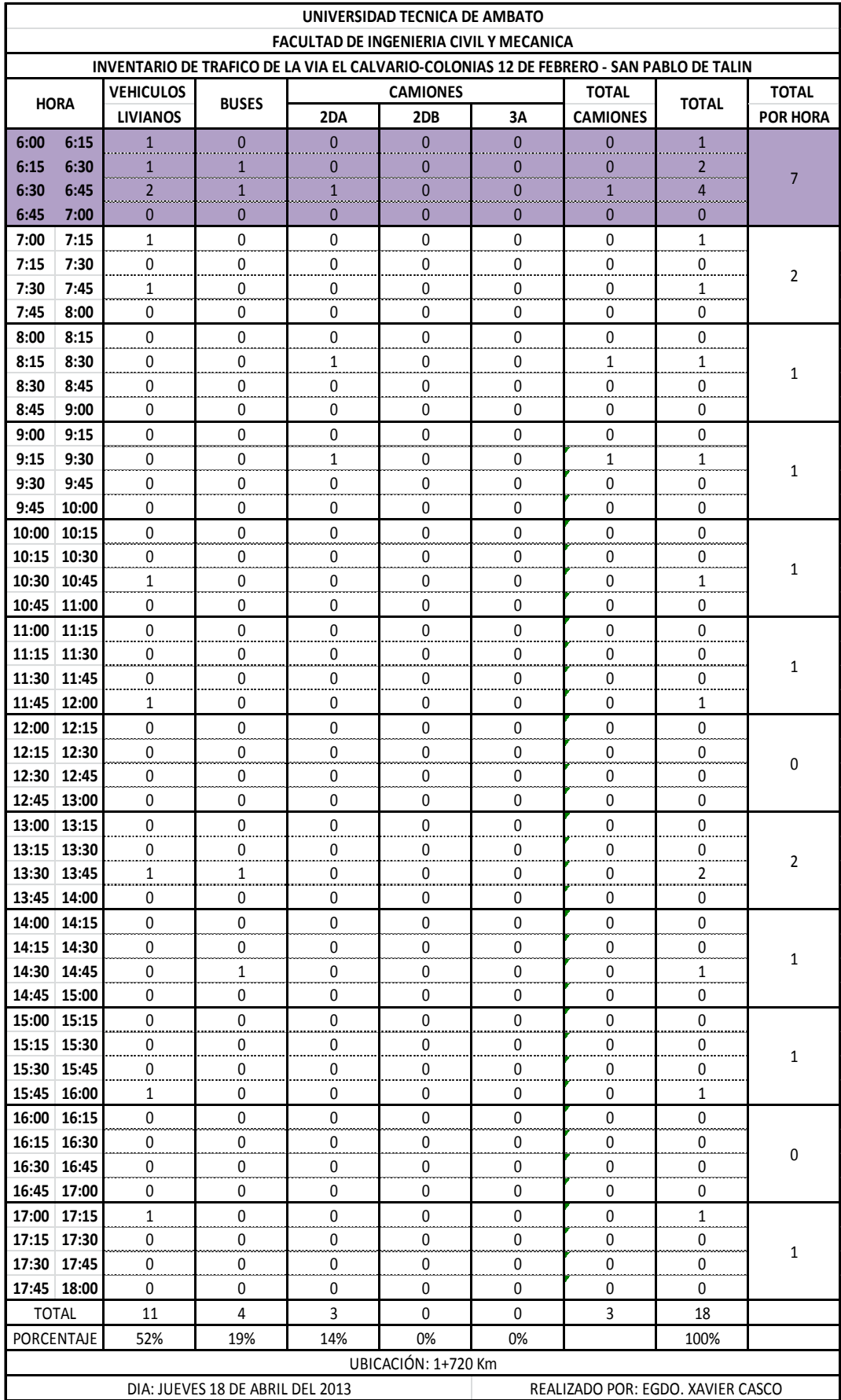

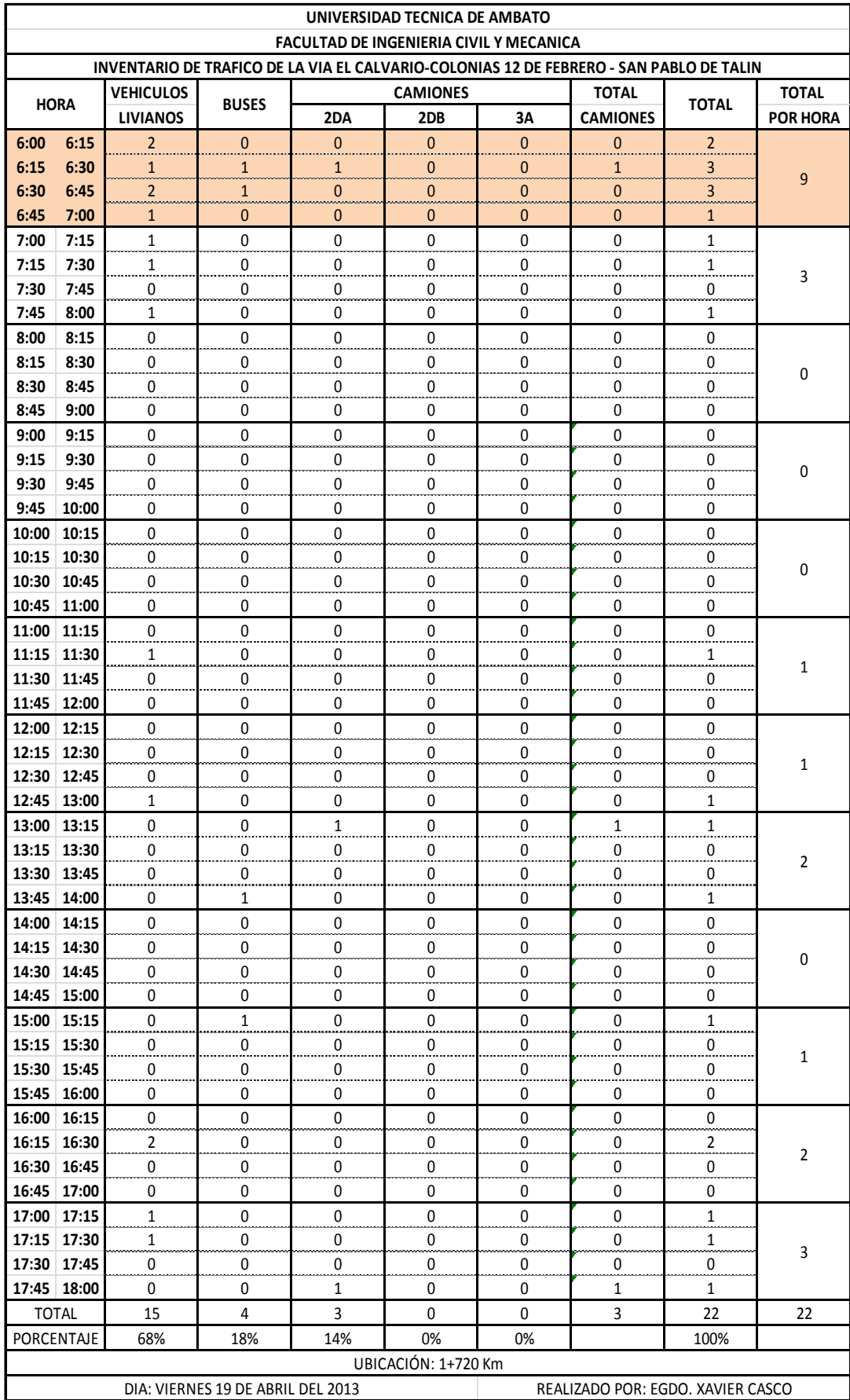

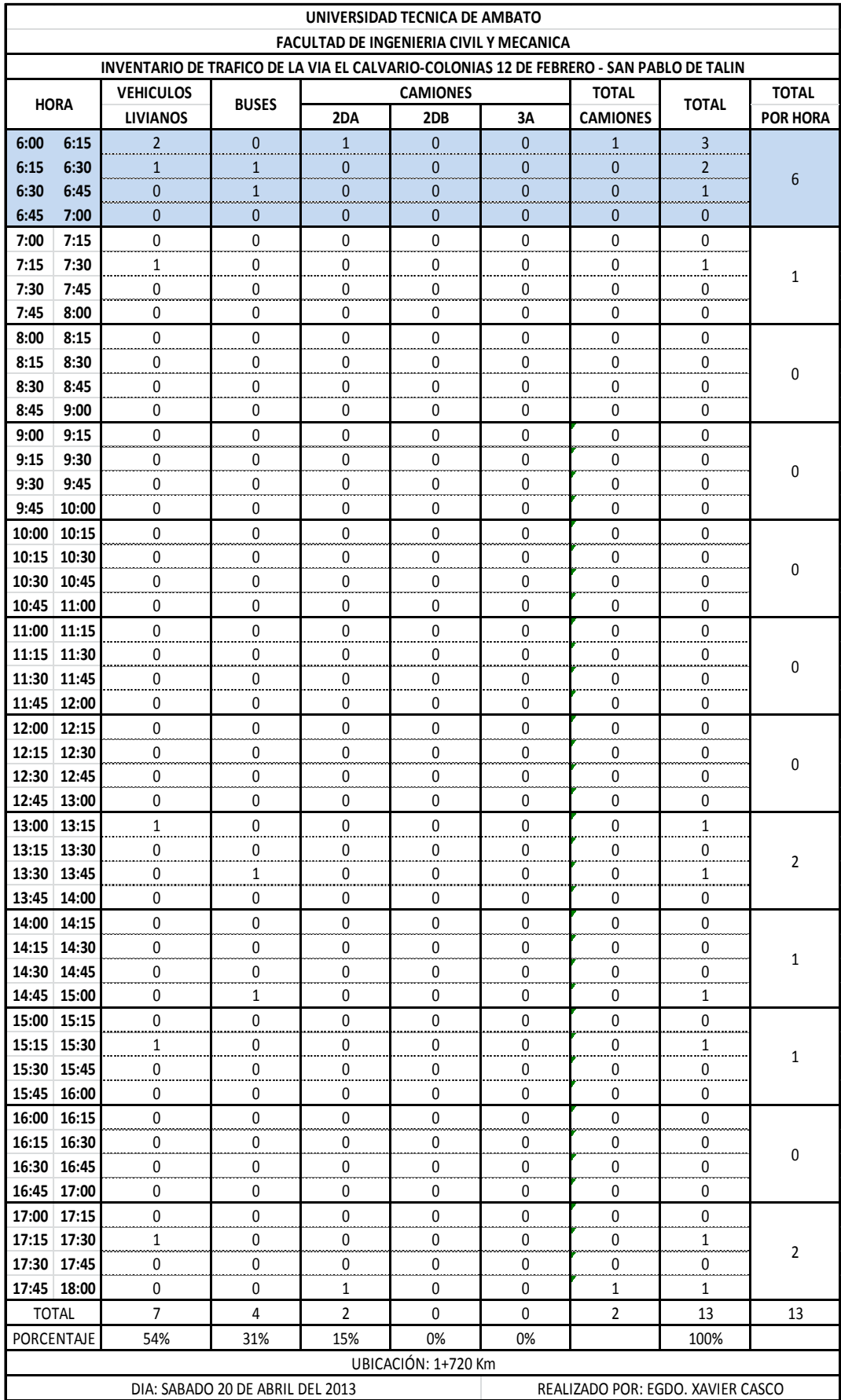

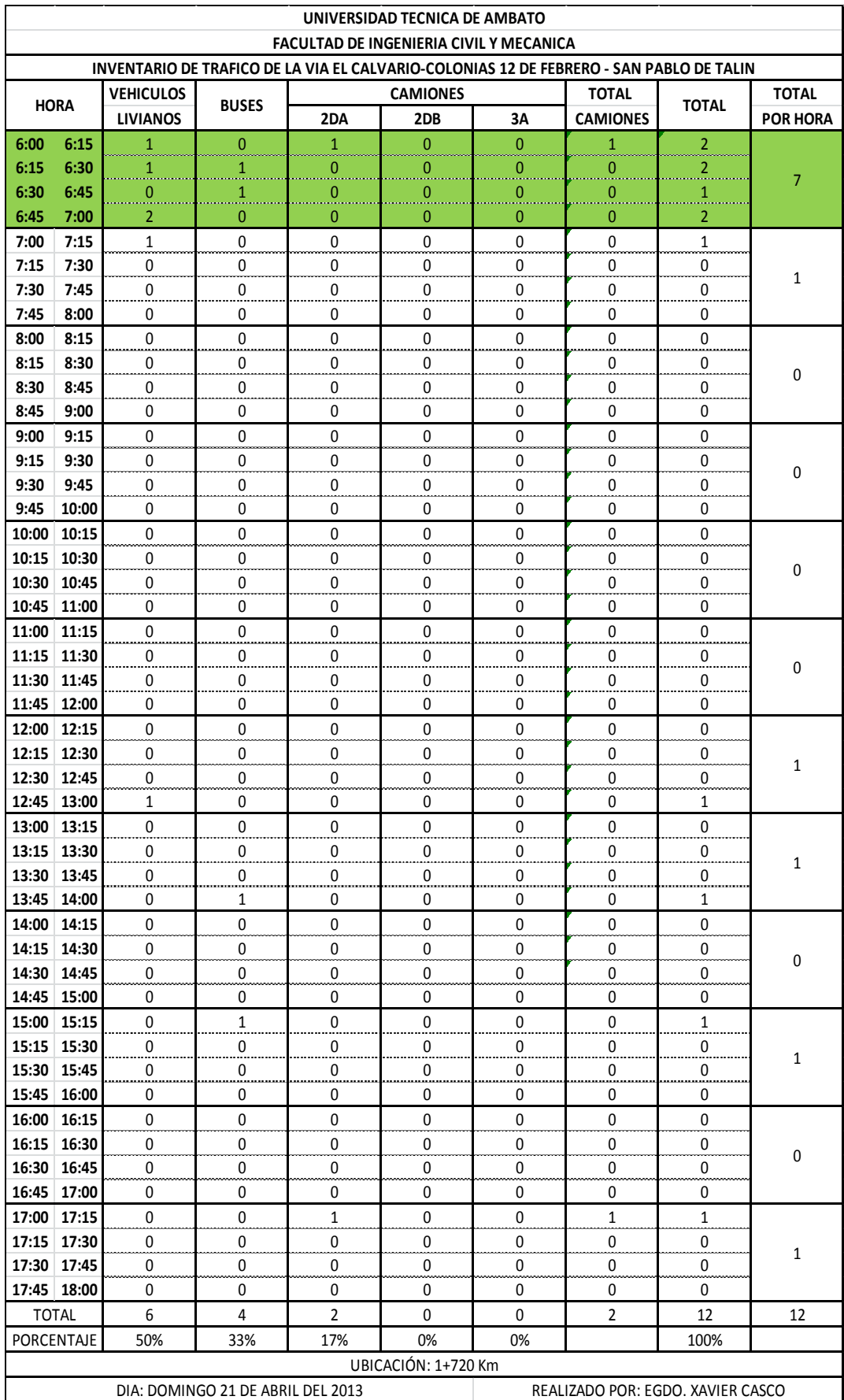

# **ANEXO 2**

# *ENSAYOS DE SUELOS*

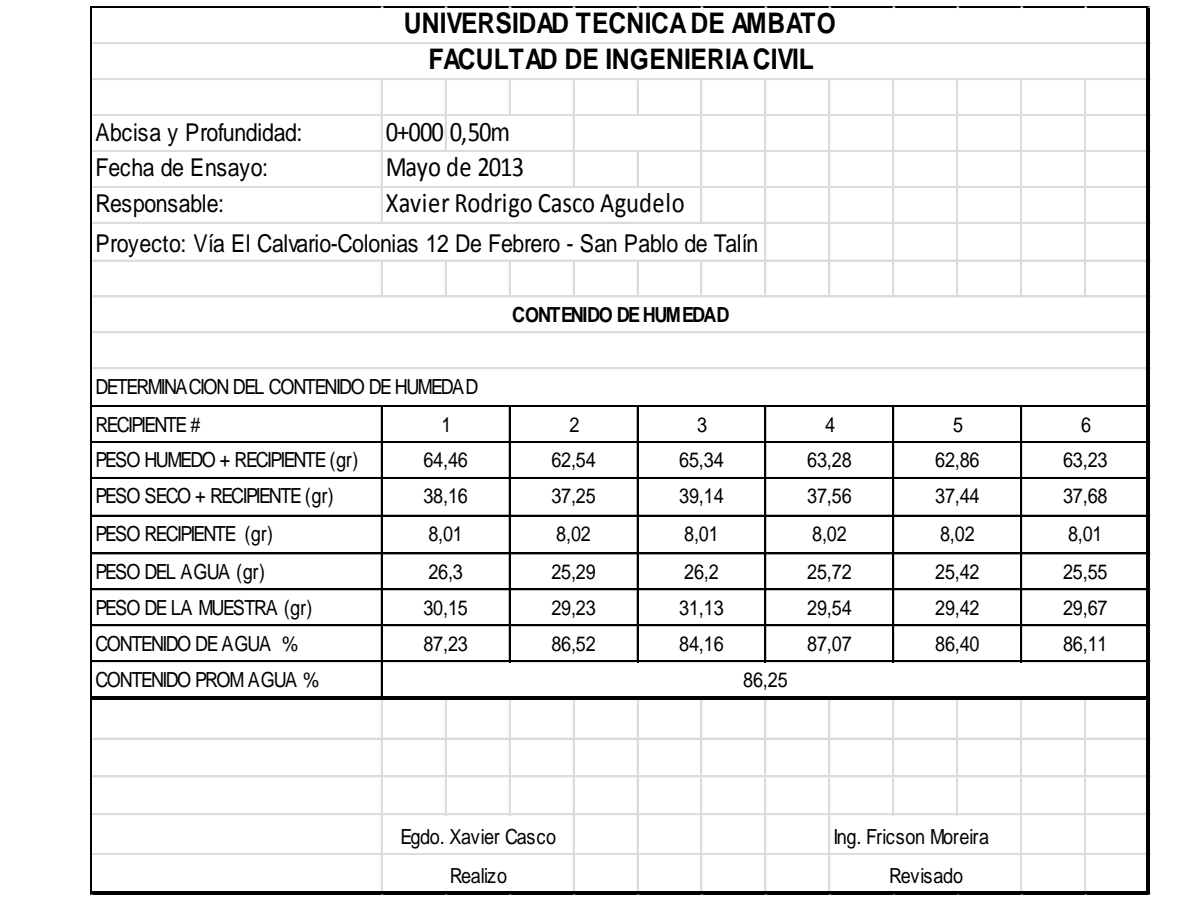

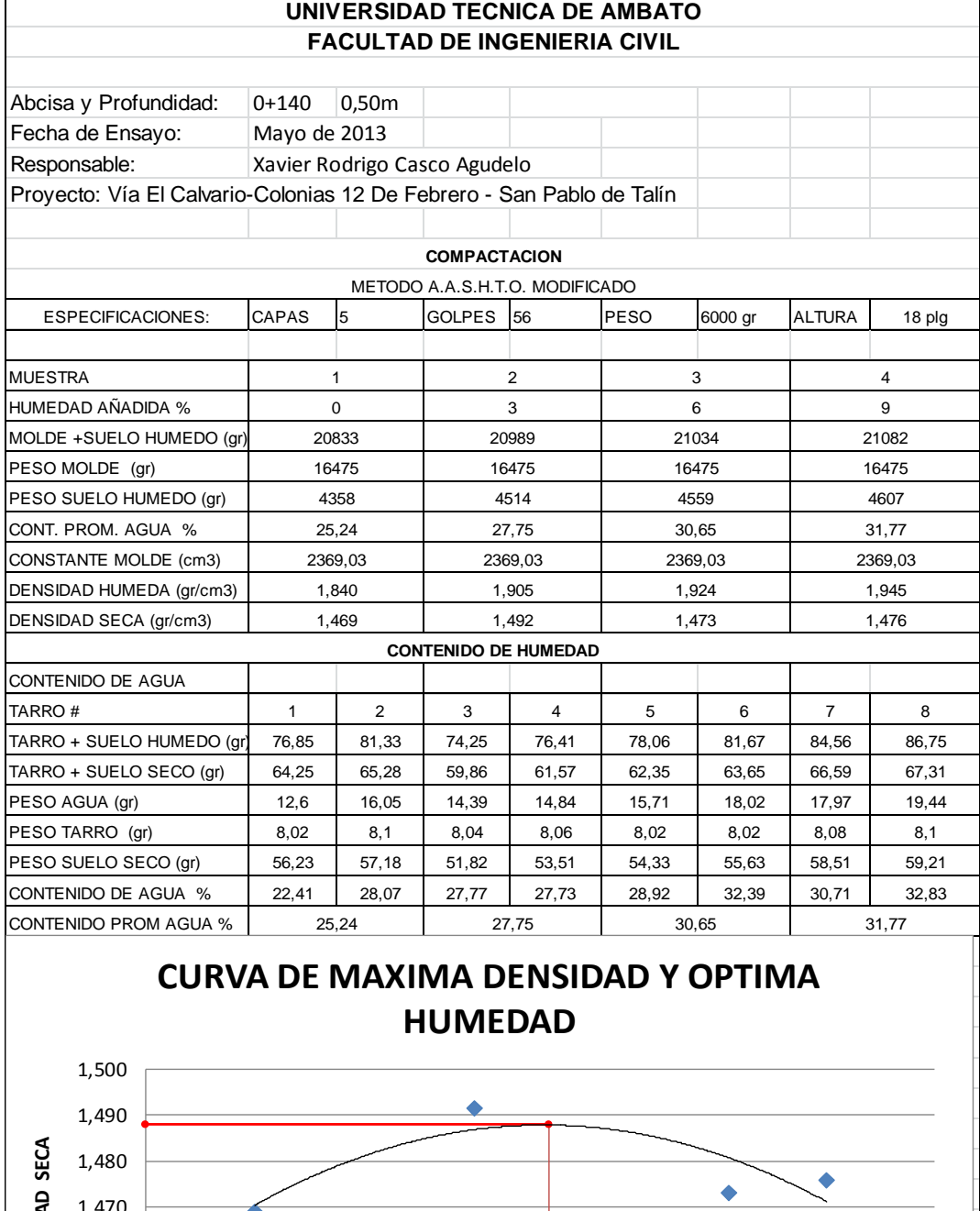

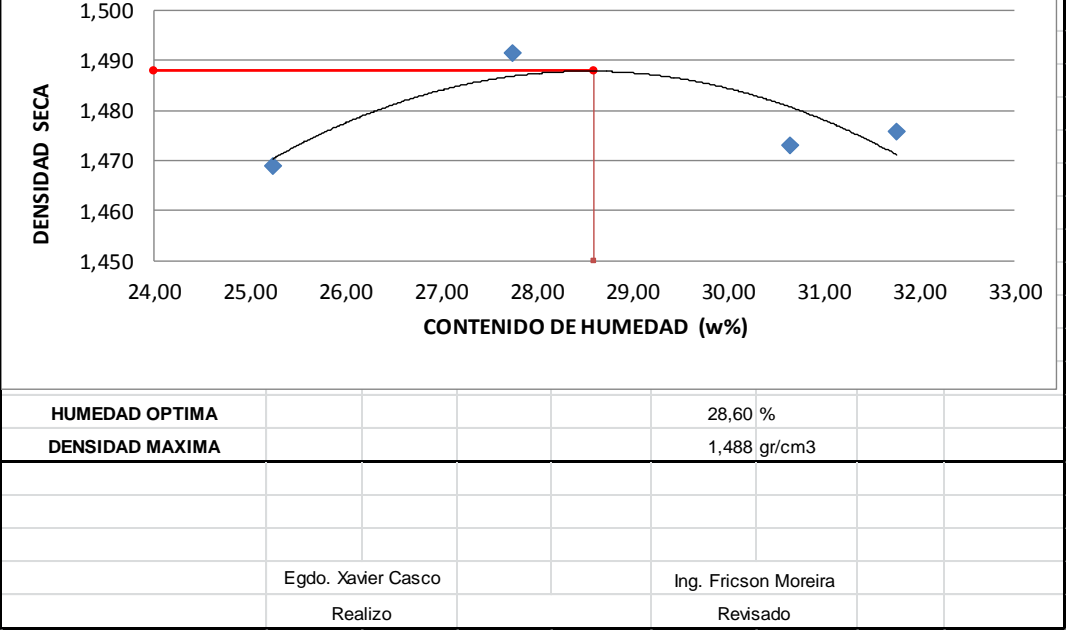

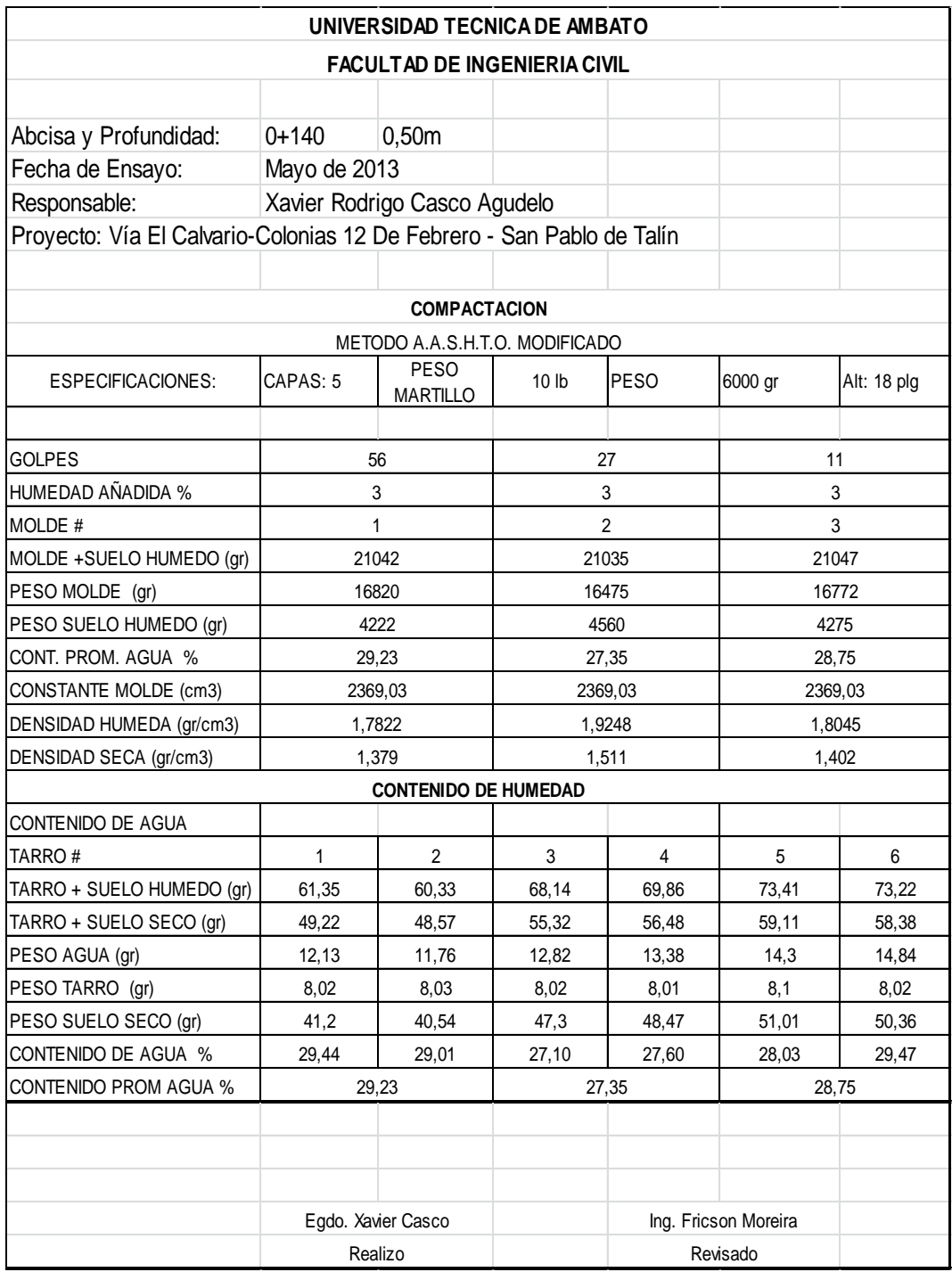

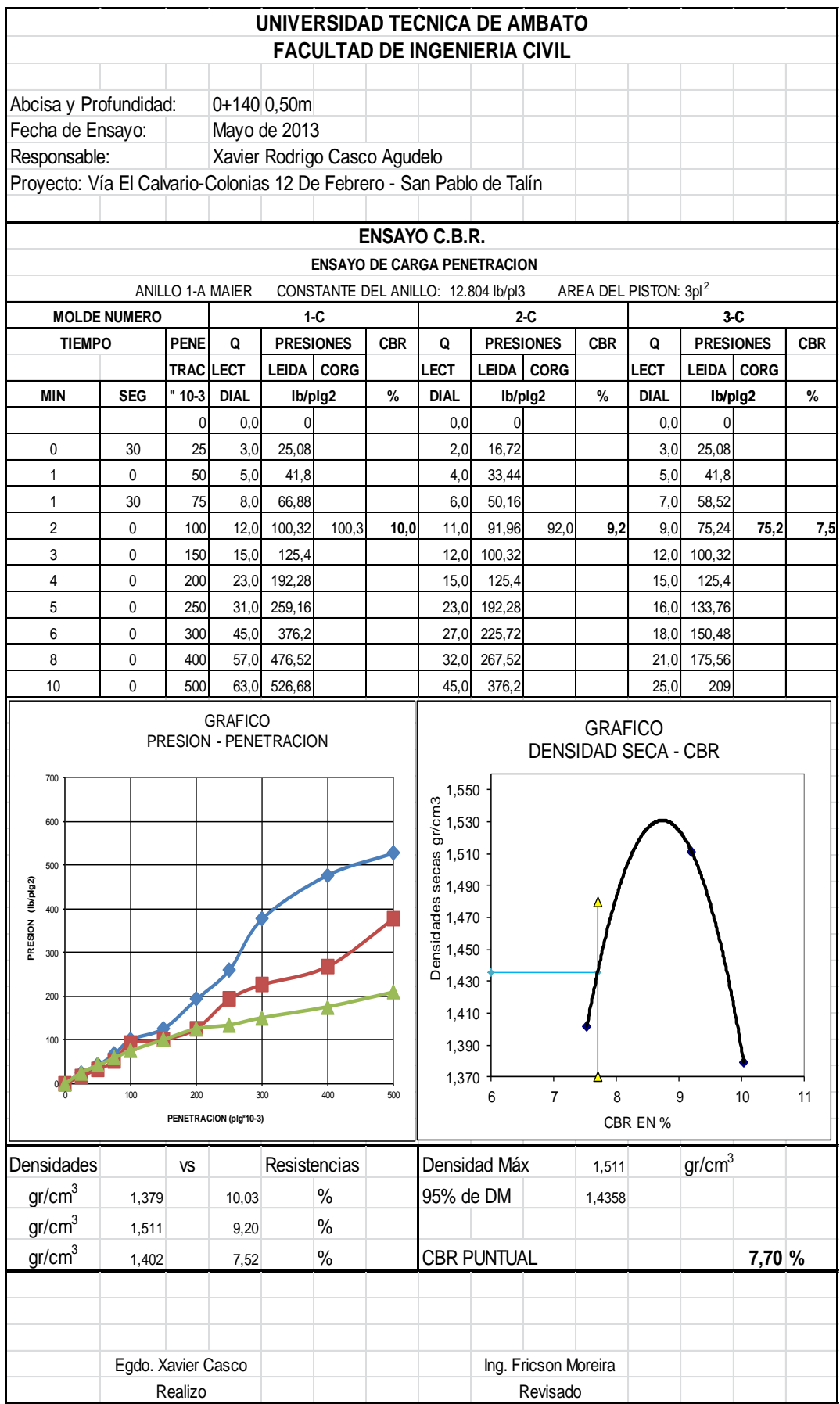

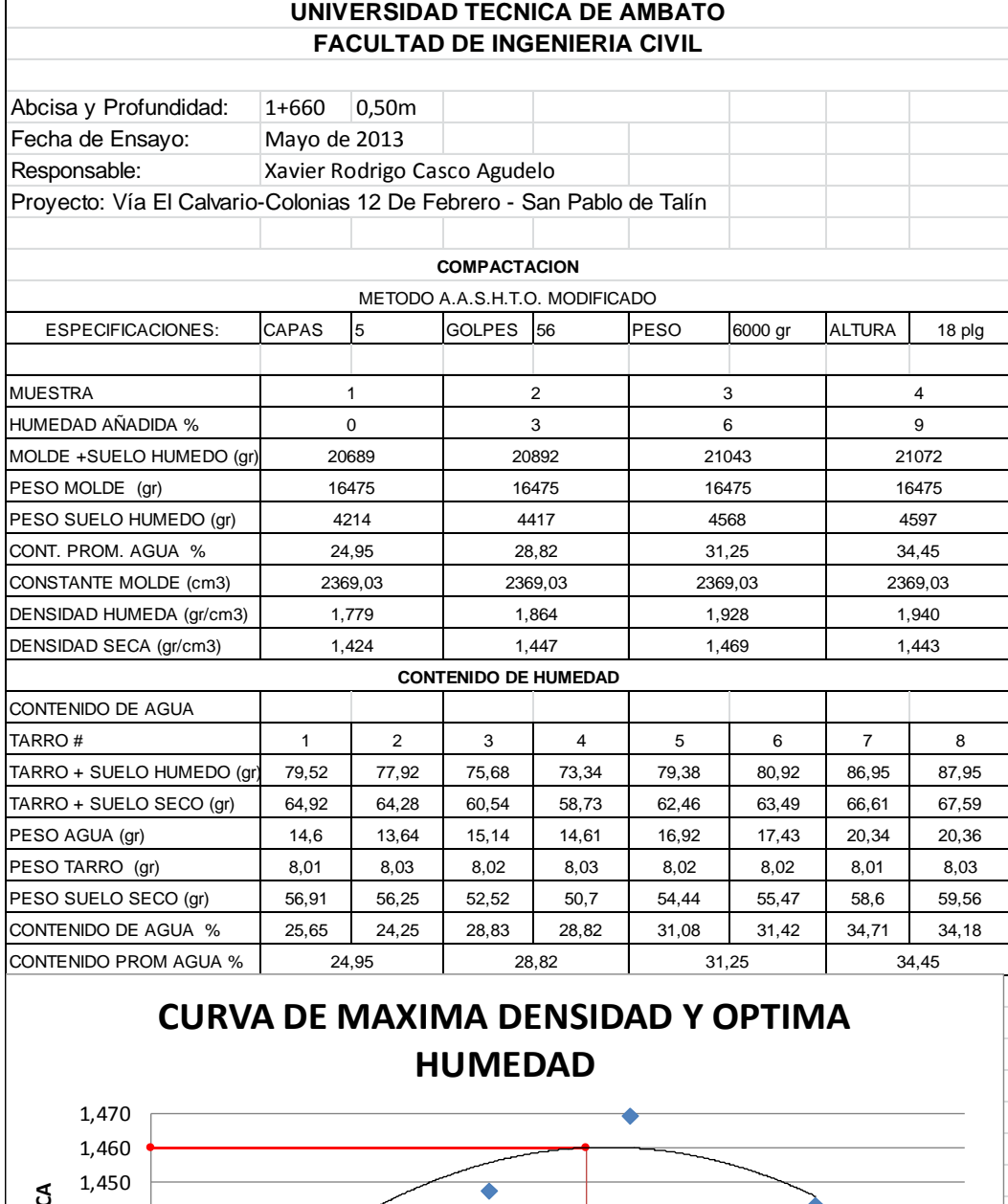

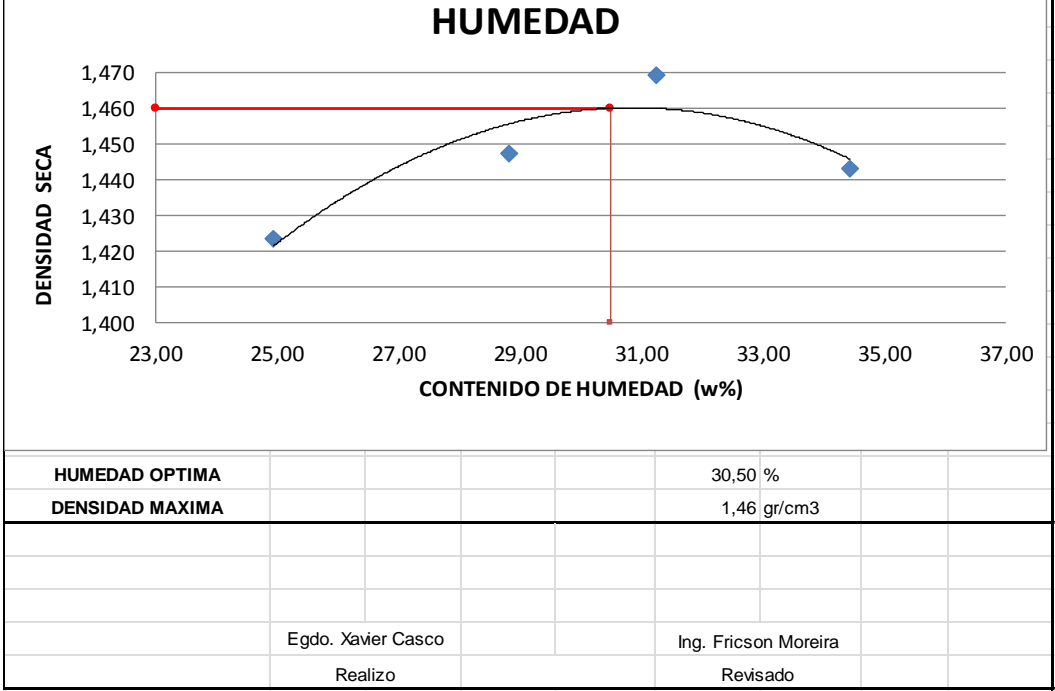

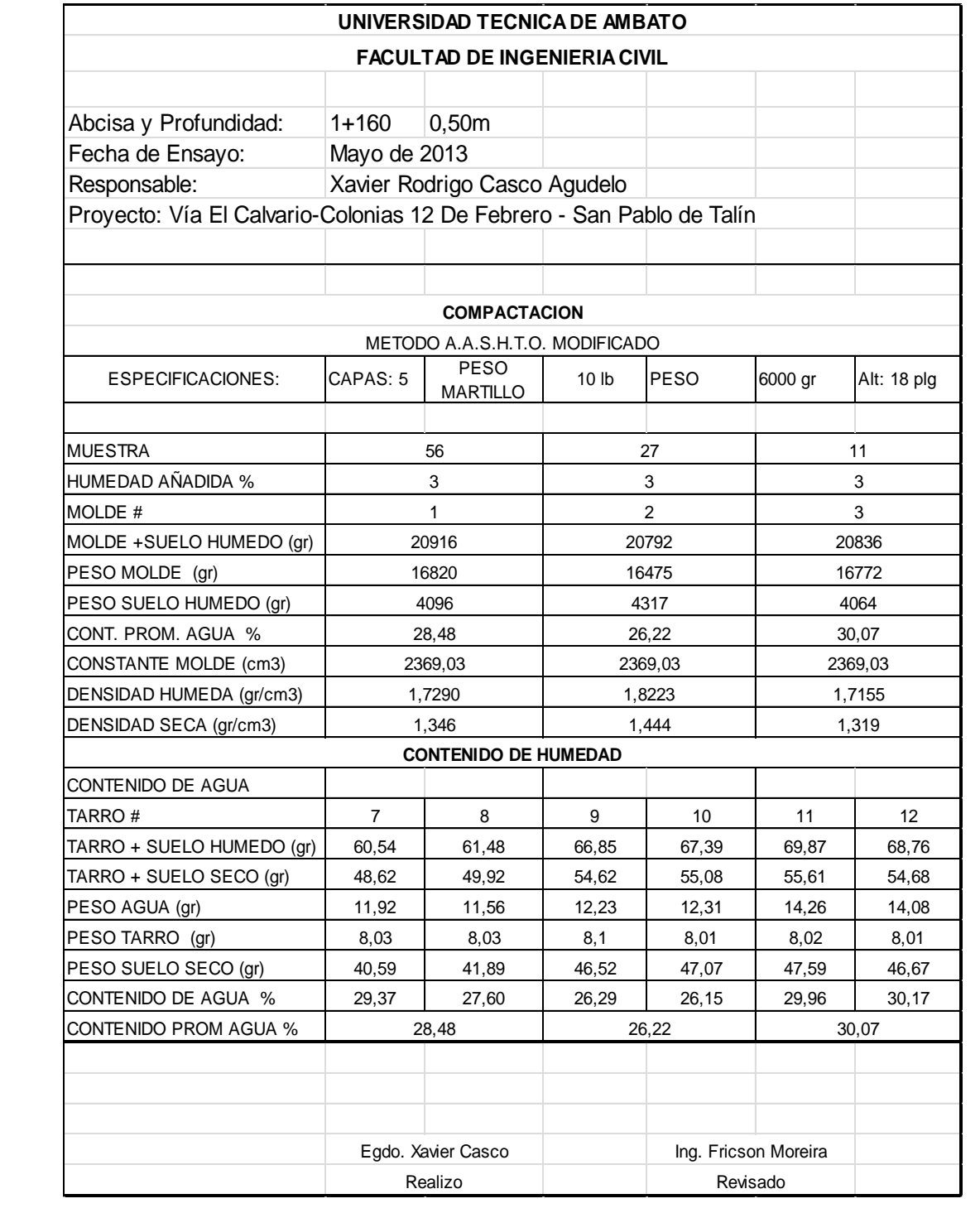

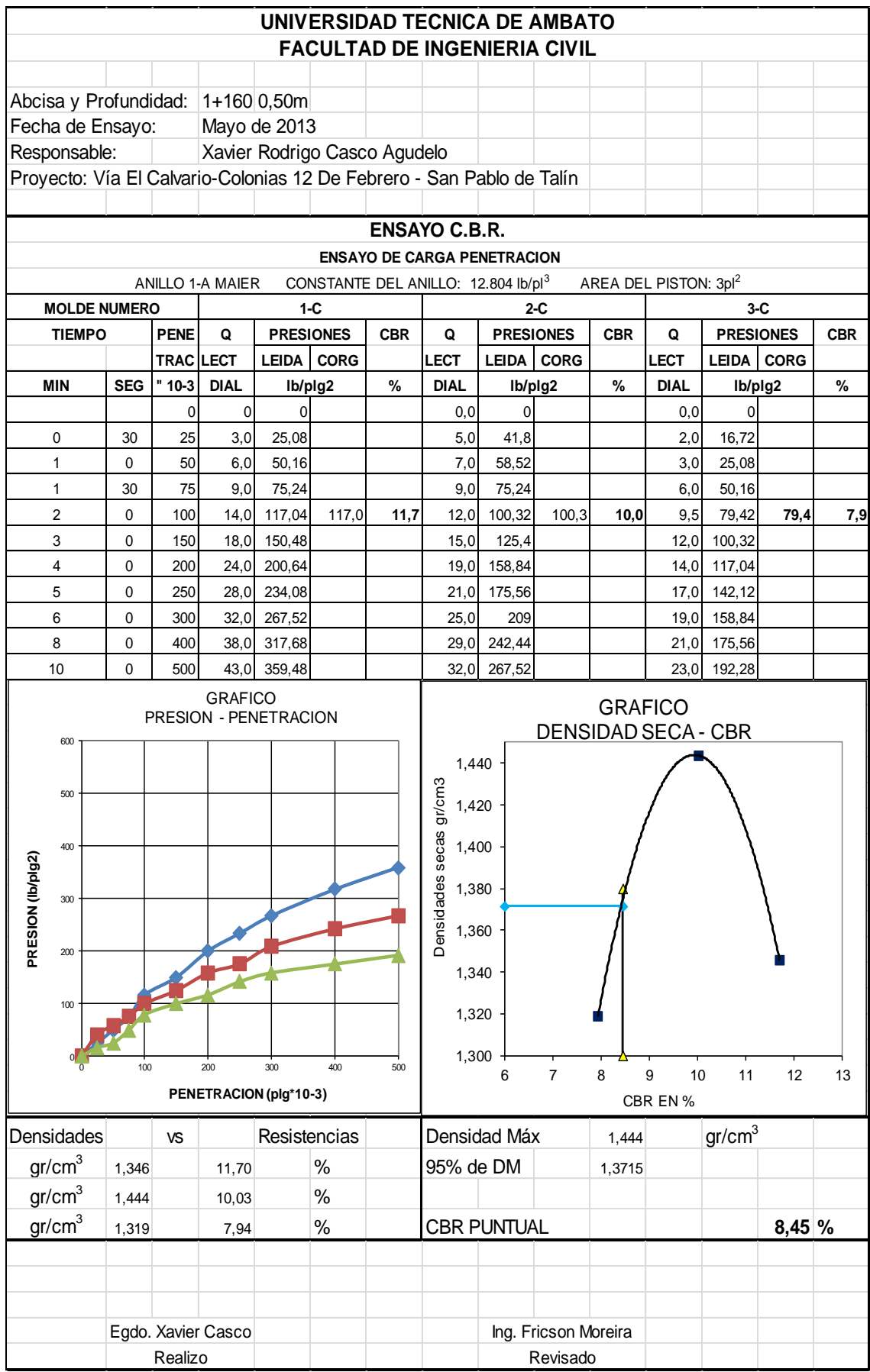

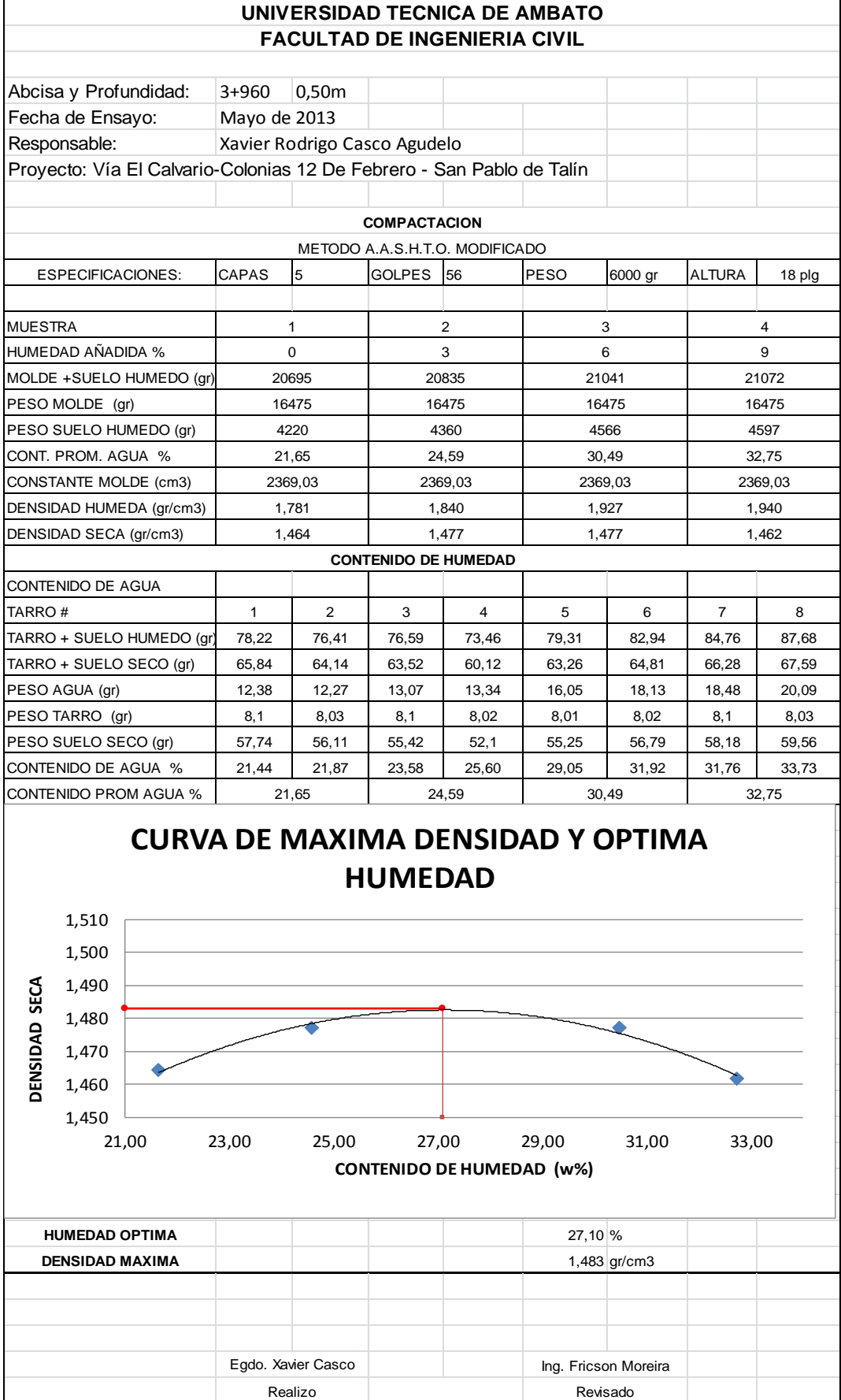

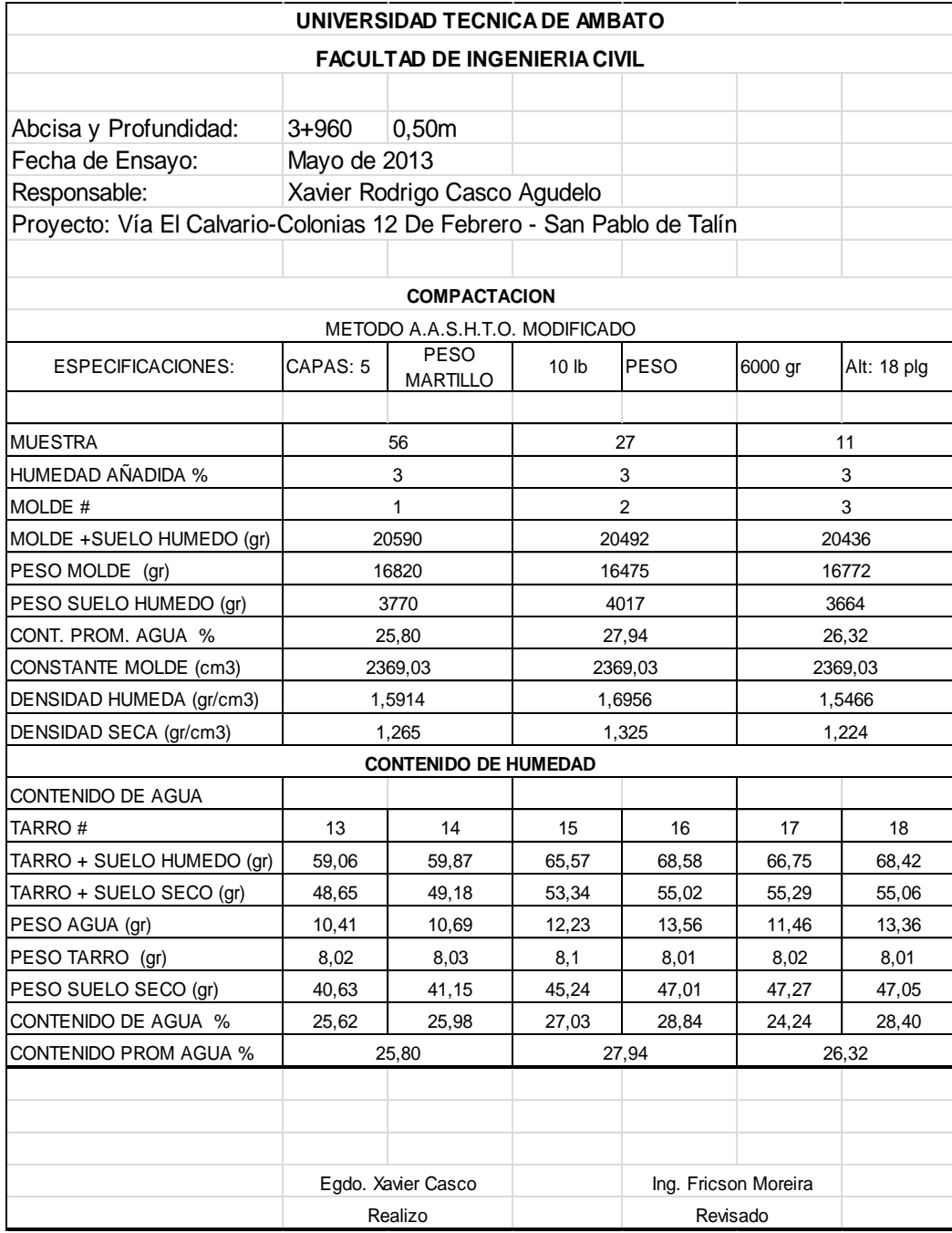

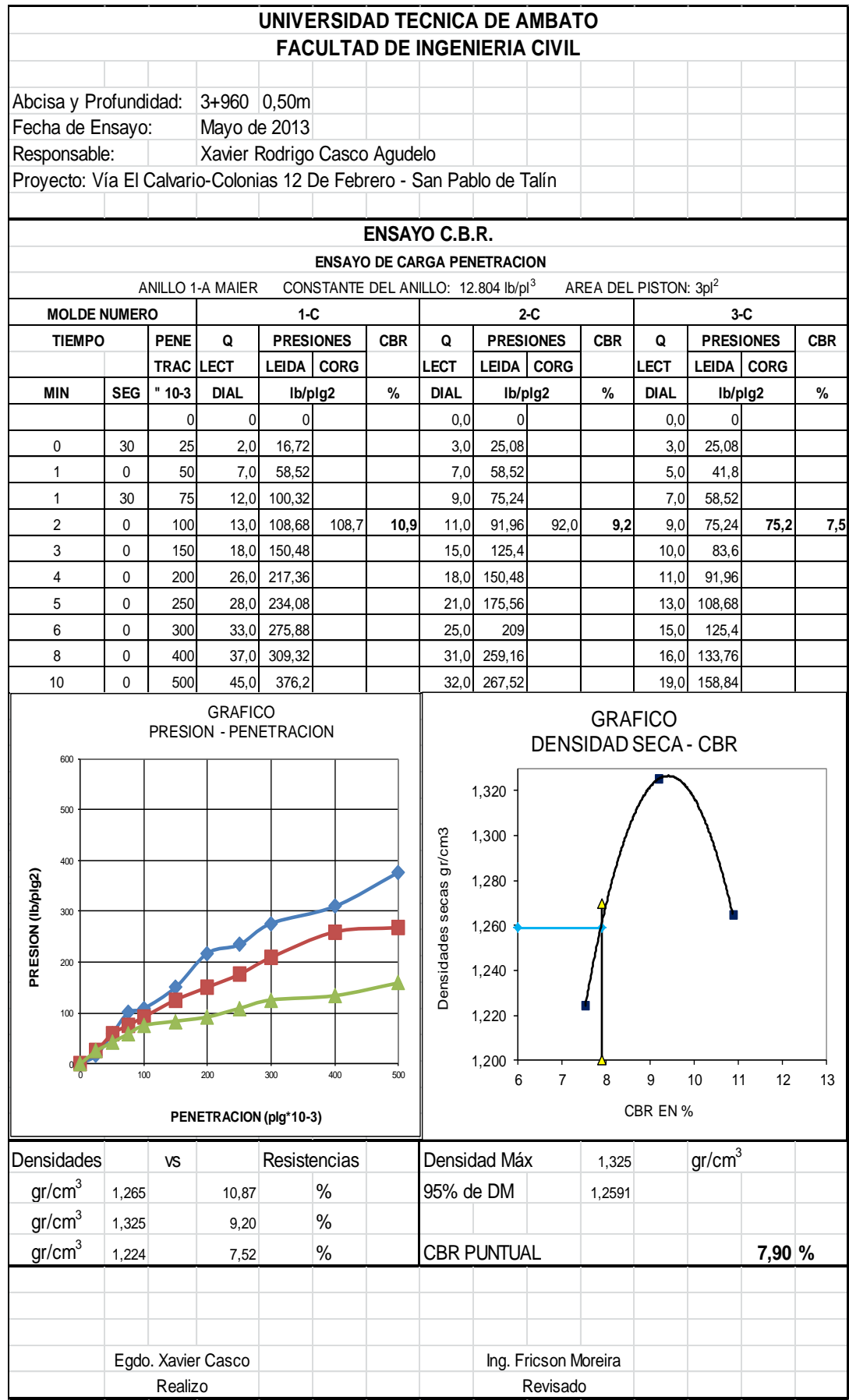

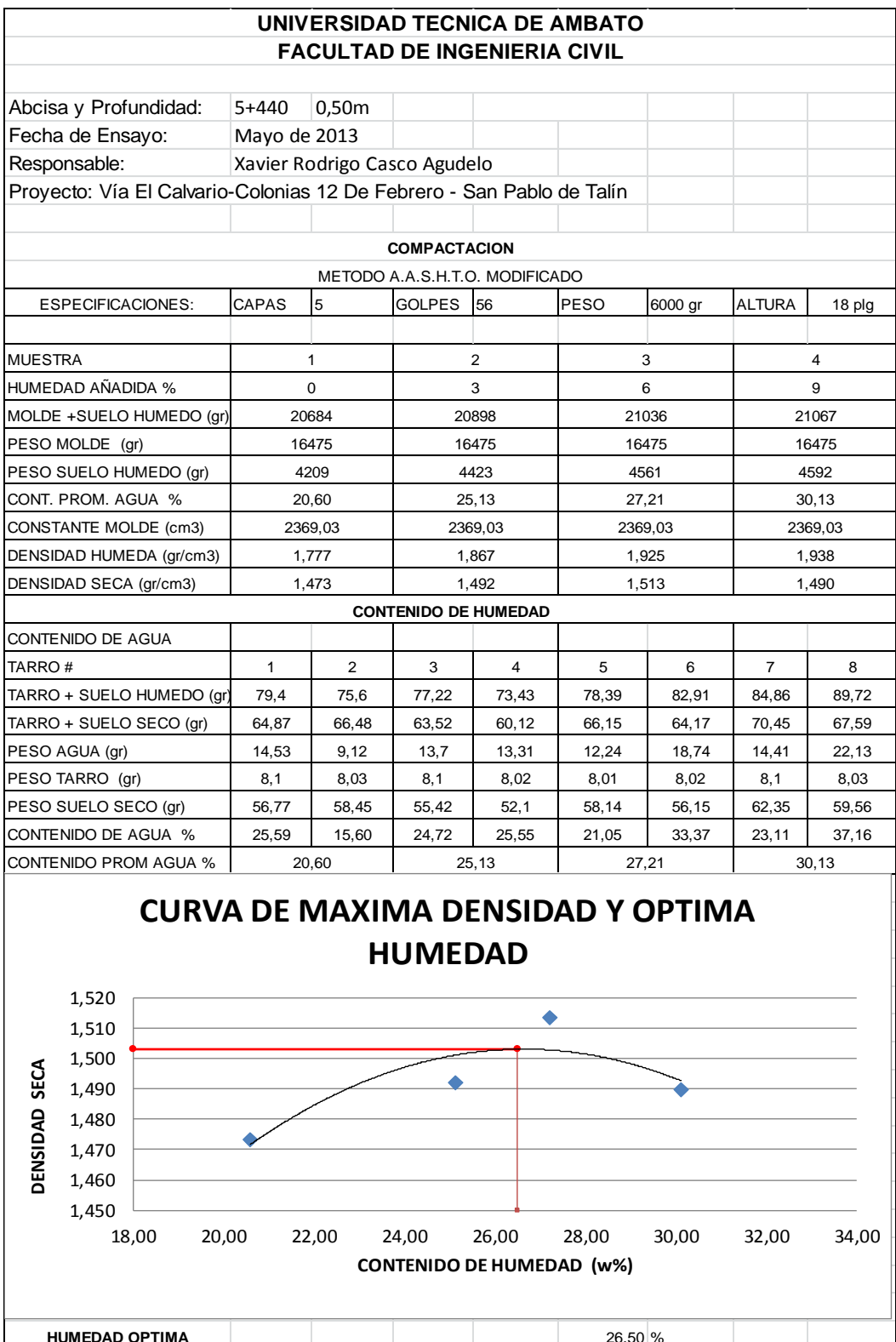

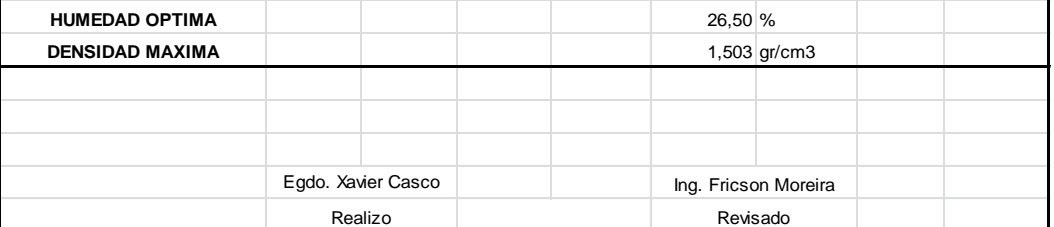
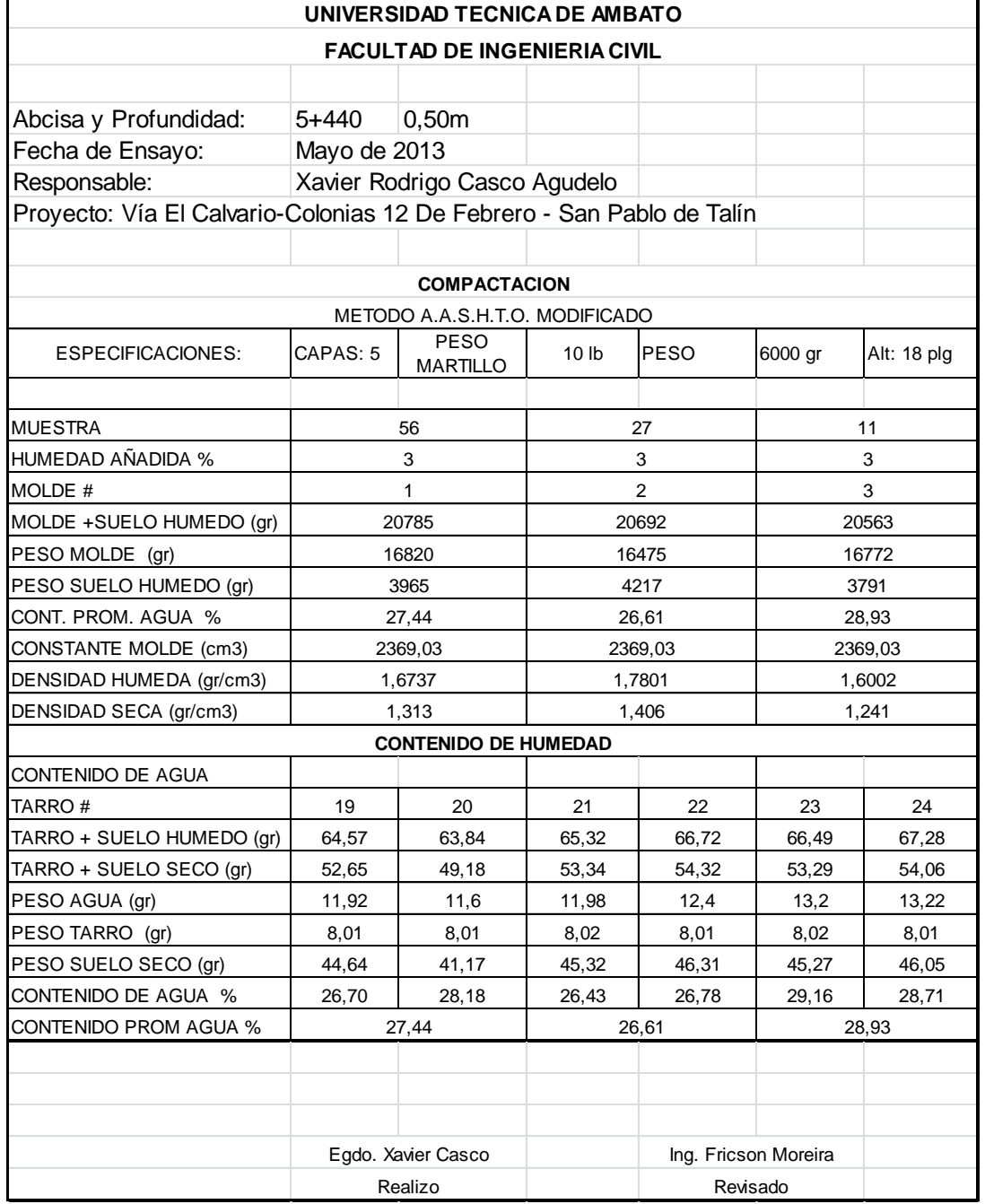

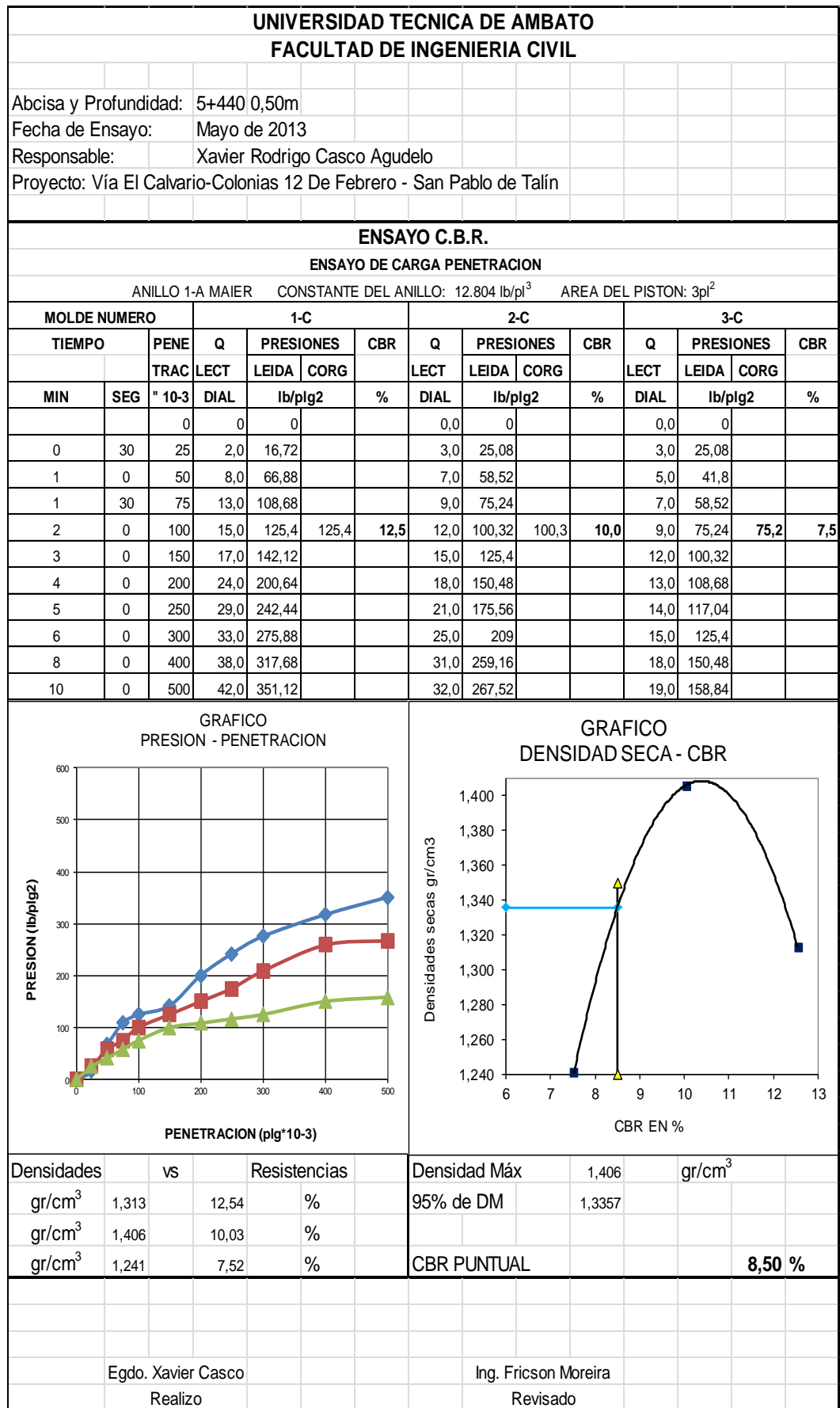

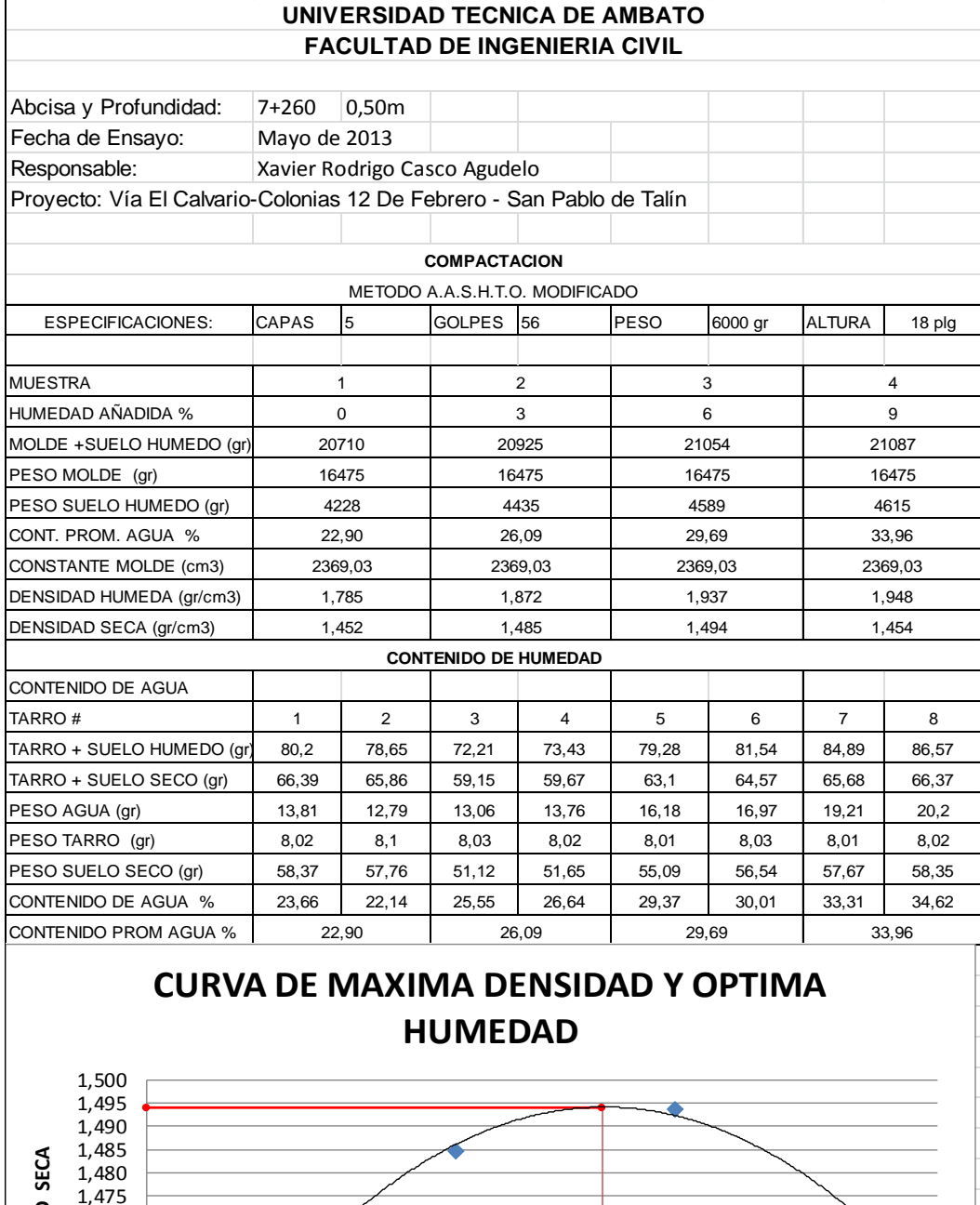

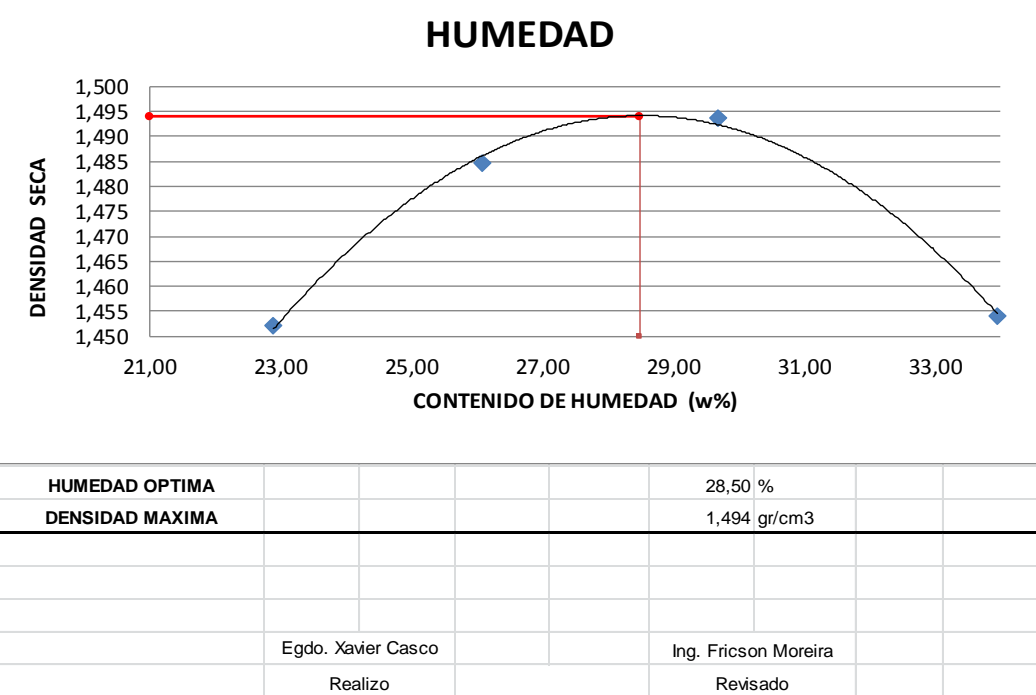

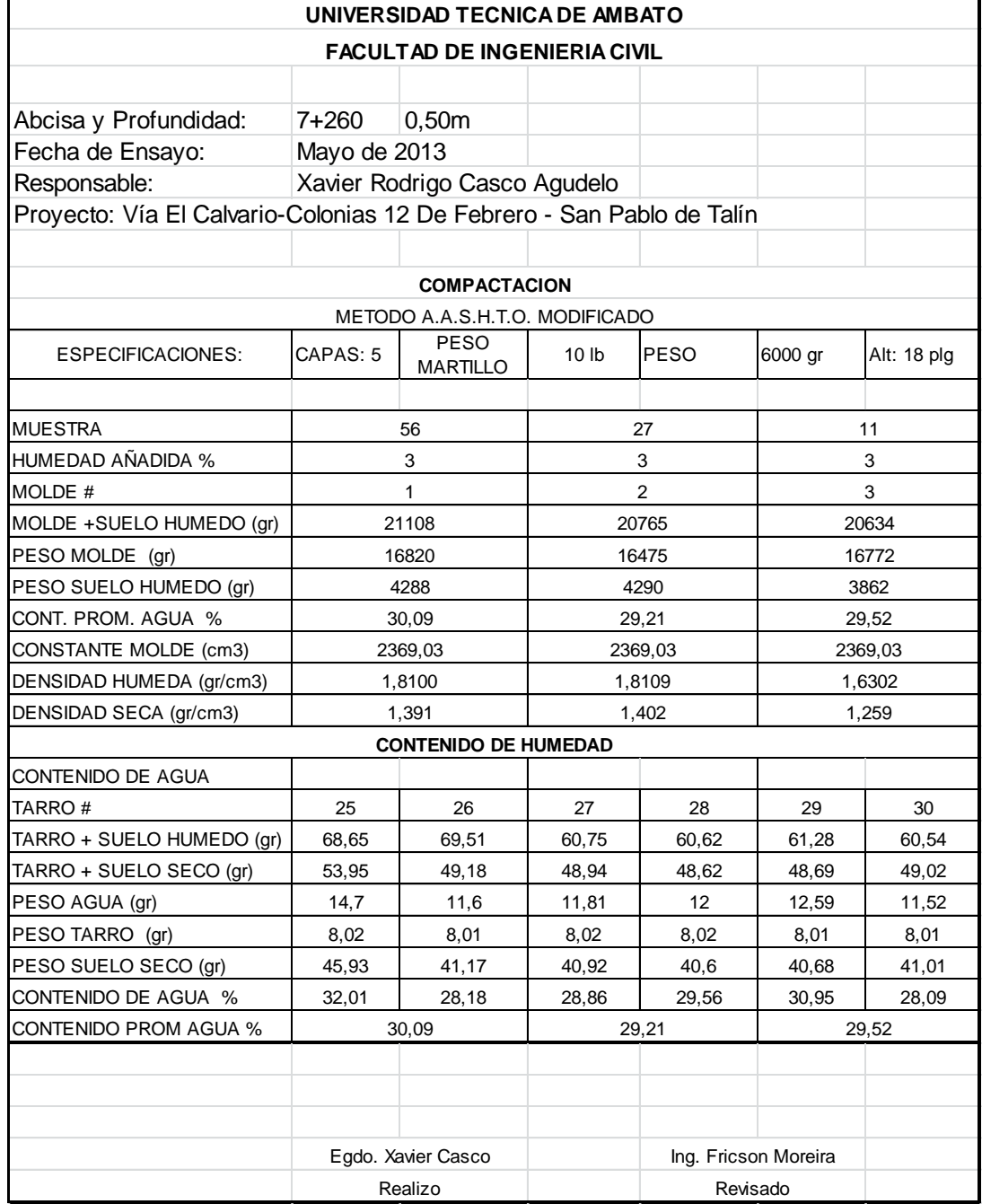

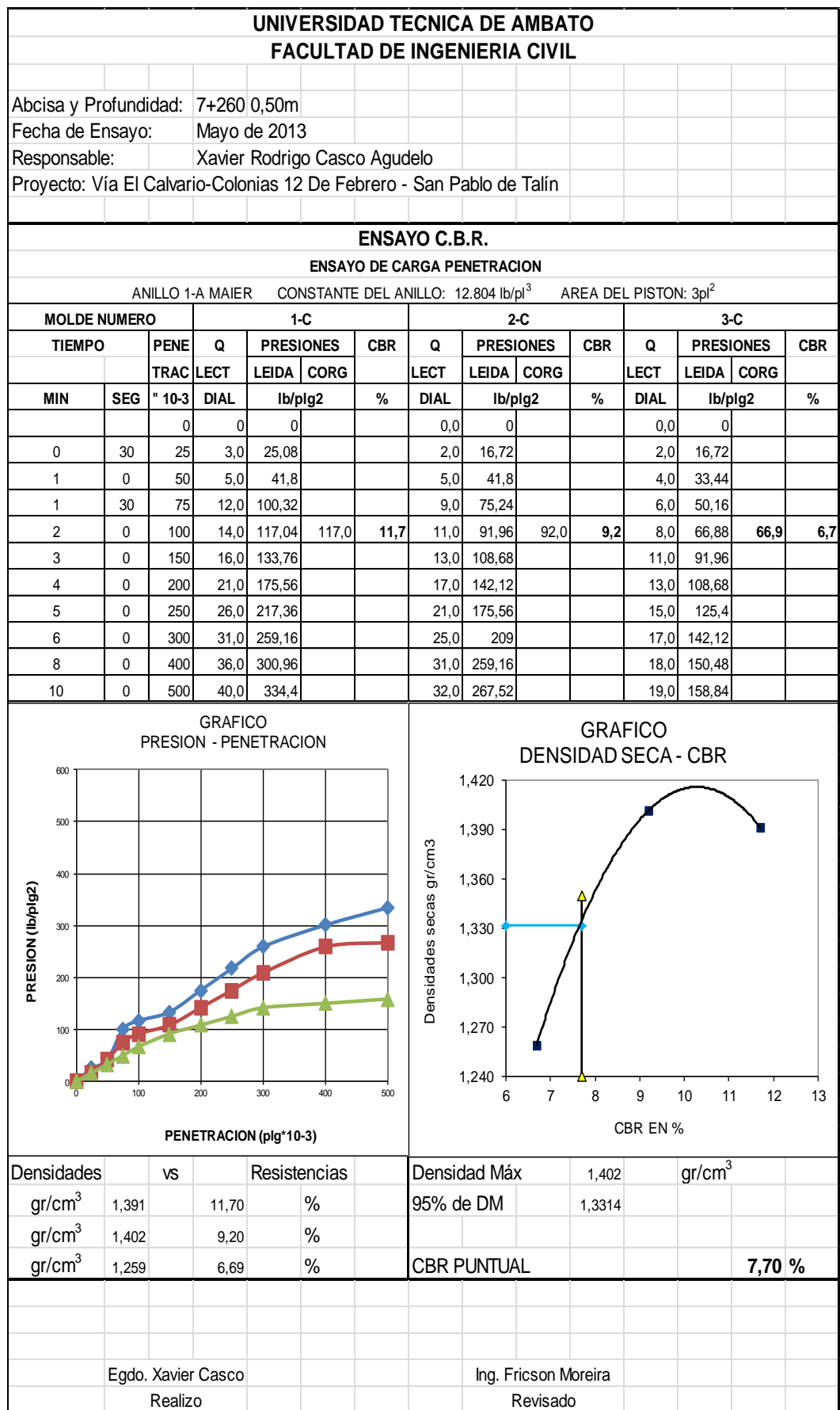

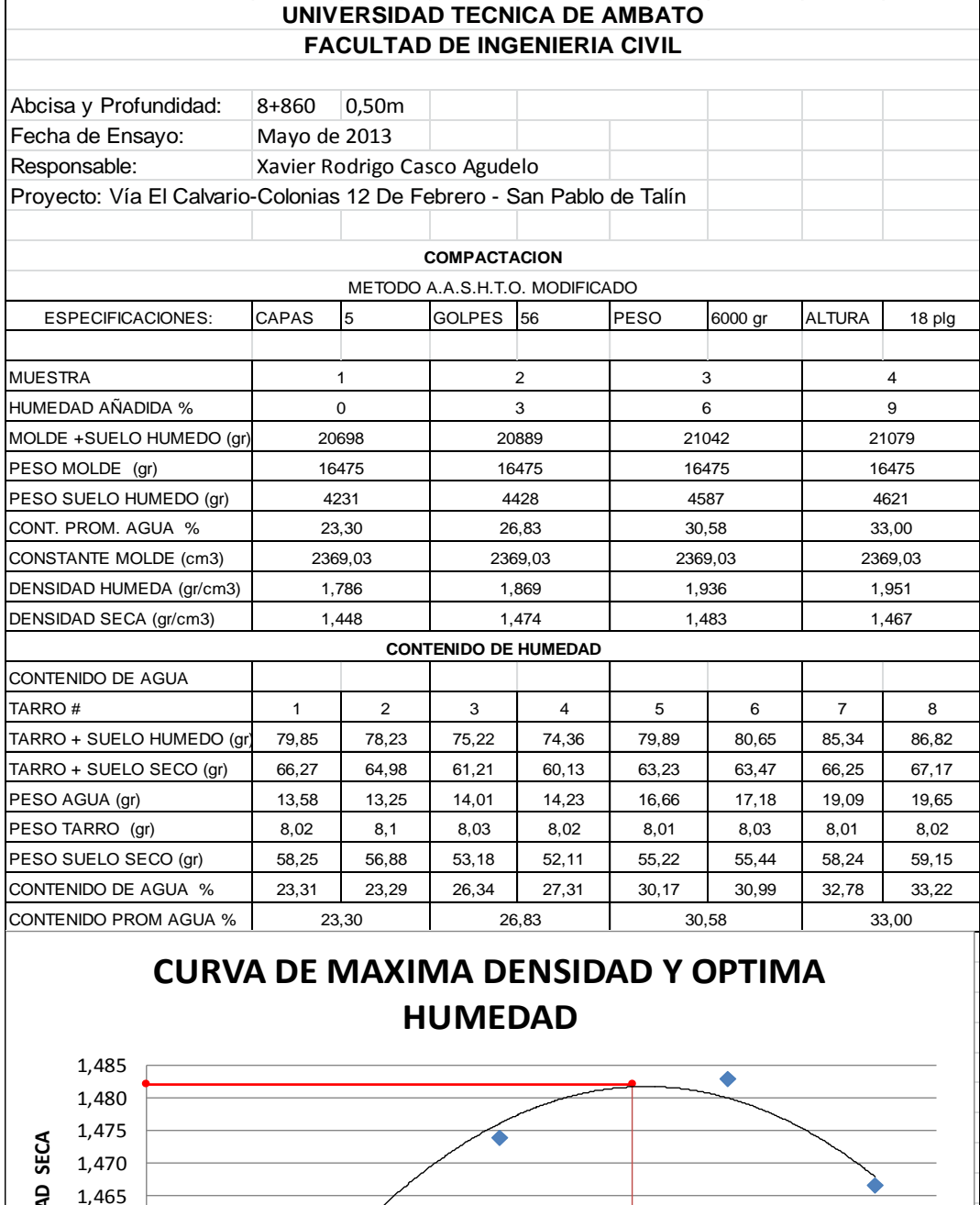

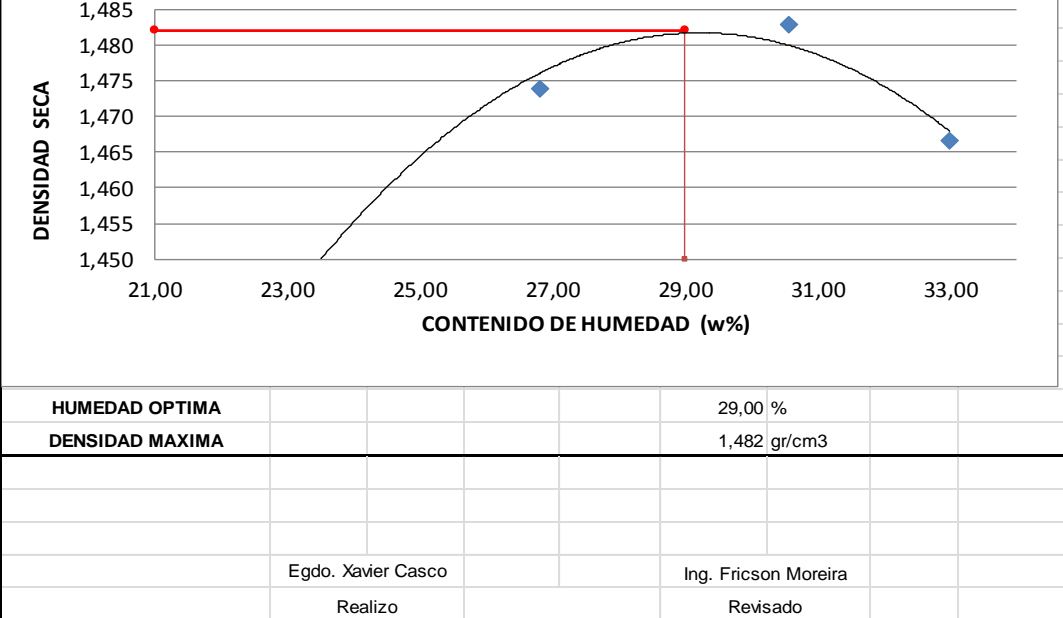

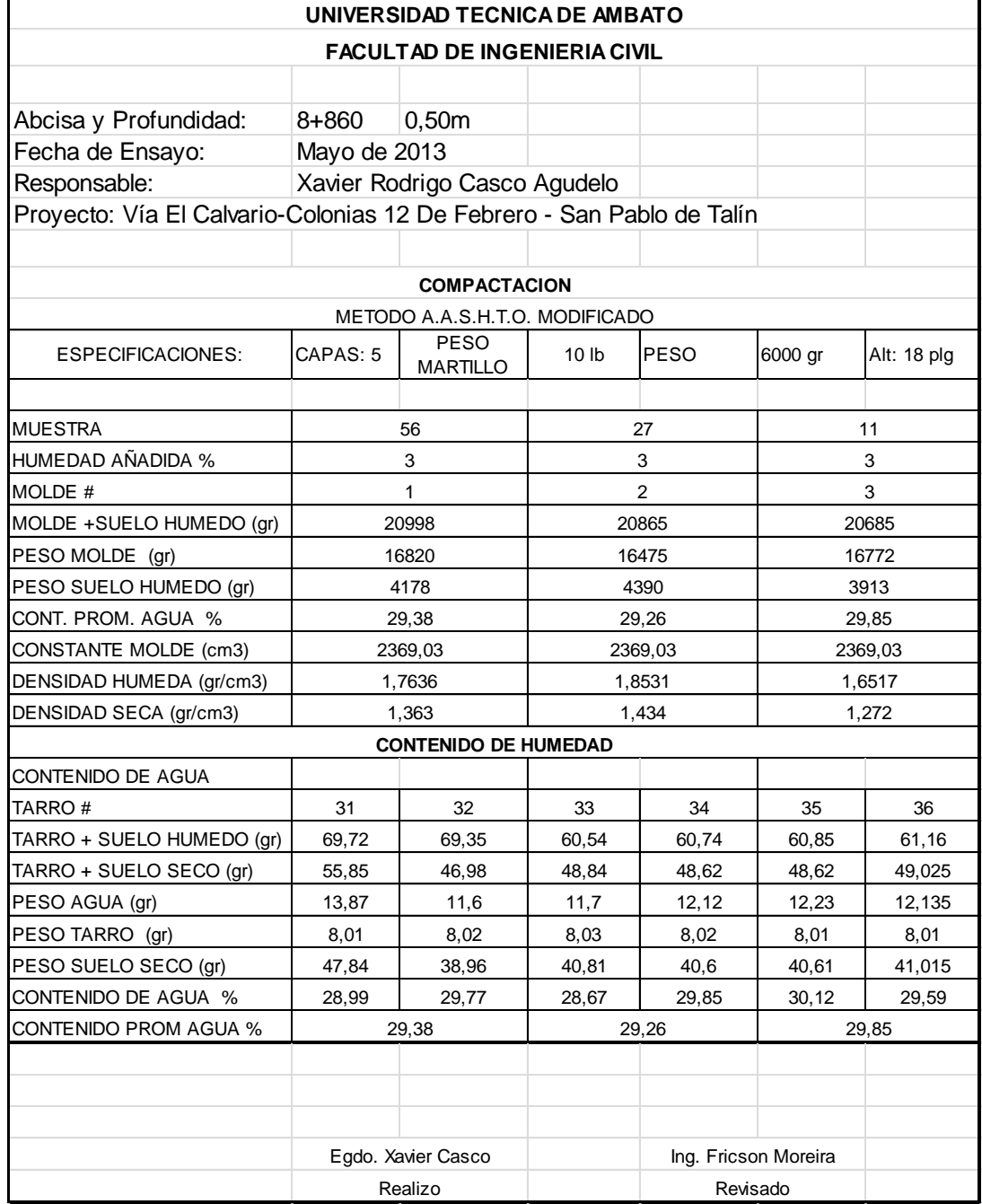

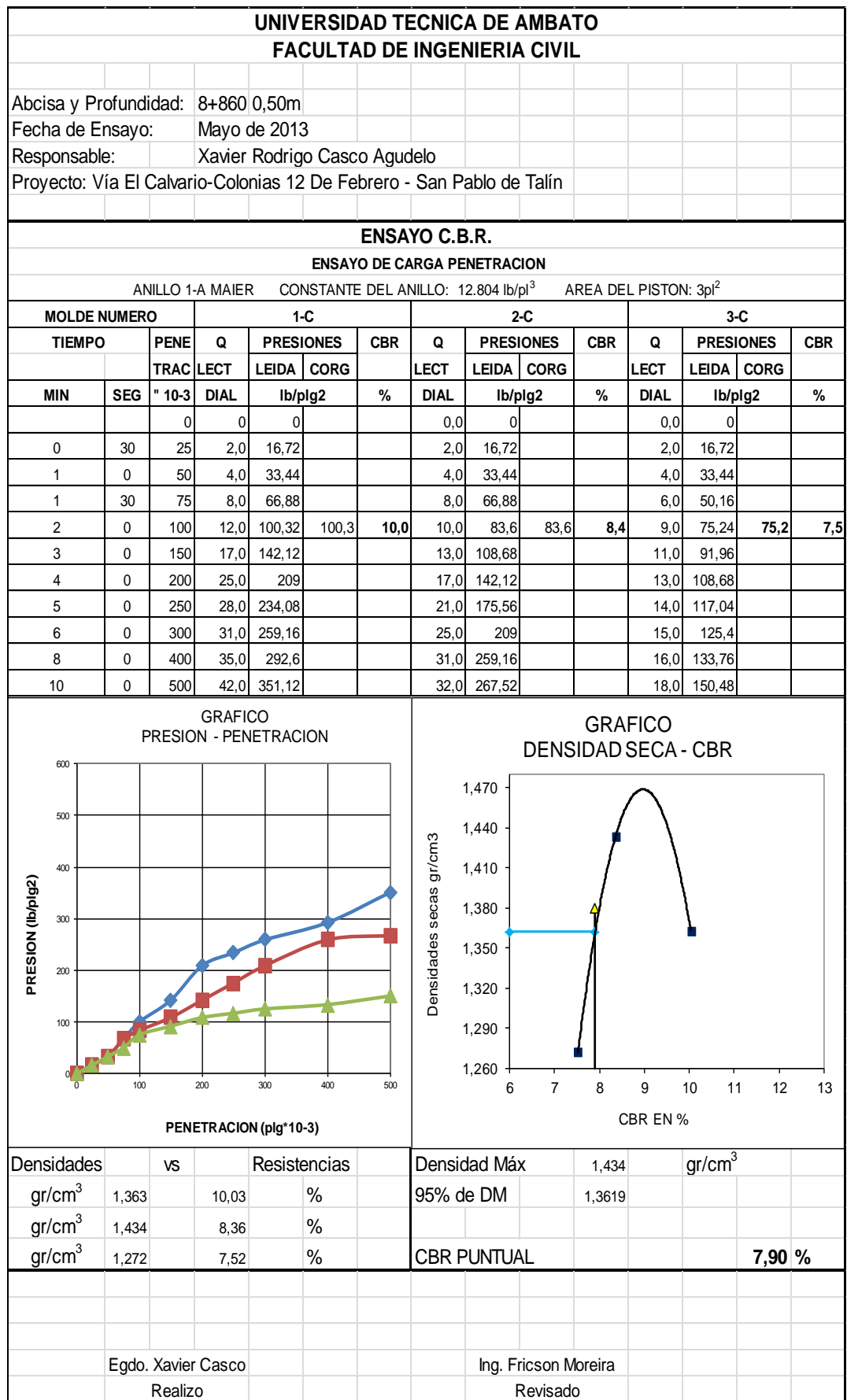

## **ANEXO 3** *ANALISIS DE PRECIOS UNITARIOS,FÓRMULA POLINOMICA, CUADRILLA TIPO*

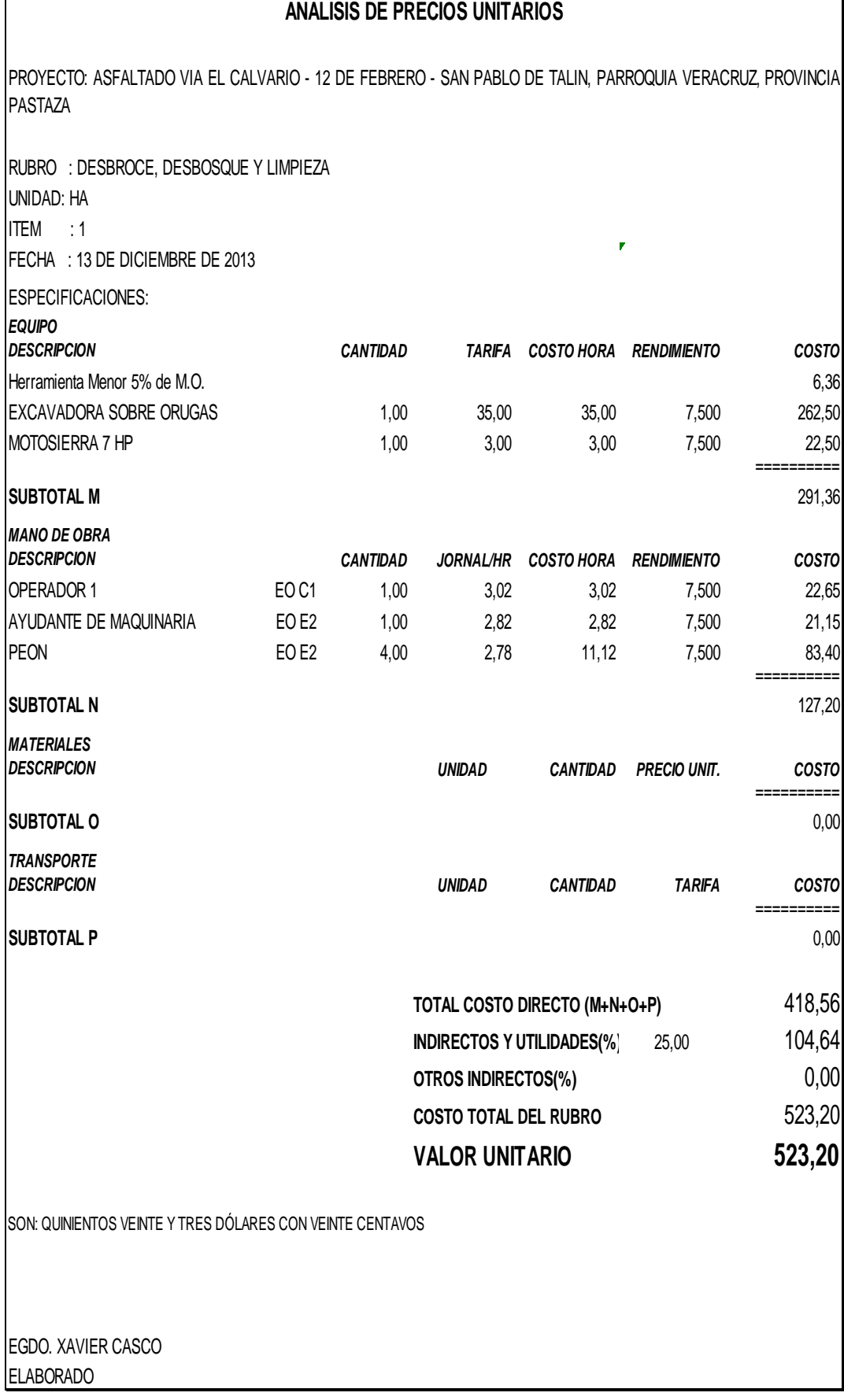

Ĭ.

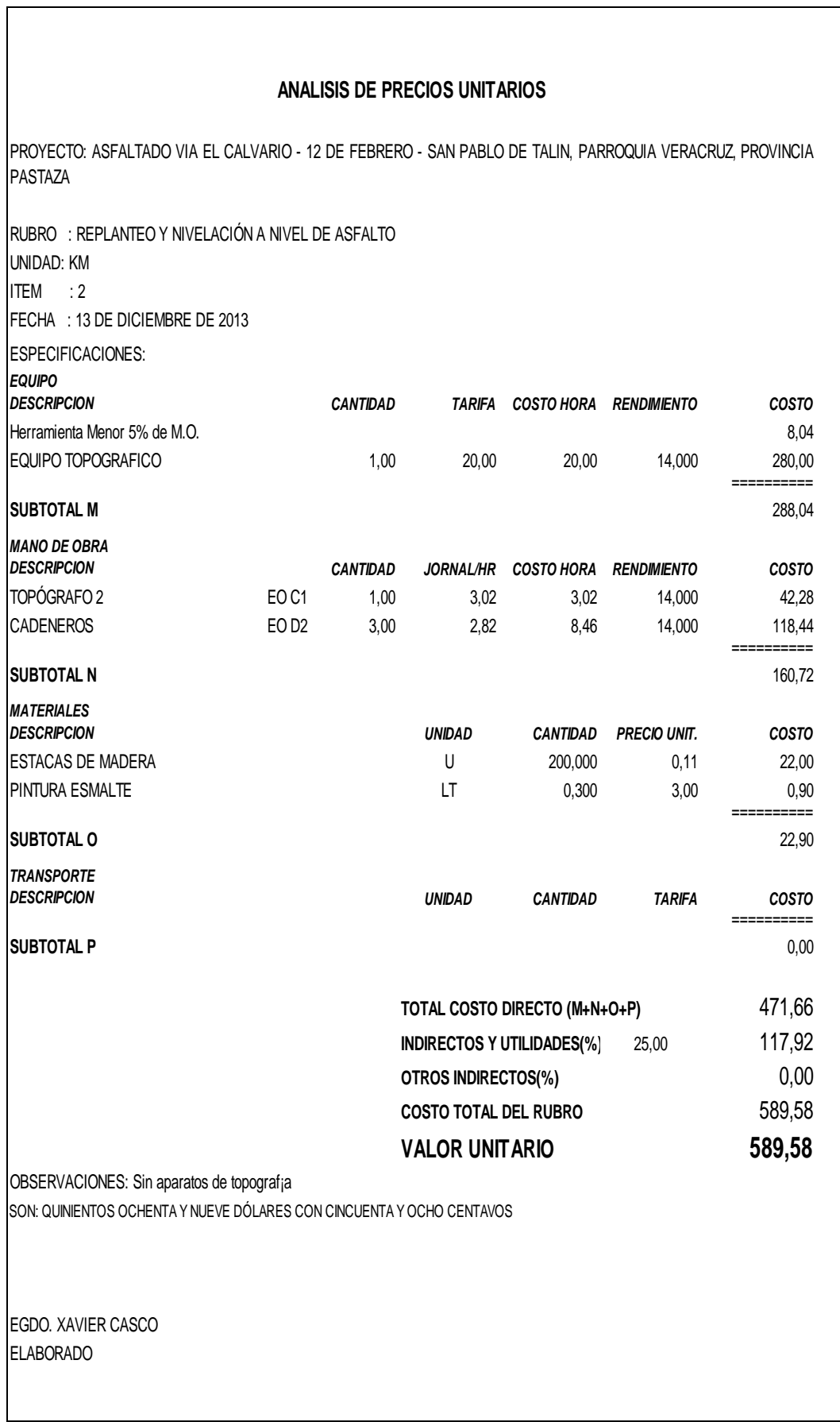

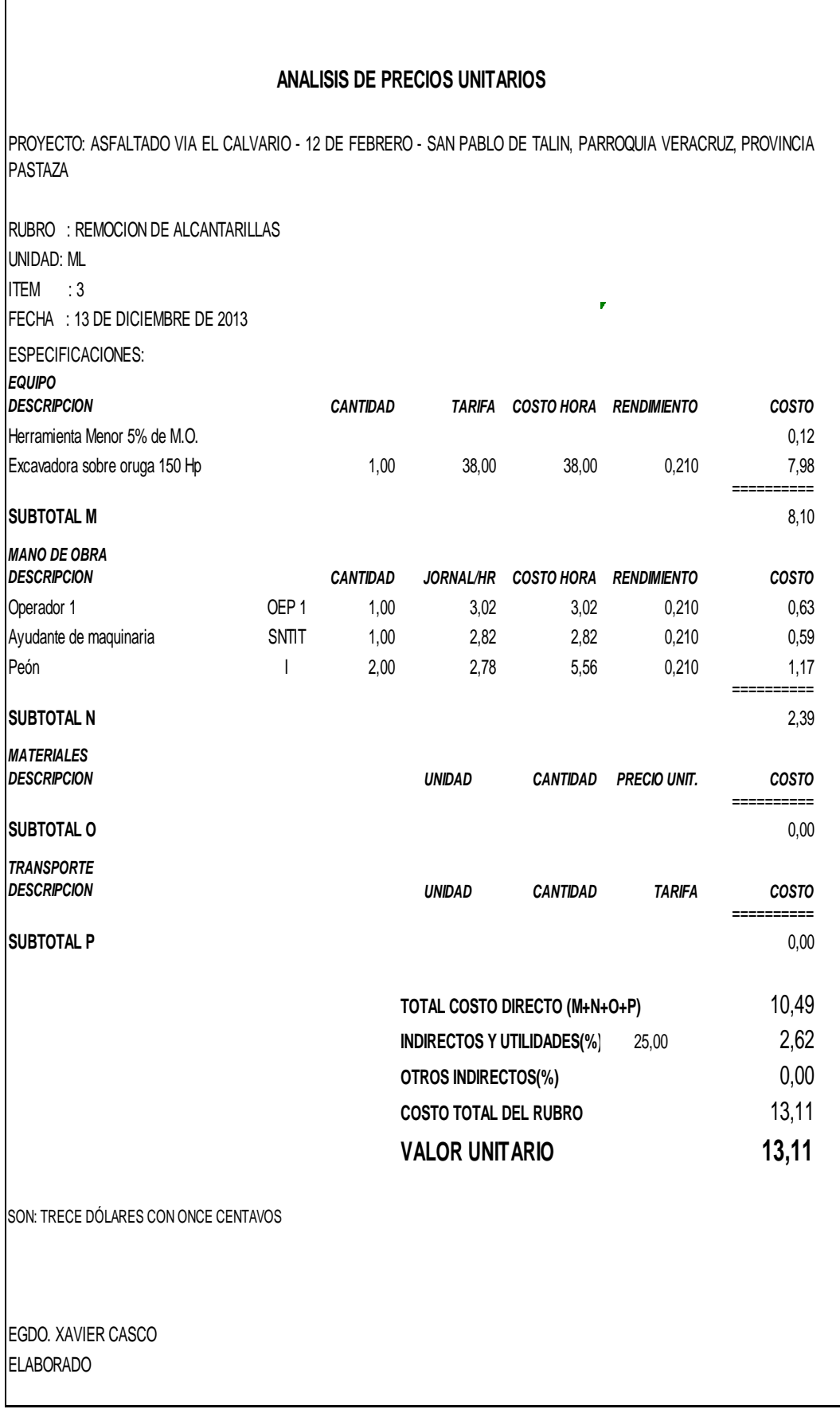

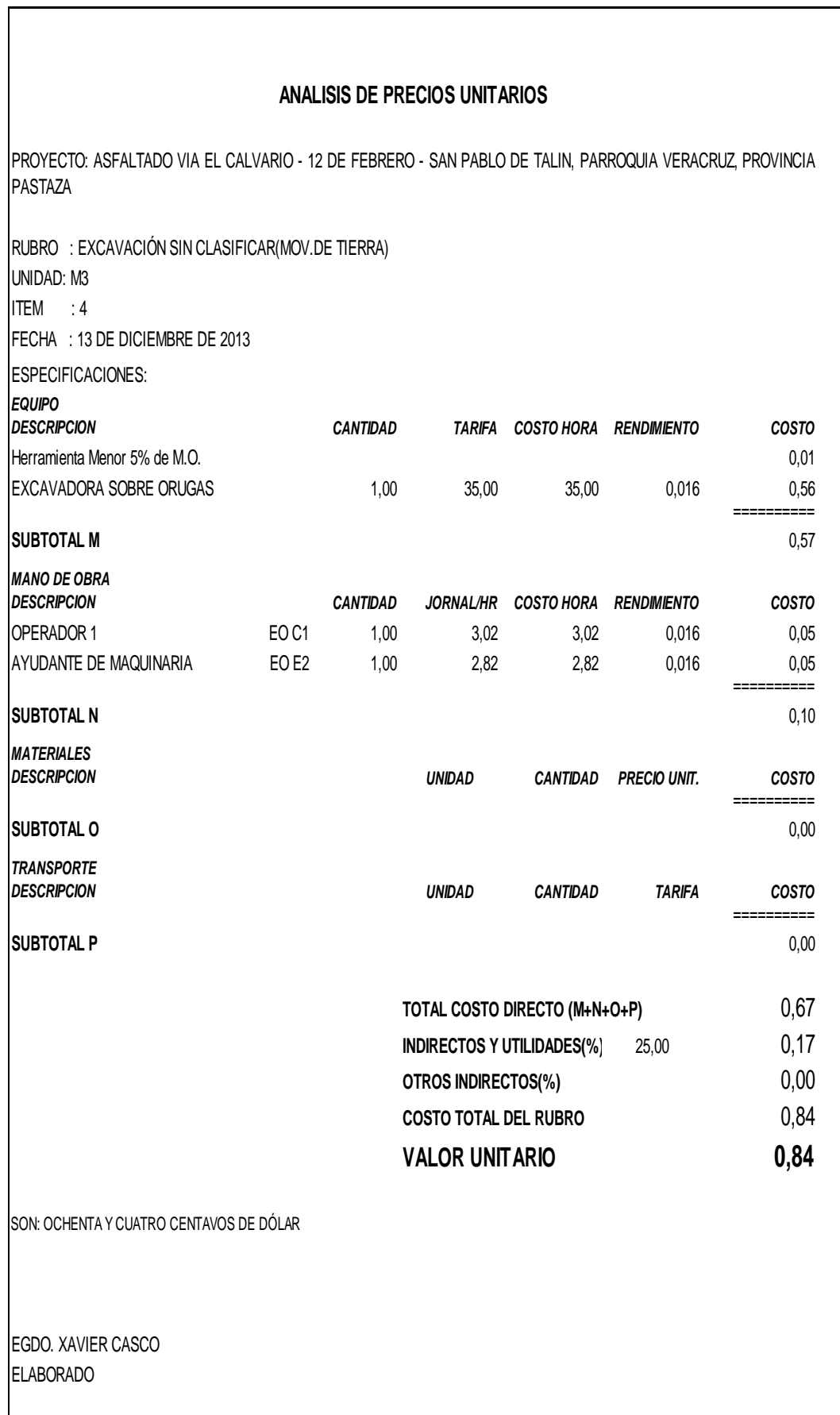

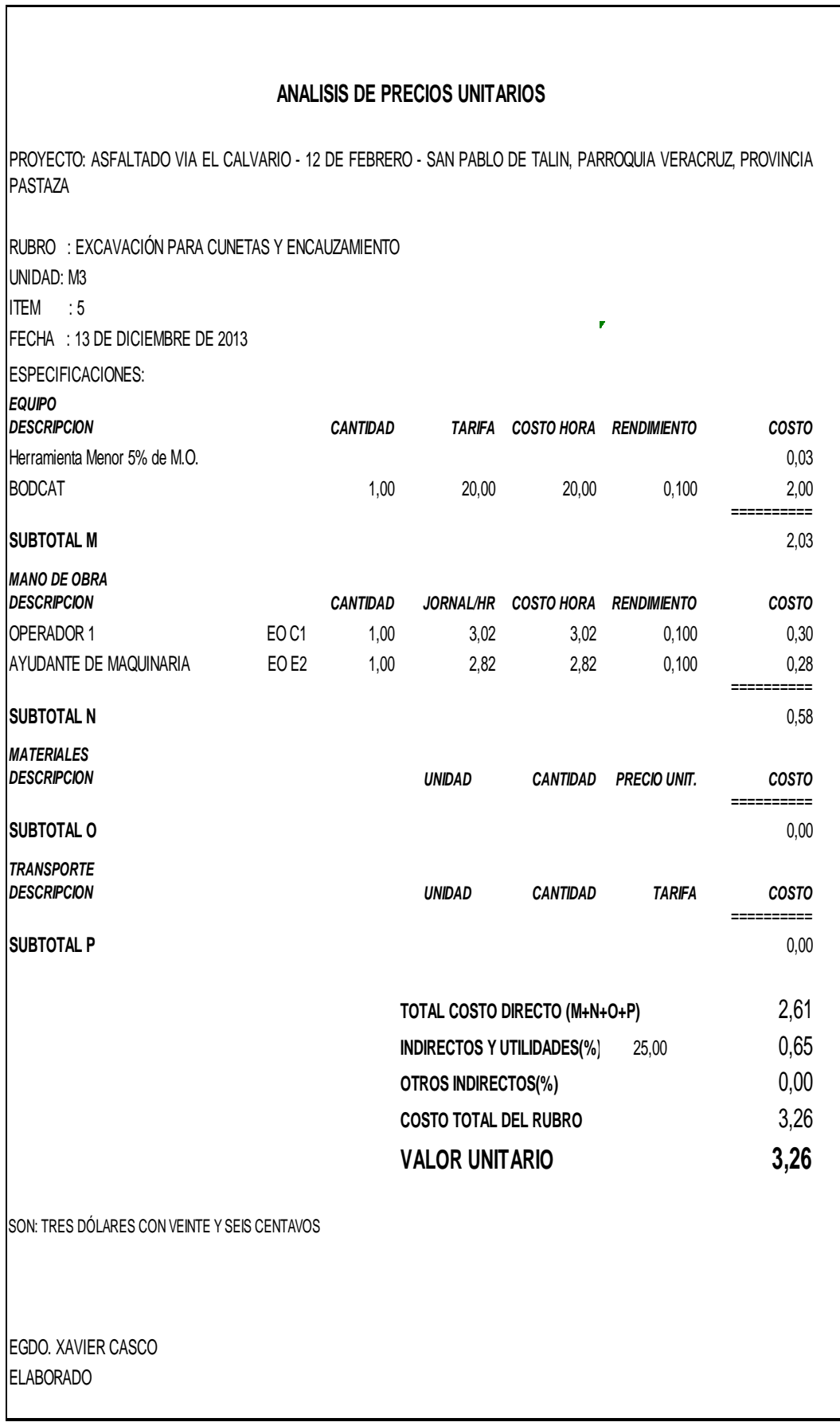

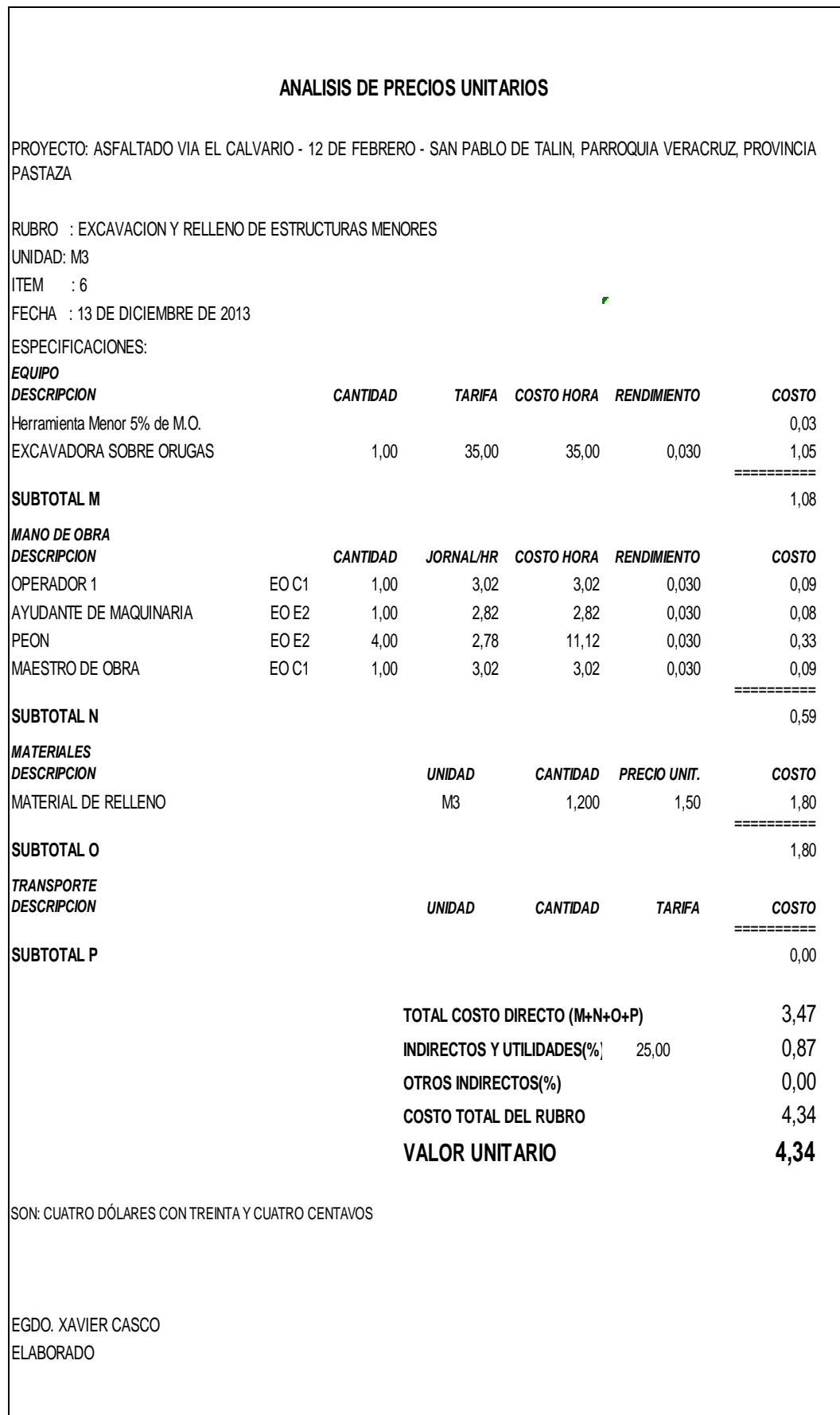

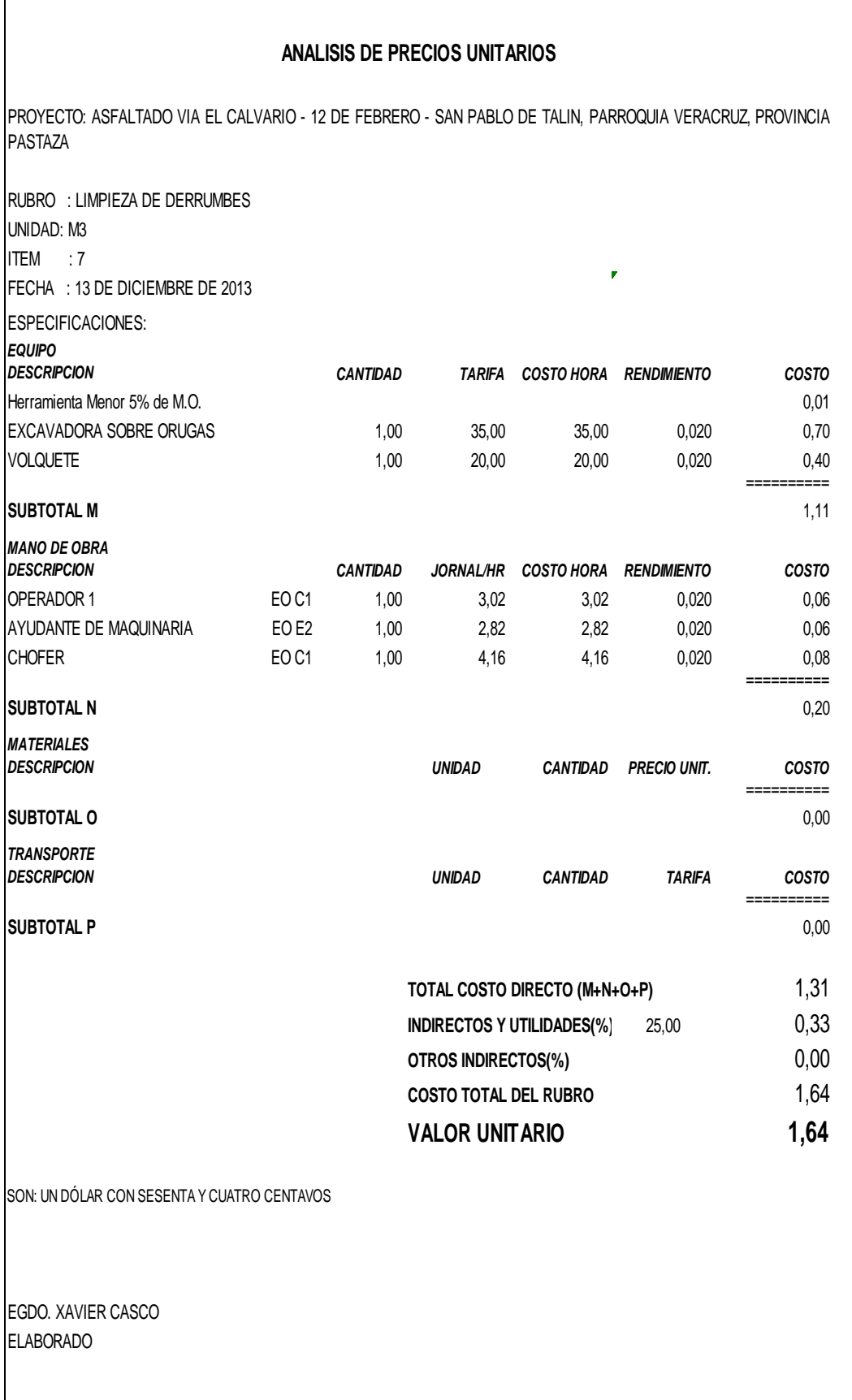

 $\sqrt{2}$ 

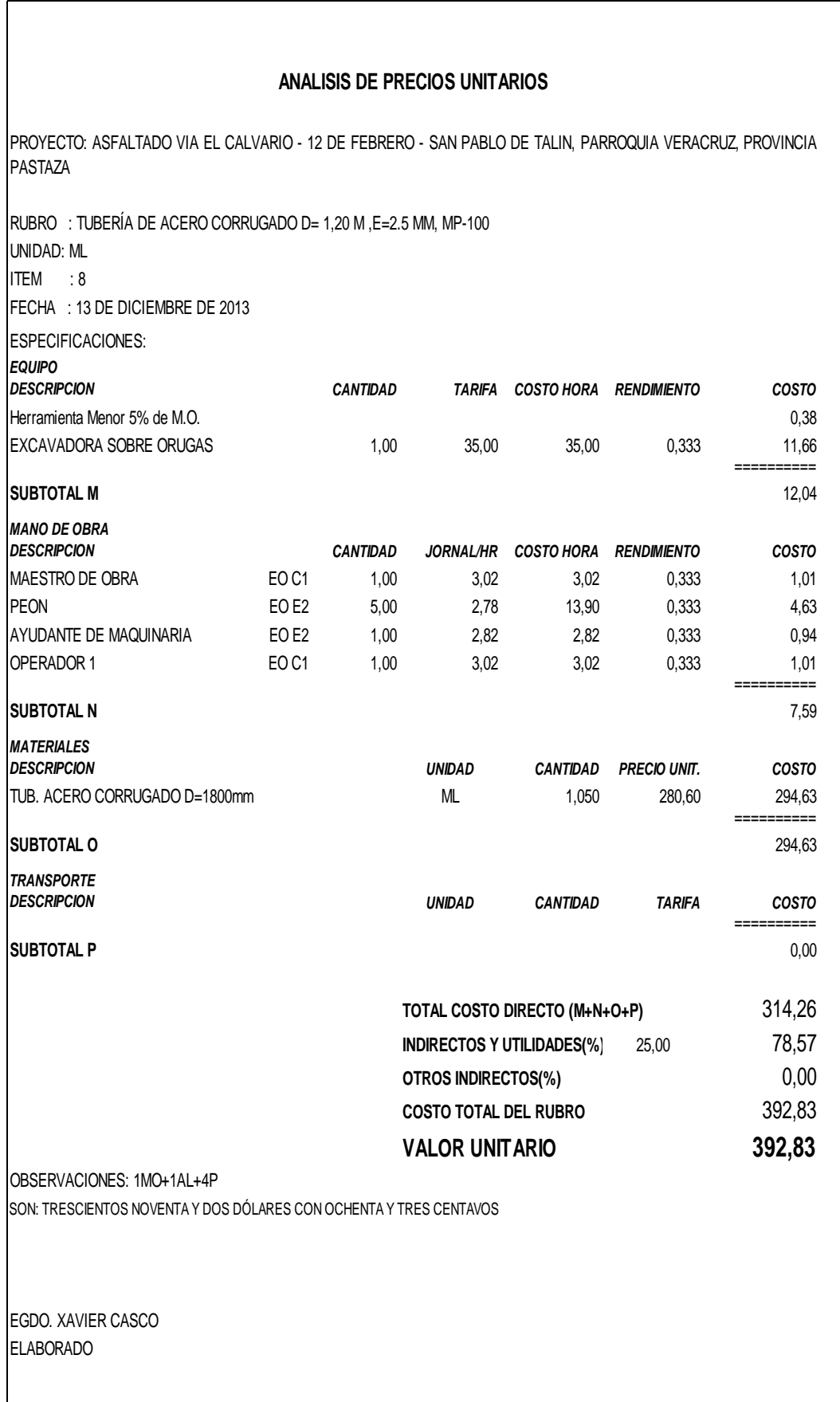

l

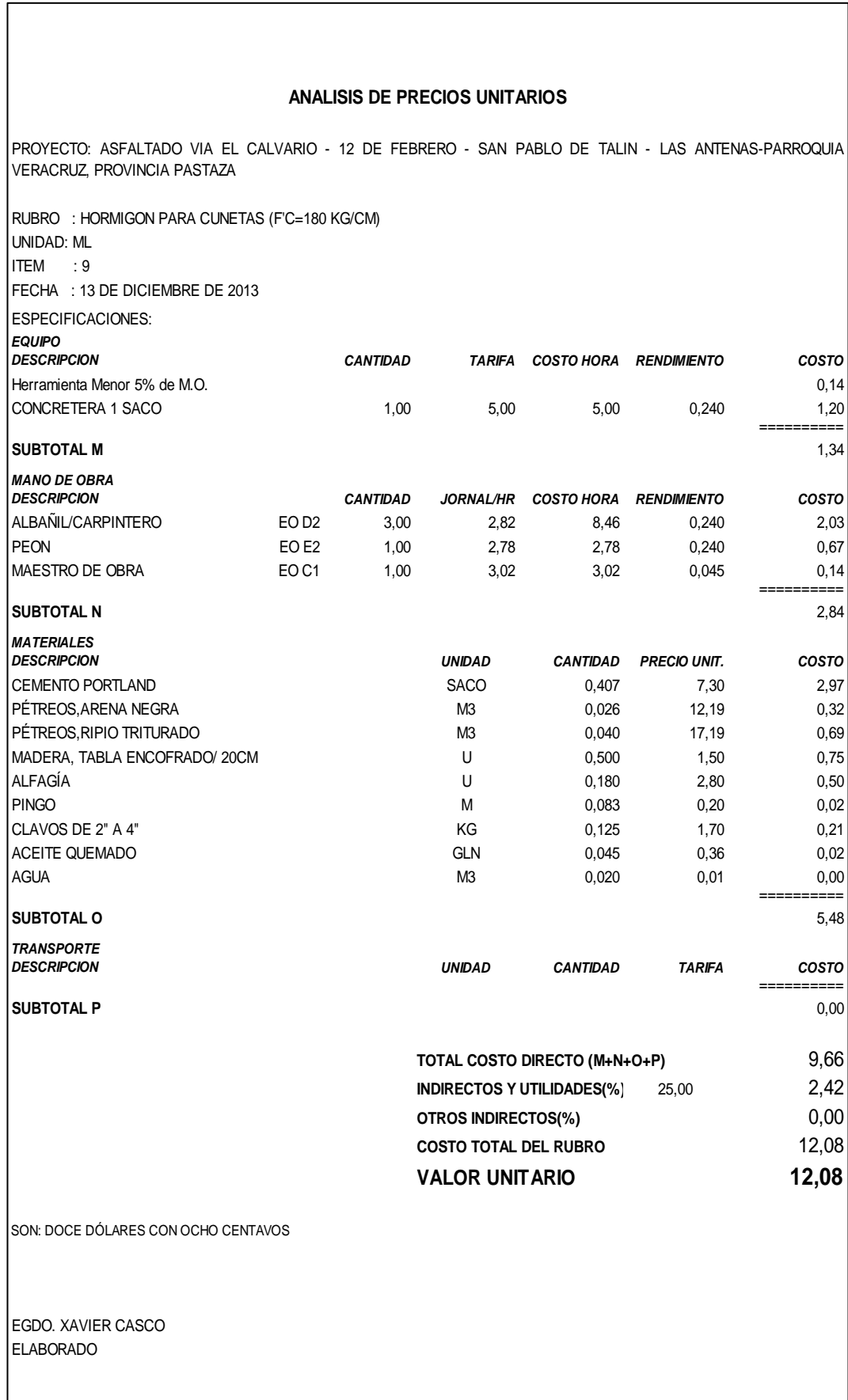

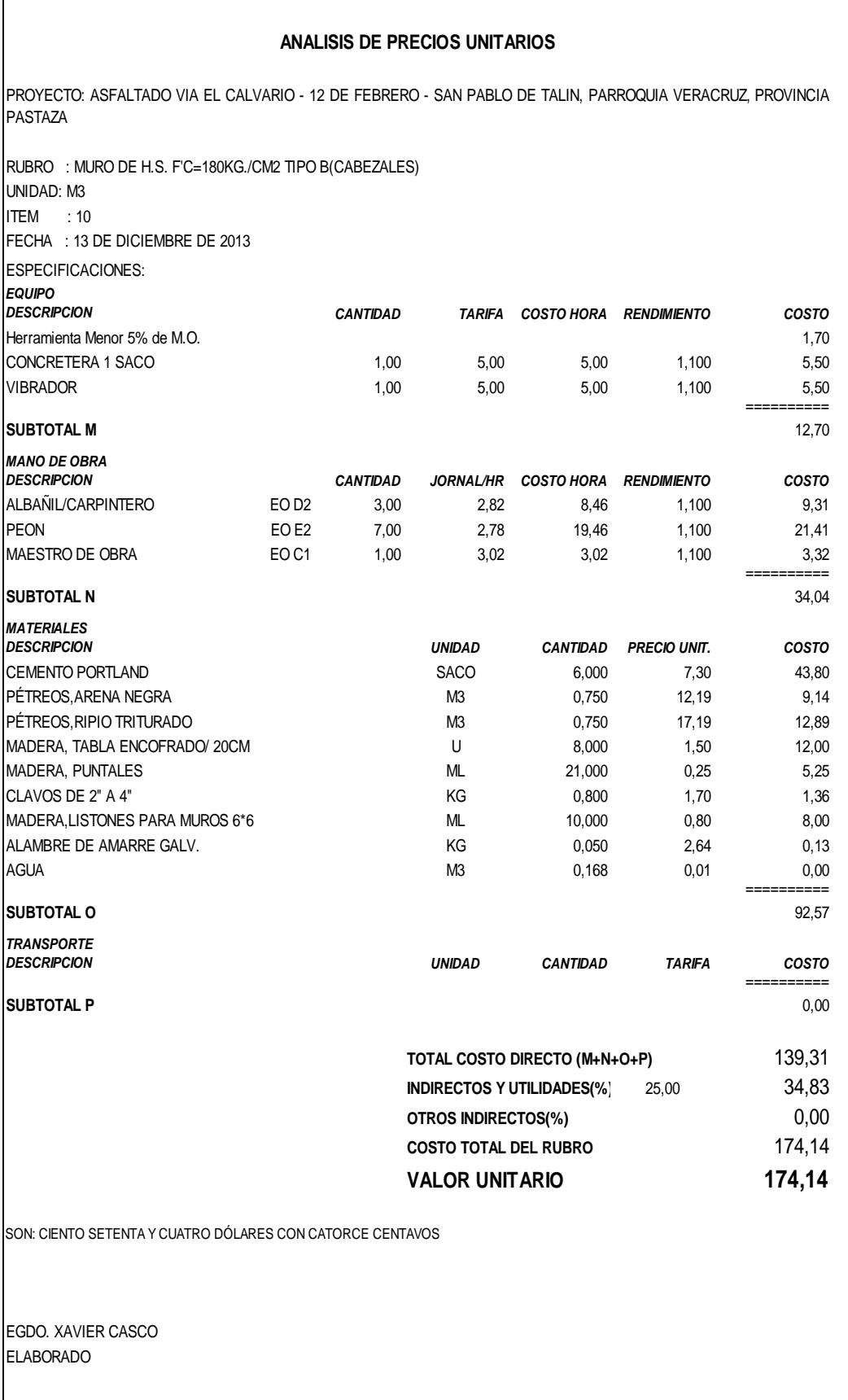

 $\lceil$ 

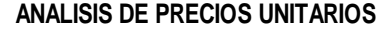

PROYECTO: ASFALTADO VIA EL CALVARIO - 12 DE FEBRERO - SAN PABLO DE TALIN, PARROQUIA VERACRUZ, PROVINCIA PASTAZA

RUBRO : MATERIAL PETREO DE MEJORAMIENTO( MINADA , CARGADA Y .REGADA) UNIDAD: M3 ITEM : 11 FECHA : 13 DE DICIEMBRE DE 2013 ESPECIFICACIONES: *EQUIPO DESCRIPCION CANTIDAD TARIFA COSTO HORA RENDIMIENTO COSTO* Herramienta Menor 0% de M.O. 0,00 TRACTOR DE CARRIL 1,00 35,00 35,00 0,014 0,49 EXCAVADORA SOBRE ORUGAS 1,00 35,00 35,00 0,014 0,49 MOTONIVELADORA 1,00 35,00 35,00 0,014 0,49 RODILLO VIBRATORIO LISO 1,00 25,00 25,00 0,014 0,35 ========== **SUBTOTAL M** 1,82 *MANO DE OBRA DESCRIPCION CANTIDAD JORNAL/HR COSTO HORA RENDIMIENTO COSTO* OPERADOR 1 EO C1 3,00 3,02 9,06 0,014 0,13 AYUDANTE DE MAQUINARIA  $E$ O E2 3,00 2,82 8,46 0,014 0,12 OPERADOR 2 EO C2 1,00 2,94 2,94 0,014 0,04 ========== **SUBTOTAL N** 0,29 *MATERIALES DESCRIPCION UNIDAD CANTIDAD PRECIO UNIT. COSTO* M3 1,200 0,60 0,72 ========== **SUBTOTAL O** 0,72 *TRANSPORTE DESCRIPCION UNIDAD CANTIDAD TARIFA COSTO* ========== **SUBTOTAL P** 0,00 **TOTAL COSTO DIRECTO (M+N+O+P)** 2,83 **INDIRECTOS Y UTILIDADES(%)** 25,00 0,71 **OTROS INDIRECTOS(%)** 0,00 **COSTO TOTAL DEL RUBRO** 3,54 **VALOR UNITARIO 3,54** OBSERVACIONES: INCLUYE COSTO DE MATERIAL SON: TRES DÓLARES CON CINCUENTA Y CUATRO CENTAVOS EGDO. XAVIER CASCO ELABORADO MATERIAL DE MEJORAMIENTO

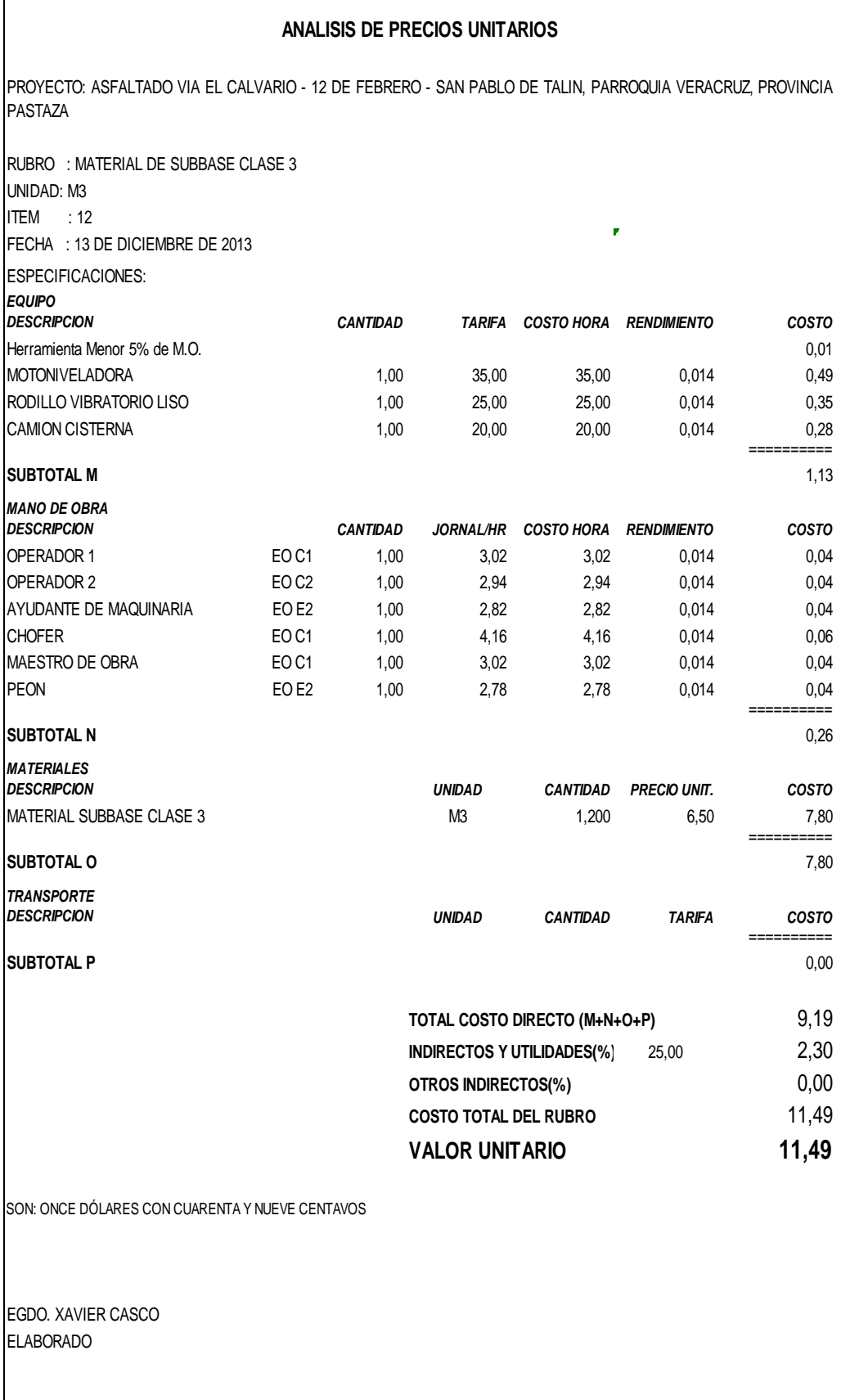

 $\mathsf{l}$ 

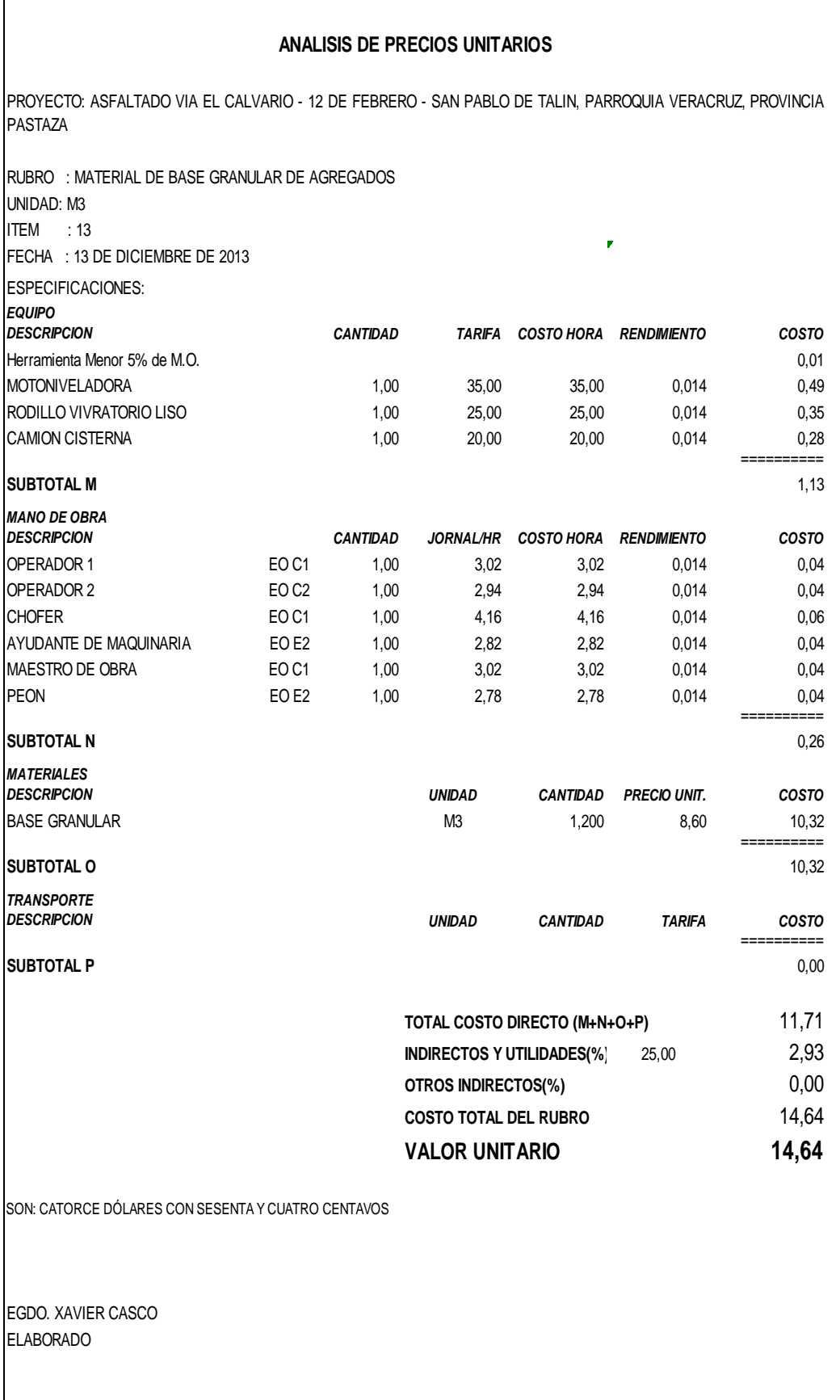

 $\sqrt{2}$ 

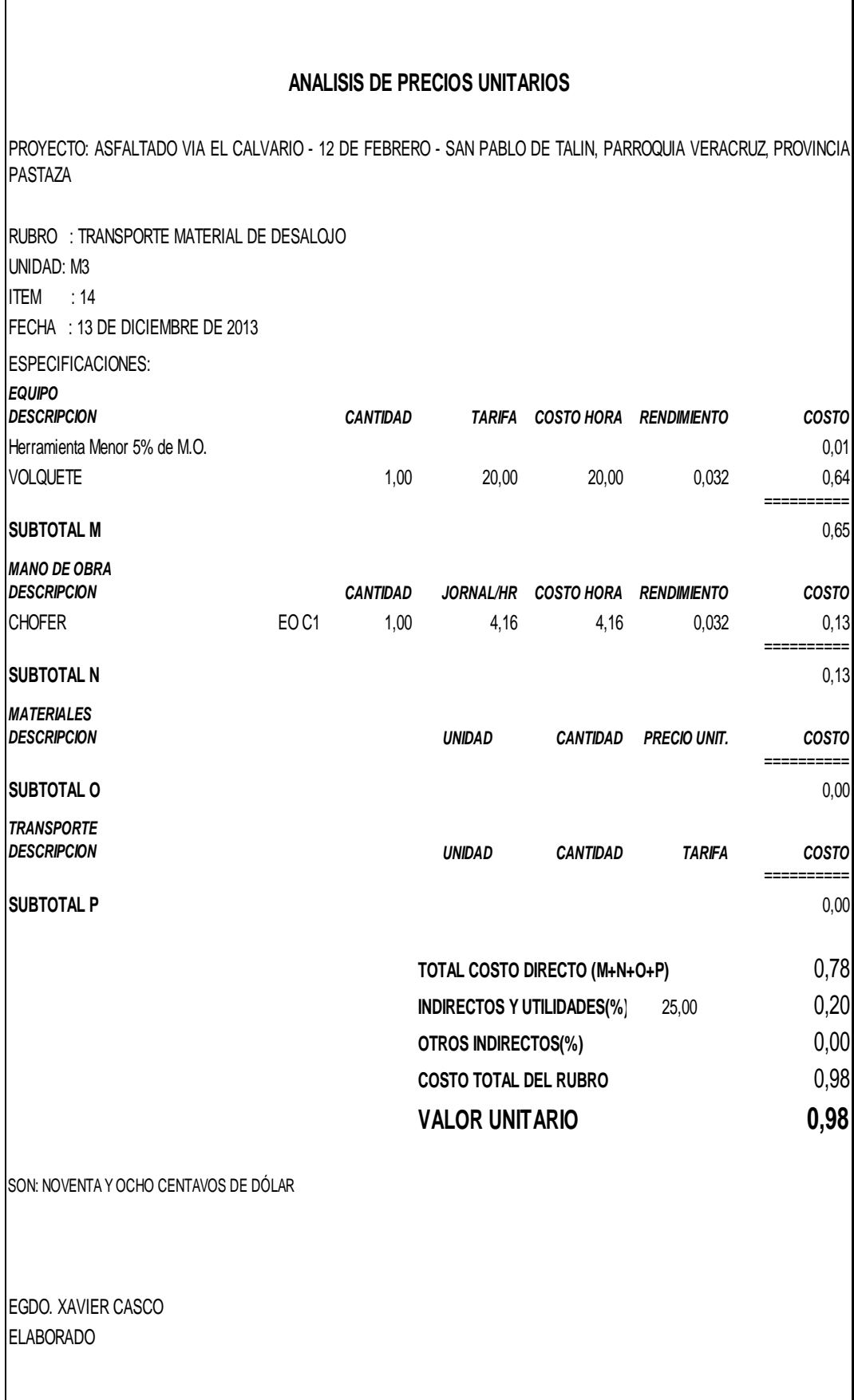

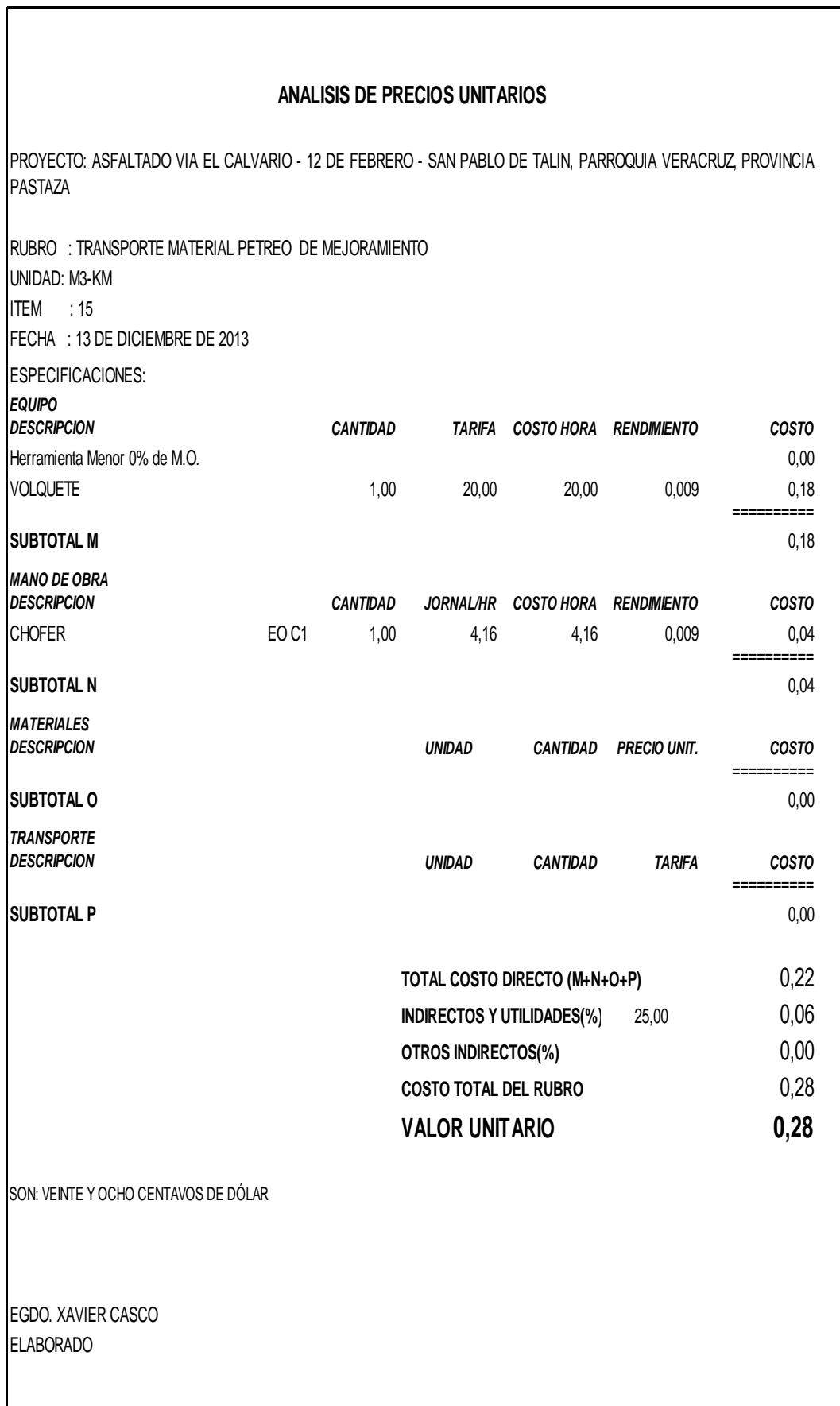

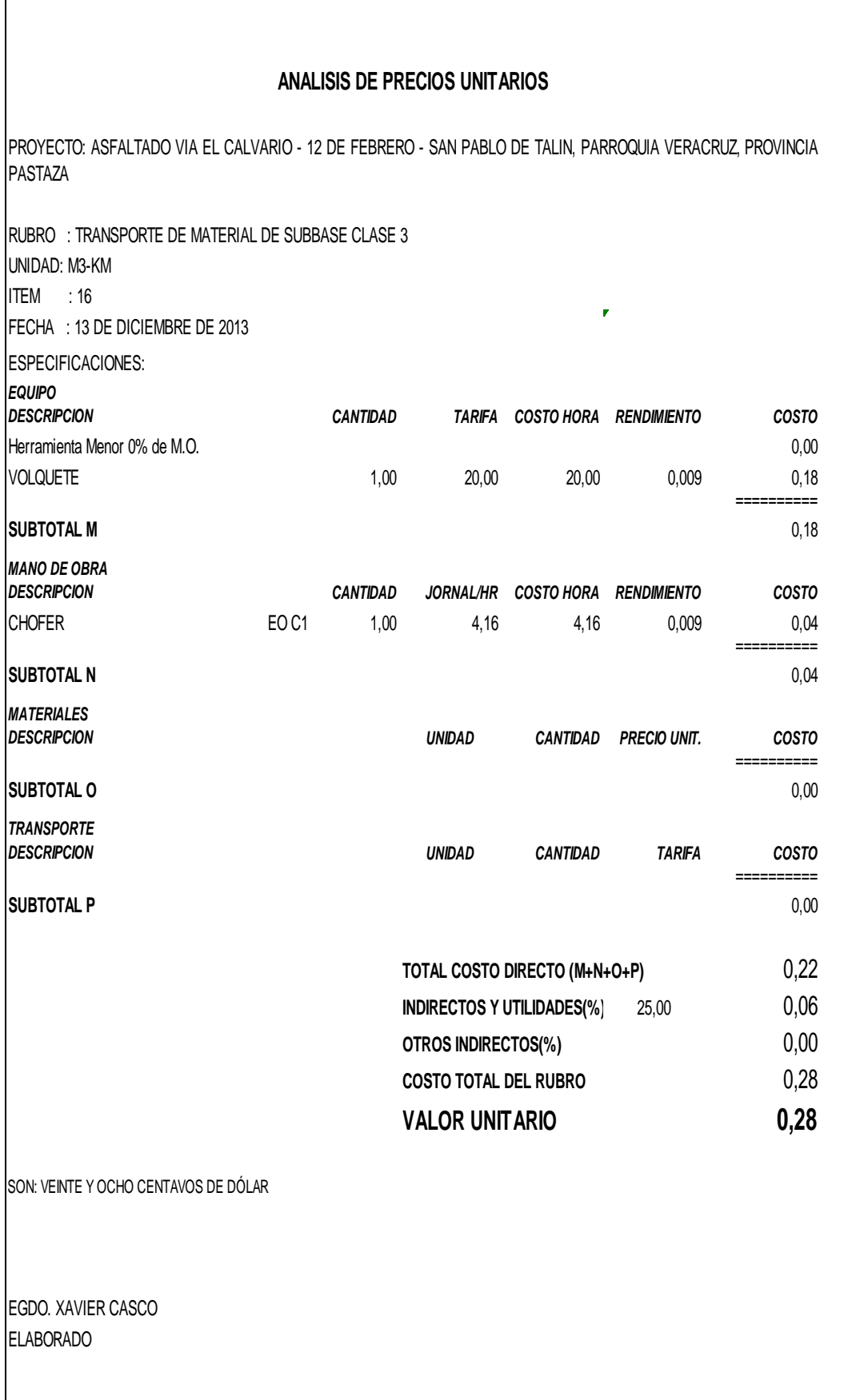

r

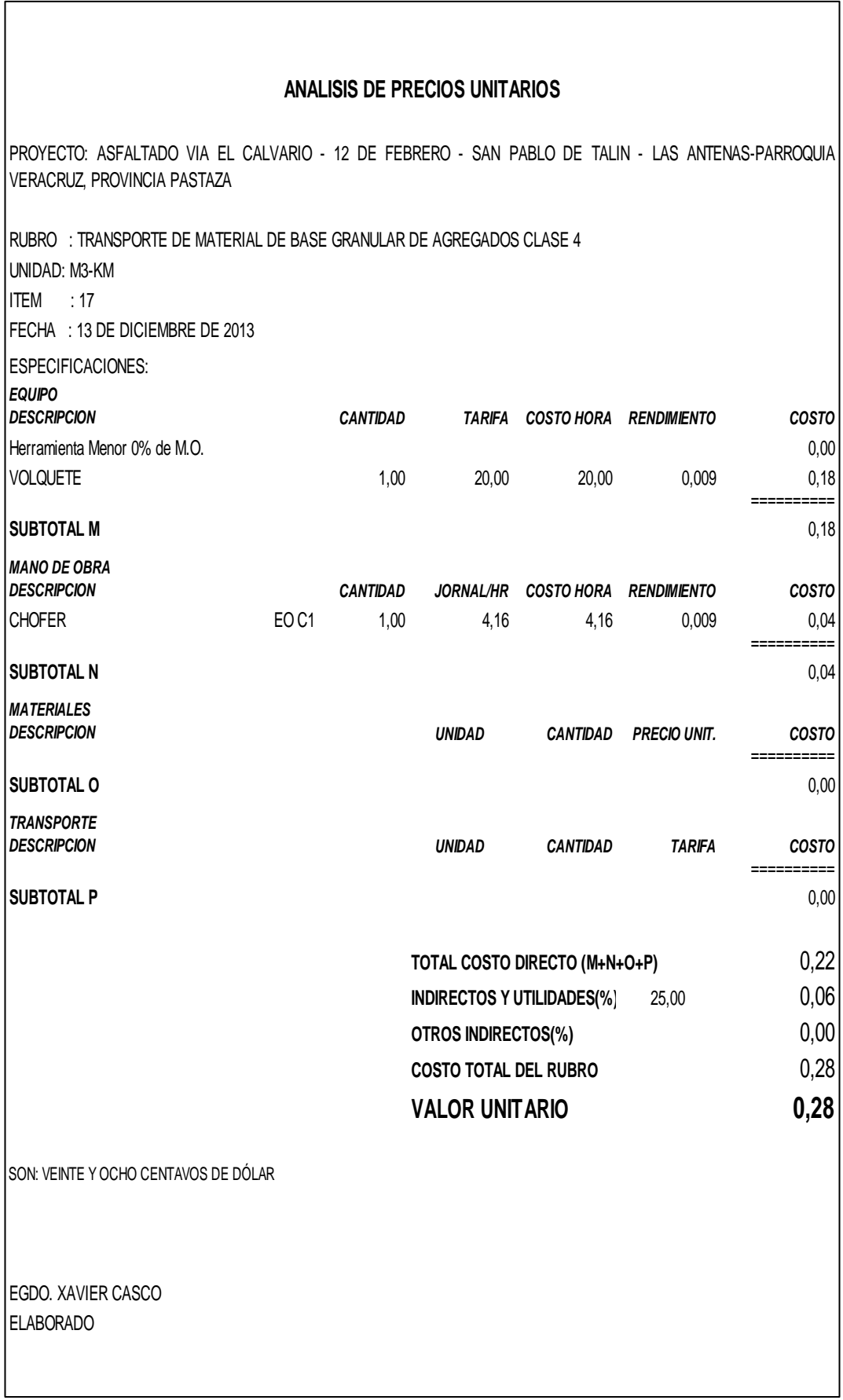

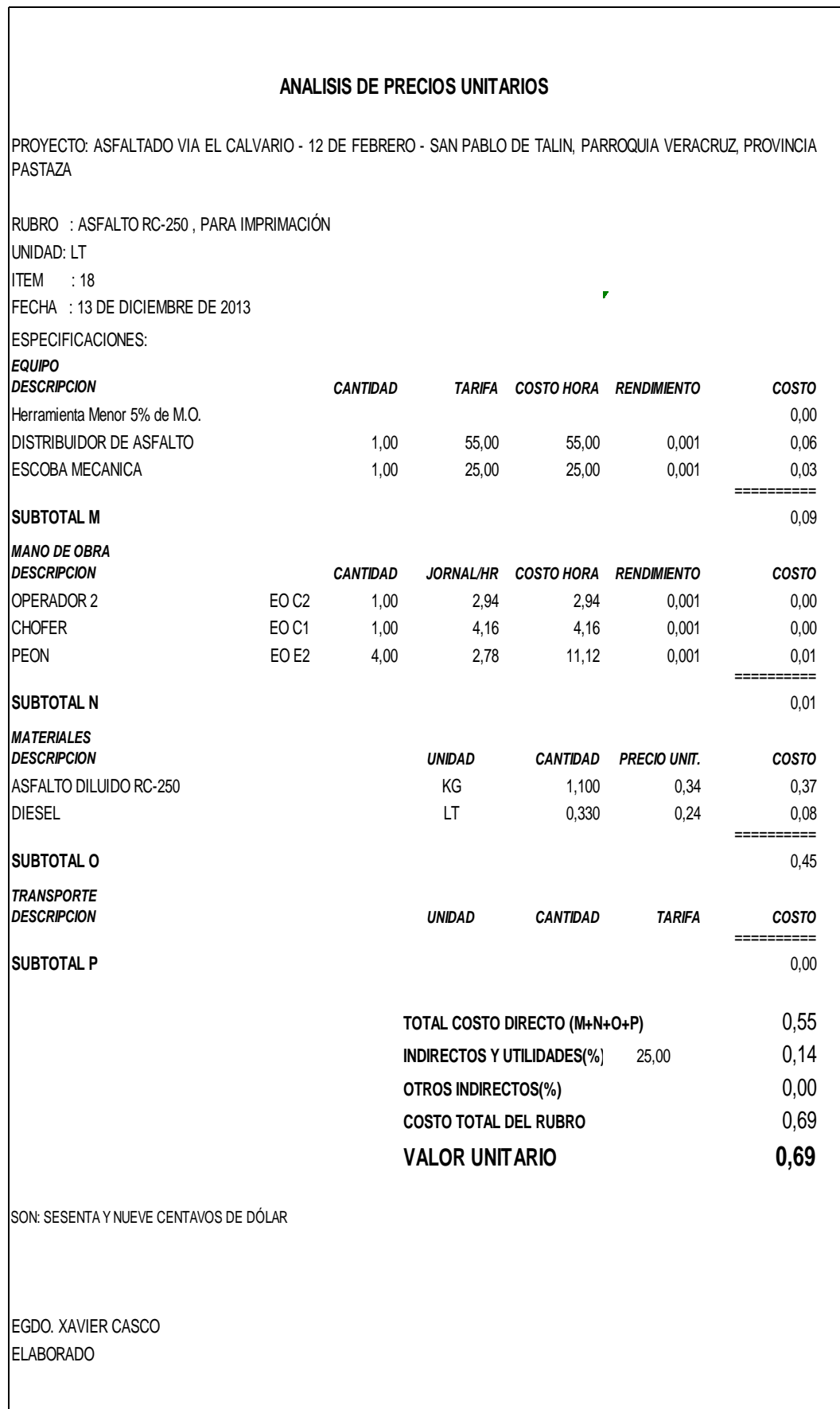

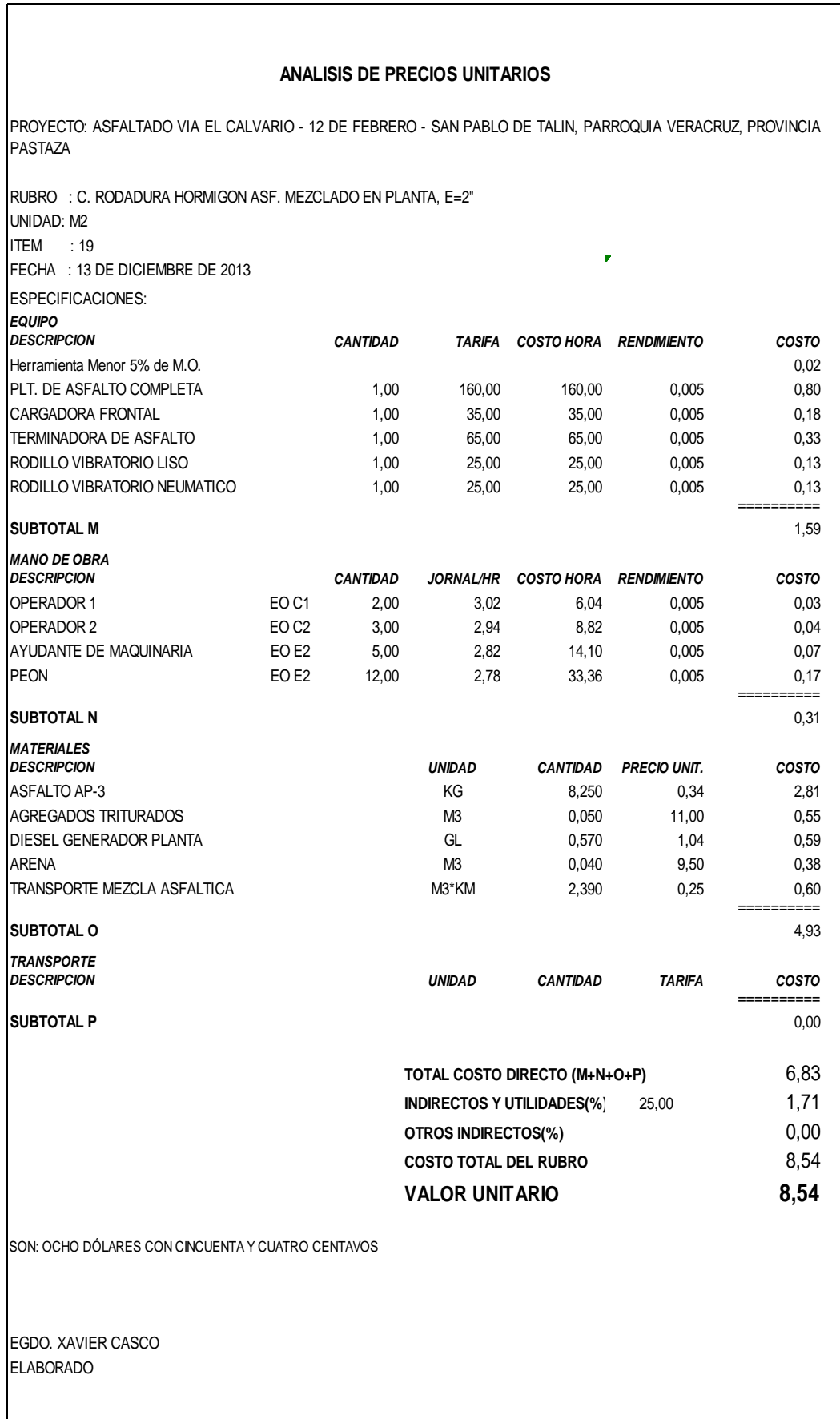

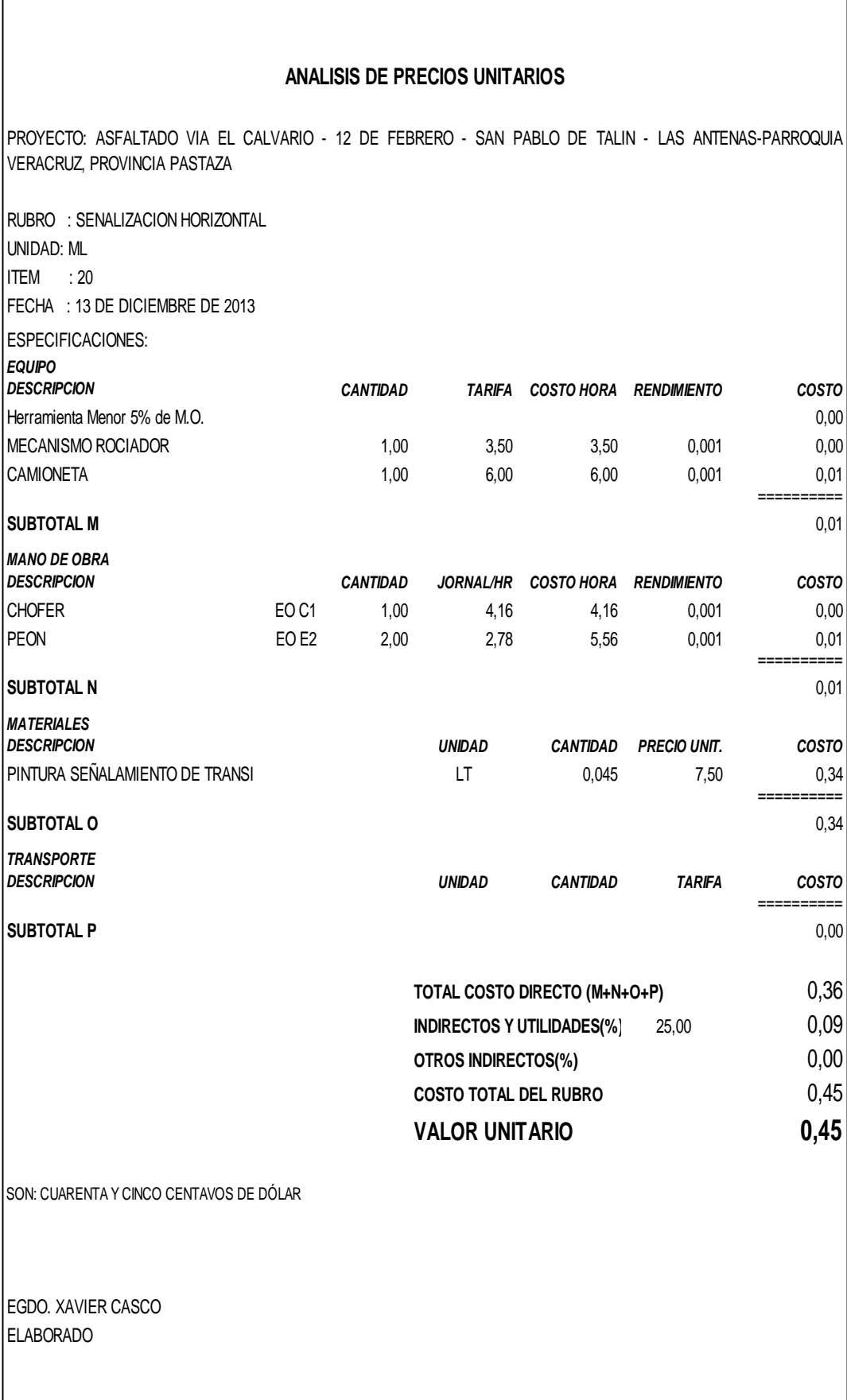

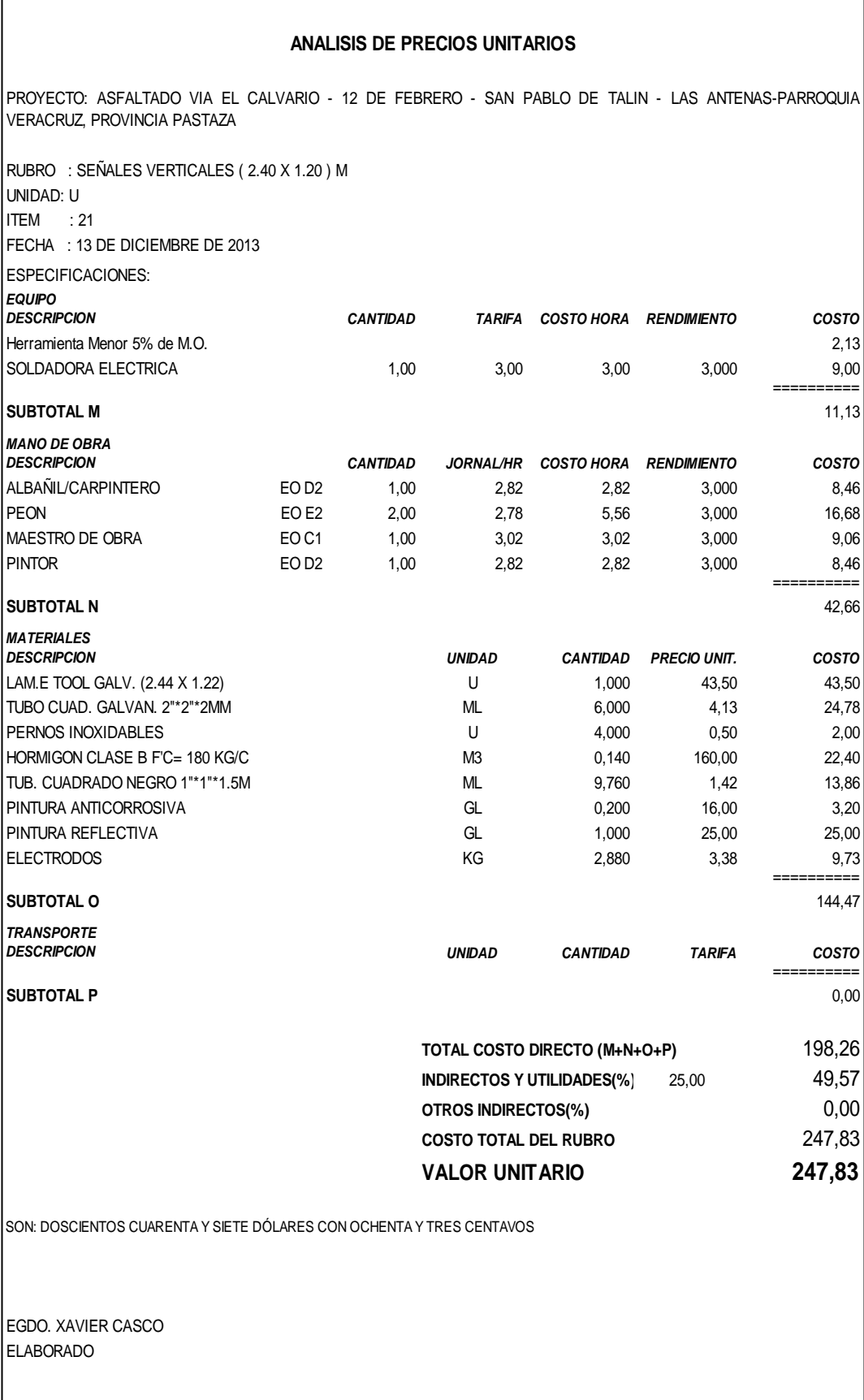

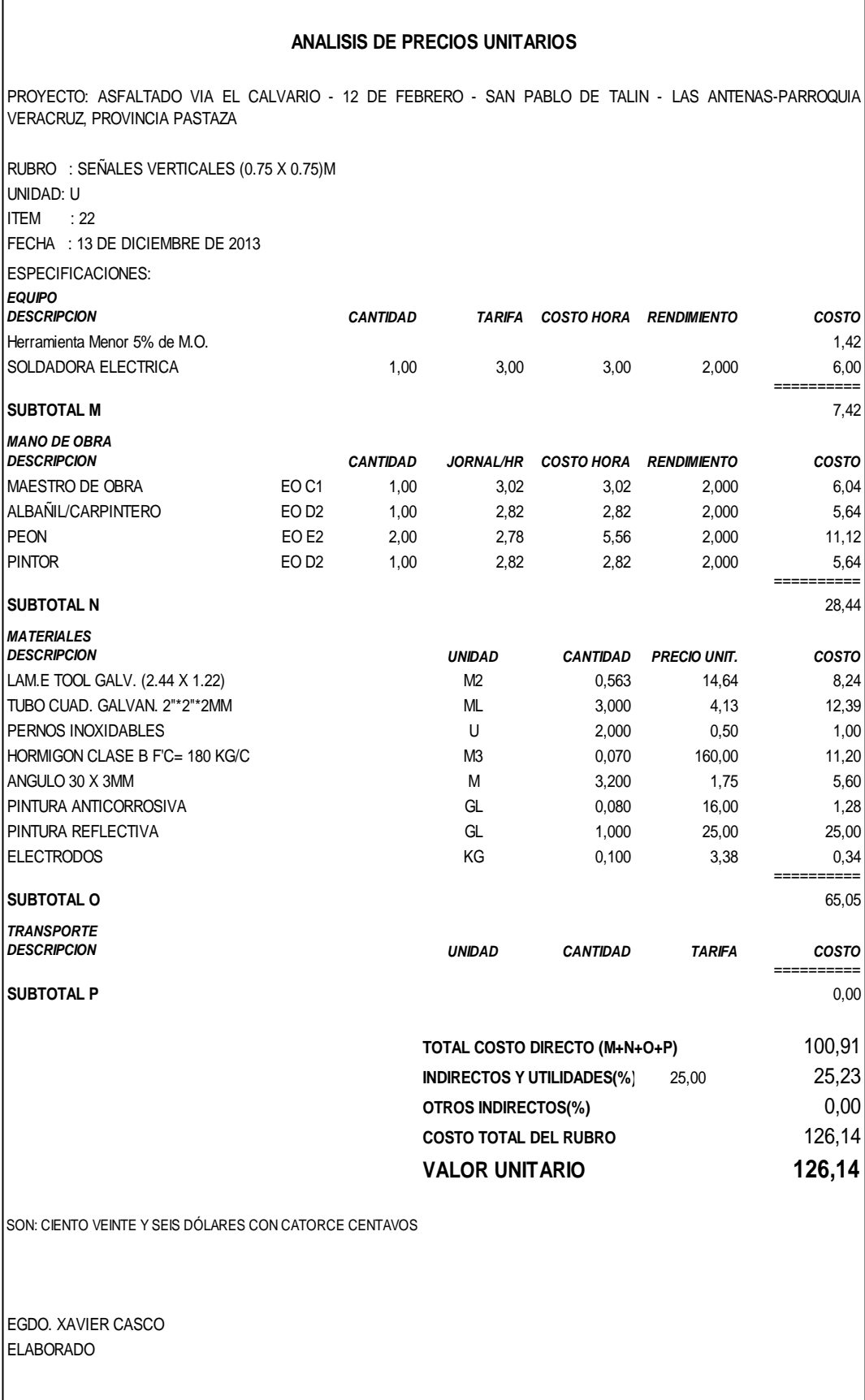

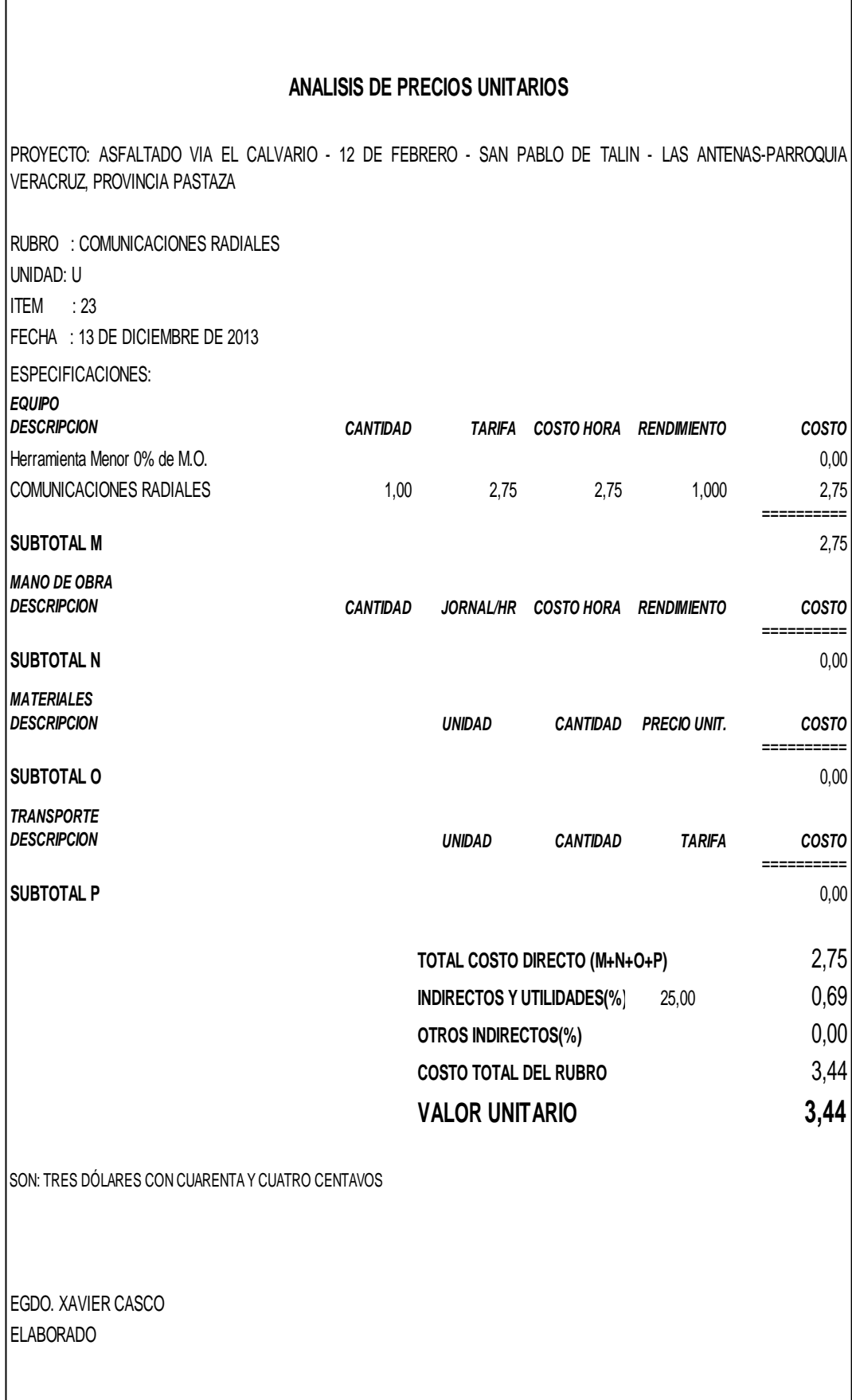

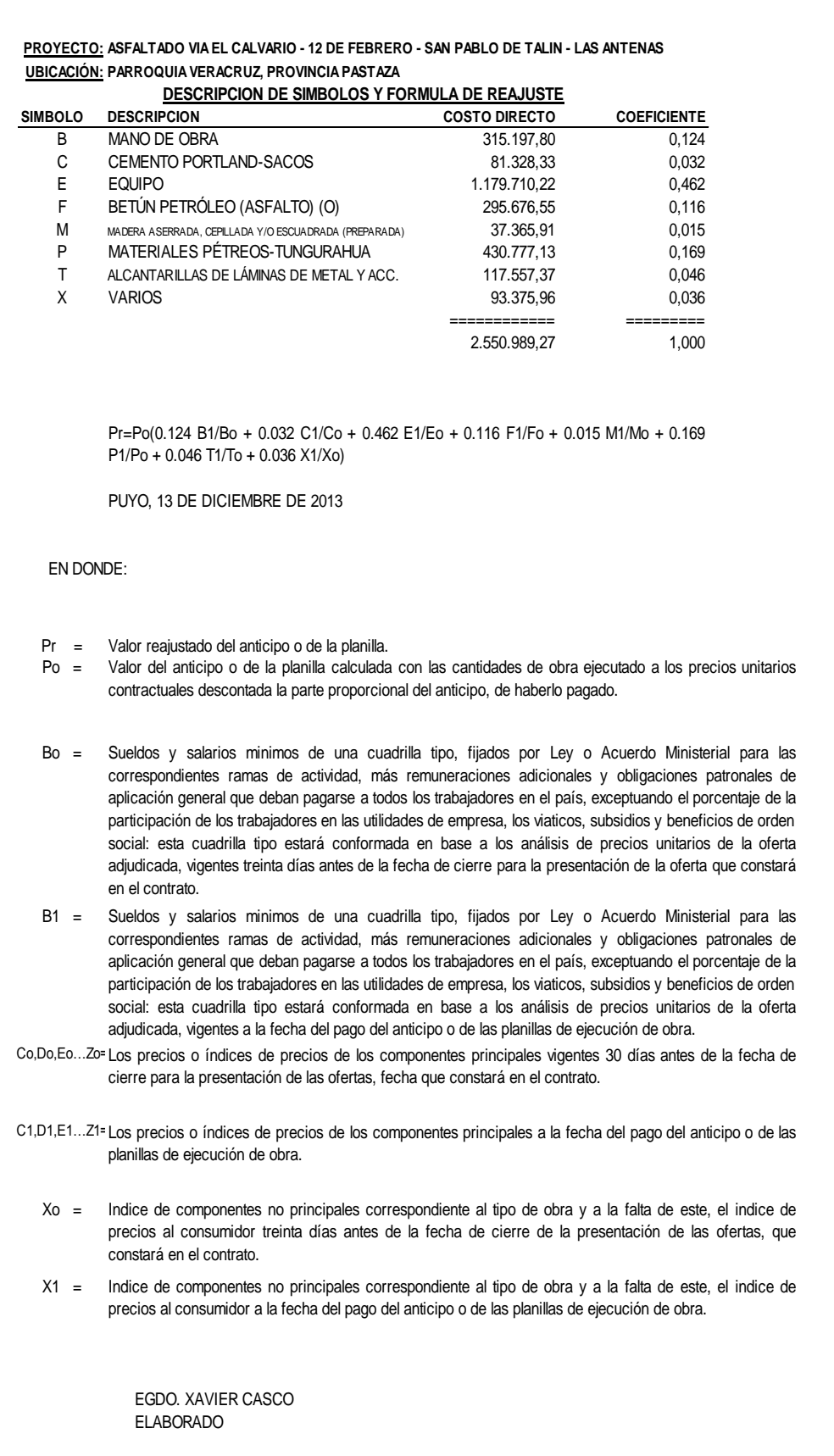

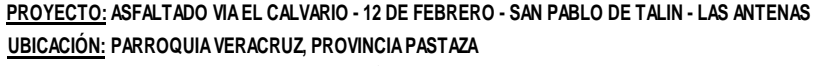

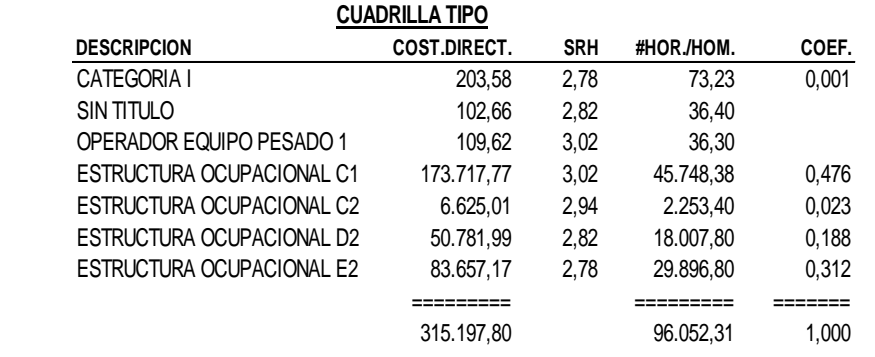

PUYO, 13 DE DICIEMBRE DE 2013

EGDO. XAVIER CASCO ELABORADO

## **ANEXO 4** *TABLAS EMPLEADAS*

## **ANEXO N° 4.1 TABLA TASAS DE CRECIMIENTO DE TRAFICO NORMAS DE DISEÑO GEOMETRICAS MTOP 2013**

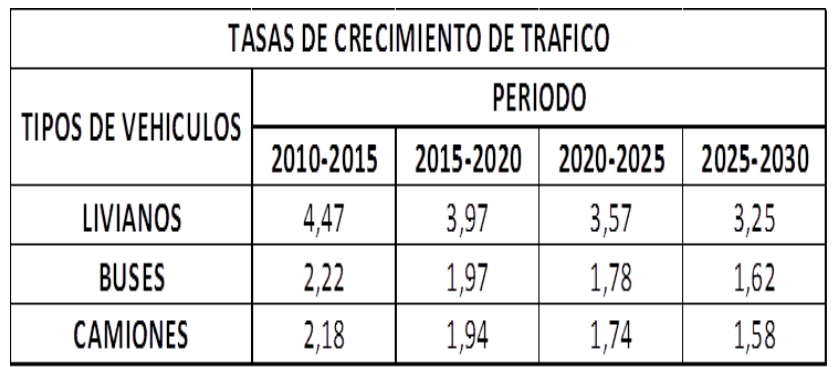

## **ANEXO N° 4.2 TABLA CLASIFICACION DE CARRETERAS EN FUNCION DEL TRAFICO PROYECTADO**

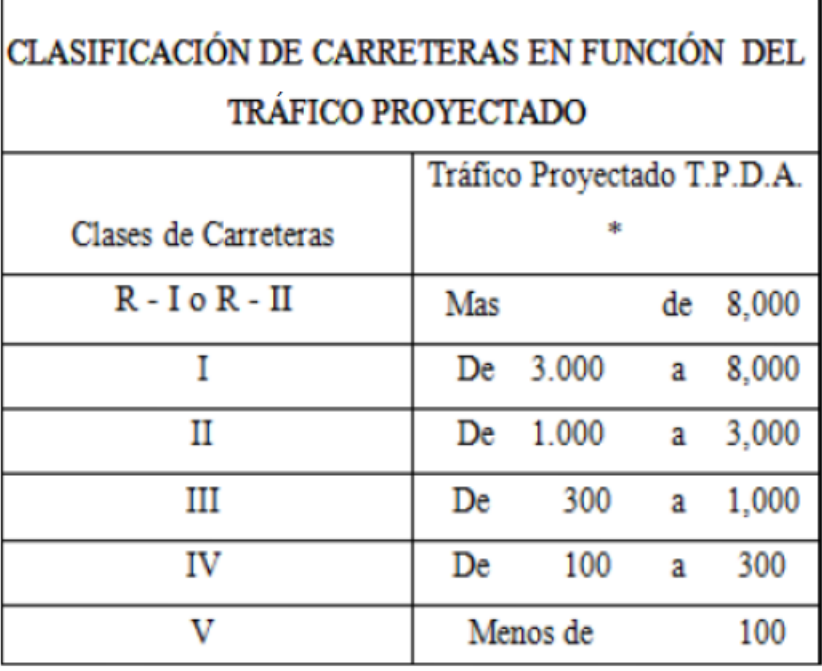
**ANEXO N° 4.3 COEFICIENTE ESTRUCTURAL A PARTIR DEL MÓDULO ELÁSTICO DEL CONCRETO ASFÁLTICO Y RELACIÓN CON VARIOS ENSAYOS.**

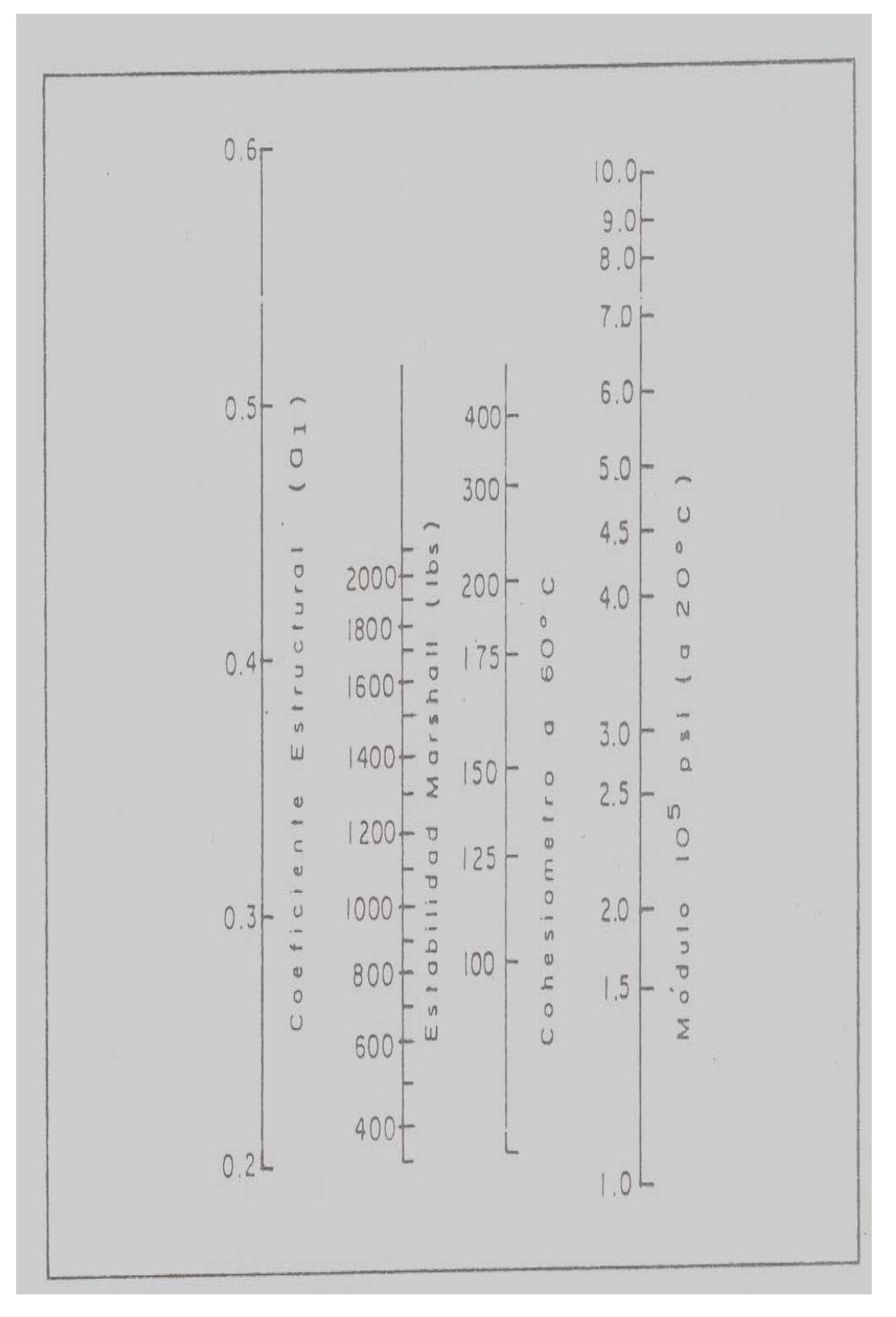

**ANEXO N° 4.4 VARIACIÓN DE LOS COEFICIENTES DE CAPA "a2", EN BASES GRANULARES.**

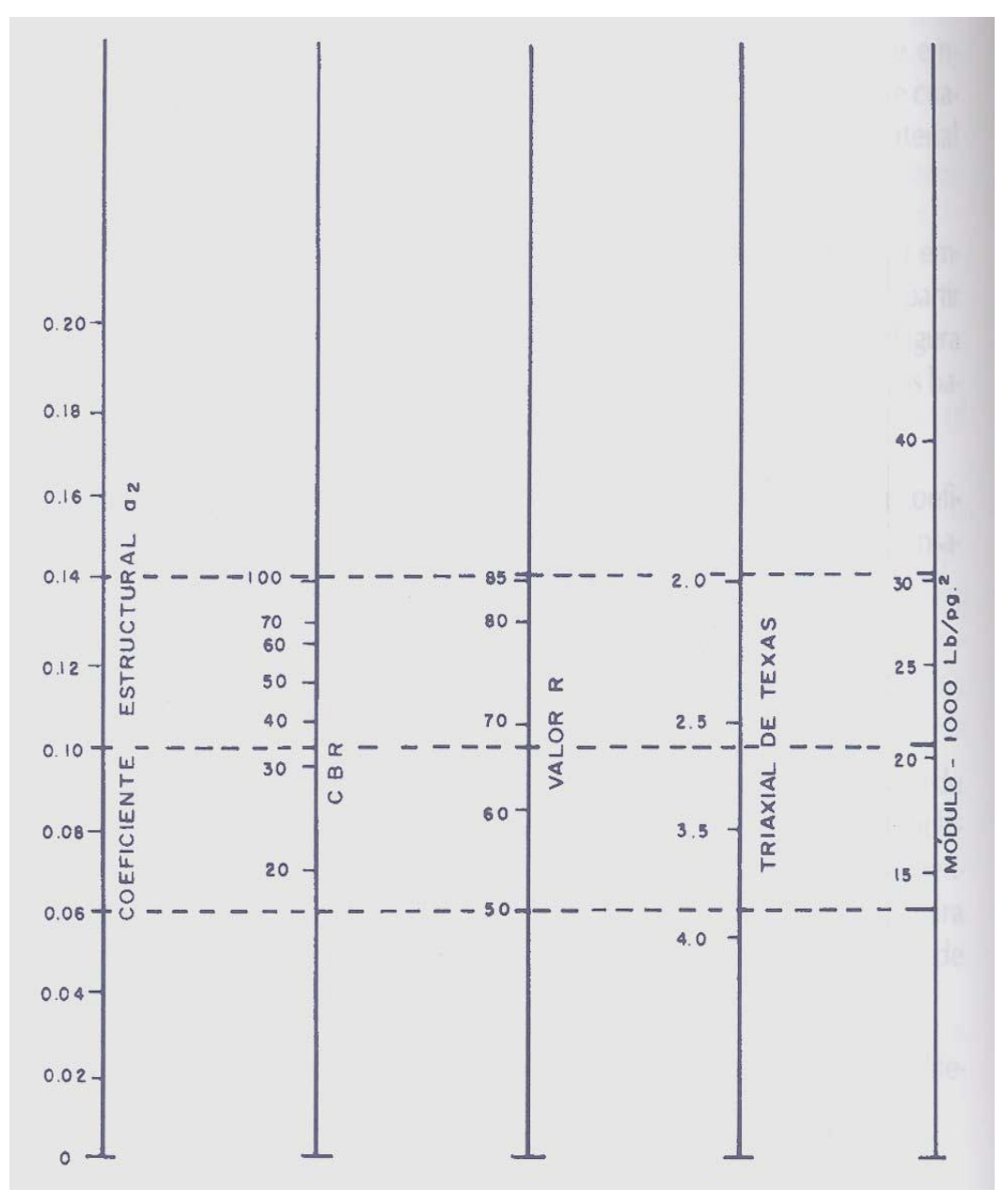

1. Escala derivada de correlaciones de Illinois.

2. Escala derivada de correlaciones obtenidas del Instituto del Asfalto, California, Nuevo México y Wyoming

- 3. Escala derivada de correlaciones obtenidas de Texas
- 4. Escala derivada del proyecto (3) del NCHRp

**ANEXO N° 4.5 VARIACIÓN DE LOS COEFICIENTES DE CAPA "a3", EN SUBBASES GRANULARES.**

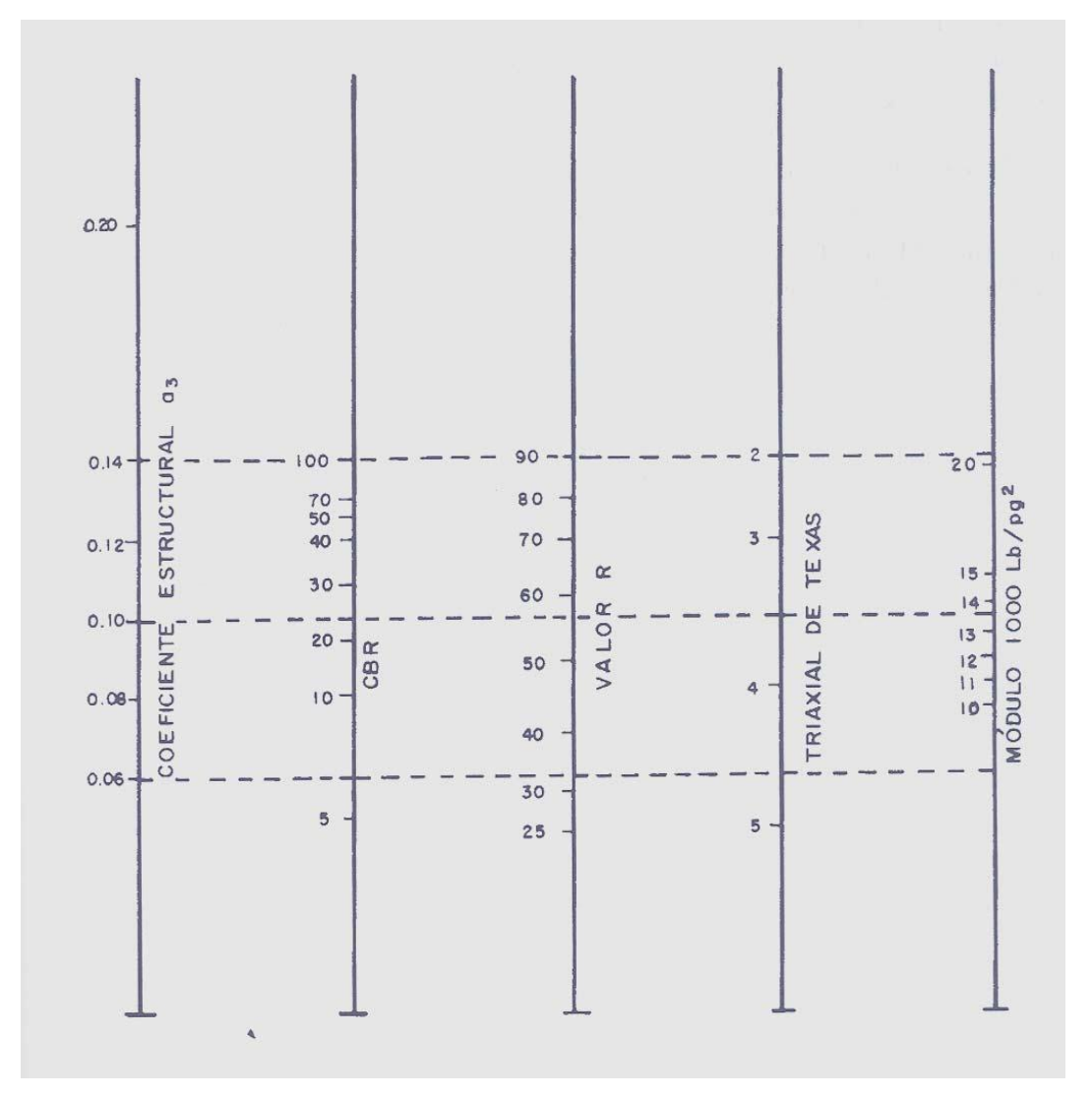

1. Escala derivada de correlaciones de Illinois.

2. Escala derivada de correlaciones obtenidas del Instituto del Asfalto, California, Nuevo México y Wyoming

3. Escala derivada de correlaciones obtenidas de Texas

4. Escala derivada del proyecto (3) del NCHRp

# **ANEXO N° 4.6 TABLA CARACTERÍSTICAS DE DRENAJE DEL MATERIAL BASE**

Características de drenaje del material de base y/o sub-base granular

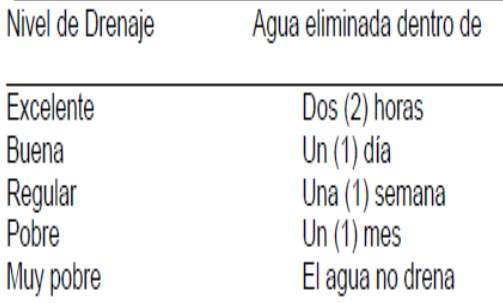

# **ANEXO N° 4.7 VALORES RECOMENDADOS DEL COEFICIENTE DE AJUSTE m**

Valores recomendados del Coeficiente de Ajuste (m) para los coeficientes estructurales de las capas de base y/o sub-bases no-tratadas

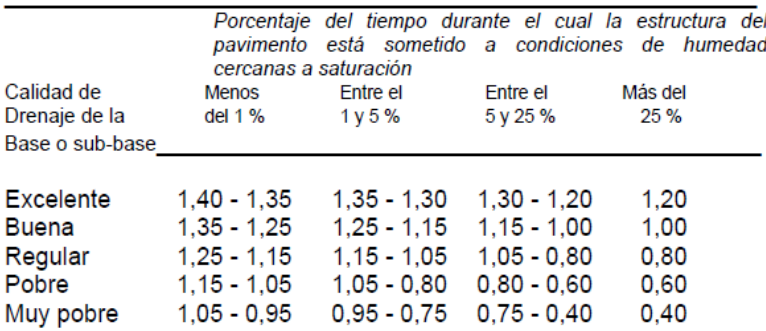

## **ANEXO N° 4.8 TABLA DE ESPESORES MINIMOS DE LAS CAPAS DELPAVIMENTO**

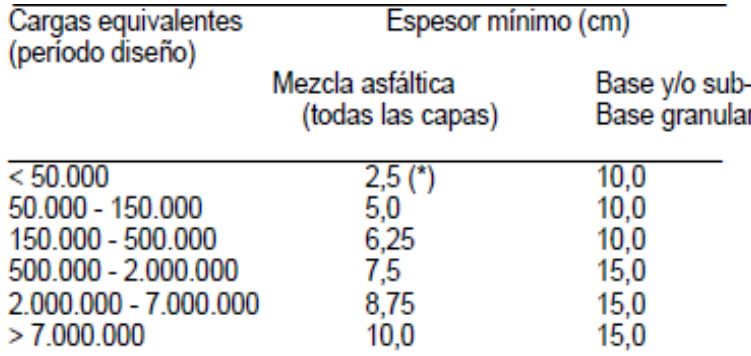

### **ANEXO N° 4.9 CUADRO DEMOSTRATIVO DE PESOS Y**

## **DIMENSIONES MÁXIMAS PERMITIDAS (MTOP)**

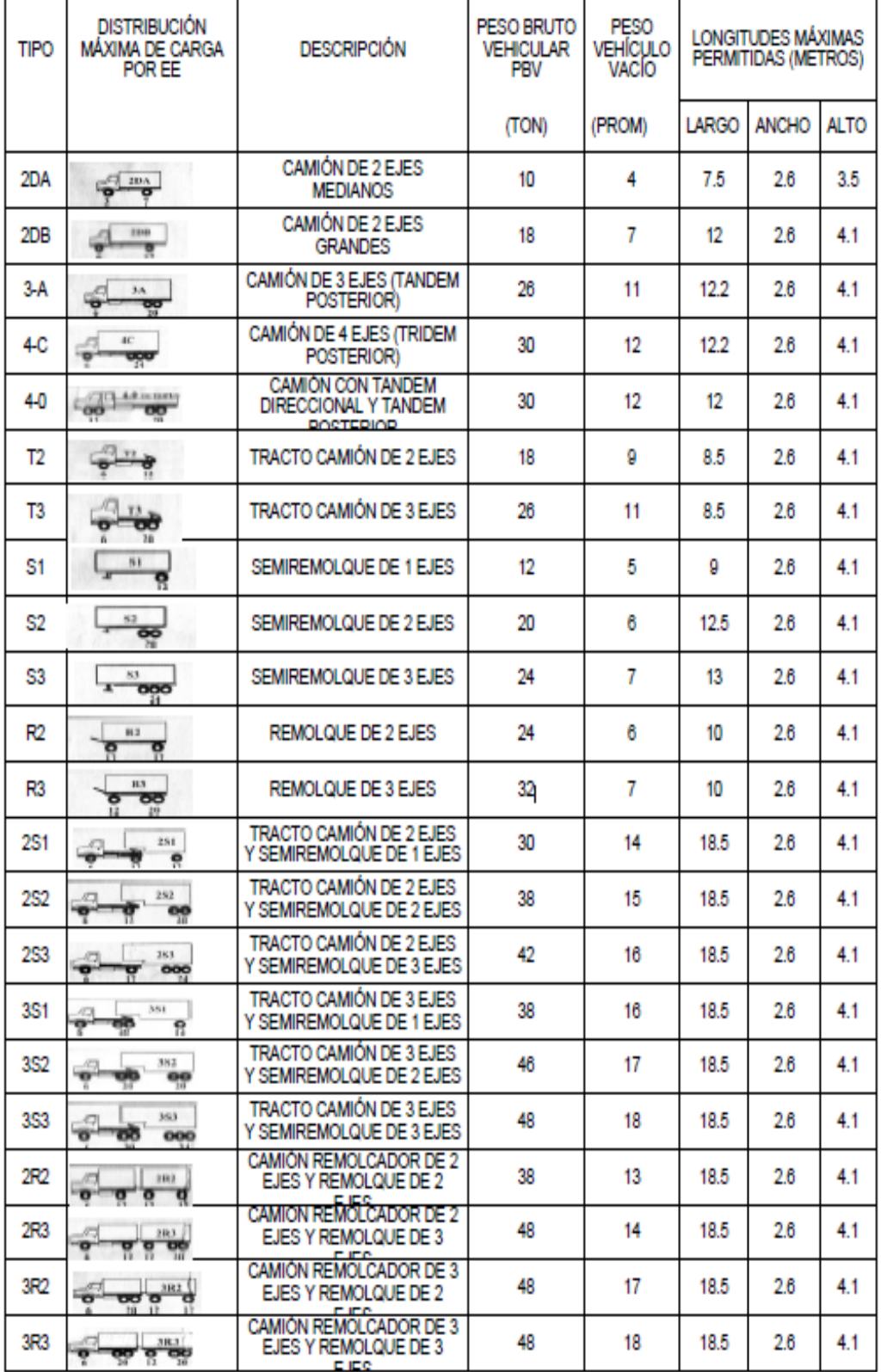

# **ANEXO N° 4.10 VALORES DE DISEÑO RECOMENDADOS PARA CARRETERAS Y CAMINOS VECINALES DE CONSTRUCCION (MTOP)**

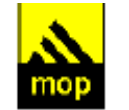

### República del Ecuador MINISTERIO DE OBRAS PUBLICAS

#### VALORES DE DISEÑO RECOMENDADOS PARA CARRETERAS DE DOS CARRILES Y CAMINOS VECINALES DE CONSTRUCCIÓN

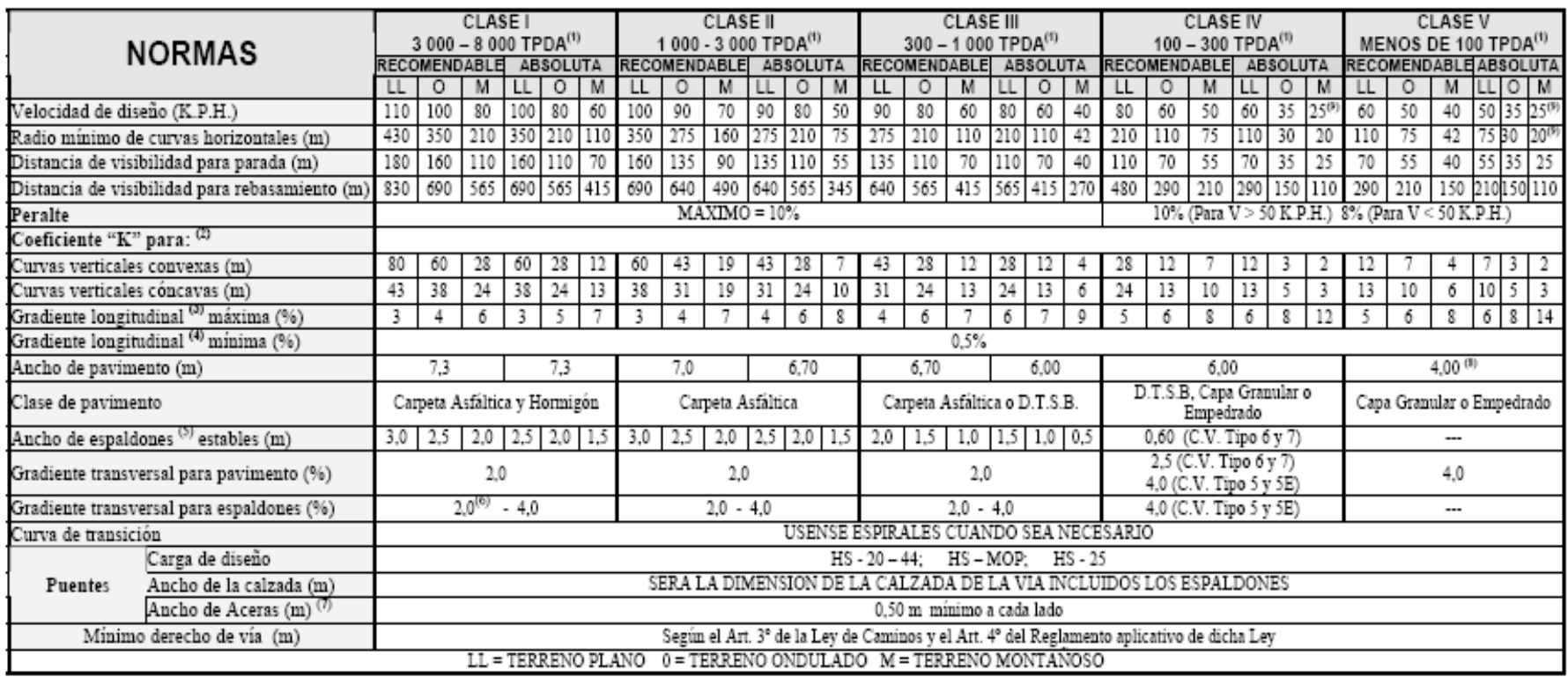

# **ANEXO 5**

# **MODELO DE CABEZALES**

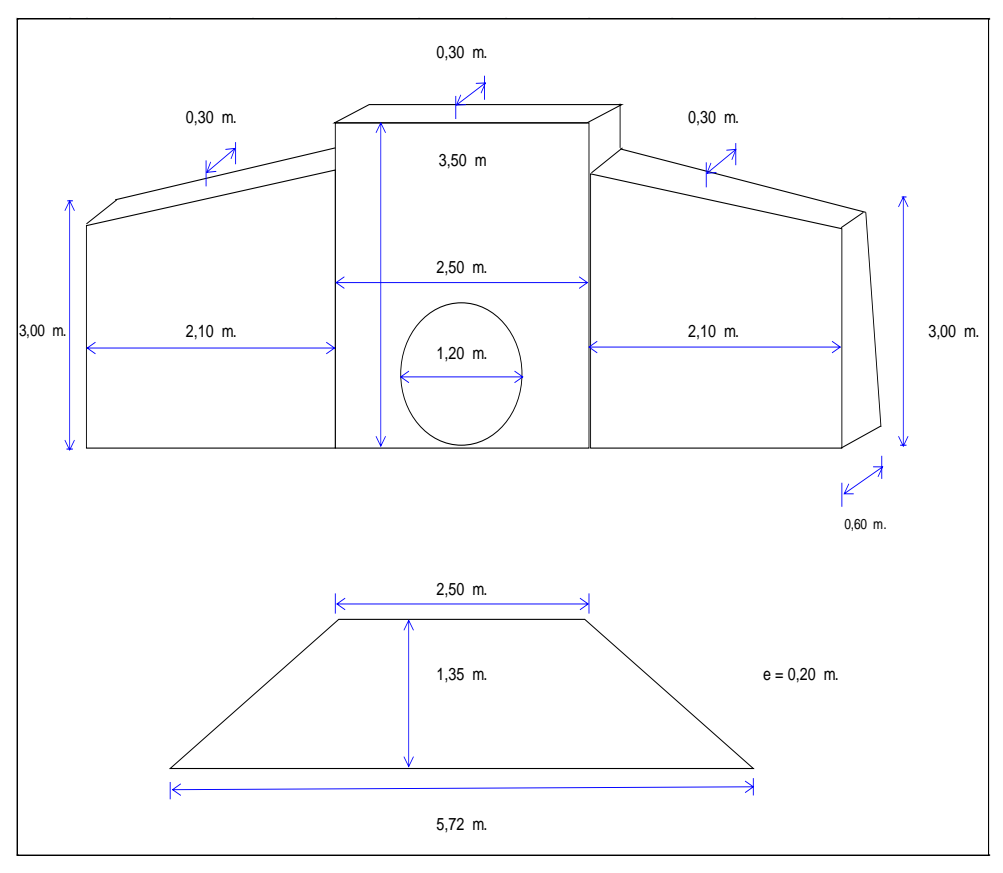

**Alcantarilla más Cabezal de Entrada y Salida Tipo 1**

**Alcantarilla más Cabezal de Entrada y Salida Tipo 1**

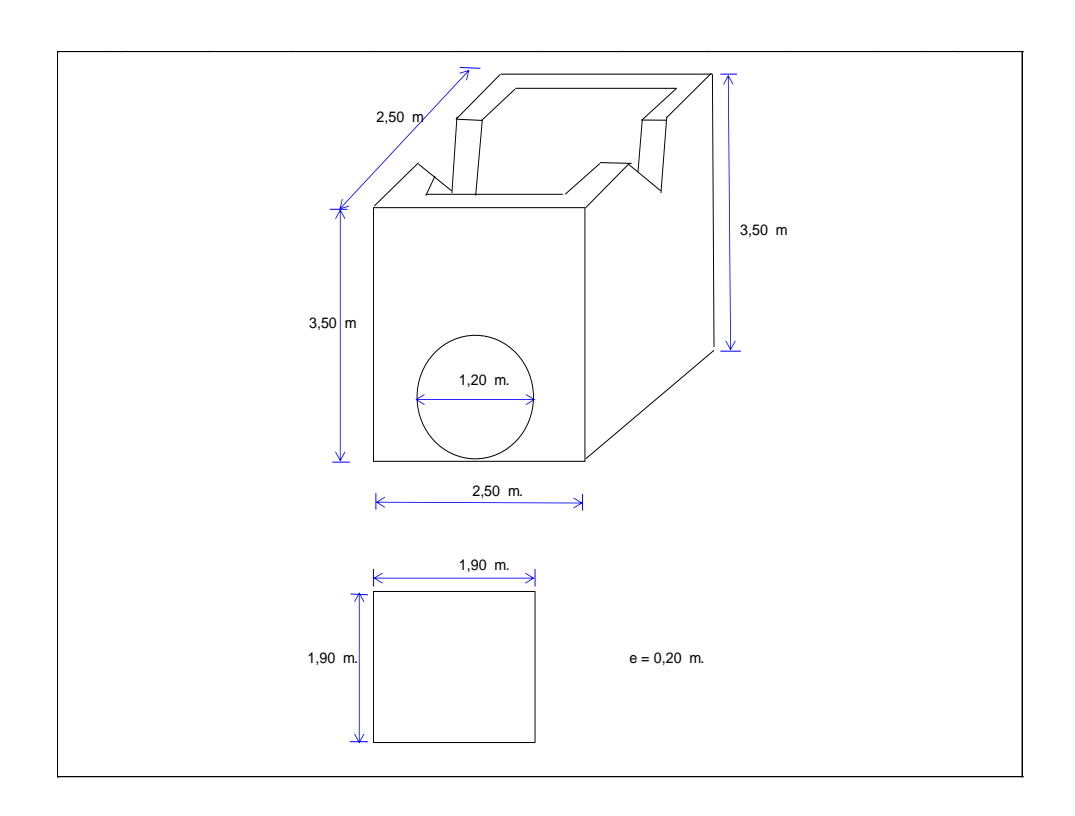

# **ANEXO6 VOLUMEN DE OBRA**

#### **VOLUMENES DE OBRA**

**1) Desbroce, desbosque y limpieza.-** Para este rubro se utiliza como unidad de medida la Ha, considerando una faja de 20 m de ancho, por toda la longitud del proyecto

Desbroce, desbosque y limpieza = longitud \* ancho de faja

Desbroce, desbosque y limpieza =10.498,565m \* 20 m de vía

Desbroce, desbosque y limpieza = **21,00 Ha.**

**2) Replanteo y Nivelación.-** El replanteo a realizarse tiene una longitud de:

Longitud total de vía= 10,50 km Total = **10,50 km.**

**3) Remoción de alcantarillas.-** Longitud total de alcantarillas existentes en el proyecto:

Longitud total de alcantarillas= 174,00 ml.

Total = **174,00 ml.**

**4) Excavación sin clasificar.-** Del cálculo de movimiento de tierras se ha determinado un volumen de:

Volumen de corte en el diseño = **390.737,19 m<sup>3</sup>**

**5) Excavación para cunetas y encausamientos.-** Se ha calculado con la sección transversal de las cunetas laterales de la vía de  $0,2502 \text{ m}^2$ .

Excavación = área de excavación \* longitud \* lados

Excavación = 0,2502m<sup>2\*</sup>2\*10.498,565m

Excavación = **5253,48 m<sup>3</sup> .**

**6) Excavación y relleno para estructuras menores.-** Asumiendo áreas de corte en la base de 2,0 m y de 2,0 m de profundidad para la colocación de alcantarillas tememos.

Longitud de Tubería = 399 m de tubería + 20,00  $*$  2  $*33$  alcantarillas (encausamiento 20,00 m a cada lado/alc) = 1.719,00 m. $*$  2,00 m  $*$  2,00 m

Subtotal = 
$$
6.876,00 \text{ m}^3
$$

Para cabezales y muros de ala es necesario excavar un promedio de 10 m<sup>3</sup> por alcantarilla.

> Número de alcantarillas= 33,00 Volumen Subtotal =  $330,00 \text{ m}^3$

Volumen Final Total = **7.206,00 m³**

**7) Limpieza de derrumbes.-** Se ha estimado un 10% del volumen total de excavación sin clasificar:

Limpieza de derrumbes = excavación sin clasificar \* % estimado

Limpieza de derrumbes =  $390.737,19m^{3*}0,10$ 

Limpieza de derrumbes =  $39.073,72 \text{ m}^3$ 

**8) Tubería de Acero Corrugado d = 1,20 m, e=2,5 mm, MP-100.-**

Total = **399,00 m**

**9) Hormigón Simple f'c = 180 Kg/cm<sup>2</sup> para cunetas.-** El volumen a utilizarse en la construcción de cunetas laterales es igual a la longitud del proyecto por 2, más 100 ml por km para las descargas.

H'S para cunetas =  $(longitud *2) +1050m$ 

H'S para cunetas =  $(10.500 *2)$ m+ 1.050 m

H'S para cunetas = **22.050 ml.**

**10) Muro de Hormigón Simple f'c = 180 Kg/cm<sup>2</sup> Tipo B.-**Volumen de hormigón en Cabezales sobre tuberías de acero corrugado (entrada y salida).

TIPO 1:  $D = 1,20 = 10,04 \text{ m}^3$  \* 64 cabezales

Volumen Subtotal= 642.56 m3

TIPO 2:  $D = 1,20 = 9,74 \text{ m}^3 \cdot 2 \text{ cabezales}$ 

Volumen Subtotal =  $19,08$  m3

Total Volumen de Hormigón = **661,64 m<sup>3</sup>**

**11) Mejoramiento de la sub-rasante con suelo seleccionado.-** Este valor lo tenemos de las secciones transversales arrojados por el programa CIVILCAD, pero se ha considerado un aumento de volumen para los sobreanchos.

Volumen material para Mejoramiento =  $53.718,01m<sup>3</sup>$ 

Volumen Subtotal=  $53.718,01 \text{ m}^3 * 1,10$  (factor de sobre ancho)

Volumen Total= **59.089,81 m<sup>3</sup>**

**12) Material de Sub-Base Clase 3.-** Cantidad obtenida de las secciones transversales del programa CIVILCAD.

Volumen material de Sub-Base  $3 = 17.171,81 \text{ m}^3$ 

Volumen Sub-Base Clase  $3 = 17.171.81 \text{m}^3 \cdot 1.10$  (factor de sobre ancho)

Volumen Total= **18.888,99 m<sup>3</sup>**

**13) Material de Base Granular de Agregados Clase 4.-** Cantidad obtenida de las secciones transversales del programa CIVILCAD.

Volumen material Base Granular de agregados=  $11.252,36 \text{ m}^3$ 

Volumen Base Granular de Agregados =  $11.252,36m^3 * 1,10$  (factor de sobre ancho)

Volumen Total= 
$$
12.377,60 \text{ m}^3
$$

**14) Transporte de material de Desalojo.-** Para este rubro se ha considerado la excavación sin clasificar del diseño, pasado el acarreo libre (500,00 m) con base de 5 km, se pagará únicamente el metro cúbico desalojado.

Volumen Total de Desalojo = **390.737,19 m³**

**15) Transporte de material pétreo para mejoramiento.-** Para este proyecto se ha considerado la mina del Río Bobonaza en el sector de las cabeceras de Bobonaza. El cálculo del transporte de material se lo realizó con la distancia al centro de gravedad del proyecto, al momento de su ejecución el fiscalizador cancelará confirmando las distancias al centro de gravedad de cada ramal.

Distancia al inicio del proyecto: 7,50 km

Distancia desde la mina al centro de gravedad = 12,00 km

Volumen Total =  $59.089,81 \text{ m}^3 * 1,20$  (factor de esponjamiento)

Volumen a transportarse =  $70.907,77$  m<sup>3</sup>  $*12,00$  Km

Total a transportarse= **850.893,26 m<sup>3</sup> – Km.**

**16) Transporte de Material de Sub Base Clase 3.-** Para este proyecto se ha considerado la mina del Río Pastaza en el sector de Madre Tierra. El cálculo del transporte de material se lo realizó con la distancia al centro de gravedad del proyecto, al momento de su ejecución el fiscalizador cancelará confirmando las distancias al centro de gravedad de cada ramal.

Distancia al inicio del proyecto: 22,10km

Distancia desde la mina al centro de gravedad = 26,60 km

Volumen Total =  $18.888,99m^3 * 1,20$  (factor de esponjamiento)

Volumen a transportarse =  $22.666,788$  m<sup>3</sup>  $*$  26,60 Km

Total a transportarse = **602.936,56 m<sup>3</sup> – Km.**

**17) Transporte de Material de Base Granular de Agregados Clase 4.-** Para este proyecto se ha considerado la mina del Río Pastaza en el sector de Madre Tierra. El cálculo del transporte de material se lo realizó con la distancia al centro de gravedad del proyecto, al momento de su ejecución el fiscalizador cancelará confirmando las distancias al centro de gravedad del proyecto.

Distancia al inicio del proyecto: 22,10km

Distancia desde la mina al centro de gravedad = 26,60 km

Volumen Total =  $12.377,60$  m<sup>3</sup>  $*$  1,20 (factor de esponjamiento)

Volumen a transportarse =  $14853.12 \text{ m}^3 \times 26{,}60 \text{ Km}$ 

Total a transportarse = **395.092,99 m<sup>3</sup> – Km.**

#### **18) Asfalto RC-250, para imprimación.-**

Área total de asfalto =75.274,07 m<sup>2</sup> \* 1,4 lt/m<sup>2</sup> (rata de imprimación)

Litros de Imprimación = **105.383,70 lt.**

**19) Capa de rodadura de hormigón Asfáltico AP-3 mezclado en Planta e=2".-**

Área total de asfalto =  $68.430.97 \text{ m}^2$ 

Área total =  $68.430,97$ m<sup>2</sup> \* 1,10 (factor de sobreancho)

Área total de asfalto = **75.274,07 m<sup>2</sup>**

**20) Señalización Horizontal.-** Es la longitud de todo el proyecto por dos líneas continuas laterales y una segmentada en el centro.

Marcas de Pavimento = longitud \* # de líneas

Marcas de Pavimento =  $10.498,565$  m  $*$  3,0

Marcas de Pavimento = **31.495,70 m**

- **21) Señales Verticales (2,40 x 1,20) m.-** Se tiene una cantidad de **30,00 U.**
- **22) Señales Verticales (0,75 x 0,75) m.-** Se tiene **80,00 U.**
- **23) Comunicaciones radiales.-** Se tiene **100 U.**

# **ANEXO7** PLANOS

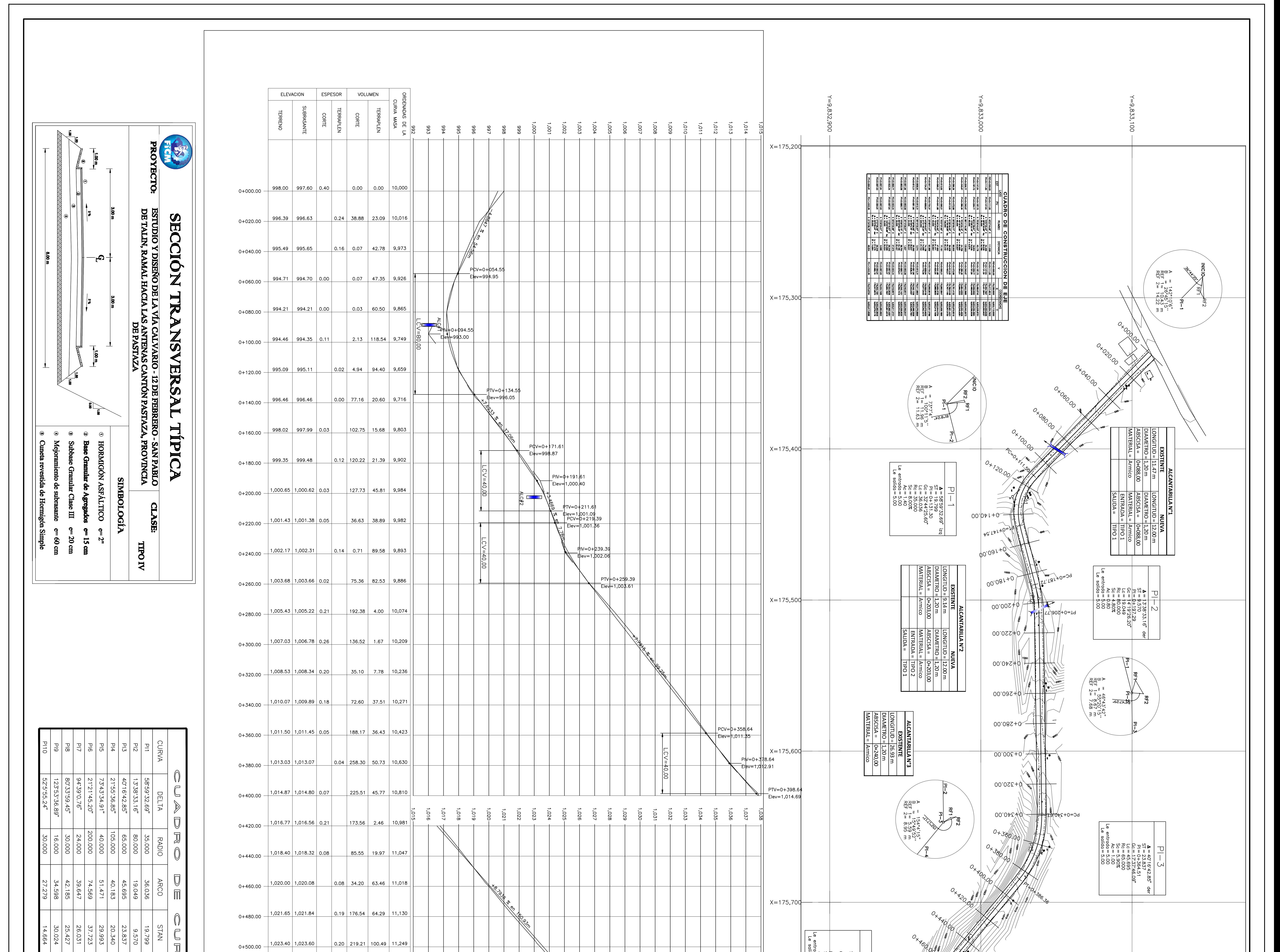

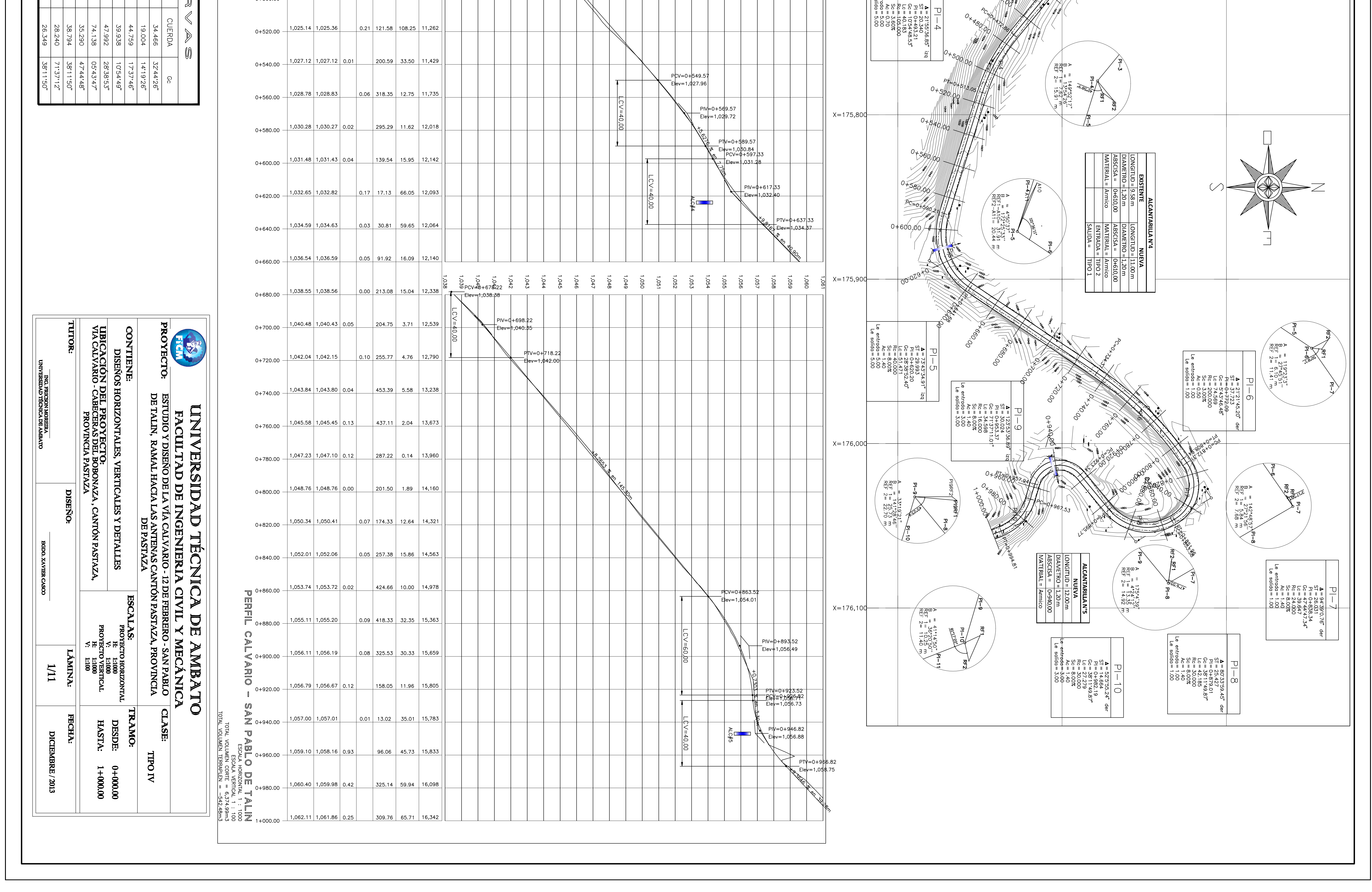

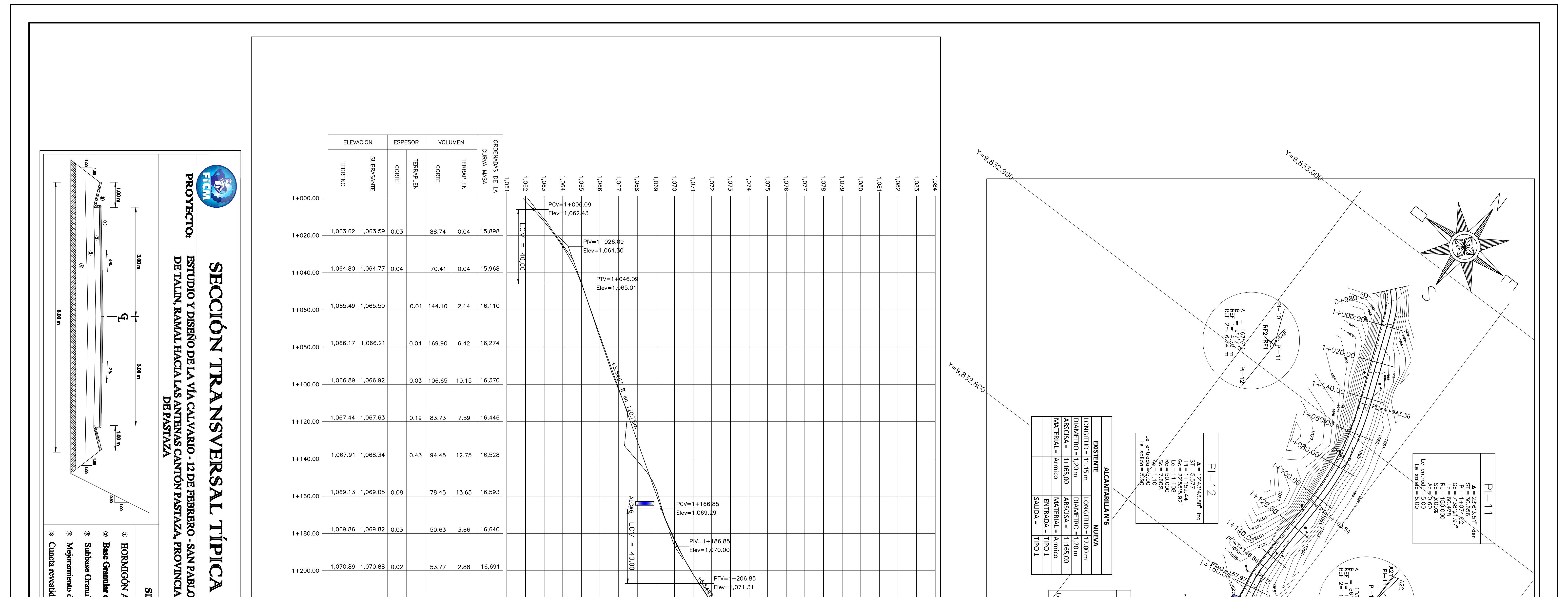

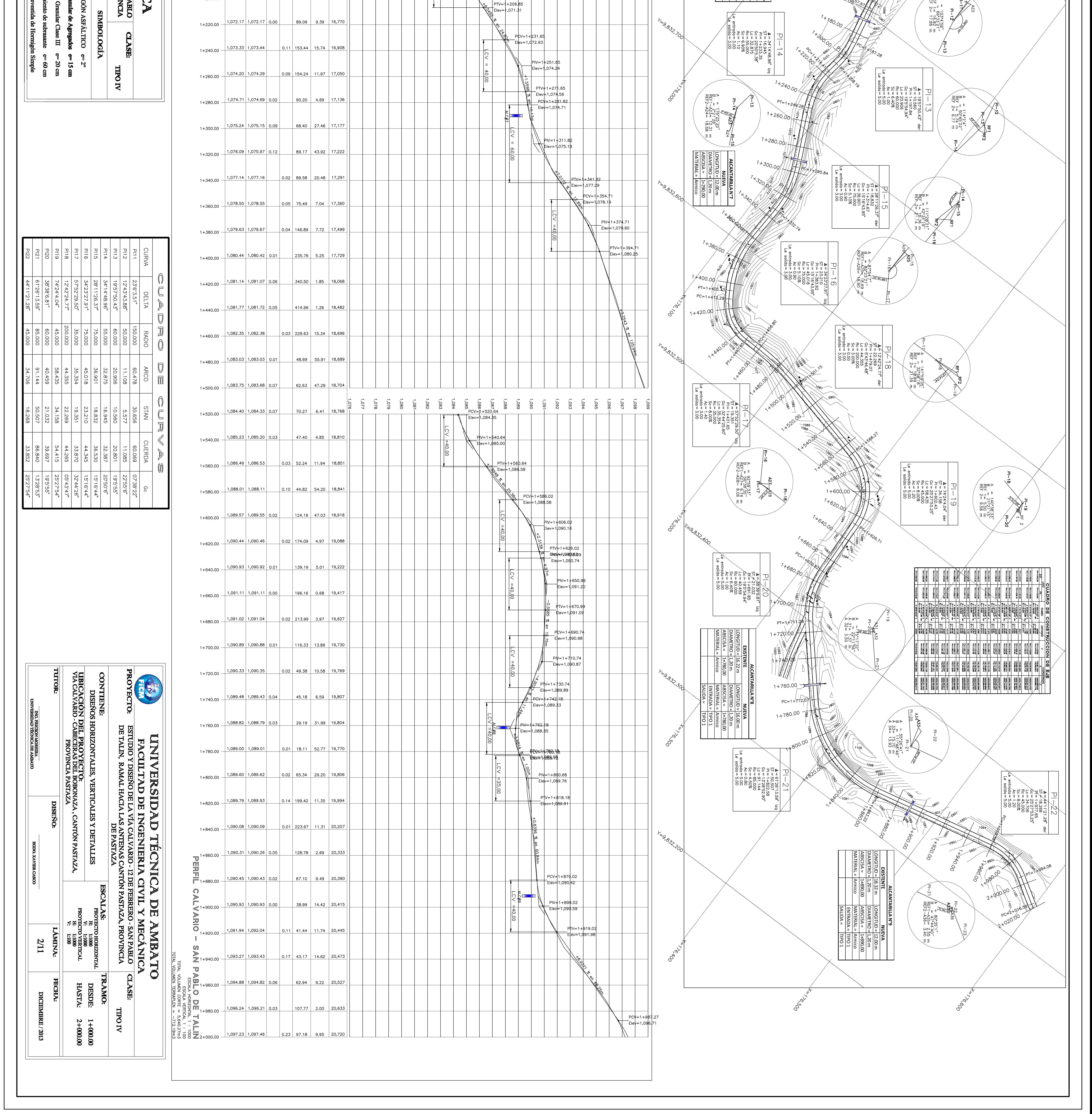

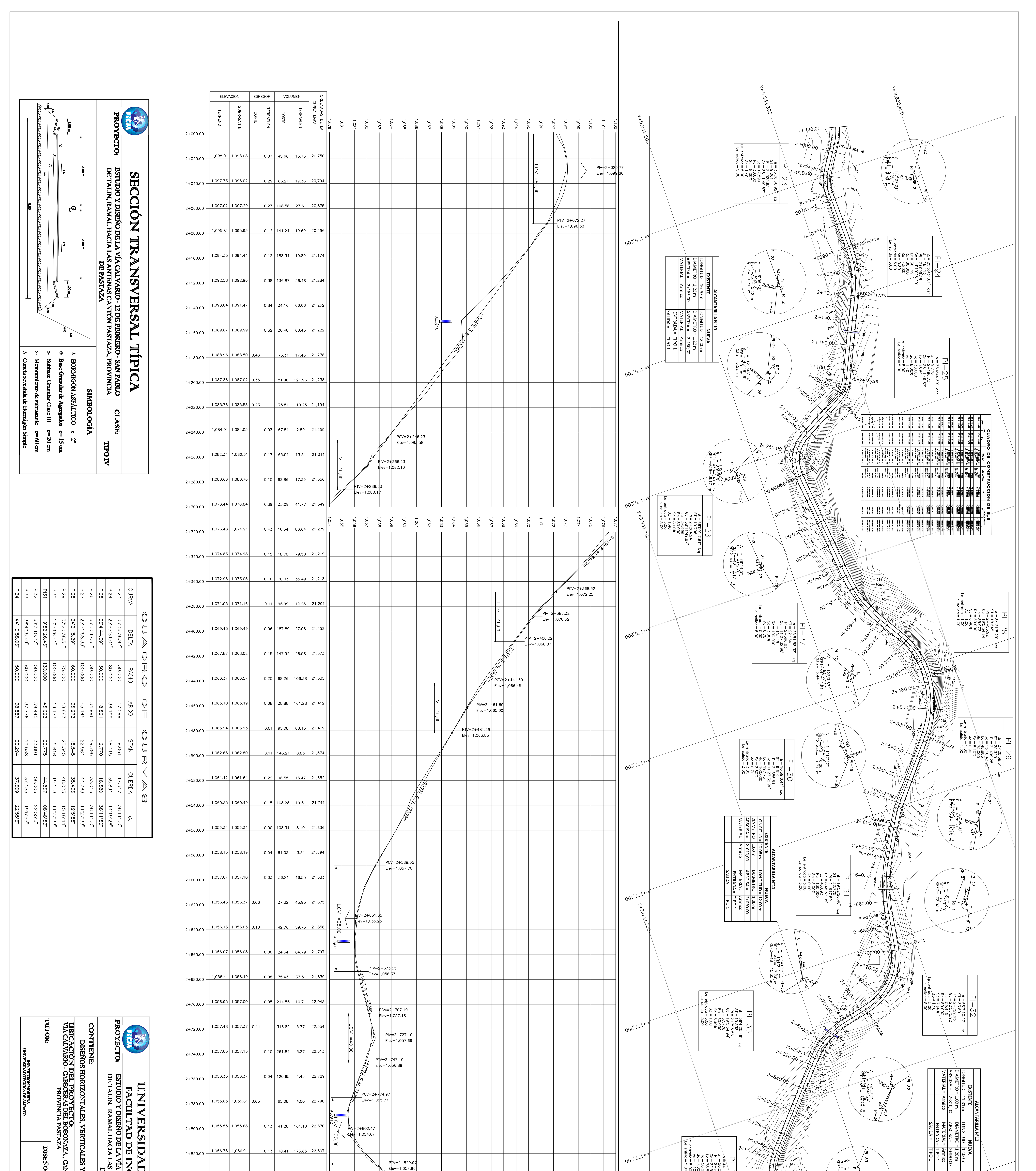

![](_page_270_Picture_253.jpeg)

![](_page_271_Figure_0.jpeg)

![](_page_271_Picture_102.jpeg)

![](_page_272_Figure_0.jpeg)

![](_page_272_Picture_193.jpeg)

![](_page_273_Figure_0.jpeg)

![](_page_273_Picture_74.jpeg)

![](_page_273_Picture_75.jpeg)

![](_page_274_Figure_0.jpeg)

![](_page_274_Picture_397.jpeg)

![](_page_275_Figure_0.jpeg)

![](_page_275_Picture_238.jpeg)

TUTOR:

ING, FRICSON MOREIRA<br>UNIVERSIDAD TÉCNICA DE AMBATO

![](_page_275_Picture_239.jpeg)

![](_page_275_Figure_3.jpeg)

![](_page_276_Figure_0.jpeg)

![](_page_276_Picture_329.jpeg)

![](_page_277_Figure_0.jpeg)

![](_page_277_Picture_74.jpeg)

![](_page_278_Picture_89.jpeg)

![](_page_278_Figure_1.jpeg)

![](_page_278_Picture_90.jpeg)